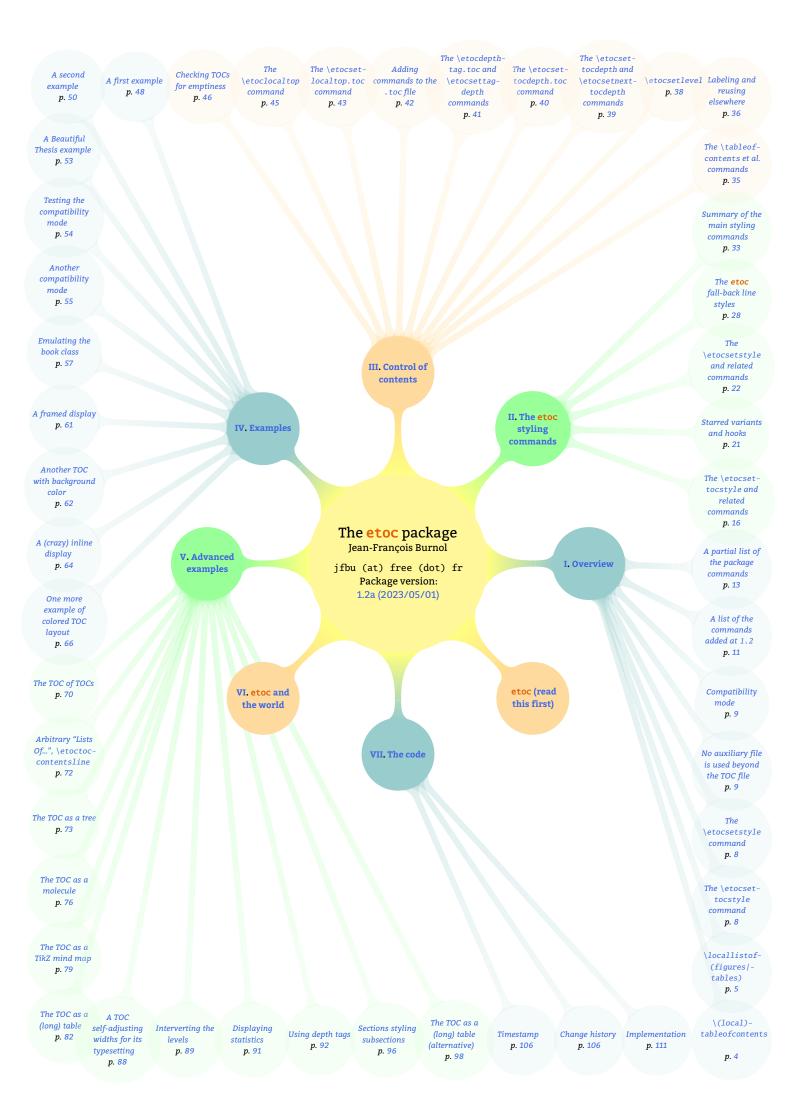

### etoc

The command names throughout the user documentation which are displayed with this colour are doubly hyperlinked: the first two-thirds of the command name hyperlinks to the user documentation, and the remaining third part hyperlinks to the source code. You can try it out now: \localtableofcontents. But read this first: if you get lost inside the source code, clicking on control sequences displayed with this colour brings you back to the part of the user manual discussing that specific command.

### **Abstract**

With etoc loaded, \tableofcontents can be used multiple times and an added command \localtableofcontents allows to typeset "local" tables of contents, i.e. having their scope limited to the last sectioning command encountered.

No auxiliary file is used additionally to the standard .toc file. Release 1.2 provides EXPERIMENTAL additions  $\locallistoffigures$  and  $\locallistoftables$  which also use only the .toc file.

Such local TOCs or "Lists Of" typically need to adopt a "display style" (i.e. the way the title is rendered, whether it should add itself an entry in the . toc file, ...) somewhat distinct from the global TOC. The release 1.2 default adapts automatically the titles of local TOCs to their depths in the sectioning hierarchy. Should the need arise to customize such "display style", full control is allowed by package commands.

Regarding how the individual "contents lines" are handled, here again complete control is given to the user to define from the ground-up how to use the *name*, *number*, and *page number* for each entry, according to their "levels" (i.e. part, chapter, section, subsection, ...). As this requires some ETEX fluency, many examples which can serve as starting points are attached to the PDF documentation as extractible files.

Loading etoc per itself modifies nothing to "contents lines" rendering from the class default or changes from other packages. But full usage of the package allows spectacular effects such as displaying TOCs as trees or mind maps.

### License

```
% http://www.latex-project.org/lppl/lppl-1-3c.txt
% and the latest version of this license is in
% http://www.latex-project.org/lppl.txt
% and version 1.3 or later is part of all distributions of
% LaTeX version 2005/12/01 or later.
%
% The Author of this Work is:
% Jean-Francois Burnol <jfbu at free dot fr>
%
% This Work consists of the main source file etoc.dtx and the derived
% files etoc.sty, etoc.tex, etoc.pdf, etoc.dvi, README.md.
%
% Running etex (or latex or pdflatex) on etoc.dtx extracts etoc.sty,
% etoc.tex and README.md. See README.md for further instructions.
```

### Part I.

## **Overview**

Here are some statistics for this part: it contains 8 sections and no subsection. The name of the first section is "\(local)-tableofcontents" and the corresponding number is "1". The name of the last section is "A partial list of the package commands" and its number is "8".

| \(local)tableofcontents                       | 1, p. 4  |
|-----------------------------------------------|----------|
| \locallistof(figures tables)                  | 2, p. 5  |
| The \etocsettocstyle command                  | 3, p. 8  |
| The \etocsetstyle command                     | 4, p. 8  |
| No auxiliary file is used beyond the TOC file | 5, p. 9  |
| Compatibility mode                            | 6, p. 9  |
| A list of the commands added at 1.2           | 7, p. 1  |
| A partial list of the package commands        | 3, p. 13 |

## The \tableofcontents, \localtableofcontents and other main package commands

\tableofcontents can be used arbitrarily many times in the document,

\localtableofcontents produces tables of contents which are limited in scope by the nearest preceding sectioning command, 1

 $\label{lem:continuous} $$ \ef{continuous} {\ensuremath{\texttt{defore\_toc}}} $$ defines (from the ground up, completely) the TOC titles, or more generally everything either before or after the actual TOC contents,$ 

\etocsetstyle{\(\lamble \) \{\(\start\\)\} \{\(\chinsh\\)\}\\ defines \(\chinsh\\)\} defines \(\chinsh\\) from the ground up) arbitrarily the way the \(\chinsh\\) contents line entries in the .toc file are rendered, depending on their first argument, which is a 'level name' such as part, chapter, section, subsection, ...

It is possible to create new levels or re-assign the numerical level of a named one via  $\ensuremath{\mbox{\tt etocsetlevel}}{\langle levelname\rangle}{\langle number\rangle}$ , thus opening the way for sophisticated (ab)uses of the data stored in the . toc file.

<sup>&</sup>lt;sup>1</sup>After adding a \localtableofcontents in-between existing ones, the first compilation will typeset at its location a preexisting next one; only at second compilation will the contents match the location. Hence often a third compilation
is needed for document to stabilize. And if the "to toc" mechanism is active (see the discussion of \etocsetup
option localtoctotoc and similar options), only on second compilation is a new entry made in the .toc file so three
compilations is always a minimum. If one starts compilations from a given source, and no auxiliary files, the first
compilation prepares the .toc file, the second typesets the main and local TOCs, possibly changing page numbers
due to added contents, and only at the third compilation will things perhaps stabilize, and this third step is surely
needed in case of localtoctotoc. latexmk is highly recommended.

**\etocname**, \etocname, \etocpage are free to use arbitrarily in the \etocsetstyle  $\{\langle prefix \rangle\}$  and  $\{\langle contents \rangle\}$  arguments for a given contents line level name, they stand for what will be extracted by etoc from the actual data which is stored in the .toc file and is a bit entangled there (for the first two).

Throughout this documentation "layout", "display", "TOC style" always are synonyms and refer roughly to how the TOC title is typeset. And "line styles" refer to how each individual entry in the TOC will be rendered according to its "level". Whenever "TOC style" is mentioned it is for the title related things, else the documentation will say "line styles".

\etocsetstyle is for line styles and it requires \text{MFX} fluency. It is however absolutely not required to use it: by default \etoc does not intervene at all into the rendering of the contents lines. For example, one can use packages such as tocloft to customize these contents lines as wished

\etocsettocstyle is for styling the titles (and all things related to material before and after the actual TOC contents). It was originally conceived mainly for being used after the main document TOC (assuming it comes first). By default etoc renders the main TOC as specified by the class it knows about. But for example in a book-class document, one does not want to use a chapter-like heading for a local TOC in a section. Hence the need for \etocsettocstyle. But if used in the preamble it will apply to the main TOC too (if it comes first in the document body), hence its usage has to be delayed or stored into some command, else one has to insert branches in the original definition to query the kind of TOC it is applied to.

With 1.2 some utilities facilitate using \etocsettocstyle only once in the preamble and branch according to whether it is handling a main document TOC or a local one. But the macro was really initially conceived to be used for local TOCs once the main TOC was typeset (commands are provided to restore the default configuration in time for a main TOC at end of document). There is no command to customize the titles only for local TOCs from the preamble.

With 1.2 an effort has been made to make using \etocsettocstyle for local TOCs purely an option: by default the package adopts a style for local headings which takes into account the local top level. This corresponds to the command \etocetoclocaltocstyle, which is emitted by default by the package.

Furthermore 1.2 detects toobibind<sup>2</sup> and executes a compatilibity layer so that this package can be used with hopefully the same result as in the main document classes. Package options maintoctotoc, localtoctotoc, localloftotoc and locallottotoc trigger "to toc" mechanisms even without toobibind if desired, directly at etoc level. The starred variants of the table of contents and "list of" commands will ignore the status of these options, as in the memoir class.

# 2. The 1.2 \locallistoffigures and \locallistoftables commands

The major novelty with 1.2 is the addition of \locallistoffigures and \locallistoftables.

<sup>&</sup>lt;sup>2</sup>Support for tocloft customization of contents lines was already in place for many years; the compatibility with tocbibind was added only at 1.2 and required to update the tocloft related code.

The following major problem is known with the current implementation: \locallistoffigures and \locallistoftables actually list the figures, respectively the tables, say in a given \section which are **TYPESET THEREIN**, which is not necessarily the same figures, tables, which in the ETEX source are located "WITHIN" THAT SECTION.

Recall that LTEX does not have a structured representation of the document (despite what many people like to think), so there is no pre-existing official way from inside a table to know in which section or subsection it is defined. And figures and tables are *floating*.

If a figure, for example, floats to next page, and the section were it was *defined* is followed on the initial page by another one, then a \locallistoffigures in the first section will NOT see the figure which has drifted to next page! That floating figure will be listed by a \locallistoffigures in the NEXT section!

Now, if all sections are equipped with \locallistoffigures this current "feature" of etoc means that all figures will be accounted for and one will be able to see in which section they physically reside after typesetting!

Which is nice but perhaps counter intuitive.

The source of this problem is well-understood by package author but addressing the issue is delayed probably for some months, by lack of time and ressources; or may remain a permanent "feature" as the author does not intend to hack in any way into code for floats, or even captions.

Here is a non-etoc file you can play with and which illustrates the mechanism:

```
\documentclass{article}
\begin{document}
\tableofcontents % the table of contents will show the "table" entry
                 % as belonging to **second** section
\section{first}
\begin{table}[p]
  some tabular
  \makeatletter
 % add some entry in the toc file, like a subsection would do
 \write\@auxout{\string \@writefile {toc}
                         {\protect \contentsline {subsec-
tion}{table}{\thepage }{}}}
  \caption{table}
\end{table}
\section{second}
\end{document}
```

- This is experimental code and the user interface as well as the output may change.
- It is mandatory to load etoc with option lof for \locallistoffigures and lot for \locallistoffigures
- etoc does not interfere whatsoever with \listoffigures and \listoftables, and can not customize them in any way.

- etoc still uses no additional auxiliary file, it uses only the . toc file.
- This is experimental code and the user interface as well as the output may change.
- The new command \etocsetup allows to configure at any location in the preamble or in the document body the boolean options maintoctotoc, localtoctotoc, localloftotoc, locallottotoc, and ouroboros which can also be issued as package options. The first four default to false, except with the memoir class, in which case they are set to true, or when tocbibind is detected, in which case they are set to true depending on the setting of the tocbibind options.
- The ouroboros option defaults to true. When set to false, local TOCs which have been added to the .toc file due to localtoctotoc will not list themselves (they will still list entries from local TOCs at deeper levels in their scope, and the "lists of" at their same level, and are listed in the main TOC, the only thing is that they don't show themselves in themselves). The default is that they do list themselves, hence the name ouroboros. It has no impact on the main TOCs, use their starred variant to inhibit the self-display, but then why have issued maintoctotoc in the first place?
- An effort has been made to facilitate as much as possible customization by the user, i.e.
  via commands without @ letter. However this documentation will only list their names
  with very brief comments at the appropriate place and the reader is expected to check in
  the source code to understand better what they are for.
- This is experimental code and the user interface as well as the output may change.
- For example, the actual figure entries or table entries use by default the code from the main LOF or LOT; but one may prefer to render them in a way taking into account the local "list of" scope: for example in a section, perhaps use the same style as subsections. This is possible and is explained briefly later.
- Although the default "etoc" choices for local titles should be hopefully satisfactory in most cases, it is also possible to tell etoc to try to use emulation from the document class via the command \etocclasstocstyle. An effort has been made to obtain something which works at one level deeper than the ones under \part. For example with KOMA-script, we use the option leveldown. However this will not really work for deeper local "lists of". But for some document using local "lists of" only for chapters or for sections in classes without chapters, this \etocclasstocstyle may be appropriate as it may allow the user to use the class interface for advanced control of the marks or other details.
- The etoc document class agnostic default, from \etocetoclocaltocstyle which is automatically issued at package loading time, is completely customizable.

<sup>&</sup>lt;sup>3</sup>It is complex to try to anticipate all scenarii, but in general, it is expected this behavior may cause the . toc file to need more time to stabilize when a new local TOC is added in the midst of a document having already a bunch of them.

<sup>&</sup>lt;sup>4</sup>And with KOMA-script at version 3.30 or later the fact that unnumbered sections reset the subsection counter will cause bad problems in a scrbook document if a TOC, local to a \subsection uses a title which is un unnumbered section!

- This is experimental code and the user interface as well as the output may change.
- If using for example all three of \localtableofcontents, \locallistoffigures and \locallistoftables, in the same location after a division heading, and if the "to toc" related options either from etoc or from tocbibind are used, then \localtableofcontents must be the first one in order to be able to list the other two (and itself). It can not see the "lists of" coming before itself at the same division level.
- Regarding the TOC title style, etoc knows the standard classes, the KOMA-script main classes and the memoir class. In an unknown class it will use the code from the article class emulation. For the local TOCs and local "lists of" it uses as with the known classes its own class-independent code from \etocetoclocaltocstyle.
- One can tell etoc to not replace the original \tableofcontents via \etockeeporiginaltableofcontents (it will still be possible to use \etoctableofcontents), but the nonetoc \tableofcontents is usable only if document does not use \locallistoffigures or \locallistoftables as the latter two insert entries for figures, resp. tables, in the main .toc file and only etoc's \tableofcontents knows to ignore them.
- This is experimental code and the user interface as well as the output may change.

### 3. The \etocsettocstyle command

This is a command with two mandatory arguments:

```
\etocsettocstyle{\langle before_toc\rangle} \langle \langle after_toc\rangle \rangle after_toc\rangle \rangle \langle after_toc\rangle \rangle \langle after_toc\rangle \rangle \rangle after_toc\rangle \rangle \rangle after_toc\rangle \rangle \rangle after_toc\rangle \rangle \rangle after_toc\rangle \rangle \rangle \rangle after_toc\rangle \rangle \rangle \rangle \rangle after_toc\rangle \rangle \rangle \rangle \rangle after_toc\rangle \rangle \rangle
```

The  $\{\langle before\_toc \rangle\}$  part is responsible for typesetting the heading, for example it can be something like \section\*{\contentsname}. Here is an example of input:

```
\etocsettocstyle
    {\section*{Local table of contents}}%
    {}% don't do anything special after the toc contents
```

Once issued it will have an impact on all next usages of \localtableofcontents (or \tableofcontents) until it is used again (or some related command).

Generally speaking the  $\{\langle before\_toc \rangle\}$  part should leave  $T_EX$  in "vertical mode": the line styles (either from the standard classes or the package default ones) all expect to get started in 'vertical mode'.

For more documentation of this and related commands see first section 5 then section 9 for the more detailed pre-1.2 documentation.

Only daring people will continue reading documentation as it now starts telling how to truly activate **etoc** power.

### 4. The \etocsetstyle command

A distinction must be made between the *line styles*, *i.e.* the way the name, number and page numbers (aka etoc-provided \etocname, \etocnumber, and \etocpage) are used at each level,

and the *toc display style* (for lack of a better name) which tells how the title should be set, whether an entry in the . toc file should be made, whether the contents should be typeset with multiple columns, etc... the latter is governed by the command \etocsettocstyle (and related commands) which has already been mentioned, and the former by the command \etocsetstyle with is the core of etoc functionality.

It has five mandatory arguments.

```
\ensuremath{\ensuremath{\ens
```

The first one is the name of the sectional unit: a priori known names are book, part, chapter, section, subsection, subsubsection, paragraph, and subparagraph. Any other name can be declared and assigned to a (numeric) level via the \etocsetlevel command.<sup>5</sup>

The four other arguments of \etocsetstyle specify: 1) what to do when this level is first encountered, down from a more general one, then 2) & 3) (two arguments, a 'prefix' and a 'contents') how to use for this level the \etocname, \etocnumber and \etocpage parsed data, and 4) the last argument is the code to execute when a division unit of higher importance than the defined level style is encountered.

Notice that this means that virtually **etoc** manages a kind of tree-like substratum which is abstracted from the 'flat' structure of the .toc data.

You should now read section 11 for the detailed documentation.

### 5. No auxiliary file is used beyond the TOC file

An important characteristic of **etoc** is that it is allows many different TOCs in the same document, using only one . toc file!

The present documentation contains 38 visible tables of contents (and a few invisible ones) and uses only one .  $toc\ file!^6$ 

However, each \localtableofcontents or \tableofcontents command will trigger the execution of the full contents from the .toc file. The effect of \localtableofcontents as well as the enforcement of the line styles as defined via \etocsetstyle are achieved via suitable redefinition of the \contentsline \mathbb{M}EX macro. But everything else present in the .toc file will be executed, as it is not possible for etoc to control in any way what is present in the .toc file beyond \contentsline entries.

So one should think twice before adding manually extra commands to the .toc file. See section 20 for further discussion.

### 6. Compatibility mode

etoc starts in a "compatibility mode", which means that it does not at all interfere with how the commands from the . toc file get executed as long as it has not been told explicitly to do so.<sup>7</sup>

<sup>&</sup>lt;sup>5</sup>etoc issues automatically \etocsetlevel {appendix} {0} (or with 1 if the document has no \chapter command), since 1.2. Formerly this was done only with class memoir.

<sup>&</sup>lt;sup>6</sup> and the counting itself has been achieved by a table of contents which was inserted in this paragraph! See section 34. <sup>7</sup> for the "toc display style", by this we mean the aspects independant from the contents of the .toc file, etoc checks if it knows the class, and then uses emulation code which was added manually to its source, and if not it defaults

### 6. Compatibility mode

This "compatibility mode" stops for matters of the "toc display style" as soon as \etocsettocstyle is made use of, and for matters of the "toc line styles" as soon as \etocsetstyle is used for *any* level (part, chapter, section, ...). Levels not receiving explicit configurations will use some pre-defined defaults which are in etoc source code.

\etocclasstocstyle sets the 'main toc layout' to be as without \usepackage{etoc}. Local TOCs will also obey the document class style but with an attempt to use a heading one level down. This tries to adapt to being in the top level below \part (i.e. in a \chapter or \section) but is not adapted to deeper local TOCs.

At 1.2, previously existing \etocstandarddisplaystyle was made into a deprecated synonym to this (the version from earlier releases made no attempt to adapt the style of the local TOCs to the level where it is located).

\etocetoclocaltocstyle (package default) Activates a heading style for local tables of contents (and "lists of") which tries to adapt automatically to the surrounding level. It thus by-passes the configuration done by \etocsettocstyle which will then apply only to the main TOC. Using again \etocsettocstyle de-activates this behavior.

\etocusertocstyle means to obey the \etocsettocstyle configuration as previously in place, not only for the main TOC but also for local ones. If \etocsettocstyle has never been used, this means that we return to the situation from \etocclasstocstyle.

\etocstandardlines (package default) Sets the 'content lines' to be as without \usepackage {etoc}.

**\etoctoclines** sets the 'content lines' to match the last encountered \etocsetstyle specs.

**\etocdefaultlines** sets the 'content lines' to use **etoc** pre-defined ones. The denomination is a bit confusing as 'default' here means that these line styles are the ones defined by default, but not used by default... perhaps \etocfallbacklines would have been a better name.

Please be aware that by design the paragraph and subparagraph linestyles are configured by \etocdefaultlines to display nothing at all.

Naturally \etocsettocstyle and \etocsetstyle can be used arbitrarily many times in the document body (or already in the preamble but there one can not typeset a TOC; however one can prepare commands which will be activated later from inside the document body). And they obey the scope-limiting effect of MT-X environments.

For an illustration of using etoc in compatibility mode see section 27. And see section 28 for some ways to let the line styles use the code from the document class but with some custom changes.

During expansion of \locallistoffigures or \locallistoftables, the macros \etoclocallistoffigureshook resp. \etoclocallistoftableshook are executed right before typesetting the entries. Their default definitions (refer to source code for more info):

to the article class layout. No automated way to recover the global toc display for arbitrary document classes is implemented. But etoc will detect if tocloft has customized the TOC title.

\def\etoclocallistoffigureshook{\etocstandardlines}%
\def\etoclocallistoftableshook {\etocstandardlines}%

If you redefine these "hook"-macros to do nothing, the figure/table entries will use the style as appropriate for entries at numerical level one deeper than the "local top": i.e. in a section they will be typeset as if being subsections. If you have both \locallistoffigures and a \localtableofcontents, this may align better vertically than the MEX line style from the global "Lists Of".

Note that "hook" is used here in a very naive meaning of some macro which is pre-located somewhere and that one can redefine to obtains various effects.

### 7. A list of the commands added at 1.2

One pre-existing command has been modified: \etocstandarddisplaystyle which is now deprecated and replaced by \etocetoclocaltocstyle. The former behavior was to set also local TOCs to apply the style from the main TOC, which basically never works really well. As explained already one can use \etocclasstocstyle to try to get for top local TOCs a suitable behavior, for example in the case of KOMA-script classes, a behavior using their leveldown option. But this will not be satisfactory for deeper local TOCs or "lists of".

### First there is \etocsetup:

\etocsetup{\( key[=true|false],...\) \} has already been mentioned earlier. It is usable with main-toctotoc, localtoctotoc, localloftotoc, locallottotoc, and ouroboros, everywhere in the document after the package loading.

Then some utilities relative to the \etocsetlevel command:

- \etoclevel{\(\lambda\) expands to a numeric quantity giving the level of a given string argument. For example \etoclevel\{section\} will usually produce a TeX number denotation of value one. It is provided for matters of programming, as its output format is suitable for usage in \ifnum test. For typesetting, it should be prefixed by the TeX primitive \number.
- \etocthelevel{\(\lamble\) expands to a explicit digits (possibly prefixed by a minus sign), i.e. it is equivalent to \number\\etoclevel\{\(\lamble\) levelname\\} and is provided as a convenience. (added at 1.2a)
- \etocthemaxlevel expands to either 12 or 6 (default) depending on whether the deeplevels
  option was used or not. See the documentation of \etocsetlevel for more. (added at
  1.2a)
- \etocifunknownlevelTF{\(\lambda\) \rightarrow \(\lambda\) \rightarrow \(\lambda\) \rightarrow \(\lambda\) is a conditional to test if a level name has been declared to \(\text{etoc.}\)

Then two utilities to help store and restore toc line styles:

\etocstorelinestylesinto{\( control\_sequence \)\} This is a command with one mandatory argument which must be a control sequence such as \foo. The macro \foo is then overwritten with no check if it exists already. Its effect is to store inside \foo the current toc line styles configuration, for all levels at once. Then inserting \foo in the document will restore all line styles to the state they were in at time of usage of \etocstorelinestylesinto.

\etocstorethislinestyleinto{\(\chiname\) or number\)}{\(\chicknot(\chiname\) control\_sequence\)}\) Same principle but now \(\frac{1}{2}\) for will store the line style for the specified level only. This argumant can be numerical or a name. And thus executing \(\frac{1}{2}\) foo will then have the same effect as re-doing the \(\text{etocsetstyle}\) for that level.

The more numerous additions are relative to usage of \etocsettocstyle, i.e. customizing the "display" style. This mainly means matters relative to the title of the local TOCs or Lists Of, inclusive of whether they should add an entry into the .toc file matching their titles. Indeed, please be aware that as soon as you use \etocsettocstyle you will have to handle yourself the support for such behavior. Of course, as you also control the options, you don't have to use the provided command layer which tests the status of these options, but it is provided anyway as public interface. Indeed all of this is done via commands with no @ letter in their names, and the package itself uses this public interface in its implementation of the default behavior, adjusted to the document class. The documentation here is brief, check for more the source code to which the listed commands are hyperlinked (from the last third of their names).

Some of these commands are defined via batch processing done in loops in the code, and the hyperlinks only point to some initial dummy definitions, which were added only to provide such link targets, and one has to read the code further to discover the actual definitions.

- \etocifislocal, \etocifislocaltoc, \etocifislocallof, \etocifislocallot can be used from inside the \etocsettocstyle first or second argument to select either one of the {\langle True \rangle} and {\langle False \rangle} branches.
- \etocifmaintoctotoc, \etociflocaltoctotoc, \etociflocalloftotoc, \etociflocallottotoc,
   are conditionals matching the options and selecting one of the {\langle True \rangle} or {\langle False \rangle}
   branches.
- \etocifisstarred{\langle True \rangle} \ says from inside the \etocsettocstyle arguments if the toc or 'list of' command was in starred form.

The \etocetoclocaltocstyle and \etocclasstocstyle have been configured so that when a \* follows a \tableofcontents or \localtableofcontents or local "lists of", its "to toc" behavior (if active from tocbibind or etoc own options) is canceled. They use \etocifisstarred to this effect.

• \etoclocalheadtotoc{\levelname\rangle} \{\levelname\rangle\} \{\levelname\rangle\} \{\

Pay attention to automatically added @ character.8

Use this for example in the second argument of \etoclocalmulticol.9

\etocglobalheadtotoc{\langle (levelname \rangle)} {\langle (text \rangle)} is a synonym for \addcontentsline{\toc} {\langle (levelname \rangle)} {\langle (text \rangle)} }

We have so many commands we can define another useless one... for aesthetic reasons of coherent names...

- \etocdivisionnameatlevel{\(number\)} is an expandable construct which starts from a numerical level from -2 to 5 and produces one of book, part, ..., up to subparagraph as per the built-in MEX (and standard classes) default assignments (and memoir for book).

  Under option deeplevels the numerical level can go up to 11 but as there is no standard default for documents with extra sectioning commands (e.g. is it using \subsubsubsubparagraph? or \subsubsubsubsection? or some \subivsection?), the user has probably to copy and redo with changes the package definition of \etocdivisionnameatlevel in that case.
- \etocetoclocaltocmaketitle is the command used by \etocetoclocaltocstyle which
  typesets a local "list of" title using an un-numbered sectioning appropriate to its scope.
  See the source code for how it looks.
- \etocetoclistoffiguresmaketitle and \etocetoclistoftablesmaketitle are similar, see the source code.
- \localcontentsname, \locallistfigurename, \locallisttablename are self-explanatory.
- \etocclasslocaltocmaketitle, \etocclasslocallofmaketitle, \etocclasslocallotmaketitle, \etocclasslocallotmaketitle, \etocclasslocallofaddtotoc, \etocclasslocallofaddtotoc, \etocclasslocallotaddtotoc, well again see source code.

Finally there is a command to help store/restore a given display style configuration.

\etocstoretocstyleinto{\( \)control\_sequence \)} This is a command with one mandatory argument which must be a control sequence such as \foo. The macro \foo is then overwritten with no check if it exists already. Its effect is to store inside \foo the data configured by the last \etocsettocstyle. Then inserting \foo in the document will restore the saved toc style.\(^{10}\)

### 8. A partial list of the package commands

<sup>&</sup>lt;sup>8</sup>Without this syntax, it would not be possible to have all three of \localtableofcontents, \locallistoffigures and \locallistoftables one after the other following a given document heading, due to deep internals of the local TOC etoc mechanism. Notice that these internal details are susceptible to change with no advance notice and the actual implementation of \etoclocalheadtotoc may change.

<sup>&</sup>lt;sup>9</sup>There is currently no analog of \etoclocalmulticol and similar commands which would be related to \locallistoffigures or \locallistoftables as \etoclocalmulticol is to \localtableofcontents.

<sup>&</sup>lt;sup>10</sup> It is impossible to store the style used by the \etocetoclocaltocstyle for local TOCs. Only the one for main TOCs, which was configured by last usage of \etocsettocstyle is saved in \foo. After \foo is executed, one needs to again issue \etocetoclocaltocstyle if one wants the latter to be active.

### 8. A partial list of the package commands

\etocbeforetitlehook \etocsetstyle \etocaftertitlehook \etocskipfirstprefix \etocaftercontentshook \etocifnumbered \etocaftertochook \etociffirst \etocsettocstyle \etoclink \etocclasstocstyle \etocthelink \etocetoclocaltocstyle \etocname \etocmulticol \etocnumber \etocframed \etocpage \etocruled \etocthename \etocsettocdepth \etocthenumber \etocsettocdepth.toc \etocthepage \etocsetnexttocdepth \etocthelinkedname \etocdepthtag.toc \etocthelinkednumber \etocsettagdepth \etocthelinkedpage \etocobeydepthtags \localtableofcontents \etocdefaultlines \localtableofcontentswithrelativedepth \etocstandardlines \locallistoffigures \etoctoclines \locallistoftables \etocsetlevel \tableofcontents

The above is not an exhaustive list of all the package user commands. For example, it does not include most of those added at 1.2 and which were listed in the previous section.

### Part II.

## The etoc styling commands

Here are some statistics for this part: it contains 5 sections and 22 subsections. The name of the first section is "The \etocsettocstyle and related commands" and the corresponding number is "9". The name of the last section is "Summary of the main styling commands" and its number is "13". The name of the first subsection is "The \etocsettocstyle command" and the corresponding number is "9.1". The name of the last subsection is "Labels and references" and its number is "13.4".

#### **Contents of Part II**

- 9.1 The \etocsettocstyle command (p. 16)
  - $The \ \backslash eto carticle style, \ \backslash eto cbook style, and others \ commands-The \ \backslash eto cinline \ and \ \backslash eto cdisplay \ commands-The \ \backslash eto continuous \ commands-The \ \backslash eto \ continuous \ commands-The \ \backslash eto \ continuous \ commands-The \ \backslash eto \ continuous \ commands-The \ \backslash eto \ continuous \ continuous \ continuo$
- 9.2 The \etocmulticolstyle, \etocmulticol, and \etoclocalmulticol commands (p. 18)
- 9.3 The \etoctocstyle command (p. 18)

  The \etoctocstylewithmarks command.
- 9.4 The \etocruledstyle, \etocruled and \etoclocalruled commands (p. 19)
- 9.5 The \etocframedstyle, \etocframed, and \etoclocalframed commands (p. 19)
- 9.6 Customizing the pre-defined toc display styles (p. 20)
- 9.7 Headings, titles, \etocoldpar, \etocinnertopsep (p. 21)

### 10 Starred variants and hooks (page 21)

### 11 The \etocsetstyle and related commands (page 22)

- 11.1 The \etocskipfirstprefix and \etociffirst commands (p. 24)
- 11.2 The \etocnumber command (p. 24)
- 11.3 The \etocifnumbered switch (p. 24)
- 11.4 The \etocthename, \etocthenumber, and \etocthepage commands (p. 25)
- 11.5 The \etoclink command (p. 25)
- 11.6 The \etocthelinkedname, \etocthelinkednumber, \etocthelinkedpage and \etocthelinkedpage and \etochelinkedpage and \etochelinkedpage and \etochelinkedpag
- 11.7 The \etocsetlevel command (p. 26)
- 11.8 Using enumerate or itemize environments for line styles (p. 27)
- 11.9 The\etocglobaldefs and \etoclocaldefs commands (p. 28)

### 12 The etoc fall-back line styles (page 28)

- 12.1 A demo of a TOC using \etocdefaultlines (p. 28)
- 12.2 Customizing the etoc pre-defined line styles (p. 32)

### 13 | Summary of the main styling commands (page 33)

13.1 Setting up local styles (p. 33)

- 9. The \etocsettocstyle and related commands
- 13.2 Setting up toc display styles (p. 33)
- 13.3 Displaying tables of contents (p. 34)
- 13.4 Labels and references (p. 34)

The two main commands \etocsettocstyle and \etocsetstyle can be used anywhere in the document. Typically one will render the main global TOC in one style and local tables of contents in another. So the commands to style the local tables of contents will be executed after the main \tableofcontents (if it is first in document) either by direct injection in the document source, or encapsulated in user commands defined in the preamble.

All commands obey the scope limiting effect induced by  $\mathbb{F}_{\mathbb{F}}X$  environments or the core  $\mathbb{F}_{\mathbb{F}}X$  begingroup/\endgroup (or braces  $\{\ldots\}$ ) constructs.

### 9. The \etocsettocstyle and related commands

| 9.1. | The \etocsettocstyle command                                                                           | 16 |
|------|----------------------------------------------------------------------------------------------------|----|
|      | 9.1.1. The \etocarticlestyle, \etocbookstyle, and others commands                                      | 16 |
|      | 9.1.2. The \etocinline and \etocdisplay commands                                                       | 17 |
| 9.2. | The $\ensuremath{\verb  }$ to cmulticol, and $\ensuremath{  }$ to clocal multicol commands .           | 18 |
| 9.3. | The \etoctocstyle command                                                                              | 18 |
|      | 9.3.1. The \etoctocstylewithmarks command                                                              | 19 |
| 9.4. | The \etocruledstyle, \etocruled and \etoclocalruled commands                                           | 19 |
| 9.5. | The $\ensuremath{\verb  }$ tocframed, and $\ensuremath{  }$ toclocal framed commands $\ensuremath{  }$ | 19 |
| 9.6. | Customizing the pre-defined toc display styles                                                         | 20 |
| 9.7. | Headings, titles, \etocoldpar, \etocinnertopsep                                                        | 21 |

### 9.1. The \etocsettocstyle command

The basics are explained in section 3. Recall that the syntax is

```
\etocsettocstyle{\langle before_toc\rangle} \langle \langle after_toc\rangle \rangle \langle after_toc\rangle \rangle \rangle \langle after_toc\rangle \rangle \langle \langle \langle \rangle \langle \rangle \rangle \
```

and here is a typical example of use:

```
\etocsettocstyle
  {\section*{Local table of contents}}%
  {}% don't do anything special after the toc contents
```

The first argument to  $\ensuremath{\backslash}$  etocsettocstyle can also contain instructions to mark the page headings. Or it could check to see if two-column mode is on, and switch to one-column style, and the  $\ensuremath{\langle}$  after\_toc $\ensuremath{\rangle}$  part would then reenact the two-column mode.

The commands to be described next \etocmulticolstyle, \etocruledstyle, and \etoc-framedstyle all call \etocsettocstyle as a lower-level routine, to initiate a multicols environment in  $\{\langle before\_toc \rangle\}$  and close it in  $\{\langle after\_toc \rangle\}$ .

### 9.1.1. The \etocarticlestyle, \etocbookstyle, and others commands

These are the commands used internally by etoc in compatibility mode depending on the document class. For example \etocarticlestyle instructs etoc to use \section\*{\contentsname}

(with marks on the page) and \etocbookstyle says to use \chapter\*{\contentsname}. It can prove useful to issue \etocarticlestyle for a \localtableofcontents inside a chapter, in book class and compatibility mode for the global TOC display style.

### Here is the current list:

- \etocarticlestyle
- \etocarticlestylenomarks
- \etocreportstyle
- \etocreportstylenomarks
- \etocbookstyle
- \etocbookstylenomarks
- \etocmemoirstyle
- \etocscrartclstyle
- \etocscrreprtstyle
- \etocscrbookstyle

The command \etocclasstocstyle will adapt to the document class. One can not use the KOMA-script related commands or the memoir one in standard classes.

### 9.1.2. The \etocinline and \etocdisplay commands

With \etocinline, or its synonym \etocnopar, the \localtableofcontents command and its variants do *not* first issue a \par to close the previous paragraph. Hence, the table of contents can be printed in an inline style; or, if used only for preparing some token list or macro, it will leave nothing in the token stream on execution.

Issue \etocdisplay to return to the default situation that \localtableofcontents and variants issue a \par to switch to vertical mode before typesetting the TOC title and contents.

Here is an example of an *inline* table of contents, which has only subsections and uses the itemize\* environment from enumitem for them. The code used is

(observe that on executing the above there is no extra space after the colon beyond what is intended, and the current paragraph is simply continued) And the output is: a clone of a local table of contents, originally defined in section 9, but here rendered completely differently via

an inline enumitem list: **9.1.** The \etocsettocstyle command (*p.* 16); **9.2.** The \etocmulticolstyle, \etocmulticol, and \etoclocalmulticol commands (*p.* 18); **9.3.** The \etoctocstyle command (*p.* 18); **9.4.** The \etocruledstyle, \etocruled and \etoclocalruled commands (*p.* 19); **9.5.** The \etocframedstyle, \etocframed, and \etoclocalframed commands (*p.* 19); **9.6.** Customizing the pre-defined toc display styles (*p.* 20), and **9.7.** Headings, titles, \etocoldpar, \etocinnertopsep (*p.* 21).

It was needed to use \etocglobaldefs because the \item command, as modified by enumitem closes a group, hence the meaning of \etocname, \etocnumber and \etocpage would have been lost after it.

A more impressive example of an inline table of contents (containing the full contents of this document, which subsections rendered as page footnotes...) is to be found in section 32.

## 9.2. The \etocmulticolstyle, \etocmulticol, and \etoclocalmulticol commands

This is a command with one optional and one mandatory argument:

```
\etocmulticolstyle[\( number_of_columns \)] {\( heading \)}
```

The  $\langle number\_of\_columns \rangle$  can go from 1 to 10 (it defaults to 2; if its value is 1, naturally no multicols environment is then created). The  $\langle heading \rangle$  will typically be some 'vertical' material like:  $\langle heading \rangle = \end{substrate} = \end{substrate}$  but one may also have horizontal material like  $\end{substrate}$  World} (etoc adds automatically a  $\end{substrate}$  at the end of this "heading" argument to  $\end{substrate}$  ticolstyle). Here is an example:

After \etocmulticolstyle all future \tableofcontents will use the specified style until modified by renewed usage of \etocsettocstyle or variants.

A shortcut combining the style specification and the table of contents and not impacting the styles of later TOCs is:

```
\\etoclocalmulticol[\( \number_of_columns \)] \{\( \heading \) \}

So the above example can be also obtained using:
\\etoclocalmulticol\{\noindent\\bfseries\\Large\\leaders\\hrule\height1pt\\hfill\\\MakeUppercase\{Table\) of Contents\}\}
```

It has the advantage that the TOC styling as specified applies only to this sole local TOC. And there is also  $\ensuremath{\mbox{\mbox{etocmulticol}}} [\langle number\_of\_columns \rangle] \{\langle heading \rangle\}$  for global TOC.

### 9.3. The \etoctocstyle command

where kind is one of chapter, section, . . . and defaults to chapter or section depending on the document class.

As explained above one still has to issue \localtableofcontents to typeset the TOC. And the styling, if not enclosed in a scope-limiting group or environment, applies to subsequent local TOCs.

#### 9.3.1. The \etoctocstylewithmarks command

```
\verb|\etoctocstylewithmarks|| $$ {\langle number\_of\_columns \rangle} {\langle title \rangle} {\langle mark \rangle} $$ is the exact equivalent of doing $$
```

\etocmulticolstyle[number\_of\_columns] {\kind\*{title \markboth{\MakeUppercase{mark}}}} where kind is one of chapter, section, ... The actual display of the marks depends on the settings of the page style. There is variant \etoctocstylewithmarksnouc which does not uppercase.

### 9.3.1.1. Do we really want paragraph entries in the TOC?

9.3.1.2. really?

### 9.4. The \etocruledstyle, \etocruled and \etoclocalruled commands

The general format of \etocruledstyle is:

```
\ensuremath{\mbox{\ensuremath{\mbox{\ensuremath}\ensuremath{\mbox{\ensuremath{\mbox{\ensuremath}\ensuremath{\mbox{\ensuremath}\ensuremath}\ensuremat
```

The title is horizontal material (the LR mode of ET<sub>E</sub>X, a document preparation system): if it does not fit on one line it should be put in a \parbox of a given width. The green frame for the heading of the table of contents at the the start of this part was obtained with:

```
\etocruledstyle[1]{\etocfontminusone\color{green}%
   \fboxrule1pt\fboxsep1ex
   \framebox[\linewidth]
        {\normalcolor\hss Contents of this part\hss}}
\localtableofcontents
```

As a shortcut to set the style with \etocruledstyle and then issue a \localtableofcontents, all inside a group so that future table of contents will not be affected, there is:

```
\ensuremath{\mbox{\ensuremath{\mbox{\ensuremath}\ensuremath{\mbox{\ensuremath{\mbox{\ensuremath}\ensuremath}\ensuremath}\ensuremath}\engen}}}}}}}}} \endcolumber\endcolumber
```

And there is also \etocruled for the global TOC.

## 9.5. The \etocframedstyle, \etocframed, and \etoclocalframed commands

Same mechanism:

```
\etocframedstyle[\( number_of_columns \)] {\( title \)}
```

and the accompanying shortcut:

```
\etoclocalframed[\( number_of_columns \)] \{\( title \)\}
```

The shortcut is used if one does not want to modify the style of the next TOCs (the other way is

to put the whole thing inside braces or a \begingroup...\endgroup; there is also \etocframed for a global table of contents).

The entire table of contents is framed. The title itself is not framed: if one wants a frame one should set it up inside the \(\lambda title\rangle\) argument to \\\elloctramedstyle\) or \\\\elloctramed. The colors for the background and for the components (top, left, right, bottom) of the border are specified via suitable \\\renewcommand's\) (see subsection 9.6).

A minipage is used, hence the produced table of contents isn't compatible with a page break. For allowing page breaks, use of the commands of mdframed or tcolorbox in the arguments of \etocsettocstyle is recommended.

Examples in this document are on pages 37, 65, 62, and 68.

### 9.6. Customizing the pre-defined toc display styles

We list the relevant macros, what they do should be legible from their names. Note that dimensions are stored in macros so are modifed using \renewcommand's and not \setlength's. And color related commands are not color definitions, they execute \color, and their effect gets canceled by re-defining them to do \relax or \empty.

```
\newcommand*\etocabovetocskip{3.5ex plus 1ex minus .2ex}
\newcommand*\etocbelowtocskip{3.5ex plus 1ex minus .2ex}
\newcommand*\etoccolumnsep{2em}
\newcommand*\etocmulticolsep{0ex}
\newcommand*\etocmulticolpretolerance{-1}
\newcommand*\etocmulticoltolerance{200}
\newcommand*\etocdefaultnbcol{2}
\newcommand*\etocinnertopsep{2ex}
\newcommand*\etoctoprule{\hrule}
\newcommand*\etoctoprulecolorcmd{\relax}
% for the framed style only:
\newcommand*\etocinnerleftsep{2em}
\newcommand*\etocinnerrightsep{2em}
\newcommand*\etocinnerbottomsep{3.5ex}
\newcommand*\etocleftrule{\vrule}
\newcommand*\etocrightrule{\vrule}
\newcommand*\etocbottomrule{\hrule}
\newcommand*\etocleftrulecolorcmd{\relax}
\newcommand*\etocrightrulecolorcmd{\relax}
\newcommand*\etocbottomrulecolorcmd{\relax}
\newcommand*\etocbkgcolorcmd{\relax}
% hooks
\newcommand\etocframedmphook{\relax}
```

The \etocframedmphook is positioned immediately after the beginning of a minipage environment where the contents of the framed TOC are typeset.

The \...colorcmd commands are initially set to expand to \relax (hence do not require package color or xcolor to be loaded). If one has modified a command such as \etocbkgcolorcmd to expand to a color command and wants to reset it to do nothing, one *must* use \renewcommand {\etocbkgcolorcmd} {\relax} and not \let\etocbkgcolorcmd\relax.

Regarding the dimensions of the top rule they can be specified in ex's or em's as in this example: \renewcommand{\etoctoprule}{\hrule height 1ex}

The package code is done in such a manner that it is the font size in instance at the end of typesetting the title argument to \etocruled or \etocframed which will be used for the meaning of the '1ex'. Of course also the other rule commands can have their dimensions in font relative units, but their values are decided on the basis of the font in effect just before the table of contents.

The top and bottom rules do not have to be rules and can be horizontal *leaders* (of a specified height) in the general T<sub>E</sub>X sense. However the left and right rules are not used as (horizontal) leaders but as objects of a given specified width. Note that *only* the Plain T<sub>E</sub>X syntax for rules is accepted here.

### 9.7. Headings, titles, \etocoldpar, \etocinnertopsep

For \etocmulticolstyle the mandatory \( \text{heading} \) argument can be either vertical mode material like \section\*{\emph{Table of Contents}} or horizontal mode material like in the simple \etocmulticolstyle{Hello World}.

No explicit \par or empty line can be inserted in the mandatory argument of \etocmulticolstyle, but etoc provides \etocoldpar as a substitute: it does \let\etocoldpar\par before the multicols environment and inserts this \etocoldpar<sup>11</sup> at the end of the heading, then does a vertical skip of value \etocinnertopsep. The command \etocoldpar can also be used explicitly if needed in the mandatory argument to \etocmulticolstyle (it is not allowed to insert an empty line in this argument).

On the other hand the commands \etocruledstyle and \etocframedstyle expect an argument "in LR mode" (to use the terminology from *LaTeX*, a document preparation system). This means that multiline titles are only possible if enclosing them inside something like a \parbox.

An important dimension used by all three of \etocmulticolstyle, \etocruledstyle and \etocframedstyle is \etocinnertopsep. It gives the amount of separation between the heading and the start of the contents. Its default value is 2ex and it is changed with \renewcommand\* {\etocinnertopsep}{\langle new\_value \rangle}, not with \setlength.

### 10. Starred variants and hooks

The \tableofcontents, \localtableofcontents, \etocmulticol, and all their cousins have starred variants (the star must be before the other arguments). The non-starred variants execute the \etocaftertitlehook, whose default definition is to do nothing. The starred variants do not execute this hook.

<sup>11</sup>this command \etocoldpar (= working \par in the argument to \etocmulticolstyle) is not related to the switch \etocinline whose purpose is to tell etoc not to do a \par before the table of contents.

#### 11. The \etocsetstyle and related commands

For example, imagine you are using book class and want \localtableofcontents to use a section-like title, but unnumbered. Assuming the main \tableofcontents comes first in the document, you can insert this after it:

```
\etocarticlestyle
\renewcommand{\etocaftertitlehook}{\addcontentsline{toc}{section}{\contentsname}}
```

This configures the way \localtableofcontents will behave (or \tableofcontents) from now on in the document.

The first line tells essentially to use \section\*{\contentsname}, and the second line says to insert the title in the . toc file itself (thus to be displayed by the main table of contents). Notice that hyperref package will then automatically create suitable anchor and one should *not* use explicitly \phantomsection here (it would let the anchor be located below not above the title).

With this set-up issuing \localtableofcontents\* will ignore the \etocaftertitlehook hence not send the local toc title to the .toc file. This mimicks the memoir class behavior, and can also be used with it. For more on memoir class with etoc, see subsection 47.2.

There are further hook macros: \etocaftercontentshook, \etocbeforetitlehook and \eto-caftertochook which are initially defined to do nothing and can be used for some special effects. They are executed whether or not the table of contents command was starred.

For example, the present document executed

```
\renewcommand{\etocbeforetitlehook}{\setstretch{1}}
```

as it is globally using the setspace command \onehalfspacing. Not using \singlespacing in the hook as it does a systematic vertical skip of one baseline, which is unwanted in our usage.

In recent years, the  $\mathbb{M}_{E}X$  kernel has added a general "hook" mechanism with a user interface of the type  $\AddToHook{\dots}{\dots}$ .

The etoc macros with 'hook' ending their names are much simpler things which are supposed to be manipulated only via \renewcommand or \def direct overwrites.

In future, and to the extent the author has time for that addition, with its costly documentation updates collaterals, and thoughts about backward compatibility, etoc should arguably tap into the general tools provided by recent ETEX kernels.

### 11. The \etocsetstyle and related commands

| 11.1. | The \etocskipfirstprefix and \etociffirst commands                          | 24 |
|-------|-----------------------------------------------------------------------------|----|
| 11.2. | The \etocnumber command                                                     | 24 |
| 11.3. | The \etocifnumbered switch                                                  | 24 |
| 11.4. | The \etocthename, \etocthenumber, and \etocthepage commands                 | 25 |
| 11.5. | The \etoclink command                                                       | 25 |
| 11.6. | The \etocthelinkedname, \etocthelinkednumber, \etocthelinkedpage and \etoc- | -  |
|       | thelink commands                                                            | 26 |
|       | The \etocsetlevel command                                                   |    |
| 11.8. | Using enumerate or itemize environments for line styles                     | 27 |

```
\etocsetstyle{section}
{\begin{enumerate}}
{\normalsize\bfseries\rmfamily\item}
{\etocname{} (page \etocpage)}
{\end{enumerate}}
\etocsetstyle{subsection}
{\begin{enumerate}}
{\normalfont\item}
{\etocname{} (p.~\etocpage)}
{\end{enumerate}}
\etocsetstyle{subsubsection}
{\par\nobreak\begingroup\normalfont
        \footnotesize\itshape\etocskipfirstprefix}
{\allowbreak\,-\,}
{\etocname}
{.\hfil\par\endgroup\pagebreak[3]}
```

Depending on the PDF viewer, a click (or CTRL-click) on the filename in the margin may allow to etocsnippet-01.tex extract it. Or check if an "attachments" or "comments" panel is available.

These provisory style definitions rely on the automatic numbering generated by the enumerate environments but it is much better to use the further command \etocnumber inside the item label, which gives the real thing. The improved definitions will thus be explained later.

With this style, one would have to be imaginative to design something then for paragraph and subparagraph entries! perhaps as superscripts? Well, usually one does not need paragraphs and subparagraphs numbered and listed in the TOC, so our putative user here chose a design where no provision is made for them and added the definitive:

```
\etocsetstyle{paragraph}{}{}{}{}
\etocsetstyle{subparagraph}{}{}{}{}}
```

This is also the situation with the default package line styles!

Each \etocsetstyle command has five mandatory arguments:

```
\ensuremath{\ensuremath{\ens
```

The initially recognized (levelname)'s are the sectioning levels of the standard document classes: from part (or book which is used by the memoir class) down to subparagraph.

The  $\langle start \rangle$  code is executed when a toc entry of that level is encountered and the previous one was at a higher level. The  $\langle finish \rangle$  code is executed when one again encounters a higher level toc entry. In the meantime all entries for that level are typeset by executing first the  $\langle prefix \rangle$  code and then the  $\langle contents \rangle$  code.

The (robust) commands  $\ensuremath{\mbox{\mbox{$\setminus$}}}$  etocnumber and  $\ensuremath{\mbox{\mbox{$\setminus$}}}$  are provided for use inside the  $\ensuremath{\mbox{$\langle$}}$  parts of the  $\ensuremath{\mbox{$\setminus$}}$  especification. They represent of course,

<sup>&</sup>lt;sup>12</sup>the present document has \renewcommand{\familydefault}{\sfdefault} in its preamble, hence \normalfont switches to the sans typeface; so in the section line-style, I wrote \rmfamily instead.

the name, number, and page number of the corresponding toc entry. If package hyperref is active in the document and has added hyperlinks to the TOC data, then these links are kept in the commands \etocname, \etocname and \etocpage (this last one will have a link only if hyperref was passed either option linktoc=all or option linktoc=page.)<sup>13</sup> In accordance with the hyperref native behavior, no link gets incorporated into \etocpage if the page number is empty.

### 11.1. The \etocskipfirstprefix and \etociffirst commands

The chosen subsubsection style made use of the command  $\backslash etocskipfirstprefix$ , which instructs etoc to *not* use for the first item the specified  $\langle prefix \rangle$  code.

The command  $\operatorname{iffirst}\{\langle \mathit{YES}\ \mathit{CODE}\rangle\}\{\langle \mathit{NO}\ \mathit{CODE}\rangle\}\$  is a more flexible way to customize the  $\langle \mathit{prefix}\rangle$  (and  $\langle \mathit{contents}\rangle$ ) specifications. It executes the  $\langle \mathit{YES}\ \mathit{CODE}\rangle$  branch if this is the first unit at that level (inside a lower level) and the  $\langle \mathit{NO}\ \mathit{CODE}\rangle$  if not. This is a robust command which survives to expansion (for example in an enumitem label).

The variant \etocxiffirst does the same, but is expandable.

### 11.2. The \etocnumber command

So far, our specifications would use the numbering generated by the enumerate environments, but of course we generally want the actual numbers as found in the .toc file. This is available via the \etocnumber command. To get the labels in the enumerate list to use it we can proceed with the syntax label=\_ from the package enumitem:

```
\etocsetstyle{section}
{\begin{enumerate}[label=\etocnumber]}
{\normalsize\bfseries\rmfamily\item}
{\etocname{} (page \etocpage)}
{\end{enumerate}}
```

Rather than just \etocnumber we then used something like \fbox{\etocnumber}. Note that \etocnumber is a robust command which explains why it can be used inside the label specification without needing an added \protect.

### 11.3. The \etocifnumbered switch

The  $\footnote{}\footnote{}\foot$ 

The  $\ensuremath{\mbox{\sc humbered}}\{\langle A\rangle\}\{\langle B\rangle\}\$  command executes  $\langle A\rangle$  if the number exists, and  $\langle B\rangle$  if not. So we use it in the code which was finally chosen for the section level:

<sup>&</sup>lt;sup>13</sup>As expected, in case of linktoc=page, only \etocpage is an hyperlink, not \etocname nor \etocnumber. See \etoclink on how to create hyperlinks with the entry target.

<sup>14</sup> as seen we use \fcolorbox rather than \fbox. Due to some redefinition made by package xcolor, had we used \fbox (and not used hyperref) we would have needed \protect\fbox.

```
{\etocname{} (page \etocpage)}
{\end{enumerate}}
\etocsetstyle{subsection}
{\begin{enumerate}[leftmargin=0cm, label=\etocnumber]}
{\normalfont \item}
{\etocname{} (p.~\etocpage)}
{\end{enumerate}}
```

If we had changed only the section level, and not the subsection level, an error on compilation would have occurred because the package style for subsections expects to start 'in vertical mode'. An additional  $\par$  token in the (contents) part of the section level would have fixed this:  $\{\dots(page \edge)\par\}$ .

The command \etocifnumbered is robust; \etocxifnumbered has the same effect but is expandable.

### 11.4. The \etocthename, \etocthenumber, and \etocthepage commands

It is sometimes desirable to have access to the name, number and page number without the hyperref link data: something similar to the starred variant of the \ref command, when package hyperref is used. For example one may wish to use the unit or page number in some kind of numeric context, or change its formatting. This is provided by \etocthename, \etocthename, and \etocthename.

These commands are not "robust", in fact it is expected they will be often submitted to one expansion step so that their contents can easily be recovered and stored perhaps for delayed usage.

### 11.5. The \etoclink command

The command  $\ensuremath{\mbox{\mbox{$\setminus$}}}\ensuremath{\mbox{$\setminus$}}\ensuremath{\mbox{$\setminus$}}\$ 

Hence \etoclink{\etocthename} is under default conditions of hyperref like the original \etocname, because the latter is already hyperlinked. Under linktoc=page context \etoclink {\etocthename} adds the hyperlink which is missing from \etocname. Similarly under the default hyperref condition (i.e. linktoc=section) \etocpage is not an hyperlink, but one can use \etoclink{\etocthepage}.

The command \etoclink is robust.

 $<sup>^{15}</sup>$ Prior to 1.1a, no such link was added if the .toc file entry was encountered with hyperref's option linktoc set to none.

## 11.6. The \etocthelinkedname, \etocthelinkednumber, \etocthelinkedpage and \etocthelink commands

The meanings of these commands can be stored for delayed usage. For example this is done in the examples with trees.

There has been a **breaking change** at 1.1a. Here is the behavior *prior* to this release:

- \etocthelinkedname and \etocthelinkednumber were hyperlinks only if hyperref was configured via linktoc=all or linktoc=section (the default),
- \etocthelinkedpage was an hyperlink only if hyperref was configured via linktoc=all or linktoc=page and the page number was not empty.

This behavior was coherent with the commands \etocname, \etocnumber, and \etocpage being the robust variants of \etocthelinkedname, \etocthelinkednumber, and \etocthelinkedpage.

At 1.1a it was decided that the commands should match their denominations. So they are now always hyperlinks independently of linktoc hyperref option (\etocthelinkedpage has no hyperlink if the page number is empty, to match hyperref behavior):

• \etocthelinkedname and \etocthelinkednumber and \etocthelinkedpage are always (in presence of hyperref) hyperlinks (for \etocthelinkedpage the page number must not be empty).

A further command is provided:  $\ensuremath{\mbox{\mbox{$\setminus$}}}$  an hyperlink around its argument:  $\ensuremath{\mbox{\mbox{$\setminus$}}}$  hyperlinks an arbitrary text  $\ensuremath{\mbox{$\langle$}}$  to the target sectioning unit in the document. The command  $\ensuremath{\mbox{\mbox{$\setminus$}}}$  is its robust variant.

### 11.7. The \etocsetlevel command

One can inform etoc of a level to associate to a given sectioning command with \etocsetlevel.
For example:

```
\etocsetlevel{cell}{0}
\etocsetlevel{molecule}{1}
\etocsetlevel{atom}{2}
\etocsetlevel{nucleus}{3}
```

However, if table of contents are never using compatibility mode, then all that matters is that the various line styles have been set. If, for example section is at level 1, then there is no need to do some  $\ensuremath{\verb|etocsetstyle|} {molecule} {...} {...} {...} after <math>\ensuremath{\verb|etocsetlevel|} {molecule} {1}$  if  $\ensuremath{\verb|etocsetstyle|} {section} {...} {...} {...} has already been done (and it has been done by the package itself in its definition of its own line styles).$ 

<sup>&</sup>lt;sup>16</sup>To tell the whole truth, the author in refactoring the code completely at 1.1a was tricked by the names and forgot to read the old documentation so the new behavior was implemented and it was decided to keep the change.

 $<sup>^{17}</sup>$ Prior to 1.1a, there was a link added only if hyperref option linktoc was not none.

The accepted levels (but see the frame below) run from -1 to 6 inclusive (also -2 with class memoir). Anything else is mapped to 6, which is a dummy level, never displayed. The package does:

```
\etocsetlevel{book}{-2}% (only with class memoir)
\etocsetlevel{part}{-1}
\etocsetlevel{chapter}{0}
\etocsetlevel{appendix}{0}% or 1 if document has no \chapter
\etocsetlevel{section}{1}
\etocsetlevel{subsection}{2}
\etocsetlevel{subsubsection}{3}
\etocsetlevel{paragraph}{4}
\etocsetlevel{subparagraph}{5}
```

etoc own custom styles are activated by \etocdefaultlines.

Boolean option deeplevels added at 1.2a has the effect of replacing 6 by 12 as the maximal numerical level (which, as has been said above, is never displayed). The value 6 (default) or 12 (if deeplevels is set to true) is held by \etocthemaxlevel. With deeplevels option one can for example do:

```
\etocsetlevel{subsubsubsection}{4}
\etocsetlevel{subsubsubsubsection}{5}
\etocsetlevel{subsubsubsubsubsection}{6}
\etocsetlevel{paragraph}{7}
\etocsetlevel{subparagraph}{8}
```

but it is up to user to actually define  $\mathbb{M}_{E}X$  commands such as \subsubsubsection, and also to provide, if etoc is left in "compatibility mode", the suitable \lessubsubsubsection et al. needed for TOC rendering. If you use \etocsetstyle (even only for one level name) though, which quits "compatiblity mode", it is not \lessubsubsubsection which needs definition, but \etocsetstyle{subsubsubsection}{...}{...}{...} which has to have been used.

The numerical level assignments can be modified at anytime. See Part V for various applications of this technique.

### 11.8. Using enumerate or itemize environments for line styles

The code for the line styles of the \localtableofcontents of this part was already reproduced in section 11. It is very simple and uses enumerate environments for sections and subsections, then an "inline" paragraph style for subsubsection titles.

Actually, the very first version of etoc from 2012 was originally motivated by the aim to do exactly this kind of things, which necessitates to be aware of when for example after a series of subsections, a section line appears in the .toc file. Indeed, this should trigger the emission of an \end{enumerate}.

<sup>&</sup>lt;sup>18</sup>At the source code level, the legacy method dating back to the origins in 2012 was replaced by a completely new one at release 1.2.

With the  $\{\langle start \rangle\}$  and  $\{\langle finish \rangle\}$  arguments of  $\backslash$ etocsetstyle, etoc provides an easy systematic interface to accomplish this kind of task.

But there are some limitations to the use of list environments for typesetting TOCs. One of them is intrinsic to the scope limitations created by the groups associated to the environments: the . toc file may contain, besides the information to be typeset in the TOCs, some other commands, such as language changing commands from babel, and some such commands do not expect to see their scope limited in this way by the presence of an environment (which will not be visible in the . toc file itself but enacted dynamically by the user-specified line styles).

The built-in "default line styles" provided with etoc (see section 12) do not make use of environments. Actually, in this user manual, only the table of contents at the start of this Part II, the subsection 41.1 (which is a TOC!) and examples from subsection 11.6 have their line styles expressed in terms of enumerate or itemize environments.

### 11.9. The\etocglobaldefs and \etoclocaldefs commands

In  $\mbox{MT}_{E}X$  the meaning of a command defined via \newcommand\foo{...} inside an environment (or group) vanishes from  $\mbox{T}_{E}X$ 's memory on exit from this environment (or group). At times however it is needed to make definitions with global scope, for this  $\mbox{T}_{E}X$  has the primitive prefix \global.

By default etoc's definitions of \etocname etc... are local. This causes problems in certain contexts such as TOC as tables (section 39, section 45) and also with enumitem *inline* variants of its standard environments, because the command \item then closes a group (see subsection 11.6).

After \etocglobaldefs has been issued, the \etocname, \etocname and \etocpage will be defined during execution of \tableofcontents and \localtableofcontents with global scope. For normal use this is not necessary. It does not hurt either to activate it systematically.

To return to the default, which lets **etoc** only define them locally to the context in place where the \contentsline is encountered, execute \etoclocaldefs. Both \etocglobaldefs and \etoclocaldefs have an effect only locally to the environment or group where they are used.

### 12. The etoc fall-back line styles

This is a table of contents for the (few) subsections of this section. It carries the label toc: c

### 12.1. A demo of a TOC using \etocdefaultlines

These line styles were written at an early stage in the development of the package; although the next section explains how to customize the font choicess or vertical spaces, etc..., used by these line styles, most other changes would require copying them from the sources and modify them

directly. Admittedly they have been written at a rather scary low-TEX level, and will not serve as a very friendly starting point.

Activating their use is done via \etocdefaultlines, or \etoctoclines if the line styles have not been modified with \etocsetstyle. Sections and sub-sections are printed in essentially the same manner, except that the leading for sub-sections is a bit smaller (with document classes lacking a \chapter command, the sections are printed in bold typeface; this is the case in the present document). Sub-sub-sections are printed inline, in one paragraph, with no numbers or page numbers. This style was designed and tested with documents having lots of sub-sub-sections, and should be used on a two-column layout: it provides (only in that situation with many sub-sub-sections) a more compact presentation than what is achieved by the MEX default. On the other hand, used with a one-column layout, and with few sub-sub-sections, the style is a bit more spread out vertically than the MEX default, sub-sections are not visually much different from sections (especially for document classes with a \chapter command), so the result is less hierarchical in appearance than in the MEX default.

Let us typeset the global table of contents of the present document as if it had been done with a class having the \chapter command: we will print sections as chapters, and subsections as sections. We use \etocsetlevel for that, and also we need to change the font style of "sections" (which in truth are our subsections) to use not the bold but the medium series; we modify the \etocfontone command for that. Also we use dot leaders which are less spread out than in the package default.

```
\etocruledstyle[2]{\normalfont\normalsize\rmfamily\itshape
 \fbox{\parbox{.6\linewidth}{
      \leftskip Opt plus .5fil
      \rightskip Opt plus -.5fil
     \parfillskip Opt plus 1fil This is the global table of
      contents on two columns, using \etoc default line styles, but with
      sections as chapters, and subsections as sections.
     }}}
\etocdefaultlines
\etocsetnexttocdepth{1}
\begingroup
\etocsetlevel{section}{0}
\etocsetlevel{subsection}{1}
\renewcommand*{\etocfontone}{\normalfont \normalsize}
\renewcommand*{\etoctoclineleaders}
        {\hbox{\normalfont\normalsize\hbox to 1ex {\hss.\hss}}}
\sloppy
\tableofcontents
\endgroup
```

Depending on the PDF viewer, a click (or CTRL-click) on the filename in the margin may allow to etocsnippet-02.tex extract it. Or check if an "attachments" or "comments" panel is available.

<sup>19</sup> and there will never be a Part or Chapter entry alone at the bottom of a column or page (except if it has no sub-unit).

This is the global table of contents on two columns, using etoc default line styles, but with sections as chapters, and subsections as sections.

| etoc (read this first)                                                                                                    | 10. Starred variants and hooks                                                                                  |
|----------------------------------------------------------------------------------------------------|----------------------------------------------------------------------------------------------------|
| License                                                                                                    | 11. The \etocsetstyle and related commands                                                                      |
| Part I. Overview                                                                                                    | The \etocskipfirstprefix and \etocif-first commands11.1, p. 24                                                  |
| <ol> <li>\(local)tableofcontents</li> </ol>                                                                                                    | The $\backslash$ etocnumber command11.2, p. 24                                                                  |
| 2. \locallistof(figures tables)                                                                                                    | The \etocifnumbered switch11.3, p. 24  The \etocthename, \etocthenumber, and \etoc-                             |
| 3. The \etocsettocstyle command                                                                                                    | thepage commands                                                                                                |
| <ul><li>4. The \etocsetstyle command</li><li>5. No auxiliary file is used beyond</li></ul>                                                                                                    | The \etocthelinkedname, \etocthelinked-<br>number, \etocthelinkedpage and \etocthe-<br>link commands11.6, p. 26 |
| the TOC file                                                                                                    | The \etocsetlevel command 11.7, p. 26                                                                           |
| 6. Compatibility mode                                                                                                    | Using enumerate or itemize environments for line styles                                                         |
| 7. A list of the commands added at 1.2                                                                                                    | The\etocglobaldefs and \etoclocaldefs commands11.9, p. 28                                                       |
| 8. A partial list of the package commands  Part II. The etoc styling commands                                                                                                    | 12. The etoc fall-back line styles  A demo of a TOC using \etocdefaultlines                                     |
| 9. The \etocsettocstyle and related commands                                                                                                    | 13. Summary of the main styling commands                                                                        |
| The \etocsettocstyle command .9.1, p. 16 The \etocmulticolstyle, \etocmulticol, and \etoclocalmulticol commands9.2, p. 18 The \etoctocstyle command9.3, p. 18 The \etocruledstyle, \etocruled and \etoclocalruled commands 9.4, p. 19 The \etocframedstyle, \etocframed, and | Setting up local styles                                                                                         |
| \etoclocalframed commands9.5, p. 19                                                                                                    | Tart III. Control of contents                                                                                   |

14. The \tableofcontents et al. com-

15. Labeling and reusing elsewhere

mands

### 30

Customizing the pre-defined toc display styles

...... 9.6, p. 20 Headings, titles, \etocoldpar, \etocinner-

| 16. \etocsetlevel                                                                             | 30. A framed display                                |
|-----------------------------------------------------------------------------------------------|-----------------------------------------------------|
| 17. The \etocsettocdepth and \etocsetnexttocdepth commands                                    | 31. Another TOC with background color               |
| The hyperref option bookmarksdepth                                                            | 32. A (crazy) inline display                        |
| 18. The \etocsettocdepth.toc com-                                                             | . ,,                                                |
| mand The \etocobeytoctocdepth and \etocig- noretoctocdepth commands 18.1, p. 41               | 33. One more example of colored TOC layout          |
| 19. The \etocdepthtag.toc and \etoc settagdepth commands                                      | -<br>Part V. Advanced examples                      |
| The \etocobeydepthtags and \etocignoredepthtags commands19.1, p. 42                           | 34. The TOC of TOCs                                 |
| <b>20.</b> Adding commands to the .toc file  The hyperref option <i>hidelinks</i> 20.1, p. 43 | 35. Arbitrary "Lists Of", \etoctoc-contentsline     |
| 21. The \etocsetlocaltop.toc command                                                          | 36. The TOC as a tree                               |
| 22. The \etoclocaltop command                                                                 | 37. The TOC as a molecule                           |
| 23. Checking TOCs for emptiness                                                               | 38. The TOC as a TikZ mind map                      |
| The \etocchecksemptiness command 23.1, p. 46 The \etocnotocifnotoc command                    | 39. The TOC as a (long) table                       |
| The \etocifwasempty command .23.3, p. 47                                                      | 40. A TOC self-adjusting widths for its typesetting |
| Part IV. Examples                                                                             | 41. Interverting the levels                         |
| 24. A first example                                                                           | All subsections of this document 41.1, p. 90        |
| 25. A second example                                                                          | 42. Displaying statistics                           |
| 26. A Beautiful Thesis example                                                                | 43. Using depth tags                                |
| 27. Testing the compatibility mode                                                            | 44. Sections styling subsections                    |
| 28. Another compatibility mode                                                                | 45. The TOC as a (long) table (alterna-             |
| 29. Emulating the book class                                                                  | tive)                                               |

| Part VI. etoc and the world                        | Compatibility with tocloft 48.4, p. 102   |
|----------------------------------------------------|-------------------------------------------|
| 46. Constraints on the . toc file con-             | Compatibility with toobibind 48.5, p. 103 |
| stitution                                          | Compatibility with tocvsec2 48.6, p. 103  |
| 47. Compatibility with document                    | Compatibility with tableof 48.7, p. 103   |
| classes Compatibility with the KOMA-script classes | Compatibility with tocbasic 48.8, p. 103  |
|                                                    | 49. TEXnical matters                      |
| Compatibility with beamer 47.3, p. 102             | Part VII. The code                        |
| 48. Compatibility with other packages              | 50. Timestamp                             |
| Compatibility with babel 48.1, p. 102              | 51. Change history                        |
| Compatibility with hyperref 48.2, p. 102           | <b>8,</b>                                 |
| Compatibility with multicol 48.3, p. 102           | 52. Implementation                        |
|                                                    |                                           |

### 12.2. Customizing the etoc pre-defined line styles

We will simply list the relevant commands as defined in the package. Customizing them goes through suitable \renewcommands:

```
\newcommand*\etocfontminustwo{\normalfont \LARGE \bfseries}
\newcommand*\etocfontminusone{\normalfont \large \bfseries}
\newcommand*\etocfontzero{\normalfont \large \bfseries}
\newcommand*\etocfontone{\normalfont \normalsize \bfseries}
% (in classes with chapter, \etocfontone does not do \bfseries)
\newcommand*\etocfonttwo{\normalfont \normalsize}
\newcommand*\etocfontthree{\normalfont \footnotesize}
\newcommand*\etocsepminustwo{4ex plus .5ex minus .5ex}
\newcommand*\etocsepminusone{4ex plus .5ex minus .5ex}
\newcommand*\etocsepzero{2.5ex plus .4ex minus .4ex}
\newcommand*\etocsepone{1.5ex plus .3ex minus .3ex}
\newcommand*\etocseptwo{.5ex plus .1ex minus .1ex}
\newcommand*\etocsepthree{.25ex plus .05ex minus .05ex}
\newcommand*\etocminustwoleftmargin{1.5em plus 0.5fil}
\newcommand*\etocminustworightmargin{1.5em plus -0.5fil}
\newcommand*\etocminusoneleftmargin{1em}
\newcommand*\etocminusonerightmargin{1em}
\newcommand*\etocbaselinespreadminustwo{1}
\newcommand*\etocbaselinespreadminusone{1}
\newcommand*\etocbaselinespreadzero{1}
\newcommand*\etocbaselinespreadone{1}
\newcommand*\etocbaselinespreadtwo{1}
```

```
\newcommand*\etocbaselinespreadthree{.9}
\newcommand*\etoctoclineleaders
    {\hbox{\normalfont\normalsize\hbox to 2ex {\hss.\hss}}}
\newcommand*\etocabbrevpagename{p.~} % initial of "page"
\newcommand*\etocpartname{Part} % prior to 1.08b, was \partname
% but this didn't make sense e.g. with babel+frenchb whose \frenchpartname
% takes into account the value of the part counter.
\newcommand*\etocbookname{Book} % to be modified according to language
```

No customizing of the standard line styles is possible from within etoc. As already explained, when \etocstandardlines has been issued, the package just makes itself very discrete and acts only at the global level, and the TOC entries are (hopefully) formatted as would have happened in the absence of etoc.<sup>20</sup>

The \etocstandardlines compatibility mode will work also with sectioning commands made known to etoc via \etocsetlevel, under the condition of course that these sectioning commands are accompanied with all the relevant definitions for typesetting toc entries in the MEX default manner (existence of the macros \l@something . . .).

Using the command \etocsetstyle, be it in the preamble or in the body of the document, has the secondary effect of switching off the compatibility mode.

### 13. Summary of the main styling commands

### 13.1. Setting up local styles

### 13.2. Setting up toc display styles

```
\label{lem:constraints} $$ \operatorname{columns} {\langle heading \rangle} $$ \operatorname{cotocstyle} [\langle hind \rangle] {\langle number\_of\_columns \rangle} {\langle title \rangle} $$ \operatorname{cotocstylewithmarks} [\langle hind \rangle] {\langle number\_of\_columns \rangle} {\langle title \rangle} {\langle mark \rangle} $$ \operatorname{cotocstylewithmarksnouc} [\langle hind \rangle] {\langle number\_of\_columns \rangle} {\langle title \rangle} {\langle mark \rangle} $$ \operatorname{cotocstylewithmarksnouc} [\langle hind \rangle] {\langle title \rangle} $$ \operatorname{cotocstyle} [\langle number\_of\_columns \rangle] {\langle title \rangle} $$ \operatorname{cotocstyle} {\langle hefore\_toc \rangle} {\langle hefore\_toc \rangle} {\langle hefore\_toc \rangle} $$
```

<sup>&</sup>lt;sup>20</sup>with the KOMA-script classes, we noticed that \etocclasstocstyle was apparently needed for the KOMA options toc=left to be active at the level of the line entries.

### 13.3. Displaying tables of contents

### 13.4. Labels and references

The commands (starred or not) to actually display the table of contents can be followed with optional labels or references:

```
\tableofcontents \label{toc:here}
\tableofcontents \ref{toc:far}
\tableofcontents \label{toc:here} \ref{toc:far}
\localtableofcontents \label{toc:here}
\localtableofcontents \ref{toc:far}
\localtableofcontents \label{toc:here} \ref{toc:far}
similarly with \etocmulticol etc . . .
```

\localtableofcontents \ref{toc:far} acts the same as \tableofcontents \ref{toc:far}. When re-displaying another toc, only its contents are transferred: both the line styles and the toc display style are the ones currently defined, not the ones from the cloned toc.

### Part III.

## **Control of contents**

Here are some statistics for this part: it contains 10 sections and 7 subsections. The name of the first section is "The \tableofcontents et al. commands" and the corresponding number is "14". The name of the last section is "Checking TOCs for emptiness" and its number is "23". The name of the first subsection is "The hyperref option bookmarksdepth" and the corresponding number is "17.1". The name of the last subsection is "The \etocifwasempty command" and its number is "23.3".

| 14. | The \tableofcontents et al. commands                                                                                | 35              |
|-----|----------------------------------------------------------------------------------------------------|-----------------|
| 15. | Labeling and reusing elsewhere                                                                                      | 36              |
| 16. | \etocsetlevel                                                                                                    | 38              |
| 17. | The \etocsettocdepth and \etocsetnexttocdepth commands  17.1. The hyperref option bookmarksdepth                    | <b>39</b>       |
| 18. | The \etocsettocdepth.toc command  18.1. The \etocobeytoctocdepth and \etocignoretoctocdepth commands                | <b>40</b><br>41 |
| 19. | The \etocdepthtag.toc and \etocsettagdepth commands  19.1. The \etocobeydepthtags and \etocignoredepthtags commands | <b>41</b><br>42 |
| 20. | Adding commands to the .toc file  20.1. The hyperref option hidelinks                                               | <b>42</b>       |
| 21. | The \etocsetlocaltop.toc command                                                                                    | 43              |
| 22. | The \etoclocaltop command                                                                                           | 45              |
| 23. | Checking TOCs for emptiness  23.1. The \etocchecksemptiness command                                                 | 47              |

# 14. The \tableofcontents, \localtableofcontents and \localtableofcontentswithrelativedepths commands

**\tableofcontents** can be used arbitrarily many times in the document. Styling either globally the TOC or its individual entries is customizable at any time in the document.

\etoctableofcontents is a synonym to etoc's \tableofcontents. The \tableofcontents command reverts to its non-etoc definition if \etockeeporiginal tableofcontents is issued after loading the package. <sup>21</sup>

 $<sup>^{21}</sup>$ This was added to fix a compatibility issue with listings's \lstlistoflistings, as it needs the \tableofcontents macro to keep its original meaning.

\localtableofcontents will print local tables of contents: i.e. all sections and sub-units inside a given chapter, or all subsubsections and lower inside a given subsection, etc... (see also \etocsetnexttocdepth). 22,23

\localtableofcontentswithrelativedepth{\(\((\number\)\)\)} 24 can be used to override the document or current tocdepth setting (see section 16 for a discussion of tocdepth) to become relative to where the local TOC originates. For example, assuming the default numeric level assignments to standard sectioning units

```
\section{This is a section}
\localtableofcontentswithrelativedepth{+2}
```

will create a local table of contents taking into account the subsections and subsubsections inside this section, independently of what is the value of the tocdepth counter at this position in the document. If the numeric argument had been 3, the local TOC would have displayed also paragraphs. If the section had been a chapter, and again for a relative tocdepth of 2, the taken into account levels would have been sections and subsections.

### 15. Labeling and reusing elsewhere

**etoc** allows to typeset at some location a local table of contents which is defined elsewhere. For this, two simple steps:

- insert \localtableofcontents at the distant place, and follow it by some \label{foo}.
- 2. insert \tableofcontents \ref{foo} (or \localtableofcontents \ref{foo}, it does the same) at the place where you want this distant table of contents to appear.
- 3. in step 1, if you use \invisiblelocaltableofcontents in place of \localtableofcontents, there will be no typesetting at its place of definition.

At the place of use of \tableofcontents \ref{foo}, the layout and looks is entirely configurable locally. It may be completely different from how the same contents are rendered elsewhere by another \tableofcontents \ref{foo} or by the original label-decorated \local tableofcontents \label{foo}. The current value of the tocdepth counter is obeyed.

As an example the table of contents corresponding to Part II has been cloned here in a float which appears on the facing page. We used this:

```
\begin{figure}[ht!]
  \centering
  \begingroup
% this is a KOMA-script specific customization
  \DeclareTOCStyleEntry[numwidth=2em,indent=0pt]{tocline}{section}
  \DeclareTOCStyleEntry[numwidth=3.2em,indent=2em]{tocline}{subsection}
```

<sup>&</sup>lt;sup>22</sup>As is explained in section 15 the syntax allows to create somewhere a local table of contents and to display it at some other location either before or after its origin.

<sup>&</sup>lt;sup>23</sup>As is explained in section 16 etoc allows at anytime to locally redefine the numeric levels associated to named ones, which brings great flexibility to achieve special effects, all done using only a single auxiliary file, the standard.toc file.

<sup>&</sup>lt;sup>24</sup>Thanks to Tony Roberts for feature request.

|     |         | I am from far av                          | <i>v</i> ay               |    |
|-----|---------|-------------------------------------------|---------------------------|----|
| 9.  | The \   | etocsettocstyle and related commands      |                           | 16 |
|     | 9.1.    | The \etocsettocstyle command              |                           | 16 |
|     | 9.2.    | The \etocmulticolstyle, \etocmultic       |                           |    |
|     |         | commands                                  |                           | 18 |
|     | 9.3.    | The \etoctocstyle command                 |                           | 18 |
|     | 9.4.    | The \etocruledstyle, \etocruled and `     | \etoclocalruled commands  | 19 |
|     | 9.5.    | The \etocframedstyle, \etocframed,        | and \etoclocalframed com- |    |
|     |         | mands                                     |                           | 19 |
|     | 9.6.    | Customizing the pre-defined toc display   | styles                    | 20 |
|     | 9.7.    | Headings, titles, \etocoldpar, \etocinn   | ertopsep                  | 21 |
| 10. | Starre  | ed variants and hooks                     |                           | 21 |
| 11. | . The \ | etocsetstyle and related commands         |                           | 22 |
|     | 11.1.   | The \etocskipfirstprefix and \etoci       | ffirst commands           | 24 |
|     | 11.2.   | The \etocnumber command                   |                           | 24 |
|     | 11.3.   | The \etocifnumbered switch                |                           | 24 |
|     | 11.4.   | The \etocthename, \etocthenumber, and     | d \etocthepage commands . | 25 |
|     | 11.5.   | The \etoclink command                     |                           | 25 |
|     | 11.6.   | The \etocthelinkedname, \etocthelin       |                           |    |
|     |         | <pre>page and \etocthelink commands</pre> |                           | 26 |
|     | 11.7.   | The \etocsetlevel command                 |                           | 26 |
|     | 11.8.   | 8                                         | -                         | 27 |
|     | 11.9.   | The\etocglobaldefs and \etoclocalde       | efs commands              | 28 |
| 12  | . The e | toc fall-back line styles                 |                           | 28 |
|     | 12.1.   | 8 (                                       |                           | 28 |
|     | 12.2.   | Customizing the etoc pre-defined line s   | tyles                     | 32 |
| 13. | Sumr    | nary of the main styling commands         |                           | 33 |
|     | 13.1.   | 8 1                                       |                           | 33 |
|     | 13.2.   | 8 1                                       |                           | 33 |
|     | 13.3.   | Displaying tables of contents             |                           | 34 |
|     | 13.4.   | Labels and references                     |                           | 34 |
|     |         |                                           |                           |    |

Depending on the PDF viewer, a click (or CTRL-click) on the filename in the margin may allow to etocsnippet-03.tex extract it. Or check if an "attachments" or "comments" panel is available.

In the above example, not only did we use \ref{toc:part:styling} to print here the distant

(local) table of contents which has been labeled toc:part:styling but we added a (possibly confusing) \label{toc:d}. This is done for the down-to-earth reason of being able to use, as we did in the previous paragraph, \vpageref{toc:d}. But if one wants to clone again the original local table of contents, one must reference its original label: \tableofcontents \ref {toc:part:styling}. This original local table of contents is to be found on page 15.

# 16. A powerful functionality of etoc: the re-assignment of levels with \etocsetlevel

The intrinsic levels manipulated by **etoc** are numeric: from -2 (which corresponds to book in the memoir class) down (from the big to the small) to 5 (subparagraph). But the assignment of a numeric level to a given name can be modified at any time with the command \etoc-setlevel{\level\_name}} {\level\_name} {\chince number}. In conjunction with the use of the \text{MTEX} tocdepth counter, this has powerful applications: \level\_name \rangle does not have to coincide with an actual document sectioning command, and **etoc** can be used to print arbitrary "lists of things", using no other auxiliary file than the . toc file. This is explained further in Part V.

It is often said that in the standard classes, the sectioning level of \part is 0 in the classes not having a \chapter command, and -1 in classes having a \chapter command. This is correct for what regards the automatic numbering, as is governed by the value of the secnumdepth counter; but it is wrong for what regards the effect of the tocdepth counter: setting the tocdepth to -1 in the article class just before \tableofcontents does not prevent Parts from appearing in the Table of Contents. One has to set it to -2 for that, whether in the article or in the book class.

The canonical levels, a priori known to etoc, are those of relevance to the tocdepth counter in the standard classes and are recapitulated in this table:

(memoir class) book -2 part -1 0 chapter section 1 subsection 2 subsubsection 3 paragraph 4 subparagraph 5

With etoc, the user can easily print a local table of contents inside a given subsection, where subsubsections will be printed in the style of sections, paragraphs in the style of subsections, and subparagraphs in the style of subsubsections, if so desired. One can also decide to set everything to be at the level 6 (never displayed by etoc), except for example paragraphs, promoted to be at level 1, and then one obtains a nice table of contents of all

<sup>&</sup>lt;sup>25</sup>Why does this author always give complicated examples rather than down-to-earth ones?

the paragraphs from the document! (tocdepth at least 1)<sup>26</sup>

## 17. The \etocsettocdepth and \etocsetnexttocdepth commands

The tocdepth counter has no bearing on what gets written to the .toc file; its action is only on the actual typesetting of the table of contents.<sup>27</sup> In the standard classes there is only one \tableofcontents possible, whereas with etoc, arbitrarily many are allowed, so one may change tocdepth to the appropriate value (which decides the finest sectioning level displayed) again and again each time a table of contents needs to be typeset.

etoc provides \etocsettocdepth{\langle level\rangle} whose mandatory argument is either numeric (from -3 to 5) or a division name such as subsection or subsubsection or any name previously declared to etoc with \etocsetlevel (the keywords all and none are recognized, although not corresponding to a document division). This does the appropriate \setcounter{tocdepth} {numeric\_level}.

As is explained in the next subsection, tocdepth is used by hyperref, and one must take steps to prevent its changes from influencing the bookmarks, too. So, etoc has  $\ensuremath{\text{etocset-nexttocdepth}}{\ensuremath{\text{evel}}}$  whose influence ceases immediately after the next table of contents. The package defines  $\ensuremath{\text{invisibletableofcontents}}$  essentially as

\etocsetnexttocdepth{none}\tableofcontents

The simplest organization is probably to have after \begin{document} and before the first \tableofcontents a single instance of the \etocsettocdepth command, with argument the deepest level (or most commonly used deepest level) among the tables of contents of the document, and to use locally, where needed, \etocsetnexttocdepth before \tableofcontents or \localtableofcontents.

It is possible to use \etocsettocdepth inside the first argument of \etocsettocstyle (possibly in conjunction with checking the \etoclocaltop value, which however will be up-to-date there only if \etocchecksemptiness was executed). There is no worry then about possible impact on hyperref bookmarks later on, because etoc always resets the tocdepth counter after typesetting a TOC to the value it had before it.

The macro \etocsetnexttocdepth works also if located in first argument of \etocset-tocstyle, but there is no reason to use it there as \etocsettocdepth has no durable effet on the tocdepth counter if executed there.

Check \localtableofcontentswithrelativedepth for a simpler way to control the depth of local tables of contents. This has the advantage of working reliably whether or not

<sup>&</sup>lt;sup>26</sup> and one should naturally not print this TOC of paragraphs in compatibility mode, which would insist on inserting a gigantic left margin.

 $<sup>^{27}</sup> In \ the \ standard \ classes (at least), it also influences the \listoftables and \listoffigures, via \@dottedtocline.$ 

the \etocchecksemptiness is used.

#### 17.1. The hyperref option bookmarksdepth

When modifying the counter tocdepth for the purposes of multiple uses of \tableofcontents or \localtableofcontents, one should be aware that package hyperref by default takes into account the *current* value of the tocdepth counter to decide whether the pdf file will contain a bookmark corresponding to sectioning commands encountered in the source file. Thus, one typically needs to reset tocdepth to its previous value after having temporarily modified it for a given table of contents.

Or, there is the bookmarksdepth=n option of package hyperref, with n the desired document bookmarks maximal depth, which can be numeric or the name of a level known to hyperref. This documentation previously passed bookmarksdepth=3 as option to hyperref, so even if tocdepth was left to 1 by inadvertance after printing a certain table of contents this did not modify the bookmark tree of the pdf file. Now that  $\ensuremath{\mbox{etocsetnexttocdepth}}$  has been added to the package, we have used it systematically and there was no need for bookmarksdepth=3 anymore.

## 18. The \etocsettocdepth.toc and

## \etocimmediatesettocdepth.toc and commands

This command \etocsettocdepth.toc implements some functionality of tocvsec2<sup>28</sup>, a package which however was incompatible with etoc (it can still be used for its secnumdepth-related commands, but its toc-related activities will get canceled by etoc) and more-or-less designed for a single table of contents.

The action of \etocsettocdepth.toc is totally different than the one of \etocsettocdepth. Rather than modifying the tocdepth counter immediately, it adds a line to the .toc file which, when executed inside a table of contents will enact this change.

The command \etocsettocdepth.toc, like \etocsettocdepth, accepts both numeric and named arguments. In the case of a named argument, the actual numeric value to be used is not yet decided at the time the .toc file is created; it will be the value currently specified for the named level at the time each table of contents (not having done \etocignoretoctocdepth) is typeset.

The tocdepth counter will never be set to a value finer than its initial value at the start of the table of contents: so adding commands \etocsettocdepth.toc in the document is a way to restrict locally the depth of the table of contents. For example to prevent inclusion in the tables of contents of the sub-sub-sections of a given chapter.

This gets executed in ALL tables of contents.

Also \\etocimmediatesettocdepth.toc is provided. For explanations, refer to the discussion of \\etocimmediatedepthtag.toc in the next section.

#### 18.1. The \etocobeytoctocdepth and \etocignoretoctocdepth commands

So \etocignoretoctocdepth is provided to cancel the \etocsettocdepth.toc mechanism when needed; and \etocobeytoctocdepth will re-activate it. The package does initially \eto-cobeytoctocdepth.

# 19. The \etocdepthtag.toc, \etocimmediatedepthtag.toc and \etocsettagdepth commands

The command \etocdepthtag.toc allows to control dynamically the which contents end up included in the displayed TOCs (this documentation also decribed formerly a way using \etocsettocdepth.toc with some dummy level name, which got then set via \etocsetlevel according to what was locally needed, but it was too hacky and I am not sure if it was understandable).

It is used as  $\ensuremath{\ensuremath{\e$ 

The added flexibility is thus that \etocsetlevel has not been used in a kind of hacky way, that one may use named level depths, and the keywords none and all.

As usual, once the tag depths have been set, they remain in effect until getting redefined or seeing their scope expire via the closing of a group or of a surrounding environment. For an example, see section 43.

When using \etocdepthtag.toc in combination with \mathbb{M}\_EX's \include, data may not end up in the .toc file in the correct order. For example in this situation:

The tag will end up in the .toc file *after* all section headings from the included file. The cause is that LTEX inserts immediately in the main auxiliary file a command to input the auxiliary file of the included file (which in turn, contains instructions to add data to the .toc file). But \etocdepthtag.toc does not internally use such immediateness, as it uses the same interface as \section and alike commands when they want to write extra data to the .toc file.

So<sup>29</sup> there is \etocimmediatedepthtag.toc which will force the tag to be written immediately to the .toc file (well, rather immediately to the .aux file, so before the inclusion of the auxiliary file of the included file).

One should not use this variant systematically. For example if your document looks like:

#### \clearpage

<sup>&</sup>lt;sup>29</sup>Thanks to Norman Ramsey who reported this problem, together with a fix, in July...2016. Sorry for long delay before updating etoc six years later...

```
\section{bbbb}
Some text
\etocdepthtag.toc{sometag}
\etocimmediatedepthtag.toc{someimmediatetag}
\section{cccc}
Some text
\end{document}
```

then the someimmediatetag will end up being inserted in .toc file before the bbbb section. This is because  $\mathbb{H}_{E}X$ 's \section uses a delayed write, not an immediate one. And \etocdepthtag.toc wisely uses a delayed write.

As it seems very hard programmatically to identify automatically if the *immediate* variant of \etocdepthtag.toc should be used, the package provides two separate commands and it is up to user to make the correct choice.

#### 19.1. The \etocobeydepthtags and \etocignoredepthtags commands

After \etocignoredepthtags, the .toc depth tags are ignored (but \etocdepthtag.toc still works). The package does initially \etocobeydepthtags which makes etoc react to the found tags in the .toc file.

### 20. Adding commands to the .toc file

We described above \etocsettocdepth.toc and \etocdepthtag.toc which both insert commands inside the .toc file. An even more general mechanism of adding "action tags" to the .toc file could be envisioned, but this would just be a wrapper for direct use of \addtocontents \text{toc}{\something}.

One should be cautious when adding in this way things to the . toc file. For example, inserting \addtocontents\{toc}\{\string\clearpage\} just before a \part to fix the problem when some part entry (in the table of contents) is isolated at the bottom of one page, will cause problems with multiple TOCs: this \clearpage will be executed by etoc each time a \tableofcontents or \localtableofcontents command is encountered! The more prudent thing is to do rather: \addtocontents\{toc}\{\string\myclearpage\}, to have a \let\myclearpage\relax at the top level of the document and to use where needed something like:

```
\let\myclearpage\clearpage
\tableofcontents
\let\myclearpage\relax
```

The memoir class has the command \settocdepth which writes a \changetocdepth command inside the .toc file. This will impact the typesetting by etoc of all tables of contents, with (possibly) unexpected results: imagine the document has \settocdepth{chapter} at some point

to avoid having the sections from subsequent chapters be listed in the main table of contents. Then a local table of contents in one of these chapters will print a title but will be without any entry.

As the memoir class by itself allows multiple\tableofcontents these issues already arise there, independently of etoc, see page 170 of the memoir manual.

For this specific issue, the commands  $\ensuremath{\verb||}$  toc,  $\ensuremath{\verb||}$  toc and  $\ensuremath{\verb||}$  tocobeytoctocdepth are the way to go; or their variants  $\ensuremath{\verb||}$  toc and  $\ensuremath{\verb||}$  tocsettagdepth.

As an aside, any \setcounter{tocdepth}{n} command added directly to the .toc file will see its effect cease when the end of a table of contents is reached, as <a href="etocdepth">etoc</a> executes a \setcounter {tocdepth}{previous\_value} there, to reste the tocdepth counter to the value it had on entering the table of contents.

#### 20.1. The hyperref option hidelinks

The colored links (and also the rectangle links) are a bit annoying when used in tables of contents, especially when the document uses **etoc** and has plenty of them! One may wish for having colored links, *except* for those within table of contents! Indeed, why would things in TOCs need to be either framed in rectangles or colored, when the user *already expects them to be links*?

I use the following trick: either in the preamble using  $\AtBeginDocument$ , or right after  $\begin \{document\}$ , I have the command

\addtocontents{toc}{\protect\hypersetup{hidelinks}}

All TOCs typeset by **etoc** have their contents done within a group (as if enclosed in an environment). So the command \hypersetup{hidelinks} will be executed by *each* TOC, but its effect will be limited to that TOC.

I found out experimentally that the option hidelinks could indeed be set many times with \hypersetup (this is not the case of all hyperref options).

## 21. The \etocsetlocaltop.toc and

## \etocimmediatesetlocaltop.toc commands

It is important to understand that \localtableofcontents works entirely from data in the . toc file. If the document, say with article class, contains starred sectioning commands, which are not accompanied by suitable \addcontentsline, then these units are completely transparent to \localtableofcontents:

• If \localtableofcontents is issued before \section\*{Foo}, say locally to a \section, then the local TOC will include not only the subsections between the \section and the \section\*{Foo} but also those following, and it will stop only at encountering a later \section or \part from the document's body.

• If the command is issued right after \section\*{Foo} and the later was itself subsequent to a (numbered) \subsection, then etoc will think it must display a TOC local to the subsection.

There is the command \etocsetlocaltop.toc to insert into the .toc file a kind of "ghost" of a given sectioning unit. Here is an example:

```
\part*{Extra unnumbered part}
\etocsetlocaltop.toc{part}
\localtableofcontents
```

So with no \part heading inserted into the table of contents via an \addcontentsline, still \localtableofcontents will know it is local to a part. In this example the local contents will be delimited by the next numbered \part, or \part\* with \addcontentsline, or also by a later, second, \etocsetlocaltop.toc{part}.

As a (counter)-example consider this document:

```
\documentclass{article}
\usepackage{etoc}
\begin{document}
\tableofcontents

\part*{A}
\etocsetlocaltop.toc{part}
\localtableofcontents

\section{I}
\section{II}
\part*{B}
\section{III}
\part*{C}
\section{IV}
\end{document}
```

It uses only \part\*. Thanks to the \etocsetlocaltop.toc the \localtableofcontents knows it should report only sections. But the other \part\* are invisible to it as nothing is recorded in the .toc file. So the local table of contents in this example will list all sections not only I and II. To fix thix one may e.g. insert another \etocsetlocaltop.toc{part}, this time after \part\* {B} (or make this a numbered part, or use \addcontentsline for it).

The above document amended with added \etocsetlocaltop.toc{part} after each unnumbered part will thus have its main TOC without any Part heading, but each \part can show a correct \localtableofcontents. The simpler approach would be to use \addcontentsline with each unnumbered \part so that it ends up in the .toc file, but etoc is keen on allowing the most diverse point of views.

It should be stressed that the various \etocsetlocaltop.toc{ $\langle sect.\ unit \rangle \}$ } do impact the global \tableofcontents: they really act like actual sectioning units, except for not inducing any typesetting. In usual document classes, this would appear to mean that they are completely transparent to the global \tableofcontents. Not the case with etoc, which adds a virtual assembly of levels: the . toc data originating in \etocsetlocaltop.toc{ $\langle sect.\ unit \rangle \}$ } will trigger the execution of the  $\{\langle finish \rangle \}$  parts of the line styles of finer sectioning units encountered before (either in the global \tableofcontents or in an active \localtableofcontents); and it triggers the  $\{\langle start \rangle \}$  parts of the line styles of finer units encountered after it (again in the global \tableofcontents, but also in any \localtableofcontents which is already activated at a coarser lever).

Depending on how the toc line styles are configured this may translate into some visual effect; for example with the **etoc** own line styles the  $\{\langle start \rangle\}$  and  $\{\langle finish \rangle\}$  mostly insert penalties or vertical spaces.

It is a matter of debate if this is good design; a variant serving purely to influence boundaries of local table of contents with no collateral effects could be provided. And the name of the macro was perhaps not so well chosen as it suggests it acts as would such an hypothetical variant. In absence of feature requests we leave the matter standing for now.

Usage of \etocsetlocaltop.toc interacts with \etocchecksemptiness in the expected way: it modifies (as explained above) the selection made by \localtableofcontents, hence the decision whether this local TOC will end up empty or not.

There is also \etocimmediatesetlocaltop.toc. This may be useful in some very special circumstances involving \include. For related discussion see the documentation of \etocimmediatedepthtag.toc.

#### 22. The \etoclocaltop command

Within either the TOC style (\etocsettocstyle) or the local title styles (\etocsetstyle), the control sequence \etoclocaltop is made equivalent for the duration of \localtableofcontents to a numeric (self-delimiting) denotation of the current top level.

Thus: it will in numeric contexts (\ifnum, \ifcase, ...) represent zero for a local TOC corresponding to chapter, or one if in a section, or two if in a subsection, etc..., assuming of course here that the default levels are obeyed (see section 16).

\etoclocaltop from inside the TOC heading (first argument of \etocsettocstyle) has the correct value only under \etocchecksemptiness regime. Special circumstances correspond to some special values:

#### -3 (-\thr@@)

signals that etoc considers the local TOC to be "unknown"; this happens at the last local TOC, for the first MEX run after adding a new \localtableofcontents to the document. In doubt, etoc assumes the TOC will prove non empty, hence it prints (independently of whether the check for emptiness was activated or not) the heading as specified by \etocsettocstyle. Thus, check if \etoclocaltop gives -3 as a a \( number \) to detect that situation from within the first argument of \etocsettocstyle, if desired.

#### -1000 (-\@m)

is in case of a \localtableofcontents being considered "known" (although it may still refer to the data in the . toc file from the previous run) but without the check for emptiness having been executed.

#### -10000 (-\@M)

is the value when accessed from the title of a global TOCs.

When executed from within a local table of contents line styles ( $\ensuremath{\verb||}$  ( $\ensuremath{\verb||}$  ( $\ensuremath{\verb||}$  clocaltop always will hold the correct value, whether or not the emptiness check was executed.

For a global table of contents however, it will always keep the value -3.

Attention! \etoclocaltop is only to be queried not set.

### 23. Checking TOCs for emptiness

#### 23.1. The \etocchecksemptiness command

The user needs to issue \etocchecksemptiness to tell etoc to check whether local tables of contents are empty and in case of emptiness to print nothing at all.<sup>30</sup> This can be useful to authors of ETEX classes who for example wish to have a \chapter command doing systematically a \localtableofcontents, or for people producing files via automatic conversions and some of those might have sectioning commands and others not.

«Emptiness» means that no \contentsline command would get executed within the scope of the local table of contents — empty line styles by themselves do not make the TOC empty. etoc always executes the \etocaftertochook command; and the test for emptiness itself executes everything else found in the .toc file. See section 20 in this context.

- 1. the \etocifwasempty command discussed below can be used from inside \etocaftertochook, and even from inside \etocbeforetitlehook.
- 2. there is also \etocdoesnotcheckemptiness.

The suppression of the heading (more precisely of the toc display style elements) may be effective only for the final MEX runs. For example in the situation of a \tableofcontents \ref {foo} where the label foo is not yet recognized, the heading (but not the contents) is printed and the TOC is declared non-empty. Or, if one adds a \localtableofcontents to a document, on the next run, the test for emptiness will in fact apply to the next one, and the last local TOC of the document will have its contents temporarily unknown to etoc, hence will be declared non empty, and the heading will be printed.

For a finalized document compiled with initially no auxiliary files, the first ETEX run will declare all local TOCs non empty and print for each of them a heading (and no contents naturally). The second ETEX run will then correctly decide which local TOC is empty or not.

 $<sup>^{</sup>m 30}$ Thanks to Paul Gaborit who asked for such a feature.

#### 23.2. The \etocnotocifnotoc command

The user can then extend the emptiness-checking to the global TOCs with \etocnotoci fnotoc. May I respectfully give the advice then to rather do none of \usepackage{etoc} nor \tableof-contents?;-). Well, there is always the case of batch conversions of documents having or not sectioning units.

#### 23.3. The \etocifwasempty command

The command  $\ensuremath{\mbox{\sc the command}} \ensuremath{\mbox{\sc the command}} \ensuremath{\mbo$ 

This command is robust, and \etocxifwasempty is its expandable version.

Do not forget the second argument: at least an empty pair of braces must be present.

This conditional may wrongly say that the local TOC is empty or not empty until ETEX compilations stabilize. But if it says that a local TOC is empty, this does mean that etoc considered the just encountered local table of contents to be empty (for that run) and thus printed nothing (not even a \par).

## Part IV.

## **Examples**

Here are some statistics for this part: it contains 10 sections and no subsection. The name of the first section is "A first example" and the corresponding number is "24". The name of the last section is "One more example of colored TOC layout" and its number is "33".

| A first example                        | 24, p. 48 |
|----------------------------------------|-----------|
| A second example                       | 25, p. 50 |
| A Beautiful Thesis example             | 26, p. 53 |
| Testing the compatibility mode         | 27, p. 54 |
| Another compatibility mode             | 28, p. 55 |
| Emulating the book class               | 29, p. 57 |
| A framed display                       | 30, p. 61 |
| Another TOC with background color      | 31, p. 62 |
| A (crazy) inline display               | 32, p. 64 |
| One more example of colored TOC layout | 33, p. 66 |

To understand all code snippets in detail, one will need to have first browsed through section 11 and section 9.

## 24. A first example

Let us present a first example of specification for line styles. Immediately after the start of Part I we inserted in the source file:

\invisiblelocaltableofcontents \label{toc:overview}

This sets-up the label toc: overview, and we can use it at any location in the document:

\tableofcontents \ref{toc:overview}

And as we used  $\$ invisible...,  $^{31}$  the local TOC will exist only through its clones elsewhere in the document.

## \_My first etoc: TOC of Part I (Overview)\_

| 1. | \(local)tableofcontents                       | 4  |
|----|-----------------------------------------------|----|
| 2. | \locallistof(figures tables)                  | 5  |
| 3. | The \etocsettocstyle command                  | 8  |
| 4. | The \etocsetstyle command                     | 8  |
| 5. | No auxiliary file is used beyond the TOC file | 9  |
| 6. | Compatibility mode                            | 9  |
| 7. | A list of the commands added at 1.2           | 11 |

<sup>31</sup> this is a shortcut for setting temporarily the tocdepth to -3, which has the effect to tell etoc not to print the TOC, and not even the heading.

#### 8. A partial list of the package commands

We could have used the line styles defined by etoc, with \etocdefaultlines, or the default document class styles with \etocstandardlines, but we were a bit more ambitious here and wanted to design our own. The technique is a simple one: each heading is in its own paragraph, which may extend on multiple lines; it is responsible for setting its own \leftskip.

This is a simple design which does not make provisions for page breaks which should be discouraged in-between a section and a subsection etc... as we only used it for the table of contents of this part, thus with sections as top levels, there was no need to specify a style for parts too (we defined a subsubsection line style but as it turns out there are no subsubsections in this part). The two commands used are \etocsetstyle for specifying the line styles, and \etocruledstyle for the TOC global style.

The \rightskip is shared by all, and creates space where the page numbers get printed. For an elaboration of this technique see the next section 25 as well as section 43 which provides a TOC with parts and paragraphs. Both allow multi-line headings and employ a technique for putting page numbers in the right margin which was inspired from what LTEX2e's \@dottedtocline macro does.

Here is how it was produced:

```
\begingroup\parindent Opt \parfillskip Opt \leftskip Ocm \rightskip 1cm
\etocsetstyle {section}
              {}
              {\leavevmode\leftskip 0cm\relax}
              {\bfseries\normalsize\makebox[.5cm][l]{\etocnumber.}%
               \etocname\nobreak\hfill\nobreak
               \rlap{\makebox[1cm][r]{\mdseries\etocpage}}\par}
              {}
\etocsetstyle {subsection}
              {}
              {\leavevmode\leftskip .5cm\relax }
              {\mdseries\normalsize\makebox[1cm][1]{\etocnumber}%
               \etocname\nobreak\hfill\nobreak
               \rlap{\makebox[1cm][r]{\etocpage}}\par}
              {}
\etocsetstyle {subsubsection}
              {}
              {\leavevmode\leftskip 1.5cm\relax }
              {\mdseries\normalsize\makebox[1cm][1]{\etocnumber}%
               \etocname\nobreak\hfill\nobreak
               \rlap{\makebox[1cm][r]{\etocpage}}\par}
              {}
\etocruledstyle[1]{\bfseries \Large My first \etoc: TOC of
  \autoref{part:overview} (\nameref{part:overview})}
\tableofcontents \ref {toc:overview}
\endgroup
```

Depending on the PDF viewer, a click (or CTRL-click) on the filename in the margin may allow to etocsnippet-04.tex extract it. Or check if an "attachments" or "comments" panel is available.

## 25. A second example

This second example displays only the contents from section 11 and section 9. This selection is done via the technique of *depth tags*, described in section 19 and section 43.

## Contents

## etoc (read this first)

| . License                                                                                                    | 2  |
|----------------------------------------------------------------------------------------------------|----|
| Part I - Overview                                                                                                    |    |
| 1. \(local)tableofcontents                                                                                                    | 4  |
| 2. \locallistof(figures tables)                                                                                                    | 5  |
| 3. The \etocsettocstyle command                                                                                                    | 8  |
| 4. The \etocsetstyle command                                                                                                    | 8  |
| 5. No auxiliary file is used beyond the TOC file                                                                                                    | 9  |
| 6. Compatibility mode                                                                                                    | 9  |
| 7. A list of the commands added at 1.2                                                                                                    | 11 |
| 8. A partial list of the package commands                                                                                                    | 13 |
| Part II - The etoc styling commands                                                                                                    |    |
| 9. The \etocsettocstyle and related commands                                                                                                    | 16 |
| The \etocsettocstyle command (9.1, p. 16). The \etocmulticolstyle, \etocmulticol, and \etoclo-calmulticol commands (9.2, p. 18). The \etoctocstyle command (9.3, p. 18). The \etocruledstyle, \etocruled and \etoclocalruled commands (9.4, p. 19). The \etocframedstyle, \etocframed, and \etoclocalframed commands (9.5, p. 19). Customizing the pre-defined toc display styles (9.6, p. 20). Headings, titles, \etocoldpar, \etocinnertopsep (9.7, p. 21).                                                                                              |    |
| 10. Starred variants and hooks                                                                                                    | 21 |
| 11. The \etocsetstyle and related commands                                                                                                    | 22 |
| The \etocskipfirstprefix and \etociffirst commands (11.1, p. 24). The \etocnumber command (11.2, p. 24). The \etocifnumbered switch (11.3, p. 24). The \etocthename, \etocthenumber, and \etocthepage commands (11.4, p. 25). The \etoclink command (11.5, p. 25). The \etocthelinkedname, \etocthelinkednumber, \etocthelinkedpage and \etocthelink commands (11.6, p. 26). The \etocsetlevel command (11.7, p. 26). Using enumerate or itemize environments for line styles (11.8, p. 27). The\etocglobaldefs and \etoclocaldefs commands (11.9, p. 28). |    |
| 12. The etoc fall-back line styles                                                                                                    | 28 |
| A demo of a TOC using \etocdefaultlines (12.1, p. 28). Customizing the etoc pre-defined line styles (12.2, p. 32).                                                                                                    |    |
| 13. Summary of the main styling commands                                                                                                    | 33 |
| Setting up local styles (13.1, p. 33). Setting up toc display styles (13.2, p. 33). Displaying tables of contents (13.3, p. 34). Labels and references (13.4, p. 34).                                                                                                    |    |
| Part III - Control of contents                                                                                                    |    |
| 14. The \tableofcontents et al. commands                                                                                                    | 35 |
| 15. Labeling and reusing elsewhere                                                                                                    | 36 |
| 16. \etocsetlevel                                                                                                    | 38 |

| The hyperref option bookmarksdepth (17.1, p. 40).                                                                           | 39 |
|----------------------------------------------------------------------------------------------------|----|
| 18. The \etocsettocdepth.toccommand                                                                                         | 40 |
| The \etocobeytoctocdepth and \etocignoretoctocdepth commands (18.1, p. 41).                                                 |    |
| 19. The \etocdepthtag.toc and \etocsettagdepth commands                                                                     | 41 |
| The \etocobeydepthtags and \etocignoredepthtags commands (19.1, p. 42).                                                     |    |
| 20. Adding commands to the .toc file                                                                                        | 42 |
| The hyperref option hidelinks (20.1, p. 43).                                                                                |    |
| 21. The \etocsetlocaltop.toc command                                                                                        | 43 |
| 22. The \etoclocaltop command                                                                                               | 45 |
| 23. Checking TOCs for emptiness                                                                                             | 46 |
| The $\ensuremath{\mbox{\mbox{\sc het}}}$ to command (23.2, p. 47). The $\ensuremath{\mbox{\sc het}}$ command (23.3, p. 47). |    |
| Part IV – Examples                                                                                                    |    |
| 24. A first example                                                                                                    | 48 |
| 25. A second example                                                                                                    | 50 |
| 26. A Beautiful Thesis example                                                                                              | 53 |
| 27. Testing the compatibility mode                                                                                          | 54 |
| 28. Another compatibility mode                                                                                              | 55 |
| 29. Emulating the book class                                                                                                | 57 |
| 30. A framed display                                                                                                    | 61 |
| 31. Another TOC with background color                                                                                       | 62 |
| 32. A (crazy) inline display                                                                                                | 64 |
| 33. One more example of colored TOC layout                                                                                  | 66 |
| Part V – Advanced examples                                                                                                  |    |
| 34. The TOC of TOCs                                                                                                    | 70 |
| 35. Arbitrary "Lists Of", \etoctoccontentsline                                                                              | 72 |
| 36. The TOC as a tree                                                                                                    | 73 |
| 37. The TOC as a molecule                                                                                                   | 76 |
| 38. The TOC as a TikZ mind map                                                                                              | 79 |
| 39. The TOC as a (long) table                                                                                               | 82 |
| 40. A TOC self-adjusting widths for its typesetting                                                                         | 88 |
| <b>41. Interverting the levels</b>                                                                                          | 89 |
| 42. Displaying statistics                                                                                                   | 91 |
| 43. Using depth tags                                                                                                    | 92 |
| 44. Sections styling subsections                                                                                            | 96 |
| 45. The TOC as a (long) table (alternative)                                                                                 | 98 |

## Part VI - etoc and the world

| 46. Constraints on the . toc file constitution                                                                                                    | 100 |
|----------------------------------------------------------------------------------------------------|-----|
| 47. Compatibility with document classes                                                                                                    | 101 |
| Compatibility with the KOMA-script classes (47.1, p. 101). Compatibility with the memoir class (47.2, p. 102). Compatibility with beamer (47.3, p. 102).                                                                                                    |     |
| 48. Compatibility with other packages                                                                                                    | 102 |
| Compatibility with babel (48.1, p. 102). Compatibility with hyperref (48.2, p. 102). Compatibility with multicol (48.3, p. 102). Compatibility with tocloft (48.4, p. 102). Compatibility with tocbibind (48.5, p. 103). Compatibility with tocvsec2 (48.6, p. 103). Compatibility with tableof (48.7, p. 103). Compatibility with tocbasic (48.8, p. 103). |     |
| 49. T <sub>E</sub> Xnical matters                                                                                                    | 104 |
| Part VII - The code                                                                                                    |     |
| 50. Timestamp                                                                                                    | 106 |
| 51. Change history                                                                                                    | 106 |
| 52. Implementation                                                                                                    | 111 |
| The code:                                                                                                    |     |
| \begingroup                                                                                                    |     |
| \newcommand*{\DotsAndPage}                                                                                                    |     |
| <pre>{\nobreak\leaders\hbox{\bfseries\normalsize\hbox to .75ex {\hss.\hss}}%</pre>                                                                                                    |     |
| \hfill\nobreak                                                                                                    |     |
| <pre>\makebox[\rightskip][r]{\bfseries\normalsize\etocpage}\par}</pre>                                                                                                    |     |
| \atagastatula [nawt]                                                                                                    |     |
| <pre>\etocsetstyle {part} {\parindent 0pt</pre>                                                                                                    |     |
| \nobreak                                                                                                    |     |
| \etocskipfirstprefix}                                                                                                    |     |
| {\pagebreak[3]\bigskip}                                                                                                    |     |
| {\large\rmfamily\bfseries\centering %\scshape                                                                                                    |     |
| \etocifnumbered{Part  }{}\etocname\par}                                                                                                    |     |
| {}                                                                                                    |     |
| \etocsetstyle {section}                                                                                                    |     |
| {\leftskip Opt \rightskip .75cm \parfillskip-\rightskip                                                                                                    |     |
| \nobreak\medskip                                                                                                    |     |
| \etocskipfirstprefix}                                                                                                    |     |
| {\leftskip Opt \rightskip .75cm \parfillskip-\rightskip                                                                                                    |     |
| \pagebreak[1]\smallskip}                                                                                                    |     |
| <pre>{\normalsize\rmfamily\bfseries %\scshape</pre>                                                                                                    |     |
| \etocnumber. \etocname\DotsAndPage }                                                                                                    |     |
| <pre>{\parfillskip Opt plus 1fil\relax }</pre>                                                                                                    |     |
| \etocsetstyle {subsection}                                                                                                    |     |
| {\leftskip1cm\rightskip .75cm \parfillskip Opt plus 1fil\relax                                                                                                    |     |
| \nobreak\smallskip}                                                                                                    |     |
| {}                                                                                                    |     |
| {\footnotesize\sffamily\mdseries\itshape                                                                                                    |     |
| <pre> (\etocnumber, p. \etocpage). } </pre>                                                                                                    |     |
| {\par\medskip}                                                                                                    |     |

```
\etocsettagdepth {preamble}
                             {none}
\etocsettagdepth {overview}
                             {none}
\etocsettagdepth {styling}
                             {subsection}
\etocsettagdepth {control}
                             {none}
\etocsettagdepth {examples}
                              {none}
\etocsettagdepth {advanced}
                             {none}
\etocsettagdepth {etocandworld}{none}
\etocsettagdepth {code}
                             {none}
\etocsettocstyle {\centering\LARGE\textsc{\contentsname}\par\nobreak\medskip}{}
\etocsetnexttocdepth {subsection}
\tableofcontents
\endgroup
```

Depending on the PDF viewer, a click (or CTRL-click) on the filename in the margin may allow to etocsnippet-05.tex extract it. Or check if an "attachments" or "comments" panel is available.

## 26. A Beautiful Thesis example

Here is a relatively simple example of use of the package functionalities. Let us set up some line styles. We choose a style for sections and sub-sections which would be suitable for, respectively, sections and sub-sections in an average length memoir. The line style specifications have some redundancy for clarity, and do not care about what to do at possible page breaks. Also, they do not worry about potential multi-column use.

|           | My Beautiful Thesis                           |    |  |
|-----------|-----------------------------------------------|----|--|
| Chapter 1 | \(local)tableofcontents                       | 4  |  |
| Chapter 2 | \locallistof(figures tables)                  | 5  |  |
| Chapter 3 | The \etocsettocstyle command                  | 8  |  |
| Chapter 4 | The \etocsetstyle command                     | 8  |  |
| Chapter 5 | No auxiliary file is used beyond the TOC file | 9  |  |
| Chapter 6 | Compatibility mode                            | 9  |  |
| Chapter 7 | A list of the commands added at 1.2           | 11 |  |
| Chapter 8 | A partial list of the package commands        | 13 |  |

```
\begingroup % we start a group to keep the style changes local
\newlength{\tocleftmargin}
                              \setlength{\tocleftmargin}{4cm}
\newlength{\tocrightmargin}
                              \setlength{\tocrightmargin}{1cm}
\etocsetstyle{section}
                                    % will pretend to be a Chapter
{\addvspace{1ex}\parfillskip0pt
\leftskip\tocleftmargin
                                    % (already done in title)
\rightskip\the\tocrightmargin plus 1fil
\parindent0pt\color{cyan}}
                                    % (already done)
{\bfseries\LARGE\upshape\addvspace{1ex}\leavevmode}
{\llap{Chapter\hspace{.5em}{\etocnumber}\hspace{.75cm}}\etocname
 \nobreak\hfill\kern1em\makebox[-\tocrightmargin][1]{\makebox[0pt]{\etocpage}}\par}
{}
\etocsetstyle{subsection}
                                    % will pretend to be a Section
{}
{\mdseries\large\addvspace{.5ex}\leavevmode}
{\llap{\etocnumber\hspace{.75cm}}\textit{\etocname}%
\hfill\makebox[-\tocrightmargin][l]{\makebox[0pt]{\etocpage}}\par}
{}
\def\tmptitle{My Beautiful Thesis}
\etocsettocstyle{\color{cyan}\parindent0pt \leftskip\tocleftmargin
  \leavevmode\leaders\hrule height 1pt\hfill\
  \huge\textit{\tmptitle}\par}{\bigskip}
\tableofcontents \ref{toc:overview}
\endgroup
```

etocsnippet-06.tex Depending on the PDF viewer, a click (or CTRL-click) on the filename in the margin may allow to extract it. Or check if an "attachments" or "comments" panel is available.

#### 27. Testing the compatibility mode

As a further example we now print the local table of contents of section 9. First we will test the compatibility mode.<sup>32</sup> The original is the local table of contents of section 9, to which we allocated the label toc:tocstyle.

```
\begingroup % to keep in particular toc=left with local effect
\KOMAoptions{toc=left}
\etocclasstocstyle % necessary for the display to obey toc=left
\etocstandardlines
\tableofcontents \ref{toc:tocstyle}
\endgroup
```

#### **Contents**

| 9.1.   | The \etocsettocstyle command                               | 16 |
|--------|------------------------------------------------------------|----|
| 9.1.1. | The \etocarticlestyle, \etocbookstyle, and others commands | 16 |

<sup>&</sup>lt;sup>32</sup>the present document uses the scrartcl class, and we check here that the etoc compatibility mode does respect the customizing done via the class commands.

| 9.1.2. | The \etocinline and \etocdisplay commands                                                                                                    | 17 |
|--------|----------------------------------------------------------------------------------------------------|----|
| 9.2.   | The $\ensuremath{\mbox{\mbox{\mbox{$\sim$}}}$ to calculticol commands .                                                                                                    | 18 |
| 9.3.   | The \etoctocstyle command                                                                                                    | 18 |
| 9.3.1. | The \etoctocstylewithmarks command                                                                                                    | 19 |
| 9.4.   | The \etocruledstyle, \etocruled and \etoclocalruled commands                                                                                                    | 19 |
| 9.5.   | The $\ensuremath{\mbox{\mbox{\mbox{$\sim$}}}$ the $\ensuremath{\mbox{\mbox{\mbox{$\sim$}}}}$ etocframed, and $\ensuremath{\mbox{\mbox{\mbox{$\sim$}}}}$ etocframed commands | 19 |
| 9.6.   | Customizing the pre-defined toc display styles                                                                                                    | 20 |
| 9.7.   | Headings, titles, \etocoldpar, \etocinnertopsep                                                                                                    | 21 |

## 28. Another compatibility mode

As explained in section 6, the commands \etocstandardlines and \etocetoclocaltocstyle tell etoc to, essentially, act as an observer. And it starts in this state initially. The document class layout for the table of contents is then perfectly obeyed (well, hopefully). There is no way if remaining in this compatibility mode to customize this standard layout (change fonts, margins, vertical spacings, etc...) from within the package.

For customizing while remaining in the compatibility mode, use some package dedicated to this task; because etoc either is (temporarily perhaps) in compatibility mode with no customization on its part possible, or the user has specified the layout in \etocsetstyle commands (and \etocsettocstyle) and is supposedly in complete control.

Well, there is actually an alternative. It is possible to use the \etocsetstyle commands to recreate an artificial compatibility mode, in order to achieve effects like the following, all things being otherwise equal to the document class defaults:

- 1. get the hyperref link to encapsulate only the names, but not the numbers of each entry of the table of contents,
- 2. use the document class style for chapters and sections, but modify it only for subsections,
- 3. do either of the above only for some portions of the table of contents.

One only needs to use within the arguments of  $\ensuremath{\mbox{\mbox{$\setminus$}}}$  the  $\ensuremath{\mbox{\mbox{$\Pi_{E}$X$}}}$  standard  $\ensuremath{\mbox{$\setminus$}}$  (chapter,  $\ensuremath{\mbox{$\setminus$}}$  described, etc... re-constituting their arguments using  $\ensuremath{\mbox{$\setminus$}}$  etc... as one wishes. Here is an example. Include in the preamble:

```
\makeatletter
\newcommand{\MyLocalTOC}[1][section]{%
\begingroup
\etocsetstyle{section}{}{}
    {\l@section{\numberline{\etocnumber}\etocname}{\etocpage}}{}%
\etocsetstyle{subsection}{}{}
    {\l@subsection{\numberline{\etocnumber}\etocname}{\etocpage}}{}%
\etocsetstyle{subsubsection}{}{}
    {\l@subsubsection{\numberline{\etocnumber}\etocname}{\etocpage}}{}%
\etocsetstyle{subsubsection}{\numberline{\etocnumber}\etocname}{\etocpage}}{}%
\etoc... if further sectioning units are needed
%          (i.e. not excluded by tocdepth and actually there in document)
% Here #1 defaults to section, meaning this is appropriate
% for local TOC in a chapter
\etocsettocstyle{\@nameuse{#1}*{Local contents}}
```

```
%
  \localtableofcontents
  \endgroup}
\makeatother
```

etocsnippet-07.tex Depending on the PDF viewer, a click (or CTRL-click) on the filename in the margin may allow to extract it. Or check if an "attachments" or "comments" panel is available.

Then use  $\MyLocalTOC$  in the document body. It is prepared for being local to a  $\c$  as it typesets the heading of the TOC by default as un unnumbered section.<sup>33</sup>

One can add to the above arbitrary text formatting commands, for example one can replace \etocpage in the code above by \textcolor{blue}{\etocpage}.

Only pay attention to using  $\mbox{\mbox{$\setminus$}}$  makeatletter/ $\mbox{\mbox{$\setminus$}}$  makeatother as we are handling  $\mbox{\mbox{$\not$}}$ ETEX macros with the dangerous sign @ in their names.

To give another example, one sees in article.cls the following definition:

```
\newcommand*\l@subsection{\@dottedtocline{2}{1.5em}{2.3em}}
```

The first argument is the level, the second the indent, and the third the numwidth (see the tocloft documentation). So if we issue in a document using the article class:

```
\makeatletter
\etocsetstyle{subsection}
    {]
    {}
    {\@dottedtocline{2}{1.5em}{2.3em}{\numberline{etocnumber}\etocname}{\etocpage}}
    {}
\makeatother
```

we then basically reconstitute the default rendering. Here is more careful code:

Hence one can very easily without any (additional...) package modify the hard-coded indent 1.5em and numwidth 2.3em. But in general one has to do this in a synchronized way also for subsubsections, and for sections. The definition of \l@section in the article class source is a bit more complex.

Nevertheless this technique is probably the fastest (but see the example at start of section 11) to get going with etoc even if one is primarily interested only in its \localtableofcontents, as typesetting local tables of contents exactly as global tables of contents is not ideal. For example for a local TOC in a section, it looks appropriate to modify the above into

<sup>33</sup> Parts are handled somewhat differently according to whether one uses the standard or other classes; please check the source of these classes for what is to emulate here.

to cancel the indentation. One will have to keep the indents and numwidths in sync with similar changes to other line styles, if \contentsline's of various levels are to be executed.

The number and the name of each entry are each separately an hyperref links, as is always the case with <a href="etoc">etoc</a>number with <a href="etoc">etoc</a>number with <a href="etoc">etoc</a>number with <a href="etoc">etoc</a>number with <a href="etoc">etoc</a>number are not links anymore, but the names still are. Or one may decide to use <a href="etoc">etoc</a>thename and keep an hyperlinked number with <a href="etoc">etoc</a>number.

For a more sophisticated example see section 44.

Attention Please! The ETEX kernel is moving towards adding tagging to the PDF, in a way mostly automated and transparent to user. etoc will in due time accompany that evolution but this may mean that it will use for its own the hooks that ETEX will place for example in \@dottedtocline. So, if the user explicitly also requires usage of \@dottedtocline, this may mean that some tagging code would be executed twice, possibly causing some havoc.

My remark is purely hypothetical, as a.t.t.o.w. (2023/02/22) I have only started looking in the matter, and the BTEX and hyperref TOC related changes have started being visible to developers only a few days ago.

It may be however, that activating tagging could mean that the simple-minded recycling techniques described in this section will not work. I guess etoc will always have the possibility to let the user specify that etoc should not take care itself of the tagging (which it has to do in general, because the  $ET_{EX}$  hooks are located in places such as <code>\@dottedtocline</code> which etoc does not execute, except if asked to do so as in the example above), so perhaps the techniques here will still work but require some <code>\etocnotagging</code> or some noetoctagging option to the <code>\localtableofcontents</code> or <code>\tableofcontents</code> commands.

## 29. Emulating the book class

As explained in section 6: without explicit use of an \etocsetstyle command the package will leave to the document class the hand regarding the "toc line styles". It is sometimes asked by users (for example those using etoc for its \localtableofcontents) how to stay close to but not completely identical with the design implemented by the standard classes, such as book. I can recommend package tocloft for this, as it is compatible with etoc (see subsection 48.4) and thus etoc will obey the tocloft customizations (as long as no use has been made of \etocsetstyle). It is also possible to modify only the style for, say, sections and leave the parts, chapters, subsections as in the document class, via the technique from section 28.

But for complete control, here is a translation of the book class code into etoc lingua. It is then easy to modify the relevant lengths or adjust the used fonts. I thank Denis Bitouzé for prompting me to include this in the etoc manual, as it resulted from some conversation we had about this. The code is not 100% faithful to the book class, and particularly its rendering of (multi-line) non-numbered units differs (... I think, as I copied pasted as is the code from where I had stored it and did not do much thinking about it again). Some proficiency in low-level TFX and ETFX

macros is needed to understand what the code says, but for modifying fonts or some lengths such in-depth understanding is not needed.

With some extra code one can *automatically adjust the widths* assigned to typesetting sectioning numbers in order to prevent overflows, even with for example XXXVIII; but this is a more advanced feature which I have moved to section 40.

First we set up some lengths. I use macro registers, not real LTEX lengths. When using em's however, this means that one must pay attention to when the actual dimension assignment is made, as this will then depend upon the current font settings. In the code below, at the location where the \TOCnumwidthB and \TOCnumwidthC will be used, the 1em from their specification will be matched to the normal medium series font, not the bold font; this is deliberate so that one can compare more readily with the other dimensions; besides, with the \TOCcomputenumwidths from section 40 these macros will actually hold a dimension using pt as dimensional unit.

```
% it will be easy to globally shift the TOC horizontally if needed
\def\TOCleftmargin
\def\TOCrightmargin
                       {2.55em}% like LaTeX's \@tocrmarg
% this is for dotted leaders
\newbox\TOCleaderbox
\def\TOCleaderboxwidth {0.7777em}% about like what standard classes do
% vertical spacing
\def\TOCverysmallvskip {0pt plus .2pt}
\def\TOCmedvskip
                       {1em plus 1pt}
\def\TOCbigvskip
                       {2.25em plus 1pt}
% the "numwidths" for typesetting the numbering of division units.
% I don't recall exactly how (and for which fonts) these figures were chosen.
% They quickly prove too small if using Roman numerals (as do too the book
% class defaults even though they are a bit larger).
\def\TOCnumwidthB {1.5em} % chapter
\def\TOCnumwidthC {2.278em}% section, I think default is 2.3em
\def\TOCnumwidthD {3.056em}% analog in standard class is 3.2em
\def\TOCnumwidthE {3.833em}% analog in standard class is 4.1em
\def\TOCnumwidthF {4.611em}% analog in standard class is 5em
\def\TOCnumwidthG {5.389em}% analog in standard class is 6em
% The code for the "global toc style".
\newcommand*\TOCglobalstyle {%
\etocsettocstyle
   {\if@twocolumn \@restonecoltrue \onecolumn \else \@restonecolfalse \fi
    \parindent\z@ \leftskip\z@skip \rightskip \z@skip
    \setbox\TOCleaderbox\hbox to \TOCleaderboxwidth{\hss.\hss}%
    \chapter *{\noindent\kern\TOCleftmargin\relax % uses "pt"...
        \contentsname
        \@mkboth {\MakeUppercase \contentsname}{\MakeUppercase \contentsname}}%
                 \TOCrightmargin\relax
    \rightskip
    \parfillskip -\rightskip % or a smaller value if desired
    \leftskip
                 \TOCleftmargin \relax }
```

```
{\if@restonecol \twocolumn \fi\cleardoublepage}%
%
\etocsetstyle{part}
 {}
 {\addpenalty {-\@highpenalty}%
  \addvspace \TOCbigvskip
  \leavevmode
   {\large \bfseries % use a group to limit font change
      \interlinepenalty\@M
      \etocifnumbered{\etocnumber\hspace{1em}}{}%
      \etocname
      \nobreak\hfil\makebox[-\parfillskip][r]{\etocpage}}\par
  \nobreak
  }
 {}
 {}%
\etocsetstyle{chapter}
 {\advance\leftskip\TOCnumwidthB\relax}
 {\addpenalty {-\@highpenalty }%
  \vskip \TOCmedvskip\relax
  \leavevmode
  {\interlinepenalty\@M
   \etocifnumbered
      {\llap{\makebox[\TOCnumwidthB][1]{\bfseries\etocnumber}}}
      {\advance\leftskip-\TOCnumwidthB\relax}%
   \bfseries\etocname
      \nobreak\hfil\makebox[-\parfillskip][r]{\etocpage}\par }%
  \penalty \@highpenalty
  }
 {}
 {\advance\leftskip-\TOCnumwidthB\relax}%
 \TOCsetlinestyle {section}
                                 {\TOCnumwidthC}%
 \TOCsetlinestyle {subsection}
                                 {\TOCnumwidthD}%
 \TOCsetlinestyle {subsubsection}{\TOCnumwidthE}%
 \TOCsetlinestyle {paragraph}
                                 {\TOCnumwidthF}%
 \TOCsetlinestyle {subparagraph} {\TOCnumwidthG}%
}% end of \TOCglobalstyle
%The common code for line styles is abstracted into a macro:
\newcommand\TOCsetlinestyle [2]{% #1= unit, #2= numwidth as macro
\etocsetstyle{#1}
 {\advance\leftskip#2\relax}
 {\vskip \TOCverysmallvskip\relax
  \leavevmode
  {\interlinepenalty\@M
   \etocifnumbered
     {\label{lap}} $$ {\displaystyle \mu_{1}[1] {\etocnumber}}} {\advance} = 2\relax} %
   \etocname
   \nobreak\leaders \copy\TOCleaderbox
```

```
\hfil\makebox[-\parfillskip][r]{\etocpage}%
  \par }%
}
{}
{\advance\leftskip-#2\relax}%
}
\makeatother
```

etocsnippet-08.tex Depending on the PDF viewer, a click (or CTRL-click) on the filename in the margin may allow to extract it. Or check if an "attachments" or "comments" panel is available.

Nota Bene: the code deliberately handles the non-numbered sectioning units unlike the way of the standard document classes (particularly regarding the alignment of multi-line headings.)

The whole thing was encapsulated in \TOCglobalstyle, because we also want a \TOClocalstyle for local tables of contents which typically will want to use \section\* rather than \chapter\* and not insert page marks in the headers. The \TOClocalstyle is to be issued once, after the main document TOC, or rather before using \localtableofcontents. If one wants a full TOC at end of document one will naturally have to issue again \TOCglobalstyle there.

```
\makeatletter
\newcommand*\TOClocalstyle {%
\etocsettocstyle
            {\in {\in {\column \column \
              \setbox\TOCleaderbox\hbox to \TOCleaderboxwidth{\hss.\hss}%
              \parindent\z@
              \dimen@ 2.25em % for left indenting
              \section *{\kern\dimen@ % use of \dimen@ works here by sheer luck
                    \contentsname
                    % un-comment this if marks are wanted:
                   %\@mkboth {\MakeUppercase \contentsname}{\MakeUppercase \contentsname}%
                    }% end of \section
               \parskip \z@skip
               \vspace{-1.25\baselineskip}% somewhat ad hoc
              \leftskip 2.25em
              \rightskip 4.5em
               \advance\rightskip-\TOCrightmargin\relax
              \leavevmode\leaders\hrule\@height\p@\hfill\kern\z@\par
              \rightskip 4.5em
              \parfillskip -\TOCrightmargin\relax }
            {\nobreak\vskip-.5\baselineskip
              \leavevmode\leaders\hrule\@height\p@\hfill\kern\z@\par
              \bigskip
              \if@restonecol \twocolumn \fi }%
\etocsetstyle{section}
   {\advance\leftskip\TOCnumwidthC\relax}
   {\addpenalty \@secpenalty
     \etociffirst{}{\addvspace{\TOCmedvskip}}%
      \leavevmode
      {\interlinepenalty\@M
        \bfseries\etocifnumbered
                 {\llap{\makebox[\TOCnumwidthC][1]{\etocnumber}}}
```

```
{\advance\leftskip-\TOCnumwidthC}%
  \etocname\nobreak\hfil\makebox[-\parfillskip][r]{\etocpage}\par }%
  \penalty \@highpenalty }
{}
{\advance\leftskip-\TOCnumwidthC\relax}%
% the rest is identical with code for global tocs:
  \TOCsetlinestyle {subsection} {\TOCnumwidthD}%
  \TOCsetlinestyle {subsubsection}{\TOCnumwidthE}%
  \TOCsetlinestyle {paragraph} {\TOCnumwidthF}%
  \TOCsetlinestyle {subparagraph} {\TOCnumwidthG}%
}% end of \TOClocalstyle
\makeatother
```

Depending on the PDF viewer, a click (or CTRL-click) on the filename in the margin may allow to etocsnippet-09.tex extract it. Or check if an "attachments" or "comments" panel is available.

As mentioned previously, this handles non-numbered (multi-line) sectioning units somewhat differently from what happens in the standard document classes.

For some reason this code has some hard-coded 2.25em and 4.5em which were not abstracted into macros or lengths. The code inserts horizontal rules above and below the TOC contents in a non-separable by pagebreak way.

See section 40 for more.

## 30. A framed display

We now opt for a "framed" style, using the package default line styles and some colors added (it has been put in a float which appears on the following page).

```
\etocdefaultlines
\begingroup
\renewcommand{\etoccolumnsep}{2em}
\renewcommand{\etocinnerleftsep}{1.5em}
\renewcommand{\etocinnerrightsep}{1.5em}
% specify a background color for the toc contents
\renewcommand{\etocbkgcolorcmd}{\color{yellow!10}}
% set up the top and bottom rules
\renewcommand{\etoctoprule}{\hrule height 1pt}
\renewcommand{\etoctoprulecolorcmd}{\color{red!25}}
\renewcommand{\etocbottomrule}{\hrule height 1pt}
\renewcommand{\etocbottomrulecolorcmd}{\color{red!25}}
% set up the left and right rules
\renewcommand{\etocleftrule}{\vrule width 5pt}
\renewcommand{\etocrightrule}{\vrule width 5pt}
\renewcommand{\etocleftrulecolorcmd}{\color{red!25}}
\renewcommand{\etocrightrulecolorcmd}{\color{red!25}}
% use \fcolorbox to set up a colored frame for the title
\fboxrule1pt
\renewcommand{\etocbelowtocskip}{Opt\relax}
\etocframedstyle {\normalsize\rmfamily\itshape
  \fcolorbox{red}{white}{\parbox{.8\linewidth}{\centering}
      This is a table of contents \'a la \etoc, but for
```

```
the subsections and subsubsections of \autoref{sec:tocstyle}.
   As it is put in a frame, it has to be small enough to fit on
   one page. It has the label |toc:b|.}}
\begin{figure}[ht!]
  \centering
\tableofcontents \label{toc:b} \ref{toc:tocstyle}
\end{figure}
\end{figure}
\end{formup
```

etocsnippet-10.tex Depending on the PDF viewer, a click (or CTRL-click) on the filename in the margin may allow to extract it. Or check if an "attachments" or "comments" panel is available.

This is a table of contents à la etoc, but for the subsections and subsubsections of section 9. As it is put in a frame, it has to be small enough to fit on one page. It has the label toc:b.

```
The \etocsettocstyle command . .
                                          The \etocruledstyle, \etocruled and
 . . . . . . . . . . . . . . . 9.1, p. 16
                                          \etoclocalruled commands 9.4, p. 19
The \etocarticlestyle, \etocbookstyle, and oth-
                                          The \etocframedstyle, \etocframed,
ers commands-The \etocinline and \etocdis-
play commands.
                                          and \etoclocalframed commands
The \etocmulticolstyle, \etocmulti-
                                          . . . . . . . . . . . . . . . . 9.5, p. 19
col, and \etoclocalmulticol commands
                                          Customizing the pre-defined toc display
 . . . . . . . . . . . . . . 9.2, p. 18
                                          styles . . . . . . . . . . 9.6, p. 20
The \etoctocstyle command . . . .
                                          Headings, titles, \etocoldpar, \etocin-
 . . . . . . . . . . . . . 9.3, p. 18
The \etoctocstylewithmarks command.
                                          nertopsep . . . . . . . 9.7, p. 21
```

## 31. Another TOC with background color

Let us now try out some more sophisticated line styles. The display will use the \eto-framedstyle package command, which requires that the produced table of contents fits on a single page. We wrap it up in a figure environment showing up on page 65.

This design uses the <code>etoc</code> 'framed' style with a background color. The frame borders have been set to have the same color as the one serving as background for the entire thing. It would be advantageous to use rather inside <code>\etocsettocstyle</code> commands from a package like <code>tcolorbox</code> as this allows sophisticated breakable boxes (with <code>TikZ/pgf</code> for decoration.)

The details of the line styles used here are a bit involved, they were written by the author at some early stage of this documentation and have only been slightly revised to use more LTEX-commands and less TEX-primitives. Similar code is used also for this other toc.

```
\begin{figure}[htbp!]\centering
\colorlet{subsecnum}{black}
\colorlet{secbackground}{green!30}
\colorlet{tocbackground}{red!20!green!20}
\renewcommand{\etocbkgcolorcmd}{\color{tocbackground}}
\renewcommand{\etocleftrulecolorcmd}{\color{tocbackground}}}
```

```
\renewcommand{\etocrightrulecolorcmd}{\color{tocbackground}}
\renewcommand{\etocbottomrulecolorcmd}{\color{tocbackground}}}
\renewcommand{\etoctoprulecolorcmd}{\color{tocbackground}}
\renewcommand{\etocleftrule}{\vrule width 3cm}
\renewcommand{\etocrightrule}{\vrule width 1cm}
\renewcommand{\etocbottomrule}{\hrule height 12pt}
\renewcommand{\etoctoprule}{\hrule height 12pt}
\renewcommand{\etocinnertopsep}{0pt}
\renewcommand{\etocinnerbottomsep}{Opt}
\renewcommand{\etocinnerleftsep}{0pt}
\renewcommand{\etocinnerrightsep}{0pt}
\newcommand\shiftedwhiterule[2]{%
    \hbox to \linewidth{\color{white}%
    \hskip#1\leaders\vrule height1pt\hfil}\nointerlineskip
    \vskip#2}
\etocsetstyle{subsubsection}
{\etocskipfirstprefix}
{\shiftedwhiterule{\leftskip}{6pt}}
{\sffamily\footnotesize
  \leftskip2.3cm\hangindent1cm\rightskip.5cm\relax
  \makebox[1cm][1]{\color{subsecnum}\etocnumber}%
  \color{black}\etocname
  \nobreak\leaders\hbox to.2cm{\hss.}\hfill
  \rlap{\makebox[.5cm][r]{\etocpage\hspace{.1cm}}}\par
  \nointerlineskip\vskip3pt}
{}
\etocsetstyle{subsection}
{\etocskipfirstprefix}
{\shiftedwhiterule{1.5cm}{6pt}}
{\sffamily\small
  \leftskip1.5cm\hangindent.8cm\rightskip.5cm\relax
  \makebox[.75cm][1]{\color{subsecnum}\etocnumber}%
  \color{black}\etocname
  \nobreak\leaders\hbox to.2cm{\hss.}\hfill
  \rlap{\makebox[.5cm][r]{\etocpage\hspace{.1cm}}}\par
  \nointerlineskip\vskip3pt}
{}
\newcommand{\coloredstuff}[2]{%
            \leftskip0pt\rightskip0pt\parskip0pt
            \fboxsep0pt % \colorbox uses \fboxsep also when no frame!
       \noindent\colorbox{secbackground}
               {\parbox{\linewidth}{%
                    \vskip5pt
                    {\noindent\color{#1}#2\par}\nointerlineskip
                    \vskip3pt}}%
       \par\nointerlineskip}
```

etocsnippet-11.tex Depending on the PDF viewer, a click (or CTRL-click) on the filename in the margin may allow to extract it. Or check if an "attachments" or "comments" panel is available.

The table of contents produced by this code appears on on the facing page.

## 32. A (crazy) inline display

Let us construct some crazy inline display of the table of contents of this entire document. We will typeset the subsections as footnotes... This kind of style is suitable for a hyperlinked document, probably not for print! (although I like it, but my personal tastes in many matters do not seem to be widely shared).

Here is the inline table of contents. . etoc (read this first): License. Overview:  $\(local)$ -tableofcontents,  $\locallistof(figures|tables)$ , The  $\etocsettocstyle$  command, The  $\etocsetstyle$  command, No auxiliary file is used beyond the TOC file, Compatibility mode, A list of the commands added at 1.2, A partial list of the package commands. The  $\etocsettocstyle$  and related commands<sup>34</sup>, Starred variants and hooks, The  $\etocsettstyle$  and related commands<sup>35</sup>, The  $\etocsettstyle$  and related commands<sup>36</sup>, Summary of the main styling commands<sup>37</sup>. Control of contents: The  $\etocsettocdepth$  and  $\etocsettocdepth$  and  $\etocsett$ 

<sup>34</sup>The \etocsettocstyle command (The \etocarticlestyle, \etocbookstyle, and others commands, The \etoc-inline and \etocdisplay commands); The \etocmulticolstyle, \etocmulticol, and \etoclocalmulticol commands; The \etoctocstyle command (The \etoctocstylewithmarks command); The \etocruledstyle, \etoc-ruled and \etoclocalruled commands; The \etocframedstyle, \etocframed, and \etoclocalframed commands; Customizing the pre-defined toc display styles; Headings, titles, \etocoldpar, \etocinnertopsep.

<sup>35</sup>The \etocskipfirstprefix and \etociffirst commands; The \etocnumber command; The \etocifnumbered switch; The \etocthename, \etocthenumber, and \etocthepage commands; The \etoclink command; The \etoc-thelinkedname, \etocthelinkednumber, \etocthelinkedpage and \etocthelink commands; The \etocsetlevel command; Using enumerate or itemize environments for line styles; The\etocglobaldefs and \etoclocaldefs commands.

 $<sup>^{36}</sup> A$  demo of a TOC using  $\ensuremath{\backslash}$  etocdefaultlines; Customizing the  $\ensuremath{\text{etoc}}$  pre-defined line styles.

<sup>&</sup>lt;sup>37</sup> Setting up local styles; Setting up toc display styles; Displaying tables of contents; Labels and references.

 $<sup>^{38} \</sup>hbox{The hyperref option } bookmarks depth.$ 

 $<sup>^{39}</sup>$ The ackslashetocobeytoctocdepth and ackslashetocignoretoctocdepth commands.

|    |        | Contents of Part One                                                                       |          |
|----|--------|--------------------------------------------------------------------------------------------|----------|
| 9  | The \  | etocsettocstyle and related commands                                                       | 16       |
|    | 9.1    | The \etocsettocstyle command                                                               | 16       |
|    |        | 9.1.2 The $\ensuremath{\mbox{\sc The}}$ The $\ensuremath{\mbox{\sc commands}}$ .           | 17       |
|    | 9.2    | The \etocmulticolstyle, \etocmulticol, and \etoclocalmulticol commands                     | 18       |
|    | 9.3    | The \etoctocstyle command                                                                  | 18<br>19 |
|    | 9.4    | The \etocruledstyle, \etocruled and \etoclocal-ruled commands                              |          |
|    | 9.5    | The \etocframedstyle, \etocframed, and \etoclocalframed commands                           |          |
|    | 9.6    | Customizing the pre-defined toc display styles                                             | 20       |
|    | 9.7    | Headings, titles, \etocoldpar, \etocinnertopsep                                            | 21       |
| 10 | Starre | ed variants and hooks                                                                      | 21       |
| 11 | The \  | etocsetstyle and related commands                                                          | 22       |
|    |        | The \etocskipfirstprefix and \etociffirst com-                                             |          |
|    |        | mands                                                                                      | 24       |
|    |        | The \etocnumber command                                                                    | 24       |
|    |        | The \etocifnumbered switch                                                                 |          |
|    | 11.4   | The \etocthename, \etocthenumber, and \etocthe- page commands                              |          |
|    | 11.5   | The \etoclink command                                                                      | 25       |
|    | 11.6   | The \etocthelinkedname, \etocthelinkednumber, \etocthelinkedpage and \etocthelink commands | 26       |
|    | 11.7   | The \etocsetlevel command                                                                  | 26       |
|    | 11.8   | Using enumerate or itemize environments for line styles                                    | 27       |
|    | 11.9   | The\etocglobaldefs and \etoclocaldefs commands                                             | 28       |
| 12 | The e  | toc fall-back line styles                                                                  | 28       |
|    | 12.1   | A demo of a TOC using \etocdefaultlines                                                    | 28       |
|    | 12.2   | Customizing the etoc pre-defined line styles                                               | 32       |
| 13 | Sumn   | nary of the main styling commands                                                          | 33       |
|    | 13.1   | Setting up local styles                                                                    | 33       |
|    | 13.2   | Setting up toc display styles                                                              | 33       |
|    | 13.3   | Displaying tables of contents                                                              | 34       |
|    |        | Labels and references                                                                      | 34       |
|    |        |                                                                                            |          |

\tableofcontents \ref{toc:part:styling} (cf. this other toc)

settagdepth commands<sup>40</sup>, Adding commands to the .toc file<sup>41</sup>, The \etocsetlocaltop.toc command, The \etoclocaltop command, Checking TOCs for emptiness<sup>42</sup>. **Examples:** A first example, A second example, A Beautiful Thesis example, Testing the compatibility mode, Another compatibility mode, Emulating the book class, A framed display, Another TOC with background color, A (crazy) inline display, One more example of colored TOC layout. **Advanced examples:** The TOC of TOCs, Arbitrary "Lists Of...", \etoctoccontentsline, The TOC as a tree, The TOC as a molecule, The TOC as a TikZ mind map, The TOC as a (long) table, A TOC self-adjusting widths for its typesetting, Interverting the levels<sup>43</sup>, Displaying statistics, Using depth tags, Sections styling subsections, The TOC as a (long) table (alternative). **etoc and the world:** Constraints on the .toc file constitution, Compatibility with document classes<sup>44</sup>, Compatibility with other packages<sup>45</sup>,  $T_{\rm P}$ Xnical matters. **The code:** Timestamp, Change history, Implementation.

The code used:

```
\begingroup
\newsavebox{\forsubsections}
\etocsetstyle{part}{\upshape. \etocskipfirstprefix}
                   {. \upshape}
                   {\bfseries\etocname:~~}
\etocsetstyle{section}{\itshape\etocskipfirstprefix}
                      {,}
                      {\mdseries\etocname}
\etocsetstyle{subsection}
    {\begin{lrbox}{\forsubsections}\footnotesize\upshape\etocskipfirstprefix}
    {; }
    {\etocname}
    {.\end{lrbox}\footnote{\unhbox\forsubsections}}
\etocsetstyle{subsubsection}
    { (\itshape\etocskipfirstprefix}
    {, }
    {\etocname}
    {\\langle \ }
\etocsettocstyle{Here is the inline table of contents. }{.\par}
\tableofcontents \label{toc:crazyinline}
\endgroup
```

etocsnippet-12.tex Depending on the PDF viewer, a click (or CTRL-click) on the filename in the margin may allow to extract it. Or check if an "attachments" or "comments" panel is available.

### 33. One more example of colored TOC layout

The command \etocframedstyle puts the title on the top rule in a centered position. This is not very convenient for this example so we included the title as part of the \( start \) code at section level, to get it inside the frame.

 $<sup>\</sup>overline{^{40}}$  The \etocobeydepthtags and \etocignoredepthtags commands.

<sup>&</sup>lt;sup>41</sup>The hyperref option *hidelinks*.

<sup>&</sup>lt;sup>43</sup>All subsections of this document.

<sup>&</sup>lt;sup>44</sup>Compatibility with the KOMA-script classes; Compatibility with the memoir class; Compatibility with beamer.

<sup>&</sup>lt;sup>45</sup>Compatibility with babel; Compatibility with hyperref; Compatibility with multicol; Compatibility with tocloft; Compatibility with tocbibind; Compatibility with tocvsec2; Compatibility with tableof; Compatibility with tocbasic.

```
\begingroup
\definecolor{subsecnum}{RGB}{13,151,225}
\definecolor{secbackground}{RGB}{0,177,235}
\definecolor{tocbackground}{RGB}{212,237,252}
\renewcommand{\etocbkgcolorcmd}{\color{tocbackground}}
\renewcommand{\etocleftrulecolorcmd}{\color{tocbackground}}
\renewcommand{\etocrightrulecolorcmd}{\color{tocbackground}}
\renewcommand{\etocbottomrulecolorcmd}{\color{tocbackground}}}
\renewcommand{\etoctoprulecolorcmd}{\color{tocbackground}}
\renewcommand{\etocleftrule}{\vrule width 1cm}
\renewcommand{\etocrightrule}{\vrule width .5cm}
\renewcommand{\etocbottomrule}{\hrule height 12pt}
\renewcommand{\etoctoprule}{\hrule height 12pt}
\renewcommand{\etocinnertopsep}{Opt}
\renewcommand{\etocinnerbottomsep}{Opt}
\renewcommand{\etocinnerleftsep}{Opt}
\renewcommand{\etocinnerrightsep}{0pt}
\newcommand\shiftedwhiterule[2]{%
    \hbox to \linewidth{\color{white}%
    \hskip#1\leaders\vrule height1pt\hfil}\nointerlineskip\vskip#2}
\etocsetstyle{subsubsection}{\etocskipfirstprefix}
  {\shiftedwhiterule{\leftskip}{6pt}}
  {\sffamily\footnotesize
     \leftskip2.5cm\hangindent1cm\rightskip1cm\noindent
     \hbox to 1cm{\color{subsecnum}\etocnumber\hss}%
     \color{black}\etocname\leaders\hbox to .2cm{\hss.}\hfill
     \rlap{\hbox to 1cm{\hss\etocpage\hskip.2cm}}\par
     \nointerlineskip\vskip3pt}
  {}
\etocsetstyle{subsection}{\etocskipfirstprefix}
  {\shiftedwhiterule{1.5cm}{6pt}}
  {\sffamily\small
     \leftskip1.5cm\hangindent1cm\rightskip1cm\noindent
     \hbox to 1cm{\color{subsecnum}\etocnumber\hss}%
     \color{black}\etocname\leaders\hbox to .2cm{\hss.}\hfill
     \rlap{\hbox to 1cm{\hss\etocpage\hskip.2cm}}\par
     \nointerlineskip\vskip6pt}
  {}
\newcommand{\coloredstuff}[2]{%
            \leftskip0pt\rightskip0pt\parskip0pt
            \fboxsep0pt % \colorbox uses \fboxsep also when no frame!
       \noindent\colorbox{secbackground}
               {\parbox{\linewidth}{%
                    \vskip5pt
                    {\noindent\color{#1}#2\par}\nointerlineskip
```

#### 33. One more example of colored TOC layout

```
\vskip3pt}}%
  \par\nointerlineskip}

\etocsetstyle{section}
{\coloredstuff{white}
    {\hfil \hyperref[toc:b]{\bfseries\large I am a twin of that other TOC (click me!)}\hfil}}
{\vskip3pt\sffamily\small}
{\coloredstuff{white}
    {\leftskip1.5cm\rightskip.5cm\parfillskip-\rightskip
    \makebox[0pt][r]{\makebox[.5cm][r]{\etocnumber\hspace{.2cm}}}%
    \etocname\hfill\makebox[.5cm][r]{\etocpage\hspace{.2cm}}}%
\vskip6pt }
{}

\etocframedstyle[1]{}

\tableofcontents \label{toc:clone} \ref{toc:tocstyle}
\endgroup
```

etocsnippet-13.tex Depending on the PDF viewer, a click (or CTRL-click) on the filename in the margin may allow to extract it. Or check if an "attachments" or "comments" panel is available.

| 9.1 | The \etocsettocstyle command                                           |  |
|-----|------------------------------------------------------------------------|--|
|     | 9.1.2 The \etocinline and \etocdisplay commands                        |  |
| 9.2 | The \etocmulticolstyle, \etocmulticol, and \etoclocalmulticol commands |  |
| 9.3 | The \etoctocstyle command                                              |  |
| 9.4 | The \etocruledstyle, \etocruled and \etoclocalruled commands           |  |
| 9.5 | The \etocframedstyle, \etocframed, and \etoclocalframed commands       |  |
| 9.6 | Customizing the pre-defined toc display styles                         |  |
| 9.7 | Headings, titles, \etocoldpar, \etocinnertopsep                        |  |

The TOC has been put in a float which appears on the current page. The coding is a bit involved <sup>46</sup> as it does not use any additional package. Also, it was written at some early stage and I have not revised it since.

A better solution would be to use some package to set up a background color possibly extending accross pages, as the framed style (which we used to get this background color) can only deal with material short enough to fit on one page.

 $<sup>^{46}</sup> and$  reveals the author's preference for the  $T_{\overline{L}}\!X$  syntax...

Regarding colors, generally speaking all color commands inside etoc are initially defined to do nothing, and the choice to use or not colors is left to the user.

## Part V.

## Advanced examples

Here are some statistics for this part: it contains 12 sections and no subsection. The name of the first section is "The TOC of TOCs" and the corresponding number is "34". The name of the last section is "The TOC as a (long) table (alternative)" and its number is "45". The name of the first subsection is "All subsections of this document" and the corresponding number is "41.1". The name of the last subsection is "All subsections of this document" and its number is "41.1".

| The TOC of TOCs                                 |
|-------------------------------------------------|
| Arbitrary "Lists Of", \etoctoccontentsline      |
| The TOC as a tree                               |
| The TOC as a molecule                           |
| The TOC as a TikZ mind map                      |
| The TOC as a (long) table                       |
| A TOC self-adjusting widths for its typesetting |
| Interverting the levels                         |
| Displaying statistics                           |
| Using depth tags                                |
| Sections styling subsections                    |
| The TOC as a (long) table (alternative)         |

#### 34. The TOC of TOCs

Here is the numbered and linked list of all tables of contents which are displayed within this document: <sup>47</sup> 1, 2, 3, 4, 5, 6, 7, 8, 9, 10, 11, 12, 13, 14, 15, 16, 17, 18, 19, 20, 21, 23, 22, 24, 25, 26, 27, 28, 29, 30, 31, 32, 33, 34, 35, 36, 37, 38. And to obtain it here we just wrote:

Here is the numbered and linked list of all tables of contents which are displayed within this document: \tableofcontents.

The preparatory work was the following. First, we defined a counter visibletoc whose vocation is to get incremented at each displayed toc. etoc has its own private counter but it counts all TOCs, even those not displayed because the tocdepth value was -2 or -3.

We could have added manually \refstepcounter{visibletoc} and \label commands at all suitable locations in the document source, and we would then have used here \ref commands, but this imposes heavy manual editing of the source.

There is a much better way: there is a hook \etocaftertitlehook and we told it to increment the visibletoc counter and to write a line to the .toc file, in a manner analogous to what sectioning commands such as chapter, section, or subsection do. As etoc increments

<sup>&</sup>lt;sup>47</sup>The TOCs put in floats may change the order: the numbers are listed in the order the TOCs are typeset in the document; but the numbering itself is from the order of the TOCs in the source of this document...

its own private counter even before typesetting the title of a table of contents, this provides (most of the time) a better link destination than any counter manipulated from inside \eto-caftertitlehook (for which the link would target the area just after the title). So, rather than including \refstepcounter{visibletoc} inside \etocaftertitlehook, we just put there \stepcounter{visibletoc} followed by the command \etoctoccontentsline{visibletoc} {\thevisibletoc}. This etoc command \etoctoccontentsline{\langle level\_name \rangle} {\langle name \rangle} has the same effect as:

```
\addcontentsline\{toc\}\{\langle level\_name\rangle\}\{\langle name\rangle\}
```

but its usefulness is to circumvent<sup>48</sup> the patching for automatic creation of bookmarks done to \addcontentsline by the hyperref package, as pdf bookmarks don't make much sense here (and would elicit a complaint of hyperref that the bookmark level is 'unknown').<sup>49</sup>

Finally, the preamble of the document did \etocsetlevel {visibletoc} {6}. The level 6 (or anything with a higher number) is ignored, even if tocdepth has value 10 for example; this is independently of whether etoc uses the document class default line styles or its own line styles, or the ones defined by the user with the \etocsetstyle command. So there is no need to worry that something could go wrong.

The example actually uses \etocthemaxlevel, see the 1.2a change log entry.

Then, only here we have set \etocsetlevel {visibletoc} {0}. And to display only this kind of entries we assign temporarily to part and chapter level 1 (or anything higher than zero) and set tocdepth to the value 0. We also did

```
\etocsetstyle{visibletoc}\etocskipfirstprefix}{, }\etocname}{}
```

which defines an inline display with the comma (plus space) as separator. Finally, as etoc issues \par automatically by default just before typesetting a table of contents, we used the command \etocinline (also known as \etocnopar) which turns off this behavior.

Here are the implementation details:

```
< in the preamble >
\newcounter{visibletoc}
\renewcommand{\etocaftertitlehook}
   {\stepcounter{visibletoc}\etoctoccontentsline{visibletoc}{\thevisibletoc}}
\etocsetlevel{visibletoc}{\etocthemaxlevel}
\begin{document}
   < document body >
\subsection{Surprising uses of etoc}
\begingroup
   \etocinline
    \etocsetlevel{part}{1}
   % \etocsetlevel{chapter}{1} % (no chapters in scrartcl class)
   \etocsetlevel{visibletoc}{0}
   \etocsetstyle{visibletoc}
        {\etocskipfirstprefix}{, }{{\color{niceone}\etocname}}{}
    \etocsettocstyle{}{}  % don't set any title, rules or frame or multicol!
    \etocsetnexttocdepth{visibletoc} % display only the 'visibletoc' entries from .toc
```

<sup>&</sup>lt;sup>48</sup>using \addtocontents rather than \addcontentsline

<sup>&</sup>lt;sup>49</sup>The package provides a starred variant \etoctoccontentsline\*, which does allow the creation of bookmarks and has a third mandatory argument which is the Level to be used by these bookmarks; depending on the context the starred as well as the non-starred variants may be profitably preceded by \phantomsection.

Here is the numbered and linked list of all tables of contents which are displayed within this document: \tableofcontents. \endgroup

etocsnippet-14.tex Depending on the PDF viewer, a click (or CTRL-click) on the filename in the margin may allow to extract it. Or check if an "attachments" or "comments" panel is available.

After  $\ensuremath{\mbox{\mbox{$\setminus$}} \{...\} \{...\} \{...\} \{...\},$  all future TOCs (not in compatibility mode) will use the defined style for level 0 (which is normally the level for chapters). To keep these changes strictly local the simplest manner is to put everything inside a group.

The section 41 gives another use of the shuffling of levels.

## 35. Arbitrary "Lists Of...", \etoctoccontentsline and \etocimmediatetoccontentsline

This idea of interverting the levels is very powerful and allows to let etoc display lists of arbitrary
things contained in the document. All of that still using nothing else than the .toc file! Example:
imagine a document with dozens of exercises, perhaps defined as \newtheorem{exercise}{}{}
[section]. Let us explain how to instruct etoc to display an hyperlinked list of all these exercises.
For this we put in the preamble: (but see 1.2a change log entry)

```
\newtheorem{exerci}{}[section]
  % the exercice number will be recoverable via \etocname: v--here--v
\newcommand*{\exercisetotoc}{\etoctoccontentsline{exercise}{\theexerci}}
\newenvironment{exercise}{\begin{exerci}\exercisetotoc}{\end{exerci}}
\etocsetlevel{exercise}{6}
```

In this way, \etocname will give the exercise number (but \etocnumber will be empty). Had we used instead

```
\newcommand*{\exercisetotoc}
{\etoctoccontentsline{exercise}{\protect\numberline{\theexerci}}}
```

the exercise number would then have been available via \etocnumber, and \etocname would have been empty. It doesn't matter which one of the two methods is used. The etoc command \etoctoccontentsline{...}{...} is provided as a substitute to \addcontentsline{toc}{...}{...}: this is to avoid the patching which is done by hyperref to \addcontentsline in its process of creation of bookmarks. If one wants to authorize hyperref to create bookmarks at a specific level  $\langle n \rangle$ , one can use (here with  $\langle n \rangle = 2$ ) the starred variant \etoctoccontentsline\* which has an additional argument:

```
\newcommand{\exercisetotoc}{\etoctoccontentsline*{exercise}{\theexerci}{2}}
```

The counter exerci is already incremented by the exerci theorem environment, and provides the correct destination for the link added by package hyperref. The command \exercisetotoc adds for each exercise a line to the . toc file, corresponding to a fictitious document unit

with name 'exercise'. A four-column list, including the sections, can then be typeset with the following code:

```
\etocsetnexttocdepth{2}
                             % sections are at level 1 and will show up
\begingroup
 \etocsetlevel{exercise}{2} % but:
 \etocsetlevel{chapter}{3} % no chapters
 \etocsetlevel{subsection}{3} %
                                   no subsections
  \etocsetlevel{part}{3}
                          %
                                    no parts
  \etocsetstyle{exercise}{}{} % \etocname = exercise number
   {\noindent\etocname\strut\leaders\etoctoclineleaders\hfill\etocpage\par}
   {\pagebreak[2]\vskip\baselineskip}
  \etocsetstyle{section}{}{}
   {\noindent\strut{\bfseries\large\etocnumber\hskip.5em\etocname}\par
    \nopagebreak[3]}{}
  \etocruledstyle[4]{\Large\bfseries List of the exercises}
  \setlength{\columnseprule}{.4pt}
  \tableofcontents
\endgroup
```

Depending on the PDF viewer, a click (or CTRL-click) on the filename in the margin may allow to etocsnippet-15.tex extract it. Or check if an "attachments" or "comments" panel is available.

A related command \etocimmediatetoccontentsline (and its starred version) is also provided. For discussion and the meaning of "immediate", refer to the analogous case of \etocimmediatedepthtag.toc.

## 36. The TOC as a tree

Using tikz and the package forest we shall display the table of contents of Part II as a tree. The technique is to use the etoc modified command \tableofcontents not for typesetting, but to prepare a macro, or rather here a \toks variable, with all the instructions to be executed later. Leslie Lamport's book has no mention whatsoever of such token lists registers, and MFX gives the impression to not really expect the general user to ever hear about them (or delimited macros); this whole section and the next are thus for advanced users.

Putting the \etocnumber and \etocname commands in \treetok would be of no use: to which number or name would they then refer to, in a delayed execution?

We need to store, not the macro names, but the macro contents. And also we wish to maintain the correct hyperref hyperlinks. The commands \etocname, etc..., are robust, it is easier to work with \etocthelinkednumber, \etocthelinkedname, and \etocthelinkedpage which contain the same information in an easier accessible form.

For this forest tree we have designed very special etoc styles for sections and subsections. \\etocthelinkedname, etc..., They use a token list register called \treetok and a macro \appendtotok whose rôle is to append to a given token list variable the contents of a macro given as second argument. All this will that \etocname, etc..., are happen in reaction to a \tableofcontents command, but nothing has yet been printed in the always simply their robust process.<sup>50</sup> This is the later job of a forest environment which will be given the contents of variants.

At 1.1a the commands are always providing an hyperlink, so it is not true

 $<sup>^{50}</sup>$ There is always a \par, which here is not a problem, but can be suppressed if need be via the command \etocinline or its synonym \etocnopar.

\treetok.

The resulting tree has been put in a float, which appears on the facing page. Here is the code used for its production:

```
% \newtoks\treetok % put this (uncommented) preferably in the preamble
% \newtoks\tmptok % (idem)
\begingroup
\newcommand*\appendtotok[2]{% #1=toks variable, #2=macro, expands once #2
  #1\expandafter\expandafter
    {\expandafter\the\expandafter #1#2}}
\newcommand*\PrepareSectionNode{%
  \tmptok {\centering\bfseries}%
  \appendtotok\tmptok\etocthelinkedname
  \edef\foresttreenode{ [{\noexpand\parbox{2cm}{\the\tmptok}}}%
}
\newcommand*{\PrepareSubsectionNode}{%
  \tmptok {\raggedright}%
  \appendtotok\tmptok\etocthelinkedname
  \edef\foresttreenode{ [{\noexpand\parbox{6cm}{\the\tmptok}}}%
}
\etocsetstyle{section}
  {\etocskipfirstprefix}
  {\appendtotok\treetok{ ]}}
  {\PrepareSectionNode \appendtotok\treetok\foresttreenode}
  {\appendtotok\treetok{ ]}}
\etocsetstyle{subsection}
  {\etocskipfirstprefix}
  {\appendtotok\treetok{ ]}}
  {\PrepareSubsectionNode \appendtotok\treetok\foresttreenode}
  {\appendtotok\treetok{ ]}}
\etocsettocstyle
    {\treetok{[{\hyperref[part:styling]{The \etoc styling commands}}}}
    {\global\appendtotok\treetok{ ]}}
% forest does not like @\the\treetok if \treetok is empty. On first latex
% run, this will be the case because the TOC style defined above will not
% have been executed, as the label {toc:overview} does not refer to a valid
% TOC yet. So we must give a safe default value to \treetok
\treetok{[{run latex again}]}
\begin{figure}[htbp!]
\centering
     \etocsetnexttocdepth{subsection}
     \tableofcontents \label{toc:forest}\ref{toc:part:styling}
     \hypersetup{hidelinks}%
     \bracketset{action character=@}
% manual adjustments to fit the printed page
% \kern-1cm
```

| ·                                              | The \etocsettocstyle command                   |
|------------------------------------------------|------------------------------------------------|
|                                                | The \etocmulticolstyle,                        |
|                                                | \etocmulticol, and                             |
|                                                | \etoclocalmulticol commands                    |
|                                                | The \etoctocstyle command                      |
| The \etoc-                                     | The \etocruledstyle, \etocruled and            |
| settocstyle                                    | \etoclocalruled commands                       |
| and related                                    |                                                |
| commands                                       | The \etocframedstyle, \etocframed,             |
|                                                | and \etoclocalframed commands                  |
|                                                | Customizing the pre-defined toc display        |
|                                                | styles                                         |
| /                                              | Headings, titles, \etocoldpar,                 |
| /                                              | \etocinnertopsep                               |
| /                                              | The \etocskipfirstprefix and                   |
| Starred                                        | \etociffirst commands                          |
| variants and                                   | The \etocnumber command                        |
| hooks                                          | The \etocifnumbered switch                     |
|                                                | The \etocthename, \etocthenumber,              |
|                                                | and \etocthepage commands                      |
|                                                |                                                |
| The \etoc-                                     | The \etoclink command                          |
| The etoc styling commands setstyle and related | The \etocthelinkedname,                        |
| commands                                       | \etocthelinkednumber,                          |
|                                                | \etocthelinkedpage and \etocthelink            |
|                                                | commands                                       |
|                                                | The \etocsetlevel command                      |
|                                                | Using enumerate or itemize                     |
|                                                | environments for line styles                   |
|                                                | The at a selebel de firm                       |
|                                                | The\etocglobaldefs and \etoclocaldefs commands |
| `, `,                                          |                                                |
|                                                | A demo of a TOC using                          |
| The etoc                                       | \etocdefaultlines                              |
| fall-back line styles                          | Customizing the etoc pre-defined line          |
| inie styles                                    | styles                                         |
|                                                |                                                |
| \                                              | Setting up local styles                        |
| Summary of                                     |                                                |
| the main                                       | Setting up toc display styles                  |
| styling                                        | Displaying tables of contents                  |
| commands                                       |                                                |
|                                                | Labels and references                          |
|                                                |                                                |

etocsnippet-16.tex Depending on the PDF viewer, a click (or CTRL-click) on the filename in the margin may allow to extract it. Or check if an "attachments" or "comments" panel is available.

Why \hypersetup{hidelinks}? as explained in subsection 20.1, I prefer the links in TOCs not to be colorized, nor framed, so this document inserts a command \hypersetup{hidelinks} in the .toc file. But at the time the \treetok contents are unpacked the \hyperlink commands originating in \etocthelinkedname, etc... will be executed in the normal environment for links (which, in this document, is to colorize them). Rather than having etoc's code try to guess what the current "style" for links is (a concept not really provided by hyperref it seems) and store it in \etocthelinkedname, etc..., I opted for the simpler solution to leave it up to the user to recreate whatever conditions are desired. So here it is necessary to re-issue \hypersetup{hidelinks} in the figure environment.

There are some other examples in this documentation where \tableofcontents is used to prepare material for later typesetting:

- printing the statistics at the start of each Part (see section 42) is done using save boxes (so the problem of the appearance of the links does not arise then).
- typesetting of the TOC as a table without benefiting from \etocglobaldefs (see section 45).
- and the examples in the next section.

## 37. The TOC as a molecule

It is also possible to construct a TOC tree obeying the TikZ syntax for trees: but this is a more complicated task for the etoc line styles for reasons related to the way braces are handled by T<sub>E</sub>X (they need, when filling up the token list to be always balanced at each step, else complicated tricks must be employed.)

The simplest strategy is to allocate a token list (or use a macro) for each level used: we may need a \parttok, a \chaptertok, a \sectiontok and a \subsectiontok, to help in the task of filling up the total \treetok. As we are interested here in the table of contents of this (or another) document part, only a \sectiontok and a \subsectiontok will be needed.

```
% \newtoks\treetok % put this (uncommented) preferably in the preamble
% \newtoks\subsectiontok
% \newtoks\subsubsectiontok
% Attention: this code has been prepared only for subsections
% and subsubsections.
\newcommand*{\treenode}{}% only to make sure our \edef's do not overwrite
                        % an existing command
% expands 2nd argument (macro) and appends it to 1st argument (toks)
#1\expandafter\expandafter\expandafter
    {\expandafter\the\expandafter #1#2}}
% appends 2nd argument contents (toks) as child of first argument (toks)
\newcommand*{\appendchildtree}[2]{% token list t1 becomes: t1 child {t2}
   \left\langle \frac{the#1 \ the#1 \ the#2}}\right\rangle
   #1\expandafter{\tmp}%
% prepare the (hyperlinked) number in the "node (number)" shape
\newcommand*{\preparetreenode}{%
  \tmptok\expandafter{\etocthelinkednumber}% expanded once (needed)
  \edef\treenode{node {\the\tmptok}}%
}
\etocsetstyle{subsection}
  {\etocskipfirstprefix}
  {\appendchildtree\treetok\subsectiontok}
  {\preparetreenode
   \subsectiontok\expandafter{\treenode}}
  {\appendchildtree\treetok\subsectiontok}
\etocsetstyle{subsubsection}
  {\etocskipfirstprefix}
  {\appendchildtree\subsectiontok\subsubsectiontok}
  {\preparetreenode
   \subsubsectiontok\expandafter{\treenode}}
  {\appendchildtree\subsectiontok\subsubsectiontok}
\etocsettocstyle
  {\treetok{\node {\hyperref[sec:linestyles]{Line styles}}}}
  {\global\appendtotok\treetok{ ;}}
\centeredline{% from package centeredline (limits scope of \hypersetup)
   \etocsetnexttocdepth{subsubsection}
   \etocinline\tableofcontents \label{toc:molecule} \ref{toc:tocstyle}
   \hypersetup{hidelinks}%
   \begin{tikzpicture}
              [grow cyclic,
               level 1/.style={level distance=4cm, sibling angle=72},
              level 2/.style={level distance=2cm, sibling angle=60},
               every node/.style={ball color=red,circle,text=SkyBlue},
```

etocsnippet-17.tex Depending on the PDF viewer, a click (or CTRL-click) on the filename in the margin may allow to extract it. Or check if an "attachments" or "comments" panel is available.

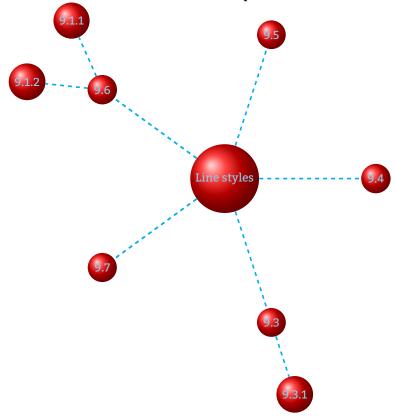

The \tableofcontents command is executed prior to the tikzpicture environment which will actually typeset it via insertion of the accumulated data in the \toks register \treetok. This TikZ TOC is fully hyperlinked, like the previous Forest TOC.

Another example:

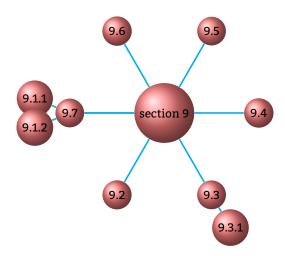

<sup>&</sup>lt;sup>78</sup>The above is the fully hyperlinked table of contents of section 9.

# 38. The TOC as a TikZ mind map

This is in the same spirit as the "molecule" example. The use of the  $\varepsilon$ -TEX primitive \unexpanded will simplify the code.

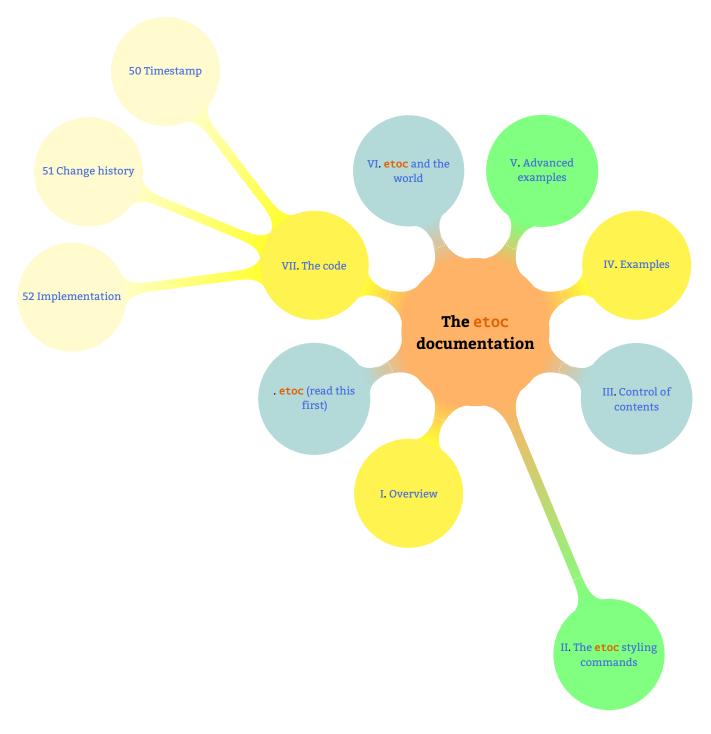

It is difficult to get everything to fit on one page. However \resizebox comes to the rescue. And it preserves hyperlinks. Nevertheless for this example I excluded some sections from the

```
display, using the technique of the etoc depth tags.
% \newtoks\treetok % done in preamble
```

```
% \newtoks\parttok
\newcommand*\partnode {} % check with \newcommand we will not overwrite something
\newcommand*\childnode {}
\newcommand*\tmprotate {} % (idem)
\newcommand*\tmpoption {} %
\newcommand*\tmpstuff {} %
\newcommand*\appendtotok[2]{% #1=toks variable, #2=macro, expands once #2
   #1\expandafter\expandafter\expandafter{\expandafter\the\expandafter #1#2}}
\newcommand*{\appendchildtree}[3]{%
% this is to construct "t1 child [#3]{t2}" from #1=t1 and #2=t2
% t1 and t2 are two toks variable (not macros)
% #3 = for example teal!60
   \edef\tmpstuff {\the#1 child [#3]{\the#2}}%
   #1\expandafter {\tmpstuff }%
}
\newcounter{partco}
% 1,2,3,4,5,... \rightarrow 1,2,3,1,2,3,1,2,3
\def\pseudomodthree #1{\numexpr #1 + 3 - 3*((#1+1)/3)\relax}
\etocsetstyle{part}
  {\etocskipfirstprefix}
% This updates the global tree with the data from the previous
% part and all its children sections. Moved here because for some parts the
% sections are not displayed due to depth tags.
  {\ifnum\value{partco}=3
     \appendchildtree\treetok\parttok {branch color= green!50,level distance=10cm}%
   \else
\ifcase\pseudomodthree{\value{partco}}%
   \or \appendchildtree\treetok\parttok {branch color= teal!30}%
   \or \appendchildtree\treetok\parttok {branch color= yellow!80}% second
   \else\appendchildtree\treetok\parttok {branch color= green!50}% third and next ...
   \fi\fi
  }
  {\stepcounter{partco}%
% customize manually some TikZ set-up (should be done inside the TikZ thing I guess)
   \def\tmpoption {}%
   \def\tmprotate {}% first
  %\ifnum\value{partco}=5 \def\tmprotate {[counterclockwise from =-40]}\fi
  %\ifnum\value{partco}=8 \def\tmprotate {[counterclockwise from =-50]}\fi
% define the part node
   \edef\partnode{node \tmpoption
                  {\unexpanded\expandafter{\etocthelinkednumber}.
                   \unexpanded\expandafter{\etocthelinkedname}}\tmprotate }%
% this is a starting point which will be filled it by the section children
   \parttok\expandafter{\partnode}}
```

```
{\ifcase\pseudomodthree{\value{partco}}%
   \or \appendchildtree\treetok\parttok {branch color= teal!60}%
   \or \appendchildtree\treetok\parttok {branch color= yellow!80}% second
   \else\appendchildtree\treetok\parttok {branch color= green!50}% third and next ...
   \fi
   }
\etocsetstyle{section}
  {}
  {}
  {% define the section node
   \edef\childnode{child {node {\unexpanded\expandafter{\etocthelinkednumber}}
                        \unexpanded\expandafter{\etocthelinkedname}}}}%
   % append it to the current \parttok
   \appendtotok\parttok\childnode
   }
  {}
\etocsettocstyle
  {\setcounter{partco}{0}%
   \treetok{\node [root concept]{\textbf{The \etoc documentation}}}}
  {\global\appendtotok\treetok{ ;}}
% The \global above is mandatory because etoc always typesets TOC inside a group
\etocsetnexttocdepth{section}
% use of depth tags to cut out sections for most parts, the sections
% are too numerous to fit well with the circular growth
\etocsettagdepth {preamble}
                              {part}
\etocsettagdepth {overview}
\etocsettagdepth {styling}
                              {part}
\etocsettagdepth {control}
                              {part}
\etocsettagdepth {examples}
                              {part}
\etocsettagdepth {advanced}
                              {part}
\etocsettagdepth {etocandworld}{part}
\etocsettagdepth {code}
                              {section}
\tikzset{
    branch color/.style={
        concept color=#1!white,
        every child/.append style={concept color=#1!white!30!white, font=\normalsize},
    }
}%
\begin{figure}[htbp!]
\etocobeydepthtags % obey the depth tags restrictions (which is default anyhow)
\tableofcontents\label{toc:mindmap}%
\centeredline{\resizebox{.85\paperwidth}{!}%
{\begin{tikzpicture} [mindmap,
                    grow cyclic,
                    text width=2cm,
                    align=flush center,
                    nodes={concept},
```

etocsnippet-18.tex Depending on the PDF viewer, a click (or CTRL-click) on the filename in the margin may allow to extract it. Or check if an "attachments" or "comments" panel is available.

The fully hyperlinked TOC appears on page 79.

An interesting alternative is to use <code>etoc</code> rather to convert the entire TOC into a TikZ tree (perhaps excluding some parts) and print it out to a file from which it can be recovered and manipulated directly by the author of the document. Things written to the .log file get broken into lines. Here is a technique to get non-broken output. Once the \treetok has been computed by <code>etoc</code> (as in the <code>molecule</code> example, or the current example), this demo will write it out to file with extension .toctree:

```
\newwrite\TOCasTree
\immediate\openout\TOCasTree=\jobname.toctree
\immediate\write\TOCasTree{\the\treetok}%
```

# 39. The TOC as a (long) table

It is possible to open a tabular (or longtable) in the title part of the TOC (first argument to \etocsettocstyle) and then close it after the contents (second argument to \etocsettocstyle), and specify in the line styles how to use the tabulation & and tabular end of row \\.

But there are some conditions and a few caveats:

- 1. it is **mandatory** to issue \etocglobaldefs for **etoc**'s definitions of \etocname et al. to have global scope, i.e. not be extinguished on encountering a &,
- 2. it is impossible to start one of the  $\langle start \rangle$ ,  $\langle prefix \rangle$ ,  $\langle contents \rangle$  or  $\langle finish \rangle$  specification with a sole  $\hline$ , *i.e.* one not preceded by a  $\hline$ ,
- 3. as is explained next, it is recommended to put the \\ at the start of the \( prefix \) or \( contents \) specifications in order to close the *previous* row, rather that at the end with the idea to close the *current* row; and when the TOC is a partial one (a \localtableofcontents) this is (in almost all situations) mandatory.

Here is an example of a TOC as a longtable. Yes this is only one table! The code follows.

### TABLE OF CONTENTS

# etoc (read this first)

|  | License | 2 |
|--|---------|---|
|--|---------|---|

## I. Overview

| 1 | \(local)tableofcontents                       | 4  |
|---|-----------------------------------------------|----|
| 2 | \locallistof(figures tables)                  | 5  |
| 3 | The \etocsettocstyle command                  | 8  |
| 4 | The \etocsetstyle command                     | 8  |
| 5 | No auxiliary file is used beyond the TOC file | 9  |
| 6 | Compatibility mode                            | 9  |
| 7 | A list of the commands added at 1.2           | 11 |
| 8 | A partial list of the package commands        | 13 |

# II. The **etoc** styling commands

| 9  | The \e | etocsettocstyle and related commands    | 16 |
|----|--------|-----------------------------------------|----|
|    | 9.1    | The \etocsettocstyle command            | 16 |
|    | 9.2    | The \etocmulticolstyle, \etocmul-       | 18 |
|    |        | ticol, and \etoclocalmulticol com-      |    |
|    |        | mands                                   |    |
|    | 9.3    | The \etoctocstyle command               | 18 |
|    | 9.4    | The \etocruledstyle, \etocruled and     | 19 |
|    |        | \etoclocalruled commands                |    |
|    | 9.5    | The \etocframedstyle, \etocframed,      | 19 |
|    |        | and \etoclocalframed commands           |    |
|    | 9.6    | Customizing the pre-defined toc display | 20 |
|    |        | styles                                  |    |
|    | 9.7    | Headings, titles, \etocoldpar, \etocin- | 21 |
|    |        | nertopsep                               |    |
| 10 | Starre | ed variants and hooks                   | 21 |
| 11 | The \e | etocsetstyle and related commands       | 22 |
|    | 11.1   | The \etocskipfirstprefix and \etoc-     | 24 |
|    |        | iffirst commands                        |    |
|    | 11.2   | The \etocnumber command                 | 24 |
|    | 11.3   | The \etocifnumbered switch              | 24 |
|    | 11.4   | The \etocthename, \etocthenumber,       | 25 |
|    |        | and \etocthepage commands               |    |
|    | 11.5   | The \etoclink command                   | 25 |
|    | 11.6   | The \etocthelinkedname, \etocthe-       | 26 |
|    |        | linkednumber, \etocthelinkedpage        |    |
|    |        | and \etocthelink commands               |    |
|    | 11.7   | The \etocsetlevel command               | 26 |
|    | 11.8   | Using enumerate or itemize environ-     | 27 |
|    |        | ments for line styles                   |    |
|    | 11.9   | The\etocglobaldefs and \etoclo-         | 28 |
|    |        | caldefs commands                        |    |
| 12 | The et | toc fall-back line styles               | 28 |

|    | 12.1 A demo of a TOC using \etocdefault-   | 28 |
|----|--------------------------------------------|----|
|    | lines                                      |    |
|    | 12.2 Customizing the etoc pre-defined line | 32 |
|    | styles                                     |    |
| 13 | Summary of the main styling commands       | 33 |
|    | 13.1 Setting up local styles               | 33 |
|    | 13.2 Setting up toc display styles         | 33 |
|    | 13.3 Displaying tables of contents         | 34 |
|    | 13.4 Labels and references                 | 34 |

## III. Control of contents

| 1 | The \tableofcontents et al. commands      | 35 |
|---|-------------------------------------------|----|
| 1 | Labeling and reusing elsewhere            | 36 |
| 1 | <pre>6 \etocsetlevel</pre>                | 38 |
| 1 | The \etocsettocdepth and \etocsetnexttoc- | 39 |
|   | depth commands                            |    |
|   | 17.1 The hyperref option bookmarksdepth   | 40 |
| 1 | The \etocsettocdepth.toc command          | 40 |
|   | 18.1 The \etocobeytoctocdepth and \eto-   | 41 |
|   | cignoretoctocdepth commands               |    |
| 1 | The \etocdepthtag.toc and \etocsettag-    | 41 |
|   | depth commands                            |    |
|   | 19.1 The \etocobeydepthtags and \etocig-  | 42 |
|   | noredepthtags commands                    |    |
| 2 | Adding commands to the . toc file         | 42 |
|   | 20.1 The hyperref option hidelinks        | 43 |
| 2 | I The \etocsetlocaltop.toc command        | 43 |
| 2 | The \etoclocaltop command                 | 45 |
| 2 | Checking TOCs for emptiness               | 46 |
|   | 23.1 The \etocchecksemptiness command     | 46 |
|   | 23.2 The \etocnotocifnotoc command        | 47 |
|   | 23.3 The \etocifwasempty command          | 47 |

# IV. Examples

| 24 | A first example                        | 48 |
|----|----------------------------------------|----|
| 25 | A second example                       | 50 |
| 26 | A Beautiful Thesis example             | 53 |
| 27 | Testing the compatibility mode         | 54 |
| 28 | Another compatibility mode             | 55 |
| 29 | Emulating the book class               | 57 |
| 30 | A framed display                       | 61 |
| 31 | Another TOC with background color      | 62 |
| 32 | A (crazy) inline display               | 64 |
| 33 | One more example of colored TOC layout | 66 |

# V. Advanced examples

| 34 | The TOC of TOCs                            |    |
|----|--------------------------------------------|----|
| 35 | Arbitrary "Lists Of", \etoctoccontentsline | 72 |

| 36 | The TOC as a tree                               | 73 |
|----|-------------------------------------------------|----|
| 37 | The TOC as a molecule                           | 76 |
| 38 | The TOC as a TikZ mind map                      | 79 |
| 39 | The TOC as a (long) table                       | 82 |
| 40 | A TOC self-adjusting widths for its typesetting | 88 |
| 41 | Interverting the levels                         | 89 |
|    | 41.1 All subsections of this document           | 90 |
| 42 | Displaying statistics                           | 91 |
| 43 | Using depth tags                                | 92 |
| 44 | Sections styling subsections                    | 96 |
| 45 | The TOC as a (long) table (alternative)         | 98 |

# VI. etoc and the world

| 46 | Constraints on the . toc file constitution | 100 |
|----|--------------------------------------------|-----|
| 47 | Compatibility with document classes        | 101 |
|    | 47.1 Compatibility with the KOMA-script    | 101 |
|    | classes                                    |     |
|    | 47.2 Compatibility with the memoir class   | 102 |
|    | 47.3 Compatibility with beamer             | 102 |
| 48 | Compatibility with other packages          | 102 |
|    | 48.1 Compatibility with babel              | 102 |
|    | 48.2 Compatibility with hyperref           | 102 |
|    | 48.3 Compatibility with multicol           | 102 |
|    | 48.4 Compatibility with tocloft            | 102 |
|    | 48.5 Compatibility with tocbibind          | 103 |
|    | 48.6 Compatibility with tocvsec2           | 103 |
|    | 48.7 Compatibility with tableof            | 103 |
|    | 48.8 Compatibility with tocbasic           | 103 |
| 49 | T <sub>E</sub> Xnical matters              | 104 |

### VII. The code

| 50 | Timestamp      | 106 |  |
|----|----------------|-----|--|
| 51 | Change history | 106 |  |
| 52 | Implementation | 111 |  |

```
\ifnum0='{\fi}%
  \multispan\LT@cols
     \unskip\leaders\hrule\@height\arrayrulewidth\hfill\cr
  \@gtempb{%
                                    %%% ADDED
  \noalign{\LT@sep}%
  \multispan\LT@cols
     \unskip\leaders\hrule\@height\arrayrulewidth\hfill\cr
  \noalign{\penalty\@M}%
  }%
                                    %%% ADDED
  \@gtempa}
\makeatother
% observe the locations of the \\
\etocsetstyle{part}
  {}
  {}
  {\\hline\multicolumn{3}{c}{\bfseries\vrule height6ex depth3ex width0pt
                              \makebox[0pt]{\etocifnumbered{\etocnumber. }{}\etocname}}}
  {}
\etocsetstyle{section}
  {}
  {\etociffirst{\\hline}{\\}}
  {\etocnumber&\etocname &\etocpage }
  {}
\etocsetstyle{subsection}
  {}
  {//}
  {&\makebox[1cm][c]{\etocnumber}%
    \parbox[t]{\dimexpr6cm-\tabcolsep\relax}{\sloppy\itshape\etocname\strut}%
  &\itshape\etocpage }
  {}
\etocsettocstyle
    {\hypersetup{hidelinks}%
     \begin{longtable}{|>{\bfseries}c|p{7cm}|r|}
     \multicolumn{3}{|c|}{\Large\bfseries\strut\strut TABLE OF CONTENTS}%
    }
    {\\hline\end{longtable}}
\etocsetnexttocdepth {subsection}
\tableofcontents
\endgroup
```

etocsnippet-19.tex Depending on the PDF viewer, a click (or CTRL-click) on the filename in the margin may allow to extract it. Or check if an "attachments" or "comments" panel is available.

Examining the code above the reader will wonder why the  $\$  are always given first in  $\langle prefix+contents \rangle$  and not, as is more intuitive, rather last. In some favorable cases (but almost never for local tables of contents) one may indeed construct TOC-as-tables with the  $\$ 

located at the end of the style specifications. The problem in the previous example was with the positioning of the \hline's.

Due to technical aspects of how TEX constructs alignments any definition or assignment done after an \\ starts a new row, and thus makes \hline an illegal token (this shows as a misplaced \noalign error.) Not only does etoc have to do such definitions to construct \etocname etc..., it is furthermore the case that some packages put things in the . toc file and as a result there is never any guarantee that between two \contentsline there will not be such a token like \relax which in the contexts of alignments forces TEX to start a cell and thus makes it impossible then to insert an \hline.

The safest way is thus to start with an \\ each line style specification in order to close the *previous* table row. We had a little problem with the fact that we wanted parts not only to have a rule above them (easy, they do \\\hline) but also below them: after each part there is a section, and it is these sections which are used to insert the missing \hline (this is done with the help of the \etociffirst conditional).

Last technical note: because we put the \\\hline inside the branches, there was no need to employ the expandable variants \etocxiffirst and \etocxifnumbered.

For the hardliner's old way see section 45.

Here is also a much simpler example. It is a local table of contents.

| Section title                 | number | page |
|-------------------------------|--------|------|
| \(local)tableofcontents       | 1      | 4    |
| \locallistof(figures -        | 2      | 5    |
| tables)                       |        |      |
| The \etocsettocstyle com-     | 3      | 8    |
| mand                          |        |      |
| The \etocsetstyle command     | 4      | 8    |
| No auxiliary file is used be- | 5      | 9    |
| yond the TOC file             |        |      |
| Compatibility mode            | 6      | 9    |
| A list of the commands added  | 7      | 11   |
| at 1.2                        |        |      |
| A partial list of the package | 8      | 13   |
| commands                      |        |      |

```
\etocsetnexttocdepth{1}
\tableofcontents\ref{toc:overview}
\end{center}
```

etocsnippet-20.tex Depending on the PDF viewer, a click (or CTRL-click) on the filename in the margin may allow to extract it. Or check if an "attachments" or "comments" panel is available.

# 40. A TOC self-adjusting widths for its typesetting

This is a continuation of section 29. The goal is to adjust automatically the "numwidths" used for typesetting the unit numbers in the (local) tables of contents.

```
\makeatletter
\newcommand*\TOCcompute@numwidths [2]{% #1=empty/"local", #2=minimal indent
           \begingroup
                     \def\TOCnumwidthB {0pt}%
                     \def\TOCnumwidthC {0pt}%
                     \def\TOCnumwidthD {0pt}%
                     \def\TOCnumwidthE {0pt}%
                     \def\TOCnumwidthF {0pt}%
                     \def\TOCnumwidthG \{0pt\}\%
                     \etocsetstyle{part}{}{}{}}%
                     \etocsetstyle{chapter}{}
                                 {\setbox0\hbox{\bfseries\etocthenumber\kern#2}}
                                 {\c hifdim\d d > \c hifdim\d d + \c hifdim\d d + \c hifdim\d
                     \etocsetstyle{section}{}
                                 {\setbox0\hbox{\bfseries\etocthenumber\kern#2}}
                                 \etocsetstyle{subsection}{}
                                 {\setbox0\hbox{\etocthenumber\kern#2}}
                                 {\index} {\index} TOCnumwidthD\edef\TOCnumwidthD{\the\wd0}\fi}{}% 
                     \etocsetstyle{subsubsection}{}
                                 {\setbox0\hbox{\etocthenumber\kern#2}}
                                 {\identifont{\label{lem:lem:lem:edef} TOCnumwidthE{\the\wd0}\fi}{}}% $$
                     \etocsetstyle{paragraph}{}
                                 {\setbox0\hbox{\etocthenumber\kern#2}}
                                 {\c hifdim\d d > \c hifdim\d d + fi}{\c he\d d } fi}{\c hifdim\d d + fi}{\c hifdim\d d + fi}{\c hifdim\d
                     \etocsetstyle{subparagraph}{}
                                 {\setbox0\hbox{\etocthenumber\kern#2}}
                                 {\c holdsymbol{thc}\c holdsymbol{thc}\c holdsy
                      \etocsettocstyle
                           {\global\let\TOCnumwidthB\TOCnumwidthB
                                \global\let\TOCnumwidthC\TOCnumwidthC
                                \global\let\TOCnumwidthD\TOCnumwidthD
                                \global\let\TOCnumwidthE\TOCnumwidthE
                                \global\let\TOCnumwidthF\TOCnumwidthF
                                 \global\let\TOCnumwidthG\TOCnumwidthG
                            }% make the found maximal widths have global scope
```

```
\etocnopar
    \csname #1tableofcontents\endcsname
\typeout{Next TOCs will use \TOCnumwidthB\space for chapter number width}%
\typeout{Next TOCs will use \TOCnumwidthC\space for section number width}%
\typeout{Next TOCs will use \TOCnumwidthD\space for subsection number width}%
\typeout{Next TOCs will use \TOCnumwidthE\space for subsubsection number width}%
\typeout{Next TOCs will use \TOCnumwidthF\space for paragraph number width}%
\typeout{Next TOCs will use \TOCnumwidthG\space for subparagraph number width}%
  \endgroup % matches \begingroup at start of definition
\newcommand*\TOCcomputenumwidths [1][0.5em]{%
  \TOCcompute@numwidths {}{#1}%
}%
\newcommand*\TOCcomputelocalnumwidths [1][0.5em]{%
 \TOCcompute@numwidths {local}{#1}%
}%
\makeatother
```

Depending on the PDF viewer, a click (or CTRL-click) on the filename in the margin may allow to etocsnippet-21.tex extract it. Or check if an "attachments" or "comments" panel is available.

The optional parameter to \TOCcomputenumwidths specifies the minimal indent. In case nothing is numbered you may wish a higher value than  $0.5 \, \mathrm{em}$ . For each local table of contents to have its own width computations, the macro \ToCcomputelocalnumwidths is provided. As the code makes global assignments, either use (once) \ToCcomputenumwidths or do \ToCcomputelocalnumwidths for each local table of contents.

\TOCcomputelocalnumwidths % may use optional argument to replace 0.5em \localtableofcontents

### Notes:

- naturally these are only suggestions. For example one could put everything in single macros \TOCtoc and \TOClocaltoc to simultaneously compute the numwidths and then typeset the (local) table of contents.
- 2. if you want to adjust the tocdepth recall from subsection 17.1 that it influences hyperref hence you may need to use a group \begingroup...\endgroup. Or, one can use \etocsetnexttocdepth{\left\{level\right\}\} but (with the code as here) this must then be issued twice, once for \TOCcomputelocalnumwidths, once for \localtableofcontents.
- 3. the bold font serves above for both chapter and section numwidth computations, but the code from section 29 uses \bfseries only in local TOCs. Thus the \TOCcomputenumwidth will set the parameter \TOCnumwidthC to a value slightly larger than needed in the main TOC. Hence the section style in \TOCcompute@numwidths should possibly insert the \bfseries in the box only after testing for the optional parameter local.

# 41. Interverting the levels

Let us display and count all subsections occurring in this document (see Part V for other uses of this technique):

### 41. Interverting the levels

### 41.1. All subsections of this document

- i. The \etocsettocstyle command (9.1, p. 16)
- ii. The \etocmulticolstyle, \etocmulticol, and \etoclocalmulticol commands (9.2, p. 18)
- iii. The \etoctocstyle command (9.3, p. 18)
- iv. The \etocruledstyle, \etocruled and \etoclocalruled commands (9.4, p. 19)
- v. The \etocframedstyle, \etocframed, and \etoclocalframed commands (9.5, p. 19)
- vi. Customizing the pre-defined toc display styles (9.6, p. 20)
- vii. Headings, titles, \etocoldpar, \etocinnertopsep (9.7,
  p. 21)
- viii. The \etocskipfirstprefix and \etociffirst commands (11.1, p. 24)
- ix. The \etocnumber command
  (11.2, p. 24)
- x. The \etocifnumbered switch
  (11.3, p. 24)
- xi. The \etocthename, \etocthenumber, and \etocthepage commands (11.4, p. 25)
- **xii.** The \etoclink command (11.5, p. 25)
- xiii. The \etocthelinkedname, \etocthelinkednum-

- ber, \etocthelinkedpage and \etocthelink commands (11.6, p. 26)
- **xiv.** The \etocsetlevel command (11.7, p. 26)
- xv. Using enumerate or itemize environments for line styles (11.8, p. 27)
- xvi. The\etocglobaldefs and \etoclocaldefs commands (11.9, p. 28)
- xvii. A demo of a TOC using \etocdefaultlines (12.1, p. 28)
- xviii. Customizing the etoc pre-defined line styles (12.2, p. 32)
- **xix.** Setting up local styles (13.1, p. 33)
- **xx.** Setting up toc display styles (13.2, p. 33)
- **xxi.** Displaying tables of contents (13.3, p. 34)
- **xxii.** Labels and references (13.4, p. 34)
- **xxiii.** The hyperref option *bookmarksdepth* (17.1, p. 40)
- **xxiv.** The \etocobeytoctocdepth and \etocignoretoctocdepth commands (18.1, p. 41)
- **xxv.** The \etocobeydepthtags and \etocignoredepthtags commands (19.1, p. 42)

- **xxvi.** The hyperref option hidelinks (20.1, p. 43)
- **xxvii.** The \etocchecksemptiness command (23.1, p. 46)
- **xxviii.** The \etocnotocifnotoc command (23.2, p. 47)
- **xxix.** The \etocifwasempty command (23.3, p. 47)
- **xxx.** All subsections of this document (41.1, p. 90)
- **XXXI.** Compatibility with the KOMA-script classes (47.1, p. 101)
- **xxxii.** Compatibility with the memoir class (47.2, p. 102)
- **xxxiii.** Compatibility with beamer (47.3, p. 102)
- **xxxiv.** Compatibility with babel (48.1, p. 102)
- **xxxv.** Compatibility with hyperref (48.2, p. 102)
- **xxxvi.** Compatibility with multicol (48.3, p. 102)
- **xxxvii.** Compatibility with tocloft (48.4, p. 102)
- **xxxviii.** Compatibility with tocbibind (48.5, p. 103)
- **xxxix.** Compatibility with tocvsec2 (48.6, p. 103)
- **xl.** Compatibility with tableof (48.7, p. 103)
- **xli.** Compatibility with tocbasic (48.8, p. 103)

# 42. Displaying statistics

Each part of this document starts with a paragraph telling how many sections and subsections it has. Well, each one of this paragraph is a table of contents! We designed a macro \thispartstats to do that. It uses "storage" boxes to keep the information about the first and last section or subsection. Using boxes is the simplest manner to encapsulate the hyperref link for later use (whether there is one or none). However, one cannot modify then the font or the color. If such a need arises, one must switch from using boxes to using macros, and store the hyperref data for later use as was done in the code presented in section 37. We present also this second method.

But first, the code of \thispartstats:

```
\newsavebox\firstnamei \newsavebox\firstnumberi
\newsavebox\lastnamei
                        \newsavebox\lastnumberi
\newsavebox\firstnameii \newsavebox\firstnumberii
\newsavebox\lastnameii \newsavebox\lastnumberii
\newcounter{mycounti} \newcounter{mycountii}
\newcommand*{\thispartstatsauxi}{} \newcommand*{\thispartstatsauxii}{}
\newcommand*{\oldtocdepth}{}
\newcommand*{\thispartstats}{%
  \setcounter{mycounti}{0}%
 \setcounter{mycountii}{0}%
 \def\thispartstatsauxi{%
        \sbox{\firstnamei}{\footnotesize\etocname}%
        \sbox{\firstnumberi}{\footnotesize\etocnumber}%
        \def\thispartstatsauxi{}}%
 \def\thispartstatsauxii{%
         \sbox{\firstnameii}{\footnotesize\etocname}%
         \sbox{\firstnumberii}{\footnotesize\etocnumber}%
         \def\thispartstatsauxii{}}%
  \begingroup
  \etocsetstyle{subsection} {} {}
    {\thispartstatsauxii
    \stepcounter{mycountii}%
    \sbox{\lastnameii}{\footnotesize\etocname}%
    \sbox{\lastnumberii}{\footnotesize\etocnumber}} {}%
  \etocsetstyle{section} {} {}
    {\thispartstatsauxi
    \stepcounter{mycounti}%
    \sbox{\lastnamei}{\footnotesize\etocname}%
    \sbox{\lastnumberi}{\footnotesize\etocnumber}}
    {{\footnotesize\itshape
   Here are some statistics for this part: it contains \arabic{mycounti}
    section\ifnum\value{mycounti}>1 s\fi{} and \arabic{mycountii}
    subsection\ifnum\value{mycountii}>1 s\fi. The name of the first section is
    \unhbox\firstnamei{} and the corresponding number is \unhbox\firstnumberi.
   The name of the last section is \unhbox\lastnamei{} and its number is
    \unhbox\lastnumberi. The name of the first subsection is \unhbox\firstnameii{}
   and the corresponding number is \unhbox\firstnumberii. The name of the last
    subsection is \unhbox\lastnameii{} and its number is \unhbox\lastnumberii.\par}}%
  \etocinline % cancels the automatic \par automatically before the TOC
  \etocsettocstyle {}{}
```

```
\etocsetnexttocdepth{2}%
  \localtableofcontents % to be used at the top level of a Part.
  \endgroup
}
```

etocsnippet-22.tex Depending on the PDF viewer, a click (or CTRL-click) on the filename in the margin may allow to extract it. Or check if an "attachments" or "comments" panel is available.

And now, the variant with macros rather than boxes (this variant as it stands here is for using within a section).

```
\makeatletter
\newcommand*\firstsubname
                          {} \newcommand*\lastsubname
                                                             {}
\newcommand*\firstsubnumber {} \newcommand*\lastsubnumber {}
\newcommand*\thisspecialstatsaux{}
\newcommand*{\thisspecialstats}{%
  \setcounter{mycounti}{0}%
  \def\thisspecialstatsaux{%
         \let\firstsubname\etocthelinkedname
         \let\firstsubnumber\etocthelinkednumber
         \def\thisspecialstatsaux{}}
  \begingroup
  \etocsetstyle{subsection} {} {}
    {\thisspecialstatsaux
     \stepcounter{mycounti}%
     \let\lastsubname\etocthelinkedname
     \let\lastsubnumber\etocthelinkednumber }
    {Here are some statistics for this section. It contains \arabic{mycounti}
      subsections. The name of its first is \{mh\{\{irstsubname\{\}\}\}\} and the
      corresponding number is {\firstsubnumber}. The name of the last
      subsection is \emph{\lastsubname{}} and its number is {\lastsubnumber}.}%
   \etocsettocstyle {}{}
   \etocinline
   \etocsetnexttocdepth {1}%
   \localtableofcontents % to be used within a section
  \endgroup
}
\makeatother
```

etocsnippet-23.tex Depending on the PDF viewer, a click (or CTRL-click) on the filename in the margin may allow to extract it. Or check if an "attachments" or "comments" panel is available.

# 43. Using depth tags

We want a TOC which will have a heading for each \part (except the last part with the code source, which we decide not to include), and will additionally open up section 9 up to paragraphs. To achieve this we added to this source various \etocdepthtag.toc commands, and it remains now to set the levels for each tag using \etocsettagdepth (this was used earlier in this document, in section 25, within a group hence it did not affect the other tables of contents).

However, the package line styles do not display paragraphs, and the standard line styles of the document class give too much vertical spacing (in this context) when displaying a Part heading

in the TOC. So we cook up our own, quickly designed line styles, in the style of section 24 (but with a way to put page numbers on the right which is more like the method used by LTEX2e's \@dottedtocline; and multi-line headings now leave empty the area underneath the numbers contrarily to the code from section 24). And after a few minutes for choosing lengths (now that this has been done once, it can be recycled easily) we get:

# A TOC using depth tags

|     | etoc (read this first)                  |                                                                      |                                                               |          |  |  |  |  |  |  |  |  |
|-----|-----------------------------------------|----------------------------------------------------------------------|---------------------------------------------------------------|----------|--|--|--|--|--|--|--|--|
|     |                                         | Licen                                                                | se                                                            | 2        |  |  |  |  |  |  |  |  |
| I   | Ove                                     | erviev                                                               | NT .                                                          | 4        |  |  |  |  |  |  |  |  |
| II  | The                                     | e etoc                                                               | styling commands                                              | 15       |  |  |  |  |  |  |  |  |
|     | 9                                       | The \etocsettocstyle and related commands                            |                                                               |          |  |  |  |  |  |  |  |  |
|     |                                         | 9.1 The \etocsettocstyle command                                     |                                                               |          |  |  |  |  |  |  |  |  |
|     |                                         | 9.2 The \etocmulticolstyle, \etocmulticol, and \etoclocalmultic      |                                                               |          |  |  |  |  |  |  |  |  |
|     |                                         | commands                                                             |                                                               |          |  |  |  |  |  |  |  |  |
|     |                                         | 9.3 The \etoctocstyle command                                        |                                                               |          |  |  |  |  |  |  |  |  |
|     |                                         | 9.4                                                                  | The \etocruledstyle, \etocruled and \etoclocalruled commands  | 19       |  |  |  |  |  |  |  |  |
|     |                                         | 9.5 The \etocframedstyle, \etocframed, and \etoclocalframed commands |                                                               |          |  |  |  |  |  |  |  |  |
|     |                                         | 9.6                                                                  | Customizing the pre-defined toc display styles                | 19<br>20 |  |  |  |  |  |  |  |  |
|     |                                         | 9.7                                                                  | Headings, titles, \etocoldpar, \etocinnertopsep               | 21       |  |  |  |  |  |  |  |  |
|     | 10                                      | Starred variants and hooks                                           |                                                               |          |  |  |  |  |  |  |  |  |
|     | 11                                      |                                                                      | etocsetstyle and related commands                             | 22       |  |  |  |  |  |  |  |  |
|     |                                         | 11.1                                                                 | The \etocskipfirstprefix and \etociffirst commands            | 24       |  |  |  |  |  |  |  |  |
|     |                                         | 11.2                                                                 | The \etocnumber command                                       | 24       |  |  |  |  |  |  |  |  |
|     |                                         | 11.3                                                                 | The \etocifnumbered switch                                    | 24       |  |  |  |  |  |  |  |  |
|     |                                         | 11.4                                                                 | The \etocthename, \etocthenumber, and \etocthepage commands   | 25       |  |  |  |  |  |  |  |  |
|     |                                         | 11.5                                                                 | The \etoclink command                                         | 25       |  |  |  |  |  |  |  |  |
|     |                                         | 11.6                                                                 | The \etocthelinkedname, \etocthelinkednumber, \etocthelinked- |          |  |  |  |  |  |  |  |  |
|     |                                         |                                                                      | page and \etocthelink commands                                | 26       |  |  |  |  |  |  |  |  |
|     |                                         | 11.7                                                                 | The \etocsetlevel command                                     | 26       |  |  |  |  |  |  |  |  |
|     |                                         | 11.8                                                                 | Using enumerate or itemize environments for line styles       | 27       |  |  |  |  |  |  |  |  |
|     |                                         | 11.9 The\etocglobaldefs and \etoclocaldefs commands                  |                                                               |          |  |  |  |  |  |  |  |  |
|     | 12                                      | The e                                                                | toc fall-back line styles                                     | 28       |  |  |  |  |  |  |  |  |
|     |                                         | 12.1                                                                 | A demo of a TOC using \etocdefaultlines                       | 28       |  |  |  |  |  |  |  |  |
|     |                                         | 12.2                                                                 | Customizing the etoc pre-defined line styles                  | 32       |  |  |  |  |  |  |  |  |
|     | 13                                      |                                                                      | nary of the main styling commands                             | 33       |  |  |  |  |  |  |  |  |
|     |                                         | 13.1                                                                 | Setting up local styles                                       | 33       |  |  |  |  |  |  |  |  |
|     |                                         | 13.2                                                                 | Setting up toc display styles                                 | 33       |  |  |  |  |  |  |  |  |
|     |                                         | 13.3                                                                 | Displaying tables of contents                                 | 34       |  |  |  |  |  |  |  |  |
|     | _                                       | 13.4                                                                 | Labels and references                                         | 34       |  |  |  |  |  |  |  |  |
| III | Coı                                     | ntrol (                                                              | of contents                                                   | 35       |  |  |  |  |  |  |  |  |
|     | 14 The \tableofcontents et al. commands |                                                                      |                                                               |          |  |  |  |  |  |  |  |  |
|     | <b>15</b>                               |                                                                      |                                                               |          |  |  |  |  |  |  |  |  |
|     | 16                                      | \etocsetlevel                                                        |                                                               |          |  |  |  |  |  |  |  |  |
|     | <b>17</b>                               | The \                                                                | etocsettocdepth and \etocsetnexttocdepth commands             | 39       |  |  |  |  |  |  |  |  |
|     |                                         | 17.1                                                                 | The hyperref option bookmarksdepth                            | 40       |  |  |  |  |  |  |  |  |
|     | 18                                      | The \                                                                | etocsettocdepth.toc command                                   | 40       |  |  |  |  |  |  |  |  |
|     |                                         |                                                                      |                                                               |          |  |  |  |  |  |  |  |  |

## 43. Using depth tags

|                                                     | 19                                       | mb. \ ata-adamthtan tarand \ ata-arattandamth assumenda       |  |  |  |  |  |  |  |  |  |  |  |  |  |
|-----------------------------------------------------|------------------------------------------|---------------------------------------------------------------|--|--|--|--|--|--|--|--|--|--|--|--|--|
|                                                     | 19                                       | The \etocdepthtag.toc and \etocsettagdepth commands           |  |  |  |  |  |  |  |  |  |  |  |  |  |
|                                                     | 20                                       | 19.1 The \etocobeydepthtags and \etocignoredepthtags commands |  |  |  |  |  |  |  |  |  |  |  |  |  |
|                                                     | 20                                       | Adding commands to the . toc file                             |  |  |  |  |  |  |  |  |  |  |  |  |  |
|                                                     | 24                                       | 20.1 The hyperref option hidelinks                            |  |  |  |  |  |  |  |  |  |  |  |  |  |
|                                                     | 21                                       | The \etocsetlocaltop.toc command                              |  |  |  |  |  |  |  |  |  |  |  |  |  |
|                                                     | 22                                       | The \etoclocal top command                                    |  |  |  |  |  |  |  |  |  |  |  |  |  |
|                                                     | 23                                       | Checking TOCs for emptiness                                   |  |  |  |  |  |  |  |  |  |  |  |  |  |
|                                                     |                                          | 23.1 The \etocchecksemptiness command                         |  |  |  |  |  |  |  |  |  |  |  |  |  |
|                                                     |                                          | 23.2 The \etocnotocifnotoc command                            |  |  |  |  |  |  |  |  |  |  |  |  |  |
|                                                     | _                                        | 23.3 The \etocifwasempty command                              |  |  |  |  |  |  |  |  |  |  |  |  |  |
| IV                                                  | Exa                                      | amples                                                        |  |  |  |  |  |  |  |  |  |  |  |  |  |
| V                                                   | Adv                                      | anced examples                                                |  |  |  |  |  |  |  |  |  |  |  |  |  |
|                                                     |                                          | c and the world                                               |  |  |  |  |  |  |  |  |  |  |  |  |  |
|                                                     | 46                                       | Constraints on the .toc file constitution                     |  |  |  |  |  |  |  |  |  |  |  |  |  |
|                                                     | 46<br>47                                 |                                                               |  |  |  |  |  |  |  |  |  |  |  |  |  |
|                                                     | 4/                                       | Compatibility with document classes                           |  |  |  |  |  |  |  |  |  |  |  |  |  |
|                                                     |                                          | 47.1 Compatibility with the KOMA-script classes               |  |  |  |  |  |  |  |  |  |  |  |  |  |
|                                                     | 47.2 Compatibility with the memoir class |                                                               |  |  |  |  |  |  |  |  |  |  |  |  |  |
|                                                     | 47.3 Compatibility with beamer           |                                                               |  |  |  |  |  |  |  |  |  |  |  |  |  |
|                                                     | 48 Compatibility with other packages     |                                                               |  |  |  |  |  |  |  |  |  |  |  |  |  |
|                                                     |                                          | 48.1 Compatibility with babel                                 |  |  |  |  |  |  |  |  |  |  |  |  |  |
|                                                     |                                          | 48.2 Compatibility with hyperref                              |  |  |  |  |  |  |  |  |  |  |  |  |  |
|                                                     |                                          | 48.3 Compatibility with multicol                              |  |  |  |  |  |  |  |  |  |  |  |  |  |
|                                                     |                                          | 48.4 Compatibility with tocloft                               |  |  |  |  |  |  |  |  |  |  |  |  |  |
|                                                     |                                          | 48.5 Compatibility with tocbibind                             |  |  |  |  |  |  |  |  |  |  |  |  |  |
|                                                     |                                          | 48.6 Compatibility with tocvsec2                              |  |  |  |  |  |  |  |  |  |  |  |  |  |
|                                                     |                                          | 48.7 Compatibility with tableof                               |  |  |  |  |  |  |  |  |  |  |  |  |  |
|                                                     |                                          | 48.8 Compatibility with tocbasic                              |  |  |  |  |  |  |  |  |  |  |  |  |  |
|                                                     | 49                                       | T <sub>E</sub> Xnical matters                                 |  |  |  |  |  |  |  |  |  |  |  |  |  |
| VII                                                 | The                                      | code                                                          |  |  |  |  |  |  |  |  |  |  |  |  |  |
|                                                     | 50                                       | Timestamp                                                     |  |  |  |  |  |  |  |  |  |  |  |  |  |
|                                                     | 51                                       | Change history                                                |  |  |  |  |  |  |  |  |  |  |  |  |  |
|                                                     | 52                                       | Implementation                                                |  |  |  |  |  |  |  |  |  |  |  |  |  |
|                                                     |                                          | About the syntax highlighting of the code:                    |  |  |  |  |  |  |  |  |  |  |  |  |  |
|                                                     |                                          | An apology:                                                   |  |  |  |  |  |  |  |  |  |  |  |  |  |
|                                                     |                                          | About etoc and the processing of . toc file data:             |  |  |  |  |  |  |  |  |  |  |  |  |  |
|                                                     |                                          |                                                               |  |  |  |  |  |  |  |  |  |  |  |  |  |
| etoc                                                | setne                                    | exttocdepth {all}                                             |  |  |  |  |  |  |  |  |  |  |  |  |  |
| begi                                                | ngro                                     | др                                                            |  |  |  |  |  |  |  |  |  |  |  |  |  |
| pari                                                | nden                                     | t Opt \leftskip Ocm \rightskip .75cm \parfillskip -\rightskip |  |  |  |  |  |  |  |  |  |  |  |  |  |
| newc                                                | ommai                                    | nd*{\EndParWithPagenoInMargin}                                |  |  |  |  |  |  |  |  |  |  |  |  |  |
| {                                                   | \nob                                     | reak\hfill                                                    |  |  |  |  |  |  |  |  |  |  |  |  |  |
| \makebox[0.75cm][r]{\mdseries\normalsize\etocpage}% |                                          |                                                               |  |  |  |  |  |  |  |  |  |  |  |  |  |
|                                                     | \par                                     | }                                                             |  |  |  |  |  |  |  |  |  |  |  |  |  |
| rene                                                | wcomr                                    | mand*\etoctoclineleaders                                      |  |  |  |  |  |  |  |  |  |  |  |  |  |
| {                                                   | \hbo:                                    | x{\normalfont\normalsize\hbox to .75ex {\hss.\hss}}}          |  |  |  |  |  |  |  |  |  |  |  |  |  |
| newc                                                | ommaı                                    | nd*{\EndParWithPagenoInMarginAndLeaders}                      |  |  |  |  |  |  |  |  |  |  |  |  |  |
| {                                                   | \nob                                     | reak\leaders\etoctoclineleaders\hfill                         |  |  |  |  |  |  |  |  |  |  |  |  |  |
|                                                     | \make                                    | ebox[0.75cm][r]{\mdseries\normalsize\etocpage}%               |  |  |  |  |  |  |  |  |  |  |  |  |  |
|                                                     | \nar                                     | }                                                             |  |  |  |  |  |  |  |  |  |  |  |  |  |

 $18.1 \quad \textbf{The} \verb|\etocobeytoctocdepth| and \verb|\etocignoretoctocdepth| commands$ 

```
\etocsetstyle {part}
              {\leavevmode\leftskip 1cm\relax}
              {\bfseries\large\llap{\makebox[1cm][r]{\etocnumber\ \ }}%
               \etocname\EndParWithPagenoInMargin\smallskip}
\etocsetstyle {section}
              {}
              {\leavevmode\leftskip 1.75cm\relax}
              {\bfseries\normalsize\llap{\makebox[.75cm][l]{\etocnumber}}%
               \etocname\EndParWithPagenoInMarginAndLeaders}
              {}
\etocsetstyle {subsection}
              {\leavevmode\leftskip 2.75cm\relax }
              {\mdseries\normalsize\llap{\makebox[1cm][1]{\etocnumber}}%
               \etocname\EndParWithPagenoInMarginAndLeaders}
              {}
\etocsetstyle {subsubsection}
              {}
              {\leavevmode\leftskip 4cm\relax }
              {\mdseries\normalsize\llap{\makebox[1.25cm][l]{\etocnumber}}%
               \etocname\EndParWithPagenoInMarginAndLeaders}
              {}
\etocsetstyle {paragraph}
              {}
              {\leavevmode\leftskip 5.5cm\relax }
              {\mdseries\normalsize\llap{\makebox[1.5cm][1]{\etocnumber}}%
               \etocname\EndParWithPagenoInMarginAndLeaders}
              {}
\etocsettagdepth {preamble}
                               {all}
\etocsettagdepth {overview}
                               {part}
\etocsettagdepth {styling}
                               {subsection}
\etocsettagdepth {control}
                               {subsubsection}
\etocsettagdepth {examples}
                               {part}
\etocsettagdepth {advanced}
                               {part}
\etocsettagdepth {etocandworld}{all}
\etocsettagdepth {code}
                               {all}
\renewcommand\etoctoprule {\hrule height 3pt\relax }
\renewcommand\etoctoprulecolorcmd {\color{blue}}
\renewcommand\etocaftercontentshook
   {\medskip\begingroup \color{blue}\hrule height 3pt \endgroup }
\etocruledstyle [1]{\Large\bfseries
                    \fbox{\makebox[8cm]{A TOC using depth tags}}}
\sloppy
\etocobeydepthtags % let's not forget to activate this (default anyhow)
\tableofcontents
\endgroup
```

Depending on the PDF viewer, a click (or CTRL-click) on the filename in the margin may allow to etocsnippet-24.tex extract it. Or check if an "attachments" or "comments" panel is available.

# 44. Sections styling subsections

Here is a subtler example where one only marginally modifies the sections (adding color to the number, removing the hyperref link, changing the color for one specific section) but let them decide almost one by one of the style which will be followed by their subsections. Furthermore one configures some sections to decide they will not display subsections at all or only count how many there are!

```
\makeatletter
\newcommand*{\MyQuasiStandardTOC}[2][]{%
  % #1 is an optional "\ref{somelabeltoanothertoc}"
  % #2 is the number of some exceptional section
  \begingroup
  \etocsetstyle{section}
    {}
    {\etociffirst{% Suppress display of subsections for the first section!
                  \etocsetlevel{subsection}{\etocthemaxlevel}}
                  {\etocsetlevel{subsection}{2}}%
     \ifnum\etocthenumber=#2 % Handle especially section number #2 !
      \etocsetstyle{subsection}
        {\def\foo{}\par\nopagebreak\begingroup
         \leftskip2em \rightskip\@tocrmarg
         \parfillskip \@flushglue
         \parindent 0pt
         \normalfont\normalsize\rmfamily\itshape
         \etocskipfirstprefix}
        {\allowbreak\,-\,}
        {\edef\foo{\the\numexpr\foo+1}\etocname\ \textup{(\etocnumber)}}
        {.\par \upshape My AI counted circa \foo\space subsections,
                         was it right?\par\endgroup}%
     \else
      \ifnum\etocthenumber>#2 % Only count subsections in those sections !
        \etocsetstyle{subsection}
        {\left( def\left( foo\left\{ \right\} \right) \right) }
        {\edef\foo{\the\numexpr\foo+1}}%
        {\leftskip2em \emph{There are \foo\space subsections here,
                       but I will need payment to display them.}\par}%
      \else
        \etocsetstyle{subsection}
        {}%
        {}%
        {\l@subsection{\numberline{\etocnumber}\etocname}{\etocpage}}%
      \fi
    \fi
    }%
    {% Display in a special color the number of the special section!
     \l@section{\numberline{{\ifnum\etocthenumber=#2
                              \color{red}\else\color{cyan}\fi\etocthenumber}}%
                \etociffirst{\etocname\space (SUBSECTIONS SKIPPED)}{\etocname}}
               {\etocpage}}%
```

```
{}%
\etocclasstocstyle % will use the ambient document class
    % special KOMA-script customization as this document uses scrartcl
    % and we need to enlarge numwidth for some subsections
    \DeclareTOCStyleEntry[numwidth=2em,indent=0pt]{tocline}{section}
    \DeclareTOCStyleEntry[numwidth=2.5em,indent=2em]{tocline}{subsection}
\etocsetnexttocdepth {subsection}%
    \tableofcontents #1
    \endgroup
}
\makeatother
```

Depending on the PDF viewer, a click (or CTRL-click) on the filename in the margin may allow to etocsnippet-25.tex extract it. Or check if an "attachments" or "comments" panel is available.

The optional argument stands for a suitable \ref, see section 15. Here is what

\MyQuasiStandardTOC[\ref{toc:part:styling}]{11}% treat especially section 11 gives:

#### **Contents**

The \etocsettocstyle and related commands (SUBSECTIONS SKIPPED) 16 10. Starred variants and hooks 21 11. The \etocsetstyle and related commands 22 The \etocskipfirstprefix and \etociffirst commands (11.1) - The \etocnumber command (11.2) - The \etocifnumbered switch (11.3) - The \etocthename, \etocthenumber, and \etocthepage commands (11.4) - The \etoclink command (11.5) - The \etocthelinkedname, \etocthelinkednumber, \etocthelinkedpage and \etocthelink commands (11.6)-The \etocsetlevel command (11.7)-Using enumerate or itemize environments for line styles (11.8)-The\etocglobaldefs and \etoclocaldefs commands (11.9). My AI counted circa 9 subsections, was it right? 12. The etoc fall-back line styles 28 There are 2 subsections here, but I will need payment to display them. 33 13. Summary of the main styling commands There are 4 subsections here, but I will need payment to display them.

The page heading (on the page where this TOC appears) may have been modified as is expected from usage of \etocclasstocstyle in the code.

Sections are printed exactly as in the default, *except* that a special section number is displayed especially and that its subsections are then displayed inline! And other sections may only count subsections or ignore them altogether!

Note: for this code to work the macro \thesection *must* not have been modified from its default which produces simply arabic digits. In other terms it must be usable as TEX number denotation. Typically this would fail if we were handling subsections as their number in the . toc file will be typically something like 3.7 which does not work in a TEX integer-only context. But it is possible to use a counter and configure the line styles to increment it, and use its value.

# 45. The TOC as a (long) table (alternative)

Due to, among other things, the fact that alignment cells create and close groups, and that by default definitions of \etocname, \etocnumber, \etocpage made by etoc are local, it was not easy to typeset a TOC as table with etoc, prior to release to the addition of \etocglobaldefs at 1.08.

Not only \etocname etc... caused a problem, but also the basic redefinition of \contentsline was made by etoc only after the first argument to \etocsettocstyle had been executed, hence if this argument were to open a tabular, the etoc redefinition of \contentsline would be done in the first cell of the first row and get lost thereafter.

Thus one had to resort to the technique explained in section 36 of using the execution of \tableofcontents as a way to store data which was then displayed later.

For the record, here is how the TOC from section 39 was coded in the old days.<sup>51</sup> We don't have here the problems with the positioning of \hline's we face with the newer method; on the other hand we must manipulate token registers which are not familiar to most ETEX users (macros could be used, but would be more cumbersome, except perhaps if using the &-TEX \unexpanded).

The method here is the most powerful because it filters out of the .toc file only the data we want (the other things are not ignored, they are executed but hopefully do not create havoc; typically they are language changing instructions, etc...), and we are less susceptible to fall potential victims of various external macros inserted in the .toc file by other packages.

Note: rather than \toks registers it would be easier here to use  $\varepsilon$ -T<sub>E</sub>X \unexpanded primitive. See for example section 38.

```
\newtoks\toctabletok
\newcommand*\appendtotok[2]{% #1=toks variable, #2=macro, expands once #2
  #1\expandafter\expandafter\expandafter {\expandafter\the\expandafter #1#2}}
\newcommand*\PreparePart{%
  \toks0 \expandafter{\etocthelinkednumber}%
  \toks2 \expandafter{\etocthelinkedname}%
  \toks4 \expandafter{\etocthelinkedpage}%
  \edef\toctablepiece {\noexpand\hline
                      \noexpand\strut\the\toks0 &\noexpand\bfseries\the\toks2
                                 &\the\toks4 \noexpand\\\noexpand\hline}%
\newcommand*\PrepareSection{%
  \toks0 \expandafter{\etocthelinkednumber}%
  \toks2 \expandafter{\etocthelinkedname}%
  \toks4 \expandafter{\etocthelinkedpage}%
  \edef\toctablepiece {\the\toks0 &\the\toks2 &\the\toks4 \noexpand\\}%
}
%
\newcommand*{\PrepareSubsection}{%
  \toks0 \expandafter{\etocthelinkednumber}%
  \toks2 \expandafter{\expandafter\itshape\etocthelinkedname\strut}%
  \toks4 \expandafter{\expandafter\itshape\etocthelinkedpage}%
```

<sup>&</sup>lt;sup>51</sup>At release 1.09f the design anb contents of the TOC from section 39 were modified; the code here, if executed, which will not, reproduces the former looks.

```
\noexpand\parbox[t]{\dimexpr6cm-\tabcolsep\relax}
                                                                                                                                                 {\noexpand\sloppy\the\toks2}\%
                                                                             \hat{v} \to \hat{v} \in \mathbb{N}
}
 \begingroup
 \etocsetstyle{part}{}{\PreparePart \appendtotok\toctabletok\toctablepiece}{}
\etocsetstyle{section}{}{}{\PrepareSection \appendtotok\toctabletok\toctablepiece}{}
\verb|\etocsetstyle{subsection}{}{}{PrepareSubsection | append to to k \to ctable to k \to ctable piece}{}| append to to k \to ctable piece | for the context of the context of the context 
\etocsettocstyle
              {\toctabletok{\hypersetup{hidelinks}%
                                                            \begin{longtable}{|>{\bfseries}c|p{7cm}|r|}\hline
                                                            \multicolumn{3}{|c|}{\Large\bfseries\strut TABLE OF CONTENTS}%
                                                            \\\hline\hline}}
               {\global\toctabletok\expandafter{\the\toctabletok\hline\end{longtable}}}
\etocsettocdepth {subsection}
\tableofcontents
\the\toctabletok
\endgroup
```

Depending on the PDF viewer, a click (or CTRL-click) on the filename in the margin may allow to etocsnippet-26.tex extract it. Or check if an "attachments" or "comments" panel is available.

# Part VI.

# etoc and the world

| Constraints on the .toc file constitution  |
|--------------------------------------------|
| Compatibility with document classes        |
| Compatibility with the KOMA-script classes |
| Compatibility with the memoir class        |
| Compatibility with beamer                  |
| Compatibility with other packages          |
| Compatibility with babel                   |
| Compatibility with hyperref                |
| Compatibility with multicol                |
| Compatibility with tocloft                 |
| Compatibility with toobibind               |
| Compatibility with tocvsec2                |
| Compatibility with table of                |
| Compatibility with tocbasic                |
| T <sub>F</sub> Xnical matters              |

## 46. Constraints on the .toc file constitution

The contents of the .toc file (if it already exists) are read into memory by etoc once, at the time of  $\left( \frac{52}{100} \right)$ .

The . toc file remains available to other packages for read operations until the location of the first table of contents at which time a write stream is opened by etoc and from that point the file is erased until its contents are again written to the disk by ETEX at the end of the compilation.

Don't use \if < condition > stuff \tableofcontents \fi, but:

\if<condition> stuff \expandafter\tableofcontents\fi

Also a  $\ensuremath{\verb||}$  also a  $\ensuremath{\verb||}$  immediately following  $\ensuremath{\verb||}$  tableofcontents or  $\ensuremath{\verb||}$  local tableofcontents requires a previous  $\ensuremath{\verb||}$  previous  $\ensuremath{\verb||}$  prandafter.

etoc can not really cohabit with packages modifying the \tableofcontents command: some sort of truce can be achieved if etoc is loaded last, hence is the winner.

Do not modify the \tableofcontents command like this:

\let\oldtableofcontents\tableofcontents

\renewcommand\tableofcontents{\oldtableofcontents foo}

as this will make the  $\label/\ref$  mechanism impossible.

<sup>52</sup>Versions earlier than 1.07m read the .toc file at the time of \usepackage{etoc}. Thanks to Denis Bitouzé who signaled a Babel related problem, which turned out to be caused by this.

Rather, redefine \etocaftertochook

\renewcommand\etocaftertochook{foo}

and there is also \etocaftercontentshook which is executed a bit earlier<sup>53</sup> just before the closing part of the toc display style (and thus still within a group.)

Prepending is less of a problem (and anyhow there is also \etocbeforetitlehook available to the user).

Under certain circumstances etoc imposes its views on \tableofcontents at the time of \begin{document}. You may thus have to use \AtBeginDocument to delay your (necessarily ugly and non-recommendable) patches. Patching after \begin{document} is naturally possible but I feel almost a rebel to mention this to \mathbb{MT}\_X users!

etoc requires the .toc file to use the \contentsline macro. It can not work if there is no .toc file or if the .toc file does not use the \contentsline macro or if the \contentsline macro second argument mixes number and name in a manner unexpected by etoc.<sup>54</sup>

# 47. Compatibility with document classes

etoc has mainly been tested with the article and book standard classes. Some compatibility layer with the KOMA-script and memoir classes was added at 1.05 of 2012/12/01. A compatibility layer is required for what this document designates as the "global display style": etoc tries to emulate the default behaviour of the document class when \etocsettocstyle has not been used, so that it is still in "compatibility mode". There does not seem to be an easy way to extract this in an automated manner dynamically, so it is basically some manual work which the author initiated in 2012 and which got sporadically updated since.

## 47.1. Compatibility with the KOMA-script classes

Not really tested... well, tested by this document with its dozens of etoc TOCs and which uses scrartcl! The package code contains

```
\@ifclassloaded{scrartcl}
{\renewcommand*\etocclasstocstyle{\etocscrartclstyle}}{}
```

with \etocscrartclstyle trying to emulate the global display style of the \tableofcontents within the class scrartcl. Thus etoc is ready for basic usage in compatibility mode. See further subsection 48.8.

<sup>&</sup>lt;sup>53</sup>Contrarily to \etocaftertochook, \etocaftercontentshook is not executed if the tocdepth did not allow the printing of the TOC.

<sup>&</sup>lt;sup>54</sup>Prior to 1.1a, etoc required the \contentsline macro expansion to invoke \lambda@section et al. It now does not expand \contentsline hence is immune to whatever would happen during this expansion, and does not use nor modify the \lambda@section et al. macros.

<sup>&</sup>lt;sup>55</sup>That this is still in the doc on 2023/02/22 shows the frequency of etoc syncing with upstream changes... but let me reassure the reader there has been indeed some occasional, although admittedly rare, internal updates in the more than ten years elapsed since.

## 47.2. Compatibility with the memoir class

Release 1.071 has also improved the compatibility with the memoir class: its appendix level has been made known to etoc. It is at the same level as chapter, thus the chapter line style should possibly do a test for some user defined boolean whose activation may be added to the . toc file at the suitable location via  $\addtocontents{toc}{...}$ , if one needs to distinguish the two kinds of divisions.

The memoir mechanism relative to  $\t$ ableofcontents versus  $\t$ ableofcontents  $\t$  is obeyed automatically, and applies with  $\t$ localtableofcontents too.

With release 1.2 some issues which were previously described here when the "to toc" feature of memoir was left acting on local TOCs have been resolved, as an after-effect of the support for localtoctotoc etc..., see \etocsetup.

## 47.3. Compatibility with beamer

For the reasons mentioned already regarding the constraints on the . toc file constitution, etoc is incompatible with the beamer class. However, if beamer is used in an article mode, i.e., with the article class in conjunction with the beamerarticle package, then etoc should work.

# 48. Compatibility with other packages

## 48.1. Compatibility with babel

One must load **etoc** *after* babel. This is in order for babel's shorthands to be active at the time when **etoc** loads the . toc file.

## 48.2. Compatibility with hyperref

Please inform the author in case of issues: **etoc** was from the start designed to be 100% compatible with package hyperref.

The macros \etocname, \etocname, and \etocpage contain the hyperref links, if present (note that the *linktoc=all* option of hyperref tells it to put a link also in the page number corresponding to a given toc entry). For example, the tables of contents of the present document are all fully linked. It doesn't matter whether etoc or hyperref is loaded first.

## 48.3. Compatibility with multicol

etoc loads the package multicol.

## 48.4. Compatibility with tocloft

Release 1.07k added compatibility with package tocloft: steps are taken to prevent the redefinition of \tableofcontents done by tocloft at \begin{document}. As long as etoc is left in compatibility mode the customization done by tocloft will be obeyed, for both the line styles

and the TOC title. One may still benefit from the *depth tags* management by **etoc**, from its \localtableofcontents, from its \label+\ref mechanism. One may use \etocsetstyle to define via **etoc** the layout for one TOC and then use rather tocloft for another one, if \tableofcontents follows \etocstandardlines and \etocclasstocstyle. In this compatibility mode \etocsetlevel{\division unit}}{\etocthemaxlevel} will render invisible the chosen division level, but exchanging levels is otherwise not possible.

One should load **etoc** after tocloft. A warning is issued if otherwise, because if **etoc** is loaded before it will realize that at the time of \begin{document} and trick tocloft into believing having been loaded with the titles option.

It is possible to modify midway in the document the macros \lesection, \lesection, \lesection ... but the effect will be seen only in table of contents typeset by etoc in compatibility mode (and of course after those customizations). It will have no effect on true etoc TOCs.

## 48.5. Compatibility with toobibind

Added at 1.2. See also \etocsetup for a discussion of the package options which are all related to this (they will achieve the tocbibind "to toc" features without requiring the package).

Thanks to Denis Bitouzé for feature request.

## 48.6. Compatibility with tocvsec2

etoc used to be incompatible with package tocvsec2; it now cohabits, sort of, as it deactivates tocvsec2's modification of \tableofcontents and also cancels its other toc-related macros, but reimplements partially their functionality with \etocsettocdepth.toc. By the way, at least two latex runs are necessary for new uses of this command in a document to have an effect in tables of contents.

## 48.7. Compatibility with table of

It is possible to use simultaneously etoc and tableof. Release 1.08 of etoc requires at least version 1.4a of tableof. If \etocglobaldefs is put in the preamble, this must be after the loading of package tableof. tableof command \nexttocwithtags should work as expected.

tableof commands \tableof, \tablenotof, ... will typeset the (a priori global) table of contents according to the document class defaults, obeying the etoc depth tags; as explained in the tableof documentation they do not typeset a TOC title. They should not be used in case \etocglobaldefs was issued before, except if its scope has been terminated since then, or \etoclocaldefs has cancelled its influence.

## 48.8. Compatibility with tocbasic

(doc last updated for 1.2)

This has only been tested to the extent of production of this PDF file (which does have dozens of TOCs, among them a few in compatibility mode). I noticed that some things required the global display style to also be set to compatibility mode for some KOMA-script user interface to produce the desired effect. As an example, the local table of contents of section 27 uses \KOMAoptions \text{toc=left} and \etocstandardlines but it had to use also \etocclasstocstyle:

```
\begingroup % to keep in particular toc=left with local effect
\KOMAoptions{toc=left}
\etocclasstocstyle % necessary for the display to obey toc=left
\etocstandardlines
\tableofcontents \ref{toc:tocstyle}
\endgroup
```

On the other hand I could use some other interface without having to activate the compatibility for the global display style. See the example from section 15 or the one from the Part III which uses

```
\begingroup
\etocsettocstyle{}{}
\DeclareTOCStyleEntry[numwidth=2em,indent=0pt]{tocline}{section}
\DeclareTOCStyleEntry[numwidth=2.5em,indent=2em]{tocline}{subsection}
\DeclareTOCStyleEntry[numwidth=3em,indent=4.5em]{tocline}{subsubsection}
\etocstandardlines
\localtableofcontents
\endgroup
```

and demonstrates that this interface works also when not using the compatibility mode from \etocclasstocstyle. Of course, here the display style is a bit plain... but the example of section 15 less so; it uses about the same TOCStyleEntry lines as above with some more width for the numbers of subsections.

# 49. TEXnical matters

The \etocname, \etocname, \etocpage commands are protected against premature expansion. They are hyperlinks if package hyperref is loaded and depending on its option linktoc value; under the default linktoc=section, only name and number are hyperlinked, not the page number.

On the other hand \etocthename, \etocthenumber, \etocthepage are not protected against expansion. And neither are \etocthelinkedname, \etocthelinkednumber, \etocthelinkedpage. They were modified at 1.1a and now are always hyperlinks (except for the latter if the page number is empty), if hyperref is present, independently of linktoc status.

The commands  $\ensuremath{\mbox{\mbox{\m}\mbox{\mbox{\mbox{\mbox{\mbox{\m}\mbox{\mbox{\mbox{\mbox{\mbox{\m}\mbox{\mbox{\mbox{\mbox{\m}\m}\m}\m}\m}\mbox{\mbox{\m}\m}\m}\m}\m}\mbox{\mbox{\m}\m}$ 

 $Commands \, such \, as \, \etocsets tyle, \etocsetlevel, \etocsetlocstyle, \etocmulticolstyle, \etocruled style, \etocframed style \, obey \, \&T_EX's \, groups. \, All \, TOCs \, are \, typeset \, inside \, groups.$ 

When a \localtableofcontents is inserted by the user in the document, a line containing an etoc inner command and an identification number is added to the . toc file on first subsequent compilation. The correct local table of contents will be displayed only on the second compilation.

After using \etocsetstyle for one level, the remaining uncustomized levels use the etoc default styles (those which are activated by \etocdefaultlines). One has to make sure that all levels needed for the next table of contents are mutually compatible: in particular the etoc default line styles expect each to be started in "vertical mode".

When using multiple \tableofcontents commands in a document, one should beware from adding typesetting instructions directly in the .toc file, as they will be executed by etoc for all TOCs: even for a \localtableofcontents it doesn't matter if that instruction seems to concern material outside of its scope, it will get executed nevertheless. If absolutely necessary to add extra commands to the .toc file, make it in such a way that they can be activated or deactivated easily from the document source, e.g. via some booleans.

As is usual with toc and labels, after each change, one has to run latex a certain number of times to let the produced document get its final appearance (at least twice).

# Part VII.

# The code

| Timestamp      |  |  |  |  |  |  |  |  |  |  |  |  |  |  |  | 50, p. 106 |
|----------------|--|--|--|--|--|--|--|--|--|--|--|--|--|--|--|------------|
| Change history |  |  |  |  |  |  |  |  |  |  |  |  |  |  |  | 51, p. 106 |
| Implementation |  |  |  |  |  |  |  |  |  |  |  |  |  |  |  | 52, p. 111 |

# 50. Timestamp

This is the documentation as of 2023/05/01, printed from the source file with the time stamp Time-stamp: <30-04-2023 at 21:53:47 CEST>. The package version is 1.2a, of 2023/05/01.

# 51. Change history

#### 1.2a [2023/05/01]

The requirements (added respectively at 1.1a and 1.2) of a LaTeX kernel at least as recent as 2020-10-01 and of availability of \expanded engine primitive have been lifted. Due to lack of time and ressources, etoc is not retro-tested on old LaTeX installations, though.

Boolean option 'deeplevels' extends the maximal allowed numerical level from 6 to 12. Adapted from a patch courtesy of Matthew Trescott. See

https://github.com/doxygen/doxygen/pull/9936 for context.

Using this option does not change anything to toc-depth and secnumdepth LaTeX counters, nor does it do any of the needed extras to let a sectioning level be known to LaTeX (if etoc is used in "compatibility mode", the suitable \l@<levelname> macros must have been declared to LaTeX for TOC rendering). Whether or not using etoc in compatibility mode (i.e. whether or not using \etocset-style{<levelname>}{...}{...}, recall that all new levels must be declared to etoc at least once via \etocsetlevel{<levelname>}{<number>}.

The macro \etocthemaxlevel expands accordingly to either 6 (default) or 12 (if option 'deeplevels'). So \etocsetlevel{foo}{\etocthemaxlevel} should now be used in place of \etocsetlevel{foo}{6} when one wants to make foo entries invisible in a document context which may have used, or not, the 'deeplevels' option.

The auto-selection-of-heading-by-local-tocs from 1.2 uses a macro \etocdivisionnameatlevel which will need most probably user adaptation with 'deeplevels', as etoc can not know what are the standard names chosen by user, and how many deep levels were actually added. So it opted to the choices done by the Doxygen project. Check the etoc source code for this macro and redefine it appropriately. Note though that

this only matters if your documents has local TOCs located under division units at least as deep as subsubsection.

Fix a 1.2 bug: using 'six' as first argument of '\etocsetlevel' caused an internal control sequence to be redefined, with various strange potential aftereffects.

#### 1.2 [2023/03/01]

\locallistoffigures and \locallistoftables.

MAKE SURE TO READ THE FRAMED TEXT IN THE DOCUMENTATION AT START OF SECTION 2 WHICH DESCRIBES THESE NEW COMMANDS.

It is for time being required to pass options 'lof', resp. 'lot' at package loading time to activate these features. Whether or not these features are enabled, etoc interferes in absolutely no way with \listoffigures and \listoftables and their respective auxiliary files.

Boolean options (and utility \etocsetup) 'maintoctotoc', 'localtoctotoc', 'localloftotoc', 'locallottotoc', and 'ouroboros'. For above reasons, no 'mainloftotoc' or 'mainlottotoc'. With 'ouroboros=false' local TOCs whose heading has been added to the '.toc' file due to 'localtoctotoc' will show deeper ones and the local 'lists of' from their own level, but not themselves.

Compatibility layer with 'tocbibind'. Thanks to Denis Bitouzé for feature request many years ago. Sorry for the delay!

New feature (and breaking change): local tables of contents in the default package configuration auto-adapt their titles to use the appropriate unnumbered division heading (for example a \subsection\* if inside a \section).

Formerly, it was intended one would use \etocsettocstyle (or higher level commands), else local TOCs were rendered using the same emulation of the document class as for the main TOC. One can still require this document class emulation but then etoc tries at least to adapt to the division unit one level below \part (i.e. \chapter or \section). E.g., for KOMA-script the option 'leveldown' is used. But this is not appropriate for deeper levels in general.

Ultimate control of toc titling can still be achieved via \etocsettocstyle. Many commands have been added to ease its usage. It is also possible to customize the default behavior without \etocsettocstyle.

Details of the user interface and produced output from these novel commands and options are susceptible to change. Use at own risk.

Bugfix: the emptiness check could fail for \localtable-ofcontentswithrelativedepth as it ignored tocdepth changes originating from inside the .toc file, contrarily to the actual typesetting (and behavior with other local tocs)

Bugfix: the \tableofcontents\ref{foo} syntax caused a "Missing number" after \vpageref{foo} from package varioref in certain circumstances due to \r@foo having then acquired a value with an unexpected nonnumerical first chunk.

Breaking change: the \etocsavedsectiontocline et al. macros which raised a deprecation warning since 1.1a now use an error message.

\expanded primitive is required. [reverted at 1.2a]

#### 1.1d (not released, part of 1.2)

Complete internal refactoring of the legacy core code behind the concept of "start" and "finish" parts for line styles.

\etocifunknownlevelTF and \etoclevel abstract away some internals and may be useful for class or package authors.

\etocsetlevel filters out forbidden keywords 'all', 'none' and others. Its second argument can be an expression.

\etocsetstyle checks and warns appropriately if the level is unknown to etoc or has a non-accepted numerical value.

 ${\bf Extensive}\ {\bf refactoring}\ {\bf of}\ {\bf the}\ {\bf documentation}.$ 

## 1.1c [2023/01/20]

Fix a brace removal bug in the construction of \etocname. It remained without visible effects in documents using hyperref and default settings, thanks to the hyperlink wrapper, but e.g. \section{{\color{blue}Blue}} in a document not using hyperref, and not using etoc only in "compatibility mode", could cause a color leak in the table of contents.

With the KOMA-script numberline toc feature, unnumbered entries in TOCs typeset via etoc user-defined or package provided line styles but using compatibility mode for the global display style were (knowingly) considered to be numbered with an empty number. They are now considered by \etocifnumbered to be not numbered and the empty \etocnumber will carry no hyperlink.

Fix a 1.1a regression in the context of KOMA-script unnumbered TOC entries: \etocthelinkedname could lose its hyperlink.

Continue internal trimming of old code branches which became un-needed after the 1.1a refactoring. Add relatively decent code comments to accompany the 1.1a-c refactoring. Update warning messages to use more consistently LaTeX's templates.

#### 1.1b [2023/01/15]

Documentation fix, 1.1a forgot to mention the following change: \etocthelinkedname, \etocthelinkednumber, \etocthelinkedpage are now always hyperlinks independently of linktoc status.

#### 1.1a [2023/01/14]

This version brings no new functionality, despite the number bump. It implements a complete rewrite of old legacy core internals. Formerly, etoc waited for hyperref (if present) to have added hyperlinks via its patch to LaTeX's \contentsline. etoc examined the arguments of \l@section and other commands to extract hyperlinking information, if any. With this release etoc decides earlier according to hyperref linktoc status whether section names and page numbers should be hyperlinked, and adds links itself via \hyperlink. etoc is thus now immune to the details of how hyperref patches the \contentsline command, which is not executed anymore. Overall, the code is greatly simplified.

\etoclink now wraps its argument in an hyperlink even if hyperref is configured via linktoc=none. Formerly no hyperlink was added then.

Deprecation of  $\cdot$ etocsavedsectiontocline and similarly named commands. They are not needed as  $\cdot \cdot \cdot$ esction et al. are with this release left unmodified during the table of contents typesetting.

LETEX kernel from 2020-10-01 or later is required (to allow assuming the \contentsline entries in the TOC file always have four arguments). [reverted at 1.2a]

### 1.09i [2022/11/21]

Fix bug showing when a document uses both \etochecksemptiness and \etocsetlocaltop.toc: the start and finish parts of some levels were executed possibly causing extra printed output.

More hyperlinking in the implementation part of the documentation

#### 1.09h [2022/11/20]

Documentation improvements. In particular, attached code snippets are now visible via their filenames in the page margins. Also, command names are doubly hyperlinked: first half links to the devoted part of the user manual, second half links to the implementation part.

#### 51. Change history

### 1.09g [2022/11/17]

Compatibility hotfix with recent hyperref 7.00u of 2022-11-13. Thanks to Denis Bitouzé for signaling the breakage to the author.

#### 1.09f [2022/08/30]

No more shipping of a German translation of the documentation, as it was last updated in April 2015.

(etoc.pdf) User level commands hyperlink from their code source definitions to their descriptions in the documentation part. Macros used in the code source hyperlink to where they first got defined there.

Wrap the \etocpartname (from etoc's package provided toc line style) together with the part number in a potential common hyperlink.

Try to sync the emulation of the global display style with KOMA-script v3.37 (in particular regarding the noparskipfake KOMA toc feature).

Improve documentation of some aspects under memoir class.

Remove the \nonumberline token, even though empty, from the meaning of \etocthename (KOMA-script classes).

Add \etocimmediatedepthtag.toc to work around problems related to \include (see user doc). Thanks to Norman Ramsey who reported the problem and proposed a work-around in July 2016. Apologies for the somewhat longish delay in incorporating it...

Also add \etocimmediatesettocdepth.toc.

Also add \etocimmediatetoccontentsline and its starred variant.

 $Also\ add\ \ \ \ to cimmediate set local top. toc.$ 

Fix an obscure bug (see source code comments) in the \etocsetlocaltop.toc mechanism.

#### 1.09e [2021/09/23]

Needed (if etoc is used without hyperref) updates to internal macros to prepare for the upcoming LaTeX November 2021 change to \contentsline.

Related updates to the user macro \etoctoccontents-line.

### 1.09d [2021/07/13]

Some minor synching with table of 1.4c.

Add \etockeeporiginaltableofcontents to provide a work-around to a compatibility issue with listings's \lstlistoflistings, which abuses \tableofcontents for doing something unrelated to the actual contents. Thanks to Denis Bitouzé for report.

Usage: \usepackage{etoc}\etockeeporiginal-tableofcontents, then however you must employ \etoctableofcontents, not \tableofcontents.

### 1.09c [2020/05/15]

Syncs with KOMA-script deprecation of  $\infty$  if to cfeature.

## 1.09b [2019/11/17]

#### 1.09a

Sync with memoir v3.7i which has a better location of the TOC hyperref anchor. The \etocaftertitlehook can now freely be used also with memoir class (formerly its usage in case of memoir class was preempted by etoc itself). For more details refer to the section "Compatibility with the memoir class".

#### 1.09 [2019/03/09]

New features: \etoclocaltop, \localtableofcontentswithrelativedepth. Thanks to Tony Roberts for feature request.

Note to hackers: internal control sequence \Etoc@localtop is gone.

etoc now requires e-TeX (\numexpr, \unless).

#### 1.08p [2018/07/04]

Fixed bug surfacing in case of linktoc=page option of hyperref. Thanks to Denis Bitouzé for report. Cf: https://github.com/ho-tex/hyperref/issues/65 https://github.com/dbitouze/yathesis/issues/61

#### 1.080 [2018/06/15]

Fixed bug showing up if an unnumbered TOC entry starts with a brace, and document uses hyperref. Caused by a typo in a macro name at previous release.

#### 1.08n [2018/02/23]

Refactoring of core macros detecting \numberline and its variants.

## 1.08m [2018/02/07]

Fix to 1.08k's introduced incompatibility with KOMA-script and tocbasic's \nonumberline.

### 1.081 [2017/10/23]

Workaround an issue with Emacs/AUCTeX wrongly reporting about actually non-existent LaTeX errors, which was triggered by some strings written (indirectly) to log file by etoc under some circumstances.

#### 1.08k [2017/09/28]

Adds \etocsetlocaltop.toc. See corresponding manual section for details.

Adds \etocsavedparttocline, \etocsavedchaptertocline, \etocsavedsectiontocline, ... They can be used in the context of the technique explained in section "Another compatibility mode".

Formerly, etoc redefined for the duration of the TOC the memoir macro \chapternumberline and its likes to have same meaning as \numberline (of course, not when executed in compatibility mode), for the sake of extraction of \etocnumber.

New method detects presence of any \<foo>numberline macro without any change to originals; they can thus be used as is when applying the approach of "Another compatibility mode" section from manual.

# 1.08j [2017/09/21]

Since 1.08a-2015/03/13 \etocname, \etocnumber, \etocpage contain, if hyperref is present and configured for using hyperlinks in the TOC, the link destination in already expanded form. This means one can use them even if the style closes a group (for example from a & in a tabular), if \etocglobaldefs was issued; also one can save their meaning for delayed usage (with for example \LetLtxMacro as they are robust).

But for some legacy reason \etoclink, contrarily to \etocthelink, was handled differently. Now, \etoclink also contains the link destination in already expanded form, and can thus be used even if the line style issues a  $\delta$ , as long as \etocglobaldefs is issued.

Also, bugs dating back to the early days of the package, but surfacing only under relatively rare conditions such as usage of hyperref with its option "linktoc=page" got fixed.

### 1.08i [2016/09/29]

This fixes an issue dating back to 1.08e-2015/04/17: under \etocchecksemptiness regime, some circumstances (such as adding to an already compiled document a \localtableofcontents before the main \tableofcontents) created an "Undefined control sequence \Etoc@localtop" error. Thanks to Denis Bitouzé for reporting the problem.

On this occasion, \etocdoesnotcheckemptiness has been added to unset the flag.

A rather more exotic issue was fixed: the emptiness check for local tocs could get confused if the tocdepth counter was varying in some specific ways from inside the toc file.

After adding to a document a \localtableofcontents, two LaTeX passes are needed for etoc to get a chance to print the correct local contents. Formerly, etoc issued a Warning on the first pass; it now also induces LaTeX into announcing "There were undefined references", as this is nearer to the end of the log file and console output.

## 1.08h [2016/09/25]

New functioning of \etocsetnexttocdepth: the tocdepth counter is modified only at the time of the table of contents, not before. This fixes an issue which arose when \etocsetnexttocdepth was used multiple times with no intervening table of contents. Thanks to Denis Bitouzé for reporting the problem.

The PDF documentation includes about 25 LaTeX code snippets also as file attachment annotations, additionally to their verbatim typesetting. The ordering of the documentation contents has been slightly reorganized.

A previous documentation-only update on 2016/09/09 added a new section with the (approximate) translation into etoc lingua of the book class toc style, for easy customizability.

# 1.08g [2015/08/29]

Downgraded to a mere info message the etoc-issued warning (relative to \settocdepth/\maxtocdepth) under class memoir.

### 1.08f [2015/04/28]

Minor changes to the documentation. \etocsetlevel more economical.

#### 1.08e [2015/04/17]

The command \etocchecksemptiness tells etoc to not print, from that point on, the headings of the local tables of contents if they have empty contents. This is mainly for class authors who might want to have their \section or \chapter automatically do a \localtableof-contents. Could prove also useful for batch conversions of documents. Thanks to Paul Gaborit who asked for such a feature.

The command \etocnotocifnotoc extends this behaviour to global TOCs: indeed why should documents with no sectioning units take this as an excuse not to use package etoc?

The command \etocifwasempty{yes}{no} can be used for suitable extra action.

A \tableofcontents\ref{foo} now expects foo to be a label to a \_local\_TOC. The use with foo a label to a \_global\_ TOC is not supported anymore as it had no utility and made the code more complex.

The syntax \localtableofcontents\ref{foo} is now accepted as a synonym to the earlier syntax \tableofcontents\ref{foo}.

### 1.08d [2015/04/09]

Translation into German of the additions made to the documentation for the 1.08x series of releases.

Thanks to Christine Römer!

# 1.08c [2015/03/30]

- removed a few unneeded \long from the code.
- removed use of \arabic at one location of the code, as it may get redefined by some language modules for babel or polyglossia.

# 1.08b [2015/03/18]

# Bug fixes:

- extra space token removed from '\localtableofcontents' (showed only for inline TOCs.)
- \etocpartname (a macro used by the package own default line styles) was defined to be \partname, but this is not compatible at least with babel+french context. Now simply expands to Part.
- some problems fixed in the German documentation.
- [2015/03/28] some more problems fixed in the documentation. Added mention of \etocarticlestyle and \etocbookstyle.

### 51. Change history

# 1.08a [2015/03/13]

\etocname, \etocnumber and \etocpage are now the robust variants of \etocthelinkedname, \etocthelinkednumber and \etocthelinkedpage. This should arguably have been done since the addition of the latter to etoc with 1.07f [2013/03/07]. The earlier robust commands \etocname etc... contained the hyperlink destination only in an unexpanded form.

The documentation has a brand new title page and a new section The TOC as a TikZ mind map both illustrating further uses of etoc to display tables of contents as trees in an automatic manner.

#### 1.08 [2015/03/10]

\etocskipfirstprefix may now appear anywhere in the <start> part of a level style.

New commands \etociffirst, \etocxiffirst, \etocxifnumbered, \etocglobaldefs and \etoclocaldefs.

It is now possible to issue line style specifications directly with 8 and \\ tokens, in order to typeset a TOC as a tabular or longtable with the opening for example in the first argument of \etocsettocstyle and the closing in its second argument.

It is mandatory for such uses to issue \etocglobaldefs which tells etoc to proceed globally for certain definitions. This is also useful in the context of the inline environments of package enumitem.

On this occasion, various old parts of the code have been improved.

### 1.07n [2015/03/05]

No more use of \toks@ when etoc constructs \etocthelinkedname etc... Thus \toks@ can be put in the line styles in order to accumulate information. Only useful if it is certain nothing else will change \toks@ either.

In the documentation: list of main commands now in alphabetic order.

# 1.07m [2015/01/23]

Reading of .toc file is delayed to \begin{document} to account for possible Babel active characters used therein. Thanks to Denis Bitouzé who reported a Babel related problem.

Improved global toc display emulation under KOMA-script classes.

New command \etocbeforetitlehook. New command \etocdisplay.

# 1.07l [doc of 2014/04/29]

Added to the documentation an example of use of \etocthelinkedname together with an enumitem inline itemize\* environment; moved main TOC to immediately after the title, and license to the first pages.

Incorporation of the translation into German done on the initiative of Christine Römer by Felix Baral-Weber, Jenny Rothkrämer-Vogt, Daniel Büttner, Claudia Dahl, Christian Otto and Christine Römer (FSU Jena). My grateful thanks to all!

# 1.071 [2014/04/22]

Fixes a bug with the 1.07k compatibility layer with tocloft which had broken the 1.07k (sic) compatibility with memoir (yes, memoir class 1.07k testing had been done before adding the tocloft thing to the source code ...). Also, etoc when detecting tocvsec2 now checks if this is under the memoir class, as then nothing special needs to be done to rescue \tableofcontents, contrarily to the situation with the native tocvsec2.

#### 1.07k [2014/03/06]

Compatibility with package tocloft; and improved compatibility with class memoir. Novel TOC example in Overview.

### 1.07j [2013/12/03]

Some issues with the documentation formatting (now two-sided) have been addressed, and a novel documentation section "Typesetting the TOC as a table" has been added. Very minor code change (\Etoc@readtoc).

### 1.07i [2013/10/21]

Changes to the \etocmulticolstyle and \etocruledstyle codes to lessen the risk of a page break after the title (in the one-column case).

#### 1.07h [2013/10/16]

New commands  $\ensuremath{\mbox{\mbox{$\backslash$}}}$  (etocobeydepthtags,  $\ensuremath{\mbox{\mbox{\mbox{$\backslash$}}}}$ 

### 1.07g [2013/10/13]

New commands \etocsettocdepth, \etocsettocdepth.toc, \etocobeytoctocdepth, \etocignoretoctocdepth which emulate part of tocvsec2 functionality; measures to make tocvsec2 partially compatible with etoc.

New commands  $\ensuremath{\mbox{\sc he}}$  contents,  $\ensuremath{\mbox{\sc he}}$  invisible local table of contents.

Switched from tikz-qtree to forest for the first 'toc as tree' example.

Command names are linked to their descriptions, and many other changes in the documentation.

Removed printing of temporary message when the local toc id is not yet stabilized; indeed \localtableofcontents can have many uses, such as filling up some token list register and one may wish to not have anything typeset, even in an intermediate run.

All of tex etoc.dtx, etex etoc.dtx, xetex etoc.dtx, latex etoc.dtx, pdflatex etoc.dtx are now possible, and the extracted file etoc.tex allows easy customization of compilation options for the documentation (default is via dvipdfmx which produces the smallest file).

# 1.07f [2013/03/07]

New macros \etocthelinkedname, \etocthelinkednumber, \etocthelinkedpage, and \etocthelink.

### 1.07e [2013/03/01]

Improvements in the package own line styles with regards to penalties and vertical spaces.

Addition to the documentation of an example of a treelike table of contents (uses tikz).

More such examples added 2013/03/03.

#### 1.07d [2013/02/24]

Minor code improvements and new documentation section "Another compatibility mode".

## 1.07b [2013/02/02]

Removal of the \xspace from the macros \etocname, \etocnumber, \etocpage.

Additional examples in the documentation.

### 1.07 [2013/01/29]

New commands:

\etocthename, \etocthenumber, \etocthepage, \etoclink,

\etoctoccontentsline, \etoctoccontentsline\*

\etocnopar, \etocaftercontentshook

Modified command: \etocmulticolstyle

New documentation section "Surprising uses of etoc" which explains how to do "Lists of arbitrary things", in addition to the tables of contents.

### 1.06 [2012/12/07]

The standard macros \l@section etc... are modified only during the calls to \tableofcontents; they can thus be customized as will by the user (with the help of a package like tocloft) and this will be taken into account by etoc for the TOCs typeset in compatibility mode.

#### 1.05 [2012/12/01]

\localtableofcontents replaces \tableofcontents\* (for compatibility with the memoir class).

Compatibility with KOMA-script and memoir document classes.

# 1.04 [2012/11/24]

A (possibly local) table of contents can be labeled:

\tableofcontents \label{toc:1}

and reproduced elsewhere in the document (with a possibly completely different layout):

\tableofcontents \ref{toc:1}

### 1.02 [2012/11/18]

Initial version.

# 52. Implementation

About the syntax highlighting of the code: Control sequences are mostly hyperlinks. When a user The "syntax highlevel command gets defined it hyperlinks to the user documentation with bold face and using this colour. lighting" was added Further instances if they occur will use this colour to link to their place of first definition inside the code at release 1.09f of lines. Package macros with no user level documentation hyperlink to their first place of definition in 2022/08/30. the code. And such non-user level macros, at the location of their first definitions will have their names displayed using bold face and this colour (it is not an hyperlink then). Comments located inside the code source (very little are left at 1.1a) have been configured to be rendered in their own colour, and non commented-out and non-control sequences tokens use this colour. Other tokens use the fall-back normal colour. A package macro mentioned in code comments also hyperlinks to the location of its first definition using this colour.

Known limitations:

- 1. The location of first definition may be disappointing as it may be a provisory definition.
- 2. Macros such as \Etoc@next are there for matters of code branching only, and the first encountered definition has no relevant significance.
- 3. Macros defined using \csname...\endcsname or alike constructs are not detected by the syntax highlighting automatization. Apart from manual intervention, this appears complex to solve as moreover the macro name may be there indirectly as an argument such as #1.

An apology: the code comments served mainly as a record for the author's benefit of the historical evolution of the package and rarely as a description of what the macros do. At 1.1a I have removed almost all code comments which had accumulated as in a palimpsest. As a result, very few comments actually remain. 1.1c re-added comments to those parts of the code which got refactored at and since 1.1a, revigorating the palimpsest stratification.

About etoc and the processing of .toc file data: etoc, when not left in compatibility mode, hijacks This paragraph and the \contentsline expansion so as to not execute \l@chapter, \l@section etc..., but rather to parse the the next were added data and extract from it the *name*, *number*, and *page number*. The ET<sub>E</sub>X . toc data is *not structured*, but

very late in the history of the package, at 1.09h and later.

contains already typesetting mark-up. The etoc maneuvers to disentangle name and number are somewhat fragile as they expect the .toc file to contain the \contentsline arguments to be arranged in a certain manner. Of course etoc can be easily broken if changes happen to how data is stored there. Things would have been much easier for etoc in 2012 if the \contentsline arguments had considered the section titles (aka name for etoc) and their numbers (which are not numbers in the sense of things with which TeX can compute, in general) separately, each providing an argument to \contentsline. But some mix is prepared, which may depend on the document class also, and besides usually handles \part levels very differently. Fortunately upstream changes happen rarely.

Prior to 1, 1a, etoc aliased \1@chapter. \1@section, etc... (at the time of TOC typesetting only) to its own \Etoc@lxvz in order to leave time to hyperref to add its mark-up. Thus the disentangling of name from number was more complex than it is now. With 1.1a, etoc leaves \1@chapter etc... unmodified (and unused) and only hijacks \contentsline.

The other core part of etoc present from day one of the package is that it creates a tree-like structure of the sectioning levels present in the . toc file. But this is purely virtual, and handled via a notion of "level" and TEX conditionals. It could be fun to implement officially such a tree (where the children of a sectioning title are the sectioning levels at a greater depth such as subsections versus a section). Let us recall that ETFX provides zero means to know from a subsection for example, what is the title of the section containing it, or chapter, or part. To do this one has to create a really structured document which neither core LTEX nor the main document classes do. This remark was given for document body, but it also applies to the . toc data. But etoc adds at least some kind of follow-up to the successive encountered sectioning titles, and is thus able, to "on-the-fly" add some kind of structure and follow the chaining of levels. Ultimately this is why the  $\ensuremath{\mbox{\mbox{$\setminus$}}}$  effers  $\{\langle start \rangle\}$  and  $\{\langle finish \rangle\}$  parts in additions to  $\{\langle contents \rangle\}$  (which I divided into a  $\{\langle prefix \rangle\}$  and a  $\{\langle contents \rangle\}$ ). At some point one could imagine that a really structured document (in opposition to what core ETEX from thirty years ago up to nowadays realizes) would store in the . toc data directly a tree structure, where each node would have attributes name, number, page number, completely separated from any typesetting. Once this exists then basically etoc disappears. In brief, once etoc ideas will have permeated the society, it will disappear as its was born only to palliate the absence of real structure in the . toc file (which is sort of inherited from the absence of real structure in a MEX document body).

1.1a implements a radical change to legacy core internals for compatibility with some (future) hyperref changes. In order to facilitate this overhaul, it required MEX 2020-10-01 for the fourth argument to \contentsline lines in the .toc file to be always present.

At 1.2a, this requirement has been lifted so that we re-incorporated compatibility with old \contents-line fetching 4 or only 3 arguments depending on presence or not of hyperref. Fortunately the code refactoring completed at 1.2 made this easier. Testing on "old" ETEX was limited to one single check on a TL2019 install.

Also 1.2 use \expanded, we now test for its existence and provide alternative code if it is not provided by the engine.

TeXLive started producing  $\texttt{ET}_{\texttt{EX}}$ X format incorporating by default the  $\varepsilon$ -TeX extensions I think twenty years ago with TL2003, so let's require at least the  $\texttt{ET}_{\texttt{EX}}$ X of December of 2003 (but its is no guarantee that it will actually be with engine providing \ifdefined, \unless, \numexpr or \unexpanded or maybe others yet that we use).

```
1 \NeedsTeXFormat{LaTeX2e}[2003/12/01]
2 \ProvidesPackage{etoc}[2023/05/01 v1.2a Completely customisable TOCs (JFB)]
```

Gentle Info message in the log to mention no testing is done of current etoc on old MEX installations.

```
3 \newif\ifEtoc@oldLaTeX
4 \@ifl@t@r\fmtversion{2020/10/01}
 5
     {\Etoc@oldLaTeXtrue
     \PackageInfo{etoc}{Old LaTeX (\fmtversion) detected!\MessageBreak
     Since 1.1a (2023/01/14), etoc prefers LaTeX at least\MessageBreak
8
     as recent as 2020-10-01, for reasons of the .toc file,\MessageBreak
     and used to require it (from 1.1a to 1.2).\MessageBreak
10
     This etoc (1.2a) does not *require* it, but has not been\MessageBreak
11
     tested thoroughly on old LaTeX (especially if document\MessageBreak
12
13
     does not use hyperref) and retrofitting was done only\MessageBreak
     on basis of author partial remembrances of old context.\MessageBreak
14
```

1.2 adds experimental support (only tested with standard classes and few packages) for \locallistof-figures and \locallistoftables. Did I say this is experimental? When ETFX will have added official hook

to \addcontentsline, I will probably revise the way etoc hacks into it for this experimental functionality. As it is experimental, I think we can all agree I don't have to spend too much space documenting it in user manual. So I shall be brief when I will get to it. And I will remain brief here too.

Now that **etoc** uses package options, I will use kvoptions as I am familiar with it. I understand upstream MFX now has support for key-value input, put I simply have had no time to read the interface. Besides not sure it was there for the 2020-10-01 required release.

```
16 \RequirePackage{kvoptions}
17 \SetupKeyvalOptions{prefix=Etoc@}
18 \newif\ifEtoc@lof
19 \DeclareVoidOption{lof}{\Etoc@loftrue
    \PackageInfo{etoc}{Experimental support for \string\locallistoffigures.\MessageBreak
20
                        Barely tested, use at own risk}%
21
22 }
23 \newif\ifEtoc@lot
24 \DeclareVoidOption{lot}{\Etoc@lottrue
    \PackageInfo{etoc}{Experimental support for \string\locallistoftables.\MessageBreak
25
26
                        Barely tested, use at own risk}%
27 }
28 \@ifclassloaded{memoir}{
29 \PackageInfo{etoc}
      {As this is with memoir class, all `...totoc' options\MessageBreak
30
       are set true by default. Reported}
31
32 \DeclareBoolOption[true]{maintoctotoc}
33 \DeclareBoolOption[true]{localtoctotoc}
34 \DeclareBoolOption[true]{localloftotoc}
35 \DeclareBoolOption[true]{locallottotoc}
36 }{
37 \DeclareBoolOption[false]{maintoctotoc}
38 \DeclareBoolOption[false]{localtoctotoc}
39 \DeclareBoolOption[false]{localloftotoc}
40 \DeclareBoolOption[false]{locallottotoc}
41 }
42 \DeclareBoolOption[true]{ouroboros}
```

The **deeplevels** option added at 1.2a. Adapted from an intial patch contributed by Matthew Trescott in the context of the Doxygen project. It sets the maximum level usable with \etocsetlevel (and never displayed) at 12 rather than 6

Such an extension of the number of levels handled by etoc would have been much more cumbersome to achieve prior to the 1.2 refactoring which replaced usage of a booleans by a stack storage of the succession of levels seen in the . toc file (from which etoc creates virtual nesting structure), which actually is completely scalable and can handle unlimited number of levels. Basically we only needed to replace the formerly used \Etoc@@six@@ by a \Etoc@maxlevel set to have value 12 but this simple change caused also many modification to messages involved in etoc-user interactions, and a disproportionate quantity of time passed on updating the documentation, even though in a minimal way, and of course a minimal amount of testing but etoc is lacking a strong regression test suite which for lack of time has not yet been put into place. As it is so simple we could do some option maxlevel=<number> but well, there is no real need, because the extra potential levels do not cause any overhead to the actual etoc handling of tables of contents, so it is even tempting to adopt 12 (which is way beyond any realistic needs of a real document) as default, but this would break the documents in the wild which have used the advanced techniques based on hiding one or more levels via setting it at numerical depth 6.

```
43 \DeclareBoolOption[false]{deeplevels}
44 \DeclareDefaultOption{\PackageWarning{etoc}{Option `\CurrentOption' is unknown.}}
45 \ProcessKeyvalOptions*
46 \DisableKeyvalOption[action=error,package=etoc]{etoc}{lof}
47 \DisableKeyvalOption[action=error,package=etoc]{etoc}{lot}
48 \DisableKeyvalOption[action=error,package=etoc]{etoc}{deeplevels}
```

The real verbosity problem of ETEX is not so much the log, which should actually be as detailed as possible

(and the default \errorcontexlines setting of MEX is to my view misguided), but the humongous output to console, most of it being perfectly useless in 99% of cases. Despite \PackageInfo adding stuff to the log only, I finally decided not to use this next hunk.

49 % \PackageInfo{etoc}{Status of options at loading time:\MessageBreak

```
50 % lof = \ifEtoc@lof true\else false\fi\MessageBreak
51 % lot = \ifEtoc@lot true\else false\fi\MessageBreak
52 % maintototoc = \ifEtoc@maintoctotoc true\else false\fi\MessageBreak
53 % localtoctotoc = \ifEtoc@localtoctotoc true\else false\fi\MessageBreak
54 % localloftotoc = \ifEtoc@localloftotoc true\else false\fi\MessageBreak
55 % locallottotoc = \ifEtoc@locallottotoc true\else false\fi\MessageBreak
56 % ouroboros
                   = \ifEtoc@ouroboros true\else false\fi\MessageBreak
                   = \ifEtoc@deeplevels true\else false\fi\@gobble
57 %
      deeplevels
58 % }
  For many many years etoc had no options. Let's be modern and provide an \etocsetup.
59 \def\etocsetup#1{\setkeys{etoc}{#1}}
60 \def\etocifmaintoctotoc{\ifEtoc@maintoctotoc
61
                               \expandafter\@firstoftwo
62
                            \else
                               \expandafter\@secondoftwo
63
                             \fi}
64
65 \def\etociflocaltoctotoc{\ifEtoc@localtoctotoc
66
                               \expandafter\@firstoftwo
                             \else
67
68
                               \expandafter\@secondoftwo
                            \fi}
70
  \def\etociflocalloftotoc{\ifEtoc@localloftotoc
71
                              \expandafter\@firstoftwo
                            \else
72
73
                               \expandafter\@secondoftwo
74
                            \fi}
75 \def\etociflocallottotoc{\ifEtoc@locallottotoc
76
                              \expandafter\@firstoftwo
77
78
                               \expandafter\@secondoftwo
                             \fi}
80 \RequirePackage{multicol}
81 \def\etoc@{\etoc@}
82 \long\def\Etoc@gobtoetoc@ #1\etoc@{}
83 \newtoks\Etoc@toctoks
84 \def\Etoc@par{\par}
85 \def\etocinline{\def\Etoc@par{}}
86 \let\etocnopar\etocinline
87 \def\etocdisplay{\def\Etoc@par{\par}}
  \etocglobaldefs should be used only for special things such as TOC as a table; it should be put in a group
  to limit its scope. If used in the preamble, it must come after table of if the latter is loaded too.
88 \let\Etoc@global\@empty
89 \def\etocglobaldefs{\let\Etoc@global\global\let\tof@global\global}
90 \def\etoclocaldefs {\let\Etoc@global\@empty\let\tof@global\@empty}
  Some have been renamed at 1.2.
91 \newif\ifEtoc@numbered
92 \newif\ifEtoc@hyperref
93 \newif\ifEtoc@parskip
94 \newif\ifEtoc@tocwithid
95 \newif\ifEtoc@standardlines
```

These next three added at 1.2. The latter two for handling compatibility layer with tocloft and tocbibind.

```
96 \newif\ifEtoc@etocstyle
97 \newif\ifEtoc@classstyle
98 \newif\ifEtoc@keeporiginaltoc
99 \newif\ifEtoc@skipprefix
100 \newif\ifEtoc@isfirst
101 \newif\ifEtoc@localtoc
102 \newif\ifEtoc@skipthisone
103 \newif\ifEtoc@stoptoc
104 \newif\ifEtoc@notactive
105 \newif\ifEtoc@mustclosegroup
106 \newif\ifEtoc@isemptytoc
107 \newif\ifEtoc@checksemptiness
108 \def\etocchecksemptiness
                                    {\Etoc@checksemptinesstrue }
109 \def\etocdoesnotcheckemptiness {\Etoc@checksemptinessfalse }
110 \newif\ifEtoc@notocifnotoc
111 \def\etocnotocifnotoc {\Etoc@checksemptinesstrue\Etoc@notocifnotoctrue }
112 \newcounter{etoc@tocid}
113 \def\Etoc@tocext{toc}
114 \def\Etoc@lofext{lof}
115 \def\Etoc@lotext{lot}
116 \let\Etoc@currext\Etoc@tocext
117 \def\etocifislocal{\ifEtoc@localtoc\expandafter\@firstoftwo\else
118
                                       \expandafter\@secondoftwo\fi
119
                      }
   \def\etocifislocaltoc{\etocifislocal{\ifx\Etoc@currext\Etoc@tocext}
120
                                          \expandafter\@firstoftwo\else
121
                                          \expandafter\@secondoftwo\fi}%
122
                                         {\@secondoftwo}%
123
124
                         }
   \def\etocifislocallof{\etocifislocal{\ifx\Etoc@currext\Etoc@lofext}
125
126
                                          \expandafter\@firstoftwo\else
127
                                          \expandafter\@secondoftwo\fi}%
128
                                         {\@secondoftwo}%
                         }
129
   \def\etocifislocallot{\etocifislocal{\ifx\Etoc@currext\Etoc@lotext}
130
                                          \expandafter\@firstoftwo\else
131
                                          \expandafter\@secondoftwo\fi}%
132
133
                                         {\@secondoftwo}%
                         }
134
   Formerly a MTEX counter etoc@tocdepth was declared here but at 1.2 it has been replaced by macro storage.
135 \expandafter\def\csname Etoc@-3@@\endcsname {-\thr@@}
136 \expandafter\def\csname Etoc@-2@@\endcsname {-\tw@}
137 \expandafter\let\csname Etoc@-1@@\endcsname \m@ne
138 \expandafter\let\csname Etoc@0@@\endcsname
139 \expandafter\let\csname Etoc@1@@\endcsname
140 \expandafter\let\csname Etoc@2@@\endcsname
141 \expandafter\let\csname Etoc@3@@\endcsname \thr@@
142 \expandafter\chardef\csname Etoc@4@@\endcsname 4
143 \expandafter\chardef\csname Etoc@5@@\endcsname
144 \expandafter\chardef\csname Etoc@6@@\endcsname
   deeplevels option needs a few extra declarations.
145 \ifEtoc@deeplevels
     \expandafter\chardef\csname Etoc@7@@\endcsname
146
     \expandafter\chardef\csname Etoc@8@@\endcsname
147
     \expandafter\chardef\csname Etoc@9@@\endcsname
148
     \expandafter\chardef\csname Etoc@10@@\endcsname 10
```

```
150 \expandafter\chardef\csname Etoc@11@@\endcsname 11
151 \expandafter\chardef\csname Etoc@12@@\endcsname 12
152 \fi
```

1.2a adds \Etoc@maxlevel which replaces formerly used \Etoc@@six@@. It adds also \etocthemaxlevel as user interface to its explicit numerical value.

155 \edef\etocthemaxlevel{\number\Etoc@maxlevel}

For \etocsetlevel, 1.2a uses a comparison with \Etoc@minf so that only levels suitable for the document class can be used. So etoc now will not define unneeded 'book' levelname with numerical level -2 except if with memoir.

```
156 \@ifclassloaded{memoir}{\def\Etoc@minf{-\tw@}}{\def\Etoc@minf{-\tw@}}
157 \let\Etoc@none@@ \Etoc@minf
158 \expandafter\let\expandafter\Etoc@all@@
159 \csname Etoc@\ifEtoc@deeplevels11\else5\fi @@\endcsname
```

```
160 \let\Etoc@dolevels\@empty
161 \def\Etoc@newlevel #1{\expandafter\def\expandafter\Etoc@dolevels\expandafter
162 {\Etoc@dolevels\Etoc@do{#1}}}
```

1.2 has done some refactoring here (and above), reducing the number of definitions. Formerly each defined sectioning level got two macros assigned to it: one holding the numerical level (as chardef or count, or even tokens for -\tw@), the other in a textual representation such as minusone. The latter do not get defined anymore.

MEMO: the legacy name space here is rather poor as anything can happen after \Etoc@ with the sole and only characteristic that it terminates with @@. So this means no package control sequence is allowed to end in @@ else it is in risk of being overwritten, were it not for the special filtering done by \etocsetlevel. For matters of \etocsetnexttocdepth allowing both name and numerical arguments, we employed the cheap device to define ourselves special levels named by explicit integers for internal usage, hence we need to filter them out here from being redefined. We also filter out names starting with @ for other reasons, but still it was not true at 1.2 that the package could safely use \Etoc@@...@@ macros, as \etocsetlevel creates since then also a \Etoc@@(name)@@. There was in particular a chardef \Etoc@@six@@ hence if user chose "six" as level name \Etoc@@six@@ acquired a new meaning and this could cause strange symptoms, the main one being the disappearance from TOCs of levels at same numerical depth than the one now given by the modified \Etoc@@six@@. (There was no \Etoc@six@@ so the bug was really only one of 1.2 not of earlier releases).

1.2 adds here \etoci funknownlevelTF and \etoclevel for a higher level interface, which may be used by third parties such as the yathesis class and will allow etoc at some point to modify its internal naming conventions.

The -\tw@ case needed for \Etoc@minf (or for memoir) means that two expansions of \etoclevel do not always deliver a single token, it is at any rate always self-delimiting in assignments and \ifnum tests. I hesitated using only explicit digit tokens by the way.

The dummy sectioning levels "all" and "none" play a special role and will be declared by \etocifun-knownlevelTF as "known".

TODO: is it worthwile to still allow '7' to '12' as level "names"? This is done here for perfact backward compatibility but they have to be excluded under deeplevels option, and it would be better to do something not depending on whether that option is used or not.

```
163 \ifdefined\expanded
164 \def\etocsetlevel#1#2{\expanded{\noexpand\etoc@setlevel{#1}{#2}}}%
165 \else
166 \def\etocsetlevel#1#2{{\edef\Etoc@tmp{\noexpand\etoc@setlevel{#1}{#2}}\expandafter}\Etoc@tmp}%
167 \fi
168 \def\etoc@setlevel#1#2{%
169 \edef\Etoc@tmp{\the\numexpr#2}%
```

Letter or other agnostic test. First time I ever use \@car as I never paid attention to its existence and in more macro-coding intensive context such as xint I use my own.

```
\ifin@\else\if\@car#1\@nil @\in@true\fi\fi
177
         \ifin@
178
179
             \PackageWarning{etoc}
180
                {Sorry, but `#1' is forbidden as level name.\MessageBreak
181
                 \if\@car#1\@nil @%
182
                    (because of the @ as first character)\MessageBreak\fi
183
                 Reported}%
184
          \else
185
            \etocifunknownlevelTF{#1}{\Etoc@newlevel{#1}}{}%
186
            \expandafter\let\csname Etoc@#1@@\expandafter\endcsname
                            \csname Etoc@\Etoc@tmp @@\endcsname
187
```

This is to allow "to toc" entries to not break the core mechanism used to let local tables of contents (now also lists of) know their scope, in case for example we have one after the other \localtableofcontents, \locallistoffigures, \locallistoftables and each has created its "to toc" entry: main TOC will handle the @<division> as aliases to <division> and local TOCs and Lists Of will ignore them.

So we create @<levelname> as aliases to <levelname>. This is really needed only for the level names actually involved by "to toc" thing, but let's do it systematically to avoid implementation complications.

```
188 \expandafter\edef\csname Etoc@@#1@@\endcsname
189 {\expandafter\noexpand\csname Etoc@#1@@\endcsname}%
```

As "to toc" will use some \addcontentsline, we must make hyperref happy and also define the suitable toclevel@prefixed extra macros.

```
190 \expandafter\edef\csname toclevel@@#1\endcsname
191 {\expandafter\noexpand\csname toclevel@#1\endcsname}%
```

But we don't set hyperref's \toclevel@#1 to be numerically \Etoc@tmp, with some hesitation. The level defined by \etocsetlevel should only be for interpretation by etoc for the contents of the .toc file. If it also influences how hyperref hooks into \section and like commands influence the PDF bookmarks, unexpected results could follow. It is up to user to set-up by themself possibly needed extra hyperref configuration in this regard.

```
\fi
192
      \else
193
         \PackageWarning{etoc}
194
             {\tt Argument `\detokenize{\#2}' of \string\etocsetlevel\space should}
195
             represent one of\MessageBreak
196
              \ifnum\Etoc@minf=-\thr@@-2, \fi-1, 0, 1, 2, \ifEtoc@deeplevels ...\else3, 4\fi,
197
             \the\numexpr\Etoc@maxlevel-1, or \number\Etoc@maxlevel\space
198
             but evaluates to \Etoc@tmp.\MessageBreak
199
             The level of `#1' will be set to \number\Etoc@maxlevel.\MessageBreak
200
             Tables of contents will ignore `#1' as long\MessageBreak
201
              as its level is \number\Etoc@maxlevel\space (=\string\etocthemaxlevel).%
202
203
             \MessageBreak
204
             Reported}%
          \etocifunknownlevelTF{#1}{\Etoc@newlevel{#1}}{}%
205
          \expandafter\let\csname Etoc@#1@@\endcsname\Etoc@maxlevel
206
      \fi
207
208 }
```

Maybe let it first use \etocifunknownlevelTF and raise in the "unknown" branch a suitable expandable error message (and return say -3)?

I may also need for internal usage a variant for only numerical #1 which be submitted to a \the\numexpr. Not so far.

Unfortunately the name "level" here does not convey to user the fact that the argument of \etocifun-knownlevelTF is a "name" not a numerical thing.

```
209 \def\etoclevel#1{\csname Etoc@#1@@\endcsname}
210 \def\etocthelevel#1{\number\csname Etoc@#1@@\endcsname}
211 \def\etocifunknownlevelTF#1{\@ifundefined{Etoc@#1@@}}
212 \@ifclassloaded{memoir}{\etocsetlevel{book}{-2}}{}
213 \etocsetlevel{part}{-1}
214 \etocsetlevel{chapter}{0}
215 \etocsetlevel{section}{1}
216 \etocsetlevel{subsection}{2}
217 \etocsetlevel{subsubsection}{3}
218 \etocsetlevel{subparagraph}{4}
219 \etocsetlevel{subparagraph}{5}
```

Prior to 1.2, only under class memoir was \etocsetlevel used with appendix. It does not seem to hurt to do it generally, with a check whether document class provides chapters.

```
220 \ifdefined\c@chapter
221 \etocsetlevel{appendix}{0}
222 \else
223 \etocsetlevel{appendix}{1}
224 \fi
```

The "to toc" mechanism will add to the .toc file \contentsline entries with first argument such as @section or @subsection. They will generally behave as section, resp. subsection, etc... This special mark-up is needed for "to toc" inclusions to not break the <a href="etoc">etoc</a> mechanism for delimiting the scope of local tables of contents.

```
225 \def\Etoc@do#1{\nmedef{l@#1}{\csname l@#1\endcsname}} 226 \Etoc@dolevels
```

We do not issue  $\ensuremath{\mbox{\mbox{$\setminus$}}\mbox{\mbox{$\in$}}\mbox{\mbox{$\in$}}\mbox{\mbo$ 

```
227 \let\Etoc@figure@@\Etoc@maxlevel
228 \let\Etoc@table@@ \Etoc@maxlevel
```

1.09g adapts to hyperref depending on whether the latter is at 7.00u or earlier. Indeed internal changes to hyperref at 7.00u broke etoc. Thanks to Denis Bitouzé for reporting the issue.

1.1a radically simplifies matters at etoc core, and if these changes had been in place earlier there would have been no incompatibility with the hyperref 7.00u release.

At 1.2a we drop the 1.1a requirement of MTX from 2020-10-01 and must cater for \contentsline with 3 or 4 arguments. Fortunately, the code refactorings engaged at 1.1a and completed at 1.2 made such a retro-fit relatively simple. Let's hope nothing was overlooked, though.

But we can not assume anymore  $\ensuremath{\verb|@gobblethree|}$  or directly name it  $\ensuremath{\verb|@gobblethree|}$  or directly name it  $\ensuremath{\verb|@gobblethree|}$ .

```
229 \let\Etoc@gobblethreeorfour\@gobblefour
230 \ifdefined\@gobblethree
231 \let\Etoc@gobblethree\@gobblethree
232 \else
233 \long\def\Etoc@gobblethree#1#2#3{}%
234 \fi
235 \AtBeginDocument{%
236 \@ifpackageloaded{parskip}{\Etoc@parskiptrue}{}%
237 \@ifpackageloaded{hyperref}
238 {\Etoc@hyperreftrue}
239 {\ifetoc@oldLaTeX
240 \let\Etoc@gobblethreeorfour\Etoc@gobblethree
```

Start of heart of etoc's hacks into the execution of the .toc file commands. It goes via a redefinition of \contentsline which will launch an extraction process leading to the construction of \etocname, \etocnumber, and \etocpage, then the styles as defined by user via \etocsetstyle get executed in accordance to the levels

In passing etoc is witness to the linear succession of sectioning levels and executes the  $\{\langle start \rangle\}$  and  $\{\langle finish \rangle\}$  parts of each used level at the right time (they are rather called "begin" and "end" in the code though).

1.2 did a complete rewrite of how etoc creates virtually a nesting structure out of the flat succession of the \contentsline's for various levels. Ever since the first release this was based on using boolean flags, one for each level. The flag was on if the level had been seen, hence its "begin" macro executed, but not yet its "end" macro. This is now replaced by a stack storage \Etoc@stackofends which is simply, e.g. {2}{0}{-3}{}, to mean that first a chapter (0) was seen then a subsection (2). The {-3}{} trail is for matters of avoiding brace removal in the implementation next (I could have replaced it by a single token being numerically -3). This structure made implementing the deeplevels painless (but time-consumingly documented) at 1.2a.

When a new level is encountered and set in <code>\Etoc@level</code>, it is compared to the left most entry in the stack. If higher, the "begin" macro is executed and the <code>\Etoc@level</code> is pushed (as a digit with possibly a minus sign) to the left of the stack to record that the "end" macro is now on the queue for execution (sic). If equal, nothing has to be done, if lower, the "end" macro of the left-most stored level is executed then this level is removed, and one proceeds with the next one, etc... legacy code was using a bunch of TeX conditionals rather, and I recall how in 2012 I was unfamiliar with its strange syntax and had lots of troubles; once I got something working it got frozen and basically did not change since then. The 1.2 implementation has replaced all of this by maintenance of a single "stack", which is more economical in terms of used macros and potentially more scalable too.

About \Etoc@level I have hesitated using only digit and sign tokens, but it is currently let to some \chardef(in exceptional memoir case of book level it can expand to -\tw@, and there is also the \m@ne count).

1.2 thus keeps defining such \chardef's but has at least dropped auxiliary macros (see the definitions prior to \etocsetlevel) which held some alphabetical denotations such as "minusone" or "zero", and the begin, prefix, content and end macros associated with each level now use a digit (and sign perhaps) (see \etocsetstyle). With \Etoc@level already storing directly such a digit, one would avoid a \number or \the\numexpr at some places, but would have to be more careful in the various \i fnum.

This (always globally defined) \Etoc@level must now never be set to the numerical value 6 (or 12 if option deeplevels): it is legal to add to the .toc file dummy sectioning levels associated to the maximal numerical level \etocthemaxlevel (such dummy sectioning will be ignored but can be assigned locally a non-ignored level for special effects) and if \Etoc@level was, as prior to 1.2, systematically set to the numerical level of the last seen \contentsline, this could cause \Etoc@@startlocaltoc to fail to correctly set the "local top". Indeed it now only has \Etoc@level at his disposal, the legacy boolean flags being gone.

The \Etoc@isfirsttrue was formally incorporated as last token of the "begin" macros as defined by \etocsetstyle, but has been displaced by 1.2 to the code below.

```
249 \def\Etoc@updatestackofends#1\etoc@{\gdef\Etoc@stackofends{#1}}
250 \def\Etoc@stackofends{{-3}{}}
251 \def\Etoc@doendsandbegin{%
252 \expandafter\Etoc@traversestackofends\Etoc@stackofends\etoc@stackofends\etoc@stackofe
```

We compare the new level with those for which the  $\{\langle start \rangle\}$  parts of the \etocsetstyle declarations have been executed to decide if it is time to execute their  $\{\langle finish \rangle\}$  parts. In passing we set the boolean \ifEtoc@isfirst which is needed for \etociffirst and \etocxiffirst.

```
254 \def\Etoc@traversestackofends#1{%
```

```
\ifnum#1>\Etoc@level
255
        \csname Etoc@end@#1\endcsname
256
        \expandafter\Etoc@traversestackofends
257
258
        \Etoc@traversestackofends@done{#1}%
259
260
261 }
262 \def\Etoc@traversestackofends@done#1#2{#2%
263
     \ifnum#1<\Etoc@level
        \csname Etoc@begin@\the\numexpr\Etoc@level\endcsname
265
        \Etoc@global\Etoc@isfirsttrue
266
        \edef\Etoc@tmp{{\the\numexpr\Etoc@level}}%
267
        \Etoc@global\Etoc@isfirstfalse
268
       \let\Etoc@tmp\@empty
269
270
     \expandafter\Etoc@updatestackofends\Etoc@tmp{#1}%
271
272 }
```

macros may close groups. This is the reason why some assignments have to be done globally (2015/03/08).

1.1a of 2023/01/14 implements a radical change to legacy core internals for compatibility with (attow future) hyperref. Formerly \Etoc@etoccontentsline@ fetched only the first argument. It now also fetches all four (the fourth argument of \contentsline is always present since MT-X 2020-10-01). The \Etoc@lyvz

Ever since the first release of etoc, the code has to be careful that the \Etoc@end@<level> user defined

all four (the fourth argument of \contentsline is always present since MEX 2020-10-01). The \Etoc@lxyz used to receive only the two arguments (possibly hacked by hyperref) of \l@chapter, \l@section, etc..., (these macros had been \let to \Etoc@lxyz), and examined them to see if they were carrying hyperlinking data. The 1.1a and later version receives as third argument the fourth one of \contentsline, i.e. the hyperlinking target, and adds the hyperlinking according to the status of hyperref's \Hy@linktoc.

This is a breaking change if a user hacked \contentsline to do some specific pre-processing of the data, as this extra will now be ignored. The kind of hack one can think of is perhaps to pre-process the section title to turn it into uppercase, this kind of things, but why do such things when one is using etoc which precisely provides a general interface for such customization? Besides as the ETEX legacy set-up already mixes up in various ways name and number in the second argument of \contentsline, doing such hacks in a non-breaking way was not easy, and could have broken etoc easily anyhow.

The major hacker was hyperref... Indeed in 2012 when I started work on etoc, it was not clear to me how hyperref would end up using the fourth argument of \contentsline and I did not want to spend too much time tracing hyperref code. So I simply let hyperref do its stuff, and added specific post-processing branches to unravel it. It looks quite dumb in retrospect (at this time the .toc file lines with \contentsline had either three or four arguments which contributed for the design decisions back then).

All hyperref specific branches are now gone, replaced by extra code added depending on the status of the \ifEtoc@hyperref boolean. We also check the \Hy@linktoc \chardef status and, imitating hyperref, do not hyperlink the page number argument if it turns out empty. This maintains backwards-compatibility with earlier releases of etoc.

TODO: should this code ensure #1 is actually a legit level name and if not issue some nice error message? This would add system-level overhead only for careless people who do not read docs...

```
273 \def\Etoc@etoccontentsline #1{%
274 \let\Etoc@next\Etoc@gobblethreeorfour
275 \ifnum\csname Etoc@#1@@\endcsname=\Etoc@maxlevel
276 \else
277 \Etoc@skipthisonefalse
```

MEMO: the mechanism added to make added toc entries from "list of" titles invisible to the local tocs, goes via such a #1 starting with an @. In that case \Etoc@#1@@ is not a \chardef but expands to one (or to a count or -\tw@ perhaps, or a \numexpr...\relax).

The trick goes through a slight overhead here to filter out such special "@"-level names and not make them update what will serve as top level for local tocs or listsof. Formerly this was managed by booleans, then for

1.1d (released as 1.2) it got replaced by sole usage of \Etoc@level, and finally a specific \Etoc@virtualtop which gets its updates here.

```
\if @\@car#1\@nil\else\global\let\Etoc@virtualtop\Etoc@level\fi
279
       \ifEtoc@localtoc
280
        \ifEtoc@stoptoc
281
          \Etoc@skipthisonetrue
282
283
        \else
284
         \ifEtoc@notactive
           \Etoc@skipthisonetrue
285
         \else
286
          \unless\ifnum\Etoc@level>\etoclocaltop
287
            \Etoc@skipthisonetrue
288
289
            \global\Etoc@stoptoctrue
          \fi
290
         \fi
291
        \fi
292
293
       \fi
       \ifEtoc@skipthisone
294
295
       \else
        \unless\ifnum\Etoc@level>\c@tocdepth
296
         \ifEtoc@standardlines
297
             \let\Etoc@next\Etoc@savedcontentsline
298
299
              \let\Etoc@next\Etoc@etoccontentsline@
300
301
         \fi
302
        \fi
303
       \fi
304
      \fi
      \Etoc@next{#1}%
305
306 }
```

Hesitation at 1.2 about having \Etoc@level being always explicit digit and perhaps negative sign. For now is a \chardef or \m@ne \count (perhaps -\tw@ also).

```
307 \def\Etoc@etoccontentsline@ #1#2#3#4{%
       \Etoc@doendsandbegin
308
       \Etoc@global\edef\Etoc@prefix {\expandafter\noexpand
309
             \csname Etoc@prefix@\the\numexpr\Etoc@level\endcsname }%
310
311
       \Etoc@global\edef\Etoc@contents{\expandafter\noexpand
             \csname Etoc@contents@\the\numexpr\Etoc@level\endcsname }%
312
       \ifEtoc@skipprefix \Etoc@global\def\Etoc@prefix{\@empty}\fi
313
314
       \global\Etoc@skipprefixfalse
315
       \Etoc@lxyz{#2}{#3}{#4}%
       \Etoc@prefix
316
       \Etoc@contents
317
318 }
```

A breaking change is made at 1.1a: \etoclink will always create an hyperlink, even in case of hyperref being (possibly locally) configured to obey linktoc=none. Formerly, in such case, \etoclink added no hyperlink because etoc identified the hyperlink target from the hyperref hacked arguments of \lesction et al, rather than picking it from the fourth argument of \contentsline.

Another **breaking change** (documented only at 1.1b): all three of \etocthelinkedname, \etocthelinkedname, \etocthelinkedname, \etocthelinkedname, \etocthelinkedname, \etocthelinkedname, \etocthelinkedname, \etocthelinkedname, \etochelinkedname, \etochelinkedna

Under linktoc=page option, hyperref has a "feature" to add one level of bracing to first argument of the \l@section etc macros. So for etoc <1.1a this meant some extra work to dig into such a possible brace pair to check if the entry was numbered. At 1.1a, the hyperref modified \contentsline is not executed, hence there is no such complication. But the trimming of the now unneeded branches was not yet done at 1.1a, 1.1b, and got completed only at 1.1c, together with some renamings and refactoring.

```
319 \def\Etoc@lxyz #1#2#3{%
320
        \ifEtoc@hyperref
           \Etoc@global\def\etocthelink##1{\hyperlink{#3}{##1}}%
321
        \else
322
           \Etoc@global\let\etocthelink\@firstofone
323
324
        \fi
        \Etoc@global\def\etocthepage {#2}%
325
```

Prior to 1.1a an hyperlink was incorporated into \etocthelinkedpage only if hyperref added an hyperlink to the page number, i.e. under linktoc=page or linktoc=all (and a non empty page number). With 1.1a, the hyperlink is always added (if a non empty page number).

```
\ifEtoc@hyperref
326
327
           \ifx\etocthepage\@empty
             \Etoc@global\let\etocthelinkedpage\@empty
           \else
329
330
             \Etoc@global\def\etocthelinkedpage{\hyperlink {#3}{#2}}%
           \fi
331
        \else
332
           \Etoc@global\let\etocthelinkedpage\etocthepage
333
        \fi
334
```

Define \etocthename but this will perhaps be adjusted later if it is found out that the entry was numbered.

```
\Etoc@global\def\etocthename{#1}%
335
```

Now we check if the entry is numbered and disentangle the number from the name to define correctly  $\ensuremath{\mbox{\ }}$  \etacthename and  $\ensuremath{\mbox{\ }}$  continuous the delimiter tokens were modified at 1.1c for a slight optimization. And secondary macros have less to do since the 1.1a initiated refactoring.

```
\futurelet\Etoc@getnb@token\Etoc@@getnb #1\hspace\etoc@
```

Even if \etocthenumber was let to \@empty, it may happen in special circumstances (related to KOMA-script, see below) that \etocthename got redefined. We will thus use its current contents to define appropriately \etocthelinkedname.

In presence of hyperref we let always \etocthelinkedname and \etocthelinkednumber (for a numbered entry) carry an hyperlink. This is a breaking change at 1.1a: formerly if the TOC (or the specific entry in the . toc file, as it is always possibly to inject \hypersetup) was typeset under linktoc=none or linktoc=page status, then no hyperlinks were incorporated. This is how \etocthename and \etocthenumber are configured, but \etocthelinkedname and \etocthelinkednumber will since 1.1a always be hyperlinked in presence of hyperref.

```
\ifEtoc@hyperref
337
          \def\Etoc@tmp##1##2{\Etoc@global\def##2{\hyperlink{#3}{##1}}}%
338
          \expandafter\Etoc@tmp\expandafter{\etocthename}\etocthelinkedname
339
340
          \ifEtoc@numbered
             \expandafter\Etoc@tmp\expandafter{\etocthenumber}\etocthelinkednumber
341
342
          \else
343
             \Etoc@global\let\etocthelinkednumber\@empty
          \fi
344
        \else
345
          \Etoc@global\let\etocthelinkedname \etocthename
346
347
          \Etoc@global\let\etocthelinkednumber\etocthenumber
348
   Defaults in absence of hyperref. We externalize to another macro the hyperref case switch.
```

```
\Etoc@global\expandafter\let\csname etoclink \endcsname
                                                                 \etocthelink
349
       \Etoc@global\expandafter\let\csname etocname \endcsname
                                                                 \etocthename
350
351
       \Etoc@global\expandafter\let\csname etocnumber \endcsname\etocthenumber
```

336

```
352  \Etoc@global\expandafter\let\csname etocpage \endcsname \etocthepage
353  \ifEtoc@hyperref
354  \Etoc@lxyz@linktoc
355  \fi
356 }
```

In presence of hyperref, etoc 1.1a imports the hyperref own logic and tests \Hy@linktoc to decide if name, number and page get hyperlinks. This adds a dependency that \Hy@linktoc should exist and have the expected interpretation.

**MEMO:** Matters of tagging will have to wait for  $\mathbf{E}\mathbf{T}_{\mathbf{E}}\mathbf{X}$  itself to show me what it does in \1@section etc... so that I can imitate.

Updated 2023/02/26: this is now partly available and gave me an idea of what will be needed here. As the etoc way goes through none of the MEX hook points, I will have to add the suitable \UseHook at various places, after having stored the \contentsline original arguments in the same macros as the MEX new kernel code will do.

Some difficulties though in perspective as etoc separates name and number and has no concept akin to \@dottedtocline. Also if the user employs \etocsetstyle with \l@section, hooks may be executed twice if I put them not in \etocname but in the {\(\langle prefix\)\} and {\(\langle content\)\} parts for each level.

```
357 \def\Etoc@lxyz@linktoc{%
358
       \ifcase\Hy@linktoc
359
           % none: nothing to do
       \or % section (aka name for etoc): link name and number
360
         \Etoc@global\expandafter\let\csname etocname
                                                          \endcsname\etocthelinkedname
361
         \Etoc@global\expandafter\let\csname etocnumber \endcsname\etocthelinkednumber
362
       \or % page
363
          \Etoc@global\expandafter\let\csname etocpage
                                                          \endcsname\etocthelinkedpage
364
365
          \Etoc@global\expandafter\let\csname etocname
                                                           \endcsname\etocthelinkedname
366
         \Etoc@global\expandafter\let\csname etocnumber
                                                          \endcsname\etocthelinkednumber
367
         \Etoc@global\expandafter\let\csname etocpage
                                                          \endcsname\etocthelinkedpage
368
       \fi
369
370 }
```

Now for the disentangling of the "number" from the "name".

At some point we will pick up the first token and check if it is \numberline or like token to identify a numbered entry. But this step can cause brace removal so we \futurelet to peek ahead.

Prior to 1.1a it could be possible that the first token following \Etoc@@getnb was an opening brace and nevertheless the entry was numbered, because of a hyperref "feature" in case of linktoc=page option. But at 1.1a, etoc handles directly the argument of \contentsline so the presence of an opening brace implies the entry is not numbered. For some reason 1.1a kept the extra code to check in case the next token was an opening brace whether the whole entry was braced, which would have been indicative in the past (but not at 1.1a) of a linktoc=page context (etoc prior to 1.1a never tested the value of \Hy@linktoc as it did not want to be dependent on details of hyperref handling of options). This legacy, now superfluous, code branch is removed at 1.1c, bringing some simplification here, in particular the removal of an \ifEtoc@bracedname boolean. Also, when branching from here to the \Etoc@getnb@nonbr, we won't need to check if the entry had a special "Part" syntax, which is another simplification.

The @nonbr means "no number", and is not to be misinterpreted as "non braced"... (this was more confusing to the author on return to etoc code, when it still had branches handling issues described above with an extra brace pair).

```
371 \def\Etoc@@getnb {%
372    \let\Etoc@next\Etoc@getnb
373    \ifx\Etoc@getnb@token\@sptoken\let\Etoc@next\Etoc@getnb@nonbr\fi
374    \ifx\Etoc@getnb@token\bgroup \let\Etoc@next\Etoc@getnb@nonbr\fi
375    \Etoc@next
376 }
```

1.08n tries to handle reasonably the \nonumberline of KOMA-script. If it expands to \numberline{}, etoc will consider the line numbered with an empty number (afaict, the meaning of \nonumberline is either empty or \numberline{}). This got modified at 1.1c (see below).

At 1.09f we get rid of the \nonumberline from inside \etocthename when it has empty meaning, so the expansion of the latter can safely be delayed by custom section styles (for example if the build up some token list to be executed later not immediately). 1.1c fixes a regression committed at 1.1a: for a \nonumberline with empty meaning the \etocthelinkedname did not end up hyperlinked.

A change, almost a bug fix, but the former behavior was actually deliberate, at 1.1c regarding the KOMA-script \nonumberline token: formerly, when it expanded to \numberline{} (this can happen only when the TOC is typeset in compatibility mode for the global display) then \ifEtoc@numbered was set to true. But this is only a KOMA-script typesetting thing, and should not have influenced etoc's decisions when its (user or package) own line styles are used: at 1.1c it is thus decided that in such circumstances the \etocifnumbered will pick the false branch, and the empty \etocthelinkednumber will not be hyperlinked.

No brace removal of the #1 here a priori possible because we took care to check that \Etoc@getnb was not followed by either a space or an opening brace.

The \Etoc@@getit branch for "Parts" used to be executed from inside \Etoc@lxyz. At 1.1c we jump directly to it from here.

```
\def\Etoc@getnb #1{%
377
378
        \in@{#1}{\numberline\chapternumberline\partnumberline\booknumberline}%
380
           \let\Etoc@next\Etoc@getnb@nmbrd
381
        \else
382
           \ifnum\Etoc@level=\m@ne
               \let\Etoc@next\Etoc@@getit
383
           \else
384
               \let\Etoc@next\Etoc@getnb@nonbr
385
386
```

Remove a KOMA-script \nonumberline token if present and process the entry always as not numbered (see above comments). Prior to 1.1c, the code branched according to the meaning of the \nonumberline token, which was a bit silly.

Prior to 1.1a, \etocthelinkedname and \etocthelinkednumber (for a numberd entry) were defined to carry links only if an hyperlink was actually found, now they are defined in \Etoc@lxyz to always provide the hyperlinking to the target title in the document.

1.1a and 1.1b still had here some superfluous code which was trimmed at 1.1c.

Also, 1.1c fixes here a brace removal bug (which had always been there I guess): if the numbered heading title was braced one level of bracing was removed. The bug had no effect in a document using hyperref (and its default linktoc setting) as the \hyperlink wrapper limited the scope. But in a document without hyperref it would have been seen with input such as \section{{\color{blue}Stuff}}.

```
394 \def\Etoc@getnb@nmbrd #1#2{%
395  \Etoc@global\Etoc@numberedtrue
396  \Etoc@global\def\etocthenumber {#2}%
397  \Etoc@getnb@nmbrd@getname\@empty
398 }%

We added an \@empty token to prevent brace removal.
399 \def\Etoc@getnb@nmbrd@getname #1\hspace\etoc@ {%
400  \Etoc@global\expandafter\def\expandafter\etocthename\expandafter{#1}%
401 }
```

Not numbered entry.

```
402 \def\Etoc@getnb@nonbr #1\etoc@ {%
403 \Etoc@global\Etoc@numberedfalse
404 \Etoc@global\let\etocthenumber \@empty
405 }
```

Special KOMA branch: #1 starts with \nonumberline (prior to 1.1c the #1 would have already lost this token, and this branch was executed only in case \nonumberline had empty meaning). We need to remove this token from #1 and redefine \etocthename.

- 1.1a code still had here some complications with a "braced name" branch which was in fact never executed at 1.1a, as the hyperref hacks into the expansion of \contentsline were not executed. These now unneeded complications got removed at 1.1c.
- 1.1c also fixes a regression caused by 1.1a in this branch: the \etocthelinkedname had lost its hyperlink

The \nonumberline extra token guarantees no brace stripping here.

```
406 \def\Etoc@getnb@nonumberline #1\hspace\etoc@ {%
407    \Etoc@global\Etoc@numberedfalse
408    \Etoc@global\let\etocthenumber \@empty
409    \Etoc@global\expandafter\def\expandafter\etocthename\expandafter{\@gobble#1}%
410 }
```

This branch handles the peculiar "Part" syntax. No brace stripping possible here when grabbing #1, due to previous checks that it does not start by a space token or an opening brace.

1.1c handles this as a sub-branch from \Etoc@@getnb which brings simplifications. Also the code has been somewhat strengthened so as to avoid in later processing a brace removal issue on the name (which was a bug of legacy earlier code), when it turns our we are handling a numbered Part indeed.

The whole thing is anyhow quite fragile due to MEX's handling by standard classes of . toc file entries for parts being even more already pre-formatted for typesetting than for other levels.

```
\def\Etoc@@getit #1\hspace#2{%
411
412
       \ifx\etoc@#2%
         \Etoc@global\Etoc@numberedfalse
413
         \Etoc@global\let\etocthenumber \@empty
414
       \else
415
          \Etoc@global\Etoc@numberedtrue
416
          \Etoc@global\def\etocthenumber {#1}%
417
418
          \expandafter\Etoc@getit@getname \expandafter\@empty
419
420 }
   Chain of \expandafter's to get rid of the added \@empty token to avoid a brace removal. And this is the
   end of the 1.1a refactoring, completed at 1.1c.
421 \def\Etoc@getit@getname #1\hspace\etoc@ {%
422
       \Etoc@global\expandafter\def\expandafter\etocthename\expandafter{#1}%
423 }
   place-holder
424 \let\etocthename
                       \@emptv
425 \let\etocthenumber \@empty
426 \let\etocthepage
                       \@emptv
427 \let\etocthelinkedname
428 \let\etocthelinkednumber \@empty
429 \let\etocthelinkedpage
                              \@empty
430 \let\etocthelink
                       \@firstofone
431 \DeclareRobustCommand*{\etocname} {}
432 \DeclareRobustCommand*{\etocnumber}{}
433 \DeclareRobustCommand*{\etocpage} {}
434 \DeclareRobustCommand*{\etoclink} {\@firstofone}
435 \DeclareRobustCommand*{\etocifnumbered}
       {\ifEtoc@numbered\expandafter\@firstoftwo\else\expandafter\@secondoftwo\fi}
436
```

437 \expandafter\let\expandafter\\ etocxifnumbered \csname etocifnumbered \endcsname

438 \DeclareRobustCommand\*{\etociffirst}

```
440 \expandafter\let\expandafter\etocxiffirst\csname etociffirst \endcsname
441 \def\Etoc@readtoc {%
             \ifeof \Etoc@tf
442
             \else
443
                      \read \Etoc@tf to \Etoc@buffer
444
445
                      \Etoc@toctoks=\expandafter\expandafter\expandafter
                           {\tt \{\expandafter\expandafter
447
                      \expandafter\Etoc@readtoc
448
             \fi
449 }
        1.07m moves the reading of the toc file At Begin Document. Needed for Babel activated characters.
450 \Etoc@toctoks {}% (superfluous, but for clarity)
451 \AtBeginDocument{\IfFileExists{\jobname.toc}
                   {{\endlinechar=\m@ne
452
                        \makeatletter
453
                        \newread\Etoc@tf
454
                        \openin\Etoc@tf\@filef@und
455
                        \Etoc@readtoc
                        \global\Etoc@toctoks=\expandafter{\the\Etoc@toctoks}%
457
458
                        \closein\Etoc@tf}}
459
                    {\typeout{No file \jobname.toc.}}}
460 \def\Etoc@openouttoc{%
              \ifEtoc@hyperref
461
                \ifx\hyper@last\@undefined
462
                   \IfFileExists{\jobname .toc}
463
                        {\Hy@WarningNoLine
464
                                {old toc file detected; run LaTeX again (cheers from `etoc')}%
465
466
                           \global\Etoc@toctoks={}%
                        }
467
                        {}%
468
                \fi
469
470
              \fi
471
              \if@filesw
472
                \newwrite \tf@toc
                \immediate \openout \tf@toc \jobname .toc\relax
473
474
475
              \global\let\Etoc@openouttoc\empty
476 }
        The \gdef\Etoc@stackofends{{-3}{}} is in theory superfluous as normally this stack should always have
        been restored on exit to its initial state, but...
```

It would perhaps be better to issue here \Etoc@notactivetrue, prior to \the\Etoc@toctoks but it is up to the caller macros to do it. \Etoc@minf is a level which is lower (i.e. more encompassing than all others), so numerically -2 for standard classes and -3 for memoir class.

The \Etoc@doendsandbegin will not try to execute a (non-existing) "begin" macro for the level -3.

```
477 \def\Etoc@toctoc{%
      \gdef\Etoc@stackofends{{-3}{}}%
478
479
      \global\let\Etoc@level\Etoc@minf
480
      \global\let\Etoc@virtualtop\Etoc@minf
      \verb|\the| Etoc@toctoks|
481
      \ifEtoc@notactive
482
483
      \else
       \gdef\Etoc@level{-\thr@@}%
484
      \Etoc@doendsandbegin
485
486
```

487 }

Memo: \etoclocaltop has only meaningful meaning when the toc is local and is "active". Except that I used a "notactive" flag to torture myself, so: has the \ifticoenotactive flag set to false.

The 1.2 removal of usage of boolean flags associated to the levels has made the next definition more succinct. Their former rôle is picked up by  $\setminus Etoc@level$ .

MEMO: the \etoclocaltableofcontentshook has been added during development 1.2 probably for reasons of symmetry with handling of the local "lists of" code, but at time of release I can't remember clearly. Hesitation where to put it exactly.

1.2 adds a \Etoc@@startlocaltochook for a refactoring of \localtableofcontentswithrelative-depth. It also serves to make the emptiness check with local "lists of", as will be seen further down.

```
488 \def\Etoc@@startlocaltoc#1#2{%

489 \ifEtoc@localtoc

490 \ifnum #1=#2\relax

491 \global\let\etoclocaltop\Etoc@virtualtop

492 \Etoc@@startlocaltochook

493 \etoclocaltableofcontentshook
```

The \ifftoc@etocstyle boolean is true when etoc is left in its default mode (no usage of \etocsettocstyle or \etocclasstocstyle). It inhibits \Etoc@tableofcontents from using the specified  $\{\langle before\_toc \rangle\}$  and  $\{\langle after\_toc \rangle\}$  from usage of \etocsettocstyle. And here we can insert the code we wish to do the title.

**MEMO**: for legacy reason etoc shares a lot of code between global TOC and local TOCs. But it would probably have been better to separate the two and provide an \etocsetlocaltocstyle that the user can use in preamble. As it stands \etocsetlocstyle if used in preamble also influences the global TOC, so basically one has to use it again after it (if it comes first in the document).

The \ifEtoc@ouroboros mechanism when it is set to false appears rather audacious.

```
494
              \ifEtoc@etocstyle
495
                   \etocetoclocaltocmaketitle
496
              \fi
              \ifx\Etoc@aftertitlehook\@empty
497
              \else
498
                \ifEtoc@localtoctotoc
499
                  \ifEtoc@ouroboros
500
501
                     \let\Etoc@tmp\contentsline
502
                     \def\contentsline{\let\contentsline\Etoc@tmp\Etoc@gobblethreeorfour}%
503
504
                  \fi
                \fi
505
              \fi
506
              \global\Etoc@notactivefalse
507
           \fi
508
509
510 }
511 \let\etoc@startlocaltoc\@gobble
512 \let\Etoc@@startlocaltoc@toc\Etoc@@startlocaltoc
513 \let\Etoc@@startlocaltochook\@empty
514 \unless\ifEtoc@deeplevels
   This only hard-codes the built-in ETFX defaults.
515
     \def\etocdivisionnameatlevel#1{%
516
        \ifcase\numexpr#1\relax
                 \ifdefined\c@chapter chapter\else section\fi%
517
             \or section%
518
             \or subsection%
519
             \or subsubsection%
520
```

```
521
              \or paragraph%
              \or subparagraph%
522
              \or empty%
523
        \else\ifnum\numexpr#1<\m@ne
524
525
                   book%
              \else
526
                   part%
527
528
              \fi
529
        \fi
530
      }
531 \else
```

The definition given to \etocdivisionnameatlevel in the deeplevels branch is only needed if one wants to locate a local table of contents at a deep place, and one has not made use of \etocsettocstyle to configure the heading by oneself. I have used in the default definition the headings as in the Doxygen MEX templates originating in the Doxygen#9936 PR.

```
\def\etocdivisionnameatlevel#1{%
532
533
       \ifcase\numexpr#1\relax
               \ifdefined\c@chapter chapter\else section\fi%
534
           \or section%
535
           \or subsection%
536
           \or subsubsection%
537
           \or subsubsubsection%
538
           \or subsubsubsection%
539
540
           \or subsubsubsubsection%
541
           \or subsubsubsubsubsection%
542
           \or paragraph%
543
           \or subparagraph%
544
       \else\ifnum\numexpr#1>\z@
               empty%
545
546
           \else\ifnum\numexpr#1=\m@ne
547
               part%
           \else
548
549
               book%
550
           \fi\fi
       \fi
551
552
    }
553 \fi
555 \def\etocglobalheadtotoc{\addcontentsline{toc}}
```

I have coded this so that it can be copied pasted to a user document and customized at will. 1.2a uses a better test for knowing if the starred command of previous line created an inline heading with \everypar: 1.2 simply tested if \etoclocaltop was at least 3 but this does not scale well with deeplevels. Only worry here is whether the \ifmooskipsec thing really works with all document classes. At least it is in ETeX kernel.

```
556 \providecommand*\UseName{\@nameuse}
557 \def\etocetoclocaltocmaketitle{%
        \UseName{\etocdivisionnameatlevel{\etoclocaltop+1}}*{\localcontentsname}%
558
        \if@noskipsec\leavevmode\par\fi
559
        \etociflocaltoctotoc
560
561
          {\etocifisstarred
562
             {}% star variant, do not add to toc
563
             {\etoclocalheadtotoc
               {\etocdivisionnameatlevel{\etoclocaltop+1}}%
564
               {\localcontentsname}%
565
             }%
566
          }%
567
          {}%
568
```

```
569 }%
```

In dev, I used \etoc prefix for the next two, but I decided to drop it for release.

```
570 \def\localcontentsname {\contentsname}%
571 \let\etoclocaltableofcontentshook\@empty
```

The big thing at 1.2: experimental support code for \locallistoffigures and \locallistoftables! There were two possibilities to implement the 'localtoc' mechanism: either add some extra things to the .lof and .lot files, or get their data duplicated in the .toc file. I have chosen for time being the latter path, hence this goes via hacking into \addcontentsline and it must be the case that the document class uses it (from \caption). If some package has modified the implementation of captions of figures and tables and insertes data in the .lof or .lot files directly via \addtocontents for example and not via \addcontentsline, then the etoc mechanism will fail.

```
572 \if1\ifEtoc@lof0\fi\ifEtoc@lot0\fi1%
573 \else
574 \AtBeginDocument{%
575 \let\Etoc@originaladdcontentsline\addcontentsline
576 \def\addcontentsline{\Etoc@hackedaddcontentsline}%
577 }%
578 \fi
```

For optimization of execution speed we define the macro conditionnally on the option status (wihch is frozen). In the first case,  $\#1=\log f$ , . lot would work but this is not realistic.

```
579 \ifEtoc@lof
                      \ifEtoc@lot
580
                               \def\Etoc@hackedaddcontentsline#1{%
581
                                       \expanded{\noexpand\in@{.#1,}}{.lof,.lot,}%
582
                                       \ifin@\expandafter\Etoc@hackedaddcontentsline@i
583
                                       \else\expandafter\Etoc@originaladdcontentsline
584
                                       \fi {#1}}
585
                       \else
586
587
                               \def\Etoc@hackedaddcontentsline#1{%
588
                                       \ensuremath{\ensuremath{\ens
589
                                       \ifin@\expandafter\Etoc@hackedaddcontentsline@i
                                       \else\expandafter\Etoc@originaladdcontentsline
590
                                       \fi {#1}}
591
                     \fi
592
593 \else
                       \def\Etoc@hackedaddcontentsline#1{%
594
                               \expanded{\noexpand\in@{.#1,}}{.lot,}%
595
                               \ifin@\expandafter\Etoc@hackedaddcontentsline@i
596
                               \else\expandafter\Etoc@originaladdcontentsline
597
598
                               \fi {#1}}
599 \fi
```

This business of \protected@file@percent is not really needed as anyhow etoc reads the .toc file with no space token from end of lines.

```
600 \def\Etoc@hackedaddcontentsline@i#1#2#3{%
        \label{loss} $$\operatorname{\noexpand\in@{.#1;#2,}}{..lof;figure,.lot;table,}%$
601
        \ifin@
602
603
        \addtocontents {toc}{%
          \protect\contentsline{#2}{#3}{\thepage}{\ifEtoc@hyperref\@currentHref\fi}%
          \ifdefined\protected@file@percent\protected@file@percent\fi
605
        }%
        \fi
607
        \Etoc@originaladdcontentsline{#1}{#2}{#3}%
608
609 }
```

The two macros need to be redefined if \expanded is not provided by the engine. Here we leave some tests done at execution time although they could have been done (as above) here at definition time.

```
610 \unless\ifdefined\expanded
       \def\Etoc@hackedaddcontentsline#1{%
         \label{locolor} $$ \operatorname{Etoc@tmp}{\operatorname{ine}_{.#1,}_{ifEtoc@lof.lof,fi}}\exp{\operatorname{ine}_{.#1,}_{ifEtoc@lof.lof,fi}}\exp{\operatorname{ine}_{.#1,}_{ifEtoc@lof.lof,fi}}$$
612
         \Etoc@tmp
613
         \ifin@\expandafter\Etoc@hackedaddcontentsline@i
614
         \else\expandafter\Etoc@originaladdcontentsline
615
         \fi {#1}%
616
617
618
       \def\Etoc@hackedaddcontentsline@i#1#2#3{%
         {\edef\Etoc@tmp{\noexpand\in@{.#1;#2,}}\expandafter}%
620
         \Etoc@tmp{.lof;figure,.lot;table,}%
621
         \ifin@
         \addtocontents {toc}{%
622
            \label{line} $$ \operatorname{contentsline}{\#2}{\#3}{\tilde{\coordinates}} $$ \operatorname{Coordinates}{\tilde{\coordinates}} $$
623
            \ifdefined\protected@file@percent\protected@file@percent\fi
624
625
         }%
626
         \Etoc@originaladdcontentsline{#1}{#2}{#3}%
627
628
      }
629 \fi
```

We will simply let \locallistoffigures and \locallistoftables use \localtableofcontents. We need some dedicated variant of \Etoc@@startlocaltoc. Hesitation where to put \Etoc@@startlocaltochook which has multiple usages.

```
630 \def\Etoc@@startlocallistof#1#2#3{%
        \ifEtoc@localtoc
631
632
           \ifnum #2=#3\relax
              \global\let\etoclocaltop\Etoc@virtualtop
633
              \global\Etoc@notactivefalse
              \Etoc@@startlocaltochook
636
              \csname etoclocallistof#1shook\endcsname
637
              \ifEtoc@etocstyle
                  \csname etocetoclistof#1smaketitle\endcsname
638
639
              \fi
           \fi
640
        \fi
641
642 }
643 \def\Etoc@@startlocallistof@setlevels#1{%
```

#1 is figure or table.

\etoclocaltop represents the level which will stop the local "list of" contents. I hesitated whether local "lists of" should obey the tocdepth, especially a varying one. Finally at last minute I opted for "Yes", so in the end no alteration of tocdepth will be done here. We will set the level to have value

```
min(1,\etoclocaltop+1)
```

At least 1, because it really would not make sense to show figure entries as chapter entries for a local list of figures in a Part (if the user has for example set the \etoclocallistoffigureshook to do nothing, so that the line styles as configured via \etocsetstyle are not avoided). And it must be greater than \etoclocaltop else such an entry would terminate the scope of the local contents.

In the default context which has issued via \etoclocallistoffigureshook a local \etocstandardlines, the actual value of the level only has a "all or nothing" meaning: if it is greater than tocdepth then the \Etoc@etoccontentsline will not call \contentsline, else it will and then the code from document class will kick in. The article class defines \l@figure as

```
\dot{0} \@dottedtocline {1}{1.5em}{2.3em}
```

And we are here in a context where necessarily tocdepth is at least 1 (if it was 0 or less, as the level has been set to at least 1, the entry would have been filtered out earlier by \Etoc@etoccontentsline), so the line will show. And if \etoclocallistoffigureshook was modified and did not issue \etocstandardlines and we are in this situation that the tocdepth comparison did not inhibit the entry, then it will show too, at least if the line style does not say to do nothing (notice that the etoc fall-back line styles are configured to do nothing for paragraph and subparagraph entries).

On the other hand if the tocdepth inhibits entries of level \etoclocaltop+1, then a \localtableof-contents at this level would display no contents, so why should it not also mute \locallistoffigures?

This change to the level \Etoc@figure@@ or \Etoc@table@@ is done only locally, no need to worry about collaterals after the "List of".

```
644 \ifnum\etoclocaltop<\z@
645 \expandafter\let\csname Etoc@#1@@\endcsname\@ne
646 \else
647 \expandafter\let\csname Etoc@#1@@\expandafter\endcsname
648 \csname Etoc@\the\numexpr\etoclocaltop+\@ne @@\endcsname
649 \fi</pre>
```

We now make invisible all level names whose numerical level would have allowed them to show in these contents. figure and table are never included in the \Etoc@dolevels no danger to cancel them out. The special level names @section etc... which are inserted by headings of local "lists of" or local TOCs under localloftotoc and other options have been made invisible by \Etoc@listofhook, no need to do anything about them here.

Let's for time being configure the figure and table lines to be rendered as in class default.

Ah, I remember why I added  $\ensuremath{\verb||}$  those next two already.

```
656 \def\etoclocallistoffigureshook{\etocstandardlines}
657 \def\etoclocallistoftableshook {\etocstandardlines}
```

Here is some info about usage of \etoclocallistoffigureshook, for those who end up here from having clicked on the name from the user manual. Its default as above means to use the class default for lines in \listoffigures. If you redefine it to be empty, the effect is that (except of course if \etocstandardlines has been issued globally) the figure lines will adopt the style configured for level \etoclocaltop+1 (or more precisely the minimum of that and of 1). You can definitely put into the hook some

```
\etocsetstyle{\number\etoclevel{figure}}{}{\}...}{}
```

where the dots represent some code with \etocnumber, \etocname, \etocpage, itself possibly querying \etoclevel{figure}, or perhaps \etoclocaltop to know the actual depth (which may the one of a Part which can thus be distinguished from being in a Chapter, whereas \number\etoclevel{figure} will give 1 in both cases).

There is variant which is to maintain the default \etocstandardlines in the hook and then re-define the kernel macro \lag10efigure to do the desired thing. For example the default with article is for \lag10efigure to do \@dottedtocline {1}{1.5em}{2.3em} so you can do some variant where the second and third argument (indent and numwidth) are set according to \etoclocaltop.

I hope the above explanations help, they appear too advanced for inclusion in the user manual so I give them here.

In dev, I used \etoc prefix here, but I decided to drop it for release.

```
658 \def\locallistfigurename{\listfigurename}
659 \def\locallisttablename {\listtablename}
   Same observations as for \etocetoclocaltocmaketitle.
660 \def\etocetoclistoffiguresmaketitle{%
       \UseName{\etocdivisionnameatlevel{\etoclocaltop+1}}*{\locallistfigurename}%
661
       \ifnum\etoclocaltop>\tw@\mbox{}\par\fi
662
663
       \etociflocalloftotoc
          {\etocifisstarred
664
             {}% star variant, do not add to toc
665
            {\etoclocalheadtotoc
666
               {\etocdivisionnameatlevel{\etoclocaltop+1}}%
667
               {\locallistfigurename}%
668
```

```
669
             }%
          }%
670
671
          {}%
672 }%
673
   \def\etocetoclistoftablesmaketitle{%
        \UseName{\etocdivisionnameatlevel{\etoclocaltop+1}}*{\locallisttablename}%
        \ifnum\etoclocaltop>\tw@\mbox{}\par\fi
675
676
        \etociflocallottotoc
          {\etocifisstarred
678
             {}% star variant, do not add to toc
679
             {\etoclocalheadtotoc
               {\etocdivisionnameatlevel{\etoclocaltop+1}}%
680
               {\locallisttablename}%
681
             }%
682
          }%
683
          {}%
684
685 }%
```

The local lists of do support the \label/\ref syntax as we are careful here to position \localtableofcontents as last token.

The reset to  $\ensuremath{\texttt{Qempty}}$  of the  $\ensuremath{\texttt{Etoc@listofreset}}$  is not strictly needed as the other things can always be done with no harm.

```
686 \let\Etoc@listofreset\@empty
```

Memo: \ext@toc defined in KOMA and memoir but not in the standard classes.

```
687 \ifEtoc@lof
688 \def\locallistoffigures{%
689 \def\Etoc@listofreset{%
690 \let\Etoc@currext\Etoc@tocext
691 \let\Etoc@startlocaltoc\Etoc@@startlocaltoc@toc
692 \let\Etoc@startlocaltochook\@empty
693 \let\Etoc@listofreset\@empty
```

The \Etoc@listofhook is executed by \localtableofcontents. It will be used here to let local "lists of" ignore all the special .toc entries whose level names start with a @. This is to avoid the scope limiting detection of the local list of figures or tables from being influenced by another list of, such as a list of tables following a list of figures which has put its title inside the .toc due to locallottotoc option of etoc.

```
\let\Etoc@listofhook\@empty
694
696
          \let\Etoc@currext\Etoc@lofext
          \def\Etoc@@startlocaltoc{\Etoc@@startlocallistof{figure}}%
698
          \def\Etoc@@startlocaltochook{\Etoc@@startlocallistof@setlevels{figure}}%
699
          \def\Etoc@listofhook{%
            \def\Etoc@do###1{%
700
              \expandafter\let\csname Etoc@@####1@@\endcsname\Etoc@maxlevel
701
            }%
702
            \Etoc@dolevels
703
704
705
          \localtableofcontents
     }
706
707
708
     \def\locallistoffigures{%
709
          \PackageError{etoc}{%
710
            \string\locallistoffigures \on@line\space but\MessageBreak
            package was loaded without `lof' option}%
711
            {Try again with \string\usepackage[lof]{etoc}}%
712
713
714 \fi
715 \ifEtoc@lot
```

```
\def\locallistoftables{%
716
         \def\Etoc@listofreset{%
717
              \let\Etoc@currext\Etoc@tocext
718
              \let\Etoc@@startlocaltoc\Etoc@@startlocaltoc@toc
719
              \let\Etoc@@startlocaltochook\@empty
720
              \let\Etoc@listofreset\@empty
721
              \let\Etoc@listofhook\@empty
722
              }%
         \let\Etoc@currext\Etoc@lotext
         \def\Etoc@@startlocaltoc{\Etoc@@startlocallistof{table}}%
725
726
         \def\Etoc@@startlocaltochook{\Etoc@@startlocallistof@setlevels{table}}%
         \def\Etoc@listofhook{%
727
            \def\Etoc@do####1{%
728
              \expandafter\let\csname Etoc@@####1@@\endcsname\Etoc@maxlevel
729
730
            \Etoc@dolevels
731
732
         \localtableofcontents
733
     }
734
735
   \else
     \def\locallistoftables{%
736
737
         \PackageError{etoc}{%
            \string\locallistoftable \on@line\space but\MessageBreak
738
            package was loaded without `lot' option}%
739
            {Try again with \string\usepackage[lot]{etoc}}%
740
741
```

\Etoc@tocid is the number of the toc (possibly gotten via a \ref following a \tableofcontents), or it is \z@ if the emptiness test is from a global toc. Until the compilations stabilize, some local TOCs can get printed at wrong locations naturally and emptiness tests can not be trusted either.

Note: (1.08i 2016/09/29) the code has to handle both local and total toc. Hence the flag \ifE-toc@notactive has to be set prior to it. For a global toc, the \Etoc@tocid was set to \z@, and the \ifnum in \etoc@startlocaltoc did always fail, but I now prefer to simply nullify the \etoc@startlocaltoc. As its default fallback is \@gobble I simply test here for the \ifEtoc@localtoc flag. The \Etoc@tocid will be undefined for a global toc but it is not tested anymore.

The initialization such as \global\let\Etoc@level\Etoc@minf is needed in case the .toc file contains an \etoc@startlocaltoc before any \contentsline.

Local list of figures and tables set especially the tocdepth and a hook is added here for emptiness check to work correctly with them.

MEMO: Should I also execute \etoclocaltableofcontentshook? Then I would need to set \etoclocallistoffigureshook to redefine it, rather than be inserted as itself.

```
743 \def\Etoc@checkifempty {%
        \qlobal\Etoc@isemptytoctrue
744
        \global\Etoc@stoptocfalse
745
        \global\let\Etoc@level\Etoc@minf
746
747
        \global\let\Etoc@virtualtop\Etoc@minf
        \gdef\Etoc@stackofends{{-3}{}}%
748
        \begingroup
749
         \ifEtoc@localtoc
750
751
            \def\etoc@startlocaltoc##1{%
752
              \ifnum##1=\Etoc@tocid\relax
                  \global\let\etoclocaltop\Etoc@virtualtop
753
                  \Etoc@@startlocaltochook
754
                  \global\Etoc@notactivefalse
755
              \fi
756
            }%
757
```

The mechanism is to check if any \contentsline triggers execution. For this we replace the etoc replacement by another replacement.

```
758     \let\contentsline\Etoc@testingcontentslinelocal
759     \else
760     \let\contentsline\Etoc@testingcontentsline
761     \fi
762     \Etoc@storetocdepth
```

This here is a 1.09i added work-around to avoid usage of \etocsetlocaltop.toc which could cause the test of emptiness of a global TOC to actually execute some start and finish parts in some cases.

```
\let\Etoc@setlocaltop@doendsandbegin\@empty
763
            \the\Etoc@toctoks
764
765
          \Etoc@restoretocdepth
766
       \endgroup
767 }
768 \DeclareRobustCommand*\etocifwasempty
769
     {\ifEtoc@isemptytoc\expandafter\@firstoftwo\else\expandafter\@secondoftwo\fi }
770 \expandafter\let\expandafter\etocxifwasempty\csname etocifwasempty \endcsname
771 \def\Etoc@testingcontentslinelocal #1{%
772
     \ifEtoc@stoptoc
773
     \else
      \ifnum\csname Etoc@#1@@\endcsname=\Etoc@maxlevel
774
775
776
       \global\expandafter\let\expandafter\\Etoc@level\csname Etoc@#1@@\endcsname
       \if @\@car#1\@nil\else\global\let\Etoc@virtualtop\Etoc@level\fi
778
       \ifEtoc@notactive
       \else
```

\ifftoc@notactive is \iffalse in case of a local TOC once it has encountered the \etoc@startlocaltoc with matching id. So here \etoclocaltop has been set by \Etoc@startlocaltoc and we compare to the new level encountered. If the latter is at most equal to \etoclocaltop this means the local TOC ends there and is empty, so we set the \ifftoc@stoptoc to true, which will cause the subsequent parsing to abort immediately. If it is greater we check how it compares to the local required toc depth. If lower or equal we conclude the toc is not empty, and toggle the flag to stop the parsing; if greater, we are still in doubt and must continue.

```
\ifnum\Etoc@level>\etoclocaltop
780
          \unless\ifnum\Etoc@level>\c@tocdepth
781
782
           \global\Etoc@isemptytocfalse
783
           \global\Etoc@stoptoctrue
784
          \fi
         \else
785
          \global\Etoc@stoptoctrue
786
         \fi
787
788
        \fi
789
       \fi
```

The  $\ensuremath{\mbox{\sc Gobblethree}}$  was added to the  $\ensuremath{\mbox{\sc ME}}$ X kernel for its 2020-02-02 PL 5 release and we require 2020-10-01 since 1.1a.

```
791 \Etoc@gobblethreeorfour{}%
792 }
```

Test of emptiness of the global TOC (according to current setting of the levels and a possibly evolving tocdepth).

```
793 \def\Etoc@testingcontentsline #1{%
794 \ifEtoc@stoptoc
795 \else
796 \ifnum\csname Etoc@#1@@\endcsname=\Etoc@maxlevel
797 \else
```

```
798 \unless\ifnum\csname Etoc@#1@@\endcsname>\c@tocdepth
799 \global\Etoc@isemptytocfalse
800 \global\Etoc@stoptoctrue
801 \fi
802 \fi
803 \fi
804 \Etoc@gobblethreeorfour{}%
805 }
```

1.08e lets \localtableofcontents do a first scan of the .toc file (as stored in \Etoc@toctoks) to determine if the table of contents will in fact end up empty. Only, however if user has added \etocchecksemptiness to document.

If this optional emptiness check is positive, nothing is typeset. The command \etocaftertochook is still executed though. Other ways were envisioned (like delimited macros) to determine this potential emptiness, but in the end I opted for execution of the .toc file with suitable definitions for \contentsline and \etoc@startlocaltoc. Notice though that if emptiness would result from empty line styles, this can not be detected. Emptiness means "no \contentsline under the TOC scope".

For this detection of emptiness, assignments (here and in \Etoc@testingcontentsline) are made globally, I think this is the best (just in case some portions of the .toc file turn out to be inside some groups — perhaps for some silly color assignments, etc... — whose boundaries do not necessarily respect unit levels).

The flag \ifEtoc@tocwithid discriminates between a \localtableofcontents and a \tableofcontents \ref{foo}; the latter could so far possibly refer to a local or also to a global table of contents but release 1.08e has deprecated the latter use as it complicated the code, for something truly silly. Thus \ref{foo} must now be with foo a label of a local TOC. As a result \ifEtoc@tocwithid is less used now.

In the case of a \refed-to toc whose label was just added hence is not yet in the .aux file, \Etoc@tocid is 0. etoc used to issue a warning to run latex again and did no printing at all. Release 1.08e in such cases prints the heading (this may gain one compilation step). Emptiness test is not executed as it would necessarily turn out positive and can not be trusted anyhow. The TOC is declared non empty, which it probably is...

Emptiness detection for local tables of contents (either from a \local tableofcontents or from a \tableofcontents or from a \tableofcontents \ref{localtoc}) can be trusted only when the . toc file has stabilized. The emptiness status of a local TOC whose Id is not yet in the . toc is by necessity undecided yet (and not to be trusted really as the numbering may have changed; only when compilation runs settle is the emptiness status to be trusted). The code declares the TOC non empty, as it will be in 95% of use cases.

Dropping support for  $\t bleof contents \t global toc \t means here that when a TOC id is not found in the .toc file we can assume it definitely has to be a local TOC needing more compilations. The emptiness status is undecided, the code declares the TOC non empty.$ 

1.08i 2016/09/29 now does \Etoc@localtoctrue right at the start (the earlier code could have to handle table of contents which were actually global, via the \label/\ref mechanism.) It does not rely on the \ifnum automatically false in \Etoc@startlocaltoc due to the special values 0 or \z@ for \Etoc@tocid, but simply leaves \etoc@startlocaltoc to its default \@gobble. The \Etoc@isemptytocfalse is upfront in case some code using \etocifwasempty is in user hooks. The default is to assume the TOC non-empty as its contents are actually still unknown. Under the \Etoc@stoptoctrue flag, the \Etoc@etoccontentsline is more efficient now.

The \ifEtoc@notactive flag needs to be set before calling \Etoc@checkifempty.

I hesitated with 1.08i to write something to aux file in order to let MEX prompt the user for extra pass, after insertion of some new \localtableofcontents, but finally I prefer to only trick MEX into telling about undefined references.

The \PackageWarning approach has the advantage that at least in Emacs/AUCTeX the C-cC-c will propose LaTeX, not View. But perhaps some automated scripts checking aux file will not like the extra line which is then removed in next pass, and could possibly do one extra unneeded compilation to check aux file remains identical. Hence the second approach. (edit 2017/10/23: good thing I documented that! I had completely forgotten that rationale, but I wonder if it is correct.)

Also the  $\protect\operatorname{NackageWarning}$  does not trigger a visible message near the end of the log file or console output, contrarily to a

```
LaTeX Warning: There were undefined references.

followed by a

LaTeX Warning: Label(s) may have changed. Rerun to get cross-references right.
```

Method used here seems to work fine also with latexmk: it does not seem to induce it into making too many runs.

```
806 \def\Etoc@localtableofcontents#1{%
807
        \gdef\etoclocaltop{-\@m}%
808
        \Etoc@localtoctrue
809
        \global\Etoc@isemptytocfalse
        \edef\Etoc@tocid{#1}%
810
        \ifnum\Etoc@tocid<\@ne
811
          \setbox0\hbox{\ref{Unknown toc ref \@secondoftwo#1. \space Rerun LaTeX}}%
812
   Do only heading, skip all the rest.
          \global\Etoc@stoptoctrue
813
          \gdef\etoclocaltop{-\thr@@}%
814
815
          \Etoc@tableofcontents
          \expandafter\Etoc@gobtoetoc@
        \fi
817
        \global\Etoc@notactivetrue
818
819
        \ifEtoc@checksemptiness
820
           \Etoc@checkifempty
        \fi
821
        \ifEtoc@isemptytoc
822
           \ifEtoc@notactive
823
             \setbox0\hbox{\ref{Unknown toc ID \number\Etoc@tocid. \space Rerun LaTeX}}%
824
   Assume real one will be non-empty and print only heading for this pass.
825
             \global\Etoc@isemptytocfalse
826
             \global\Etoc@stoptoctrue
             \gdef\etoclocaltop{-\thr@@}%
827
828
             \Etoc@tableofcontents
             \expandafter\expandafter\expandafter\Etoc@gobtoetoc@
829
           \fi
830
831
           \global\Etoc@stoptocfalse
           \global\Etoc@notactivetrue
   We can end up here either if the emptiness check was done and turned negative (then \etoclocaltop has
```

We can end up here either if the emptiness check was done and turned negative (then \etoclocaltop has the correct level for usage in first argument of \etocsettocstyle), or if the emptiness check was not done. For the latter case \etoclocaltop has setting -\@m.

```
834
           \edef\etoc@startlocaltoc##1%
                {\noexpand\Etoc@@startlocaltoc{##1}{\Etoc@tocid}}%
835
           \Etoc@tableofcontents
836
        \fi
837
        \@gobble\etoc@
838
839
        \endgroup\ifEtoc@mustclosegroup\endgroup\fi
840
        \Etoc@tocdepthreset
841
        \Etoc@listofreset
        \etocaftertochook
842
843 }% \Etoc@localtableofcontents
   2013/03/07: I discover a \@namedef trick to construct the \Etoc@again space delimited macro:
    \@namedef {Etoc@again} {...stuff...}
   Original version was (copied from analogous stuff in source2e):
     {\def\1{\Etoc@again}\expandafter\gdef\1 {...stuff...}}
   and in the end (now that I think about it) I simply use \@firstofone.
```

 ${\tt 1.2}~has~a~removed~a~\tt Etoc@getrefno~as~the~author~now~knows~about~\tt \&car~so~need~to~define~a~similar~utility~here!$ 

Much more importantly (and embarrassingly) 1.2 fixes a bug which had been here for ever. The code in its innocence 2012 birth year assumed that the first entry of \r@foo, if the latter is defined, is always numerical! But this is broken by varioref if one used for example \vpageref{foo} before! The first brace pair will then be {??}... causing in etoc a "Missing number" error.

About the current fixed code, there is no strong reason that Etoc@getref should work expandably. Later Etoc@localtableofcontents does

```
\edef\Etoc@tocid{#1}\iffnum\Etoc@tocid<\@ne
```

but I certainly could organize things differently.

Maybe I should investigate more on what nasty things car be in first argument. Or submit it to an \expanded?

```
844 \def\Etoc@getref #1{%
       \@ifundefined{r@#1}
845
846
             {\expandafter\Etoc@getref@i\romannumeral-`0%
847
             \expandafter\expandafter\expandafter
848
             \c r@m r@#1\endcsname@\@mil\@etoc
849
            }%
850
851 }
852 \def\Etoc@getref@i#1#2\@etoc{\ifnum9<1\string#1 #1#2\else 0\fi}</pre>
853 \def\Etoc@ref#1{\Etoc@localtableofcontents{\Etoc@getref{#1}}}
854 \def\Etoc@label#1{\label{#1}\futurelet\Etoc@nexttoken\Etoc@t@bleofcontents}
855 \@firstofone{\def\Etoc@again} {\futurelet\Etoc@nexttoken\Etoc@t@bleofcontents}
   \ref{foo} expects foo to be a label to a local TOC.
     The syntax \localtableofcontents\ref{foo} is supported.
856 \def\Etoc@dothis #1#2\etoc@ {\fi #1}
857 \def\Etoc@t@bleofcontents{%
858
       \gdef\etoclocaltop{-\@M}%
       \ifx\Etoc@nexttoken\label\Etoc@dothis{\expandafter\Etoc@label\@gobble}\fi
859
       \ifx\Etoc@nexttoken\@sptoken\Etoc@dothis{\Etoc@again}\fi
860
```

\Etoc@ref will hand over directly to \Etoc@localtableofcontents. Argument will be (or rather expand to) zero if the reference is non-existent yet.

\ifx\Etoc@nexttoken\ref\Etoc@dothis{\expandafter\Etoc@ref\@gobble}\fi

Flag to check if we were called from a \localtableofcontents.

861

```
862 \ifEtoc@tocwithid\Etoc@dothis{\Etoc@localtableofcontents{\c@etoc@tocid}}\fi
```

From now on we are handling a global TOC. Earlier, I used the trick of setting \Etoc@tocid to \z@ for compatibility with expansion of \etoc@startlocaltoc. But since 1.08i \etoc@startlocaltoc is left to be \@gobble, and \Etoc@tocid is never tested. We don't need to set the \ifEtoc@notactive flag as now \Etoc@testingcontentsline tests first the \ifEtoc@localtoc flag (was already the case of \Etoc@etoccontentsline). I change a bit the style of conditionals here for clarity of code.

```
\global\Etoc@isemptytocfalse
863
       \ifEtoc@checksemptiness\Etoc@checkifempty\fi
864
       \ifEtoc@isemptytoc
865
        \ifEtoc@notocifnotoc
866
         \expandafter\expandafter\expandafter\@gobble
867
        \fi
868
869
       \Etoc@tableofcontents
       \endgroup
       \ifEtoc@mustclosegroup\endgroup\fi
       \Etoc@tocdepthreset
873
874
       \Etoc@listofreset
       \etocaftertochook
875
       \@gobble\etoc@
876
       }% \Etoc@t@bleofcontents
877
```

1.08c does not use \arabic in the \addtocontents since I have seen that in some circumstances (for some right to left languages with polyglossia or babel), one can not rely on \arabic having its default definition. As the number written here will be used later in an \ifnum, I should not have used it in the first place (done 2015/03/30).

```
878 \def\Etoc@table@fcontents{%
       \refstepcounter{etoc@tocid}%
879
       \Etoc@tocwithidfalse
880
       \futurelet\Etoc@nexttoken\Etoc@t@bleofcontents
881
882 }
   \def\Etoc@localtable@fcontents{%
883
       \refstepcounter{etoc@tocid}%
884
       \addtocontents{toc}{\string\etoc@startlocaltoc{\the\c@etoc@tocid}}%
       \Etoc@tocwithidtrue
887
       \futurelet\Etoc@nexttoken\Etoc@t@bleofcontents
888 }
```

Attention that there could be a \ref following, thus we don't yet know whether this is a local or global table of contents.

The \Etoc@tocdepthset is for \etocsetnexttocdepth mechanism.

```
889 \def\etoctableofcontents{%
890 \Etoc@openouttoc
891 \Etoc@tocdepthset
892 \begingroup
```

This group will be closed in \Etoc@t@bleofcontents or \Etoc@localtableofcontents.

Prior to its release 1.4c, tableof added a group pair via \tof@begin and \tof@finish. It was removed at 1.4c, so no need to do anything now here about silencing \tof@begingroup and \tof@endgroup: they are inserted only in the tableof private copy of the .toc file which is used by its own table of contents typesetting command.

1.09b uses a \def in non-starred variant for allowing tricks to recognize later on if we are in a starred or non-starred case, whatever the user definition of \etocaftertitlehook may be.

The \Etoc@listofhook is configured by \locallistoffigures and \locallistoftables. The latter two use hooks rather than \begingroup...\endgroup to manage local configuration, in part because they want to support the \label/\ref special etoc mechanism, so need to issue \localtableofcontents last for it to be able to pick up a following \label or \ref.

```
903 \let\Etoc@listofhook\@empty
904 \newcommand*\localtableofcontents{%
905 \Etoc@openouttoc
906 \Etoc@tocdepthset
```

This group closed in  $\Etoc@t@bleofcontents$  or  $\Etoc@localtableofcontents$ . Same comment relative to tableof. No need to do anything here.

```
907 \begingroup
908 \Etoc@listofhook
909 \@ifstar
910 {\let\Etoc@aftertitlehook\@empty\Etoc@localtable@fcontents}
911 {\def\Etoc@aftertitlehook\\etocaftertitlehook\\Etoc@localtable@fcontents}%
912 }% \localtableofcontents
```

1.09 adds \localtableofcontentswithrelativedepth. Note that changes to the tocdepth from inside the .toc file during duration of local toc will remain without effect as a substitute is used which gets a frozen non-dynamical value.

It seems 1.09 actually forgot a change to  $\ensuremath{\texttt{Etoc@etoccontentsline}}$  and the previous sentence was false and described only what happened during the emptiness check which thus could give false positives or false negatives. But if I had done the needed change in  $\ensuremath{\texttt{Etoc@etoccontentsline}}$  to keep the two in sync, even if tocdepth evolves from the .toc file, I would have created a divergence between local TOCs (not only the  $\ensuremath{\texttt{localtableofcontentswithrelativedepth}}$  ones) under  $\ensuremath{\texttt{etocstandardlines}}$  and those not with standard lines.

Redoing the whole thing at 1.2. I needed to insert a suitable hook in \Etoc@startlocaltoc (and also in the version used by \Etoc@checkifempty). And I have now at my disposal \Etoc@listofreset to reset it (it will be expanded after both the emptiness check and the typesetting are completed, and at same grouping level as the trigger command defined here). I do not want to add tokens after \localtableofcontents to not break the \label/\ref thing, which is one reason for this way of proceeding.

```
913 \newcommand*\localtableofcontentswithrelativedepth[1]{%
914 \def\Etoc@startlocaltochook{%
915 \global\c@tocdepth\numexpr\etoclocaltop+#1\relax
916 }%
917 \def\Etoc@listofreset{\let\Etoc@startlocaltochook\@empty
918 \localtableofcontents
919 \localtableofcontents
920 }% \localtableofcontentswithrelativedepth
```

Prior to 1.2, \Etoc@tableofcontents was constructed by \etocsettocstyle as one big macro where #1 and #2 had been inserted. It now simply stores #1 and #2 each in a macro and \Etoc@tableofcontents is defined once and for all. Also the boolean \ifetoc@etocstyle is added which helps keeping the emulation of the document class only for the global document TOC but use a better choice for local tables of contents (especially those in deeper sub-levels), which is activated via \etocetoclocaltocstyle (near end of code). \etocstoretocstyleinto added at 1.2. Too lazy to check if #1 pre-exists. Well, rather, too annoying to do this check as one may want to redefine #1 without further ado.

```
921 \newcommand\etocsettocstyle[2]{%
                              \Etoc@etocstylefalse
922
923
                              \Etoc@classstylefalse
                              \def\Etoc@tableofcontents@user@before{#1}%
924
                              \def\Etoc@tableofcontents@user@after {#2}%
925
926 }%
927 \def\etocstoretocstyleinto#1{%
928 %%
                                           \@ifdefinable#1{%
                                           \verb|\edef#1{\noexpand\Etoc@etocstylefalse\\| noexpand\Etoc@classstylefalse\\|
929
                                                                                 \verb|\def| no expand \verb|\Etoc@table of contents@user@before| \{ \% \} | for example of the contents for example of the contents for example of the 
930
                                                                                                   \unexpanded\expandafter{\Etoc@tableofcontents@user@before}%
931
932
                                                                                  \def\noexpand\Etoc@tableofcontents@user@after{%
933
934
                                                                                                    \unexpanded\expandafter{\Etoc@tableofcontents@user@after}%
935
                                                                                          }%
                                                                           }%
936
937 %%
                                           }%
938 }%
```

The macro names added here at 1.2 are provisory. Next release will probably do a complete renaming of various internals because this is currently a complete mess with some names differing only by an @ versus a voyel, but not necessarily being at a deeper level of expansion the more @'s they have... the deepest one being this \Etoc@tableofcontents...

```
939 \def\Etoc@tableofcontents {%
940 \Etoc@tableofcontents@etoc@before
941 \ifEtoc@localtoc\ifEtoc@etocstyle\expandafter\expandafter\expandafter\@gobble\fi\fi
942 \Etoc@tableofcontents@user@before
943 \Etoc@tableofcontents@contents
944 \ifEtoc@localtoc\ifEtoc@etocstyle\expandafter\expandafter\expandafter\@gobble\fi\fi
945 \Etoc@tableofcontents@user@after
946 \Etoc@tableofcontents@etoc@after
```

```
\@gobble\etoc@
947
948 }
   \def\Etoc@tableofcontents@etoc@before{%
949
        \ifnum\c@tocdepth>\Etoc@minf
950
        \else
951
         \expandafter\Etoc@gobtoetoc@
952
        \fi
953
        \Etoc@par
954
        \Etoc@beforetitlehook
956
        \etocbeforetitlehook
957
        \Etoc@storetocdepth
        \let\Etoc@savedcontentsline\contentsline
958
        \let\contentsline\Etoc@etoccontentsline
959
        \ifEtoc@standardlines
960
        \else
961
   1.1a's \Etoc@lxyz now fetches 3 not 2 arguments and the \l@section etc... are not \let to it anymore, as
   they used to be here formerly.
     For backwards compatibility the \etocsavedchaptertocline etc... are still defined but issue a warning
   since 1.1a and an error since 1.2.
            \def\Etoc@do##1{%
962
                \expandafter\def\csname etocsaved##1tocline\endcsname
963
                  {\PackageError{etoc}{%
964
                   \expandafter\string\csname etocsaved##1tocline\endcsname\space
965
                   has been deprecated\MessageBreak
966
                   at 1.1a and is removed at 1.2.\MessageBreak
967
                   Use \expandafter\string\csname 1@##1\endcsname\space directly.\MessageBreak
968
                   Reported \on@line}%
969
                                      {I will use \expandafter\string
970
                   \csname l@##1\endcsname\space myself for this time.%
972
973
                   \csname 1@##1\endcsname
                }%
97/
            }%
975
            \Etoc@dolevels
976
        \fi
977
978 }%
    1.09 makes \etocsetnexttocdepth usable in #1 (but this is not 100% compatible with the emptiness
   check). It makes an \etoclocaltop usable in #1 if under checksemptiness regime.
      (#1 above now means \Etoc@tableofcontents@user@before since 1.2)
979 \def\Etoc@tableofcontents@contents{%
980
        \Etoc@tocdepthset
        \ifEtoc@parskip\parskip\z@skip\fi
981
        \Etoc@aftertitlehook
982
   1.09 has replaced former \Etoc@localtop (minus one) by \etoclocaltop. Under checksemptinesstrue
```

1.09 has replaced former \Etoc@localtop (minus one) by \etoclocaltop. Under checksemptinesstrue regime its value is already known, but it will be obtained again from the toc file execution. As it is used only if TOC is active, resetting it here this way is decorative and could be removed.

```
983 \gdef\etoclocaltop{-\thr@@}%
984 \Etoc@toctoc
985 \etocaftercontentshook
986 }%
987 \def\Etoc@tableofcontents@etoc@after{%
988 \@nobreakfalse
989 \Etoc@restoretocdepth
```

\contentsline was set to \Etoc@etoccontentsline by a non-global \let, and it will recover its normal value from exiting a scope limiting group. But tableof (since 1.4a) under \etocglobaldefs does a global redefinition of \contentsline. Its \tof@finish then does a global restore of \contentsline, but it will

be to the etoc set value. \tof@finish is active only if either the table of contents was typeset using \tableof, \tableoftaggedcontents, or \nextocwithtags was used. If not active it is either undefined (no package tableof) or \@empty. Prior to tableof 1.4c, the \tof@finish closed a group and could be undefined as well, but not if \etocglobaldefs.

If rather than \@empty the \tof@finish fall-back was \relax we could use here \@ifundefined to check in one go (matters of speaking because expansion of \@ifundefined is not in "one-go"). Maybe I should update tableof, but for time being I will simply add an extra test. All this is probably lots of time on irrelevant issue.

```
990
        \ifx\Etoc@global\global
991
         \@ifundefined{tof@finish}
992
         {}
         {\ifx\tof@finish\@empty
993
994
           \global\let\contentsline\Etoc@savedcontentsline
995
          \fi
996
997
998
        \fi
```

Refactored at 1.2 to check if the style is actually known and its level is from -1 (-2 in memoir class) to 5 inclusive. If not raise a warning.

```
1000 \def\etocsetstyle#1{\ifcsname Etoc@#1@@\endcsname
                            \expandafter\Etoc@setstyle@a
1001
                         \else
1002
1003
                            \expandafter\Etoc@setstyle@error
1004
                         \fi {#1}%
1005 }
1006 \def\Etoc@setstyle@error #1{%
        \PackageWarning{etoc}{`#1' is unknown to etoc. \space Did you\MessageBreak
1007
1008
                         forget some \string\etocsetlevel{#1}{<level>}?\MessageBreak
1009
                         Reported}%
        \@gobblefour
1010
1011 }
1012 \def\Etoc@setstyle@a #1{%
        \edef\Etoc@tmp{\the\numexpr\csname Etoc@#1@@\endcsname}%
1013
        \if1\unless\ifnum\Etoc@tmp<\Etoc@maxlevel 0\fi
1014
             \unless\ifnum\Etoc@tmp>\Etoc@minf 0\fi1%
1015
1016
           \Etoc@standardlinesfalse
1017
           \expandafter\Etoc@setstyle@b\expandafter\Etoc@tmp
1018
1019
          \ifnum\Etoc@tmp=\Etoc@maxlevel
             \in@{.#1,}{.figure,.table,}%
1020
             \ifin@
1021
                \PackageWarning{etoc}
1022
                   {\tt You~can~not~use~\string\etocsetstyle\space~with~`\#1'.\scaleBreak}
1023
                    Check the package documentation (in particular about\MessageBreak
1024
                    \string\etoclocallistoffigureshook/\string\etoclocallistoftableshook)%
1025
                    \MessageBreak on how to customize
1026
                    figure and table entries in local\MessageBreak lists. Reported}%
1027
             \else
1028
1029
                \PackageInfo{etoc}
1030
                   {Attempt to set the style of `#1',\MessageBreak
1031
                    whose level is currently the maximal one \etocthemaxlevel, \MessageBreak
1032
                    which is never displayed. \space This will be ignored\MessageBreak
                    but note that we do quit compatibility mode.\MessageBreak
1033
                    Reported}%
1034
                \Etoc@standardlinesfalse
1035
             \fi
1036
```

```
1037
           \else
    This branch was actually in the end only for the case of a level equal to -2, with a document class not
    memoir, but 1.2a prevents \etocsetlevel to use numerical level -2 in such case.
             \PackageWarning{etoc}{This should not happen. Reported}%
           \fi
1039
           \expandafter\@gobblefour
1040
1041
         \fi
1042 }
    Prior to 1.2 the #1 here was some alphabetical string such as minus one. We now use digit tokens (and minus
    sign) in the macro names. The "begin" macros formerly incorporated \Etoc@global\Etoc@isfirsttrue.
    They are now located in \Etoc@traversestackofends.
      1.2 adds \etocstorelinestylesinto. And \etocstorethislinestyleinto. No error check on the
    level.
1043 \long\def\Etoc@setstyle@b#1#2#3#4#5{%
                                                                {#2}%
1044
          \expandafter\def\csname Etoc@begin@#1\endcsname
          \expandafter\def\csname Etoc@prefix@#1\endcsname
                                                                {#3}%
1045
          \expandafter\def\csname Etoc@contents@#1\endcsname {#4}%
1046
          \expandafter\def\csname Etoc@end@#1\endcsname
                                                                {#5}%
1047
1048 }
1049 \def\Etoc@setstyle@e#1{%
          \expandafter\let\csname Etoc@begin@#1\endcsname
                                                                \@empty
1050
1051
          \expandafter\let\csname Etoc@prefix@#1\endcsname
                                                                \@empty
1052
          \expandafter\let\csname Etoc@contents@#1\endcsname
                                                                \@emptv
1053
          \expandafter\let\csname Etoc@end@#1\endcsname
                                                                \@emptv
1054
    \def\Etoc@storelines@a#1{%
1055
       \noexpand\Etoc@setstyle@b{#1}%
1056
          {\expandafter\\Etoc@expandonce\csname \Etoc@begin@#1\endcsname}%
1057
          {\expandafter\Etoc@expandonce\csname Etoc@prefix@#1\endcsname}%
1058
          {\expandafter\Etoc@expandonce\csname Etoc@contents@#1\endcsname}%
1059
          {\expandafter\Etoc@expandonce\csname Etoc@end@#1\endcsname}%
1060
1061 }
1062 \def\Etoc@expandonce#1{\unexpanded\expandafter{#1}}
    \def\etocstorelinestylesinto#1{%
         \edef#1{\Etoc@storelines@a{-2}\Etoc@storelines@a{-1}\Etoc@storelines@a{0}%
1064
1065
                 \Etoc@storelines@a {1}\Etoc@storelines@a {2}\Etoc@storelines@a{3}%
1066
                 \Etoc@storelines@a {4}\Etoc@storelines@a {5}%
1067
                 \ifEtoc@deeplevels
                   \Etoc@storelines@a{6}\Etoc@storelines@a{7}\Etoc@storelines@a{8}%
1068
                   \Etoc@storelines@a{9}\Etoc@storelines@a{10}\Etoc@storelines@a{11}%
1069
                 \fi
1070
1071
1072 }
    \def\etocstorethislinestyleinto#1#2{%
1073
         \edef#2{\expandafter\Etoc@storelines@a\expandafter{\number\etoclevel{#1}}}%
1074
1075 }%
    Customization macros of the package default line styles.
1076 \def\etocfontminustwo {\normalfont \LARGE \bfseries}
1077 \def\etocfontminusone {\normalfont \large \bfseries}
                            {\normalfont \large \bfseries}
1078 \def\etocfontzero
1079 \def\etocfontone
                            {\normalfont \normalsize \bfseries}
1080 \def\etocfonttwo
                            {\normalfont \normalsize}
                            {\normalfont \footnotesize}
1081 \def\etocfontthree
```

placeholder for comments

1082 \def\etocsepminustwo {4ex \@plus .5ex \@minus .5ex}

```
1083 \def\etocsepminusone {4ex \@plus .5ex \@minus .5ex}
                             \{2.5ex \ensuremath{\texttt{Qplus}} .4ex \ensuremath{\texttt{Qminus}} .4ex\}
1084 \def\etocsepzero
1085 \def\etocsepone
                             {1.5ex \@plus .3ex \@minus .3ex}
                             \{.5ex \ensuremath{\texttt{Qplus}} .1ex \ensuremath{\texttt{Qminus}} .1ex\}
1086 \def\etocseptwo
1087 \def\etocsepthree
                             {.25ex \@plus .05ex \@minus .05ex}
    placeholder for comments
1088 \def\etocbaselinespreadminustwo {1}
1089 \def\etocbaselinespreadminusone {1}
1090 \def\etocbaselinespreadzero
                                         {1}
1091 \def\etocbaselinespreadone
                                         {1}
1092 \def\etocbaselinespreadtwo
                                         {1}
1093 \def\etocbaselinespreadthree
                                         {.9}
    placeholder for comments
1094 \def\etocminustwoleftmargin {1.5em plus 0.5fil}
1095 \def\etocminustworightmargin {1.5em plus -0.5fil}
1096 \def\etocminusoneleftmargin {1em}
1097 \def\etocminusonerightmargin {1em}
1098 \def\etoctoclineleaders
              {\hbox{\normalfont\normalsize\hb@xt@2ex {\hss.\hss}}}
1100 \def\etocabbrevpagename {p.~}
```

Versions earlier than 1.08b (and since 1.05 2012/12/01) defined \etocpartname (for use by etoc's own line styles) to expand to \partname. But this didn't make sense in the context for example of babel and babel-french, because \frenchpartname does things depending on the current value of the counter part. The code in recent babel-french (but not yet v2.5a when \etocpartname was introduced) constructs control sequences \ordinali, etc... If the part counter is zero, this gives \ordinal. Usually this is not defined, hence no error happens (as it is constructed via \csname), but under class memoir the bug showed up. All this to explain that I found out about this long lasting problem only on 2015/03/14. Probably a sign that etoc's own line styles are rarely used...

```
1101 \def\etocpartname {Part}
1102 \def\etocbookname {Book}
```

The macro \etocdefaultlines was initially called \etoctoclines. Now \etoctoclines just does \Etoc@standardlinesfalse.

Version 1.09f wraps \etocbookname, respectively \etocpartname, in the book, resp. part, line styles inside a (potential) hyperlink together with the number.

1.2a does not define a 'book' style if not with memoir class as the numerical level -2 is made available only with that class.

Unfortunately \@ifclassloaded was preamble-only until the 2021-11-15 LaTeX release (and also \@ifpackageloaded). Anyway let's refactor this \etocdefaultlines at 1.2a to use encapsulating macros rather than be a single one with gigantic contents.

```
1103 \def\etocdefaultlines{%
        \Etoc@standardlinesfalse
1104
        \etocdefaultlines@setbook
1105
        \etocdefaultlines@setpart
1106
        \etocdefaultlines@setchapter
1107
        \etocdefaultlines@setsection
1108
        \etocdefaultlines@setsubsection
1109
        \etocdefaultlines@setsubsubsection
1110
1111
        \etocdefaultlines@setdeeperones
1112 }
1113 \@ifclassloaded{memoir}{%
     \def\etocdefaultlines@setbook{%
1114
     \Etoc@setstyle@b
1115
1116
      {\addpenalty\@M\etocskipfirstprefix}
1117
1118
      {\addpenalty\@secpenalty}
```

```
{\begingroup
1119
       \etocfontminustwo
1120
       \addvspace{\etocsepminustwo}%
1121
       \parindent \z@
1122
1123
       \leftskip \etocminustwoleftmargin
1124
       \rightskip \etocminustworightmargin
1125
       \parfillskip \@flushglue
1126
       \vbox{\etocifnumbered{\etoclink{\etocbookname\enspace\etocthenumber:\quad}}{}}
1128
             \baselineskip\etocbaselinespreadminustwo\baselineskip
1129
             \par}%
       \addpenalty\@M\addvspace{\etocsepminusone}%
1130
       \endgroup}
1131
      {}%
1132
1133 }
1134 }{\let\etocdefaultlines@setbook\@empty}
1135 \def\etocdefaultlines@setpart{%
1136 \Etoc@setstyle@b
      {\addpenalty\@M\etocskipfirstprefix}
1138
1139
      {\addpenalty\@secpenalty}
1140
      {\begingroup
1141
       \etocfontminusone
       \addvspace{\etocsepminusone}%
1142
       \parindent \z@
1143
       \leftskip \etocminusoneleftmargin
1144
       \rightskip \etocminusonerightmargin
1145
       \parfillskip \@flushglue
1146
       \vbox{\etocifnumbered{\etoclink{\etocpartname\enspace\etocthenumber.\quad}}{}}
1147
1148
1149
             \baselineskip\etocbaselinespreadminusone\baselineskip
1150
1151
       \addpenalty\@M\addvspace{\etocsepzero}%
       \endgroup}
1152
1153
1154 }
1155 \def\etocdefaultlines@setchapter{%
1156 \Etoc@setstyle@b
1157
      {\addpenalty\@M\etocskipfirstprefix}
1158
      {\addpenalty\@itempenalty}
1160
      {\begingroup
1161
       \etocfontzero
       \addvspace{\etocsepzero}%
1162
       \parindent \z@ \parfillskip \@flushglue
1163
       \vbox{\etocifnumbered{\etocnumber.\enspace}{}\etocname
1164
1165
             \baselineskip\etocbaselinespreadzero\baselineskip
1166
             \par}%
1167
       \endgroup}
      {\addpenalty{-\@highpenalty}\addvspace{\etocsepminusone}}%
1168
1170 \def\etocdefaultlines@setsection{%
1171 \Etoc@setstyle@b
1172
      {1}%
      {\addpenalty\@M\etocskipfirstprefix}
1173
      {\addpenalty\@itempenalty}
1174
      {\begingroup
1175
```

```
\etocfontone
1176
       \addvspace{\etocsepone}%
1177
       \parindent \z@ \parfillskip \z@
1178
       \setbox\z@\vbox{\parfillskip\@flushglue
1179
                        \etocname\par
1180
                        \setbox\tw@\lastbox
1181
                        \global\setbox\@ne\hbox{\unhbox\tw@\ }}%
1182
1183
       \dimen\z@=\wd\@ne
       \setbox\z@=\etoctoclineleaders
1185
       \advance\dimen\z@\wd\z@
1186
       \etocifnumbered
         {\setbox\tw@\hbox{\etocnumber, \etocabbrevpagename\etocpage}}
1187
         {\c {\tt \c cabbrev pagename \etoc page}} \%
1188
       \advance\dimen\z@\wd\tw@
1189
       \ifdim\dimen\z@ < \linewidth
1190
           \vbox{\etocname~%
1191
                  \leaders\box\z@\hfil\box\tw@
1192
                  \baselineskip\etocbaselinespreadone\baselineskip
1193
1194
                  \par}%
       \else
1195
1196
            \vbox{\etocname~%
1197
                  \leaders\copy\z@\hfil\break
1198
                  \hbox{}\leaders\box\z@\hfil\box\tw@
1199
                  \baselineskip\etocbaselinespreadone\baselineskip
                  \par}%
1200
       \fi
1201
       \endgroup}
1202
      {\addpenalty\@secpenalty\addvspace{\etocsepzero}}%
1203
1204 }
1205 \def\etocdefaultlines@setsubsection{%
1206 \Etoc@setstyle@b
1207
      {2}%
      {\addpenalty\@medpenalty\etocskipfirstprefix}
1208
      {\addpenalty\@itempenalty}
1209
      {\begingroup
1210
       \etocfonttwo
1211
       \addvspace{\etocseptwo}%
1212
1213
       \parindent \z@ \parfillskip \z@
1214
       \setbox\z@\vbox{\parfillskip\@flushglue
                        \etocname\par\setbox\tw@\lastbox
1215
                        \global\setbox\\@ne\hbox{\unhbox\tw@}}\%
1216
1217
       \dimen\z@=\wd\@ne
1218
       \setbox\z@=\etoctoclineleaders
       \advance\dimen\z@\wd\z@
1219
       \etocifnumbered
1220
         {\setbox\tw@\hbox{\etocnumber, \etocabbrevpagename\etocpage}}
1221
1222
         {\setbox\tw@\hbox{\etocabbrevpagename\etocpage}}%
1223
       \advance\dimen\z@\wd\tw@
1224
       \ifdim\dimen\z@ < \linewidth
1225
            \vbox{\etocname~%
                  \leaders\box\z@\hfil\box\tw@
1227
                  \baselineskip\etocbaselinespreadtwo\baselineskip
1228
                  \par}%
1229
       \else
            \vbox{\etocname~%
1230
                  \leaders\copy\z@\hfil\break
1231
                  \hbox{}\leaders\box\z@\hfil\box\tw@
1232
```

```
\baselineskip\etocbaselinespreadtwo\baselineskip
1233
1234
        \fi
1235
       \endgroup}
1236
1237
       {\addpenalty\@secpenalty\addvspace{\etocsepone}}%
1238 }
1239 \def\etocdefaultlines@setsubsubsection{%
1240 \Etoc@setstyle@b
1241
1242
      {\addpenalty\@M
1243
        \etocfontthree
1244
       \vspace{\etocsepthree}%
1245
       \noindent
       \etocskipfirstprefix}
1246
      {\allowbreak\,--\,}
1247
      {\etocname}
1248
      {.\hfil
1249
1250
         \begingroup
          \baselineskip\etocbaselinespreadthree\baselineskip
1251
1252
1253
        \endgroup
1254
        \addpenalty{-\@highpenalty}}
1255 }
1256 \def\etocdefaultlines@setdeeperones{%
1257 \Etoc@setstyle@e{4}%
1258 \Etoc@setstyle@e{5}%
1259 \ifEtoc@deeplevels
      \Etoc@setstyle@e{6}%
1260
      \Etoc@setstyle@e{7}%
1261
      \Etoc@setstyle@e{8}%
1262
1263
      \Etoc@setstyle@e{9}%
1264
      \Etoc@setstyle@e{10}%
1265
      \Etoc@setstyle@e{11}%
1266 \fi
1267 }
    The \etocinnertopsep default value is too big as well as \etocbelowtocskip and \etocabovetocskip, I
    guess, but if I am remember correctly I chose them to mimick the standard TOC spacings in article class.
1268 \def\etocabovetocskip{3.5ex \@plus 1ex \@minus .2ex}
1269 \def\etocbelowtocskip{3.5ex \@plus 1ex \@minus .2ex}
1270 \def\etoccolumnsep{2em}
1271 \def\etocmulticolsep{0ex}
1272 \def\etocmulticolpretolerance{-1}
1273 \def\etocmulticoltolerance{200}
1274 \def\etocdefaultnbcol{2}
1275 \def\etocinnertopsep{2ex}
1276 \newcommand\etocmulticolstyle[2][\etocdefaultnbcol]{%
1277 \etocsettocstyle
        {\let\etocoldpar\par
1278
         \addvspace{\etocabovetocskip}%
1279
1280
        \ifnum #1>\@ne
1281
               \expandafter\@firstoftwo
1282
        \else \expandafter\@secondoftwo
1283
         {\multicolpretolerance\etocmulticolpretolerance
1284
         \multicoltolerance\etocmulticoltolerance
1285
         \setlength{\columnsep}{\etoccolumnsep}%
1286
         \setlength{\multicolsep}{\etocmulticolsep}%
1287
```

```
\begin{multicols}{#1}[#2\etocoldpar\addvspace{\etocinnertopsep}]}
1288
        { \begin{center} {\tt \#2\ifvmode\else\begingroup\interline} enalty @M\parskip\z@skip \end{center} }
1289
                         \@@par\endgroup
1290
            \fi
1291
            \nobreak\addvspace{\etocinnertopsep}%
1292
            \pretolerance\etocmulticolpretolerance
1293
            \tolerance\etocmulticoltolerance}%
1294
1295
       }%
1296
       { \liminf #1 > \@ne }
1297
               \expandafter\@firstofone
1298
        \else \expandafter\@gobble
1299
        \fi
        {\end{multicols}}%
1300
        \addvspace{\etocbelowtocskip}}%
1301
1302 }
    placeholder for comments
1303 \def\etocinnerbottomsep{3.5ex}
1304 \def\etocinnerleftsep{2em}
1305 \def\etocinnerrightsep{2em}
1306 \def\etoctoprule{\hrule}
1307 \def\etocleftrule{\vrule}
1308 \def\etocrightrule{\vrule}
1309 \def\etocbottomrule{\hrule}
1310 \def\etoctoprulecolorcmd{\relax}
1311 \def\etocbottomrulecolorcmd{\relax}
1312 \def\etocleftrulecolorcmd{\relax}
1313 \def\etocrightrulecolorcmd{\relax}
    placeholder
1314 \def\etoc@ruledheading #1{%
       \hb@xt@\linewidth{\color@begingroup
1316
               \hss \#1\hss\hskip-\linewidth
1317
               \etoctoprulecolorcmd\leaders\etoctoprule\hss
1318
               \verb|\label{leaders|etoctoprule|hss|color@endgroup}|%
1319
               \nointerlineskip\nobreak\vskip\etocinnertopsep}
1320
1321 \newcommand*\etocruledstyle[2][\etocdefaultnbcol]{%
1322 \etocsettocstvle
       {\addvspace{\etocabovetocskip}%
1323
1324
        \ifnum #1>\@ne
               \expandafter\@firstoftwo
1325
        \else \expandafter\@secondoftwo
1326
1327
            {\multicolpretolerance\etocmulticolpretolerance
1328
             \multicoltolerance\etocmulticoltolerance
1329
             \setlength{\columnsep}{\etoccolumnsep}%
1330
             \setlength{\multicolsep}{\etocmulticolsep}%
1331
             \begin{multicols}{#1}[\etoc@ruledheading{#2}]}
1332
1333
            {\etoc@ruledheading{#2}%
1334
              \pretolerance\etocmulticolpretolerance
              \tolerance\etocmulticoltolerance}}
1335
        {\ifnum #1>\@ne\expandafter\@firstofone
1336
1337
              \else \expandafter\@gobble
1338
        \fi
        1339
        \addvspace{\etocbelowtocskip}}}
1340
    placeholder
```

## 52. Implementation

```
1341 \def\etocframedmphook{\relax}
 1342 \long\def\etocbkgcolorcmd{\relax}
 1343 \long\def\Etoc@relax{\relax}
                 placeholder for comments
1344 \newbox\etoc@framed@titlebox
 1345 \newbox\etoc@framed@contentsbox
 1346 \newcommand*\etocframedstyle[2][\etocdefaultnbcol]{%
 1347 \etocsettocstyle{%
                                 \addvspace{\etocabovetocskip}%
 1348
                                 \sbox\z@{#2}%
 1349
                                 \dim z@dp\z@
 1350
                                 \left\langle dx \right\rangle dx = \left\langle dx \right\rangle dx = 
 1351
                                 \setbox\etoc@framed@titlebox=\hb@xt@\linewidth{\color@begingroup
 1352
 1353
                                                 \ifx\etocbkgcolorcmd\Etoc@relax
 1354
                                                 \else
 1355
                                                                  \sbox\tw@{\color{white}%
 1356
                                                                 \vrule\@width\wd\z@\@height\ht\z@\@depth\dimen\z@}%
 1358
                                                                \ifdim\wd\z@<\linewidth \dp\tw@\z@\fi
 1359
                                                                \box\tw@
1360
                                                                \hskip-\wd\z@
                                                 \fi
 1361
                                                 \copy\z@
 1362
                                                 \hss
 1363
                                                 \hskip-\linewidth
 1364
                                                 \etoctoprulecolorcmd\leaders\etoctoprule\hss
 1365
 1366
                                                 \hskip\wd\z@
                                                 \etoctoprulecolorcmd\leaders\etoctoprule\hss\color@endgroup}%
 1367
 1368
                                 \setbox\z@\hbox{\etocleftrule\etocrightrule}%
 1369
                                 \dimen\tw@\linewidth\advance\dimen\tw@-\wd\z@
                                                 \advance\dimen\tw@-\etocinnerleftsep
 1370
                                                 \advance\dimen\tw@-\etocinnerrightsep
 1371
                                 \setbox\etoc@framed@contentsbox=\vbox\bgroup
 1372
                                                 \hsize\dimen\tw@
 1373
                                                 \kern\dimen\z@
 1374
                                                  \vskip\etocinnertopsep
 1375
 1376
                                                  \hbox\bgroup
 1377
                                                 \begin{minipage}{\hsize}%
                                                 \etocframedmphook
 1379
                                 \expandafter\@firstoftwo
 1380
 1381
                                 \else \expandafter\@secondoftwo
                                 \fi
 1382
                                                 {\multicolpretolerance\etocmulticolpretolerance
 1383
                                                 \multicoltolerance\etocmulticoltolerance
 1384
                                                 \setlength{\columnsep}{\etoccolumnsep}%
 1385
 1386
                                                 \setlength{\multicolsep}{\etocmulticolsep}%
                                                 \begin{multicols}{#1}}
 1387
                                                 {\pretolerance\etocmulticolpretolerance
 1388
 1389
                                                     \tolerance\etocmulticoltolerance}}
1390
                                 {\ifnum #1>\@ne\expandafter\@firstofone
 1391
                                                     \else \expandafter\@gobble
 1392
                                         {\end{multicols}\unskip }%
 1393
                                 \end{minipage}%
 1394
                                 \earoup
 1395
 1396
                                 \vskip\etocinnerbottomsep
```

```
1397
        \egroup
        \vbox{\hsize\linewidth
1398
             \ifx\etocbkgcolorcmd\Etoc@relax
1399
1400
                 \kern\ht\etoc@framed@titlebox
1401
                 \kern\dp\etoc@framed@titlebox
1402
                 \hb@xt@\linewidth{\color@begingroup
1403
                 \etocleftrulecolorcmd\etocleftrule
1404
                 \etocbkgcolorcmd
1406
                 \leaders\vrule
1407
                        \@height\ht\etoc@framed@contentsbox
1408
                        \@depth\dp\etoc@framed@contentsbox
                 \hss
1409
                 \etocrightrulecolorcmd\etocrightrule
1410
                 \color@endgroup}\nointerlineskip
1411
                 \vskip-\dp\etoc@framed@contentsbox
1412
                 \vskip-\ht\etoc@framed@contentsbox
1413
                 \vskip-\dp\etoc@framed@titlebox
1414
                 \vskip-\ht\etoc@framed@titlebox
1415
             \fi
1416
1417
        \box\etoc@framed@titlebox\nointerlineskip
1418
        \hb@xt@\linewidth{\color@begingroup
        {\etocleftrulecolorcmd\etocleftrule}%
1419
        \hss\box\etoc@framed@contentsbox\hss
1420
        \etocrightrulecolorcmd\etocrightrule\color@endgroup}
1421
        \nointerlineskip
1422
        \vskip\ht\etoc@framed@contentsbox
1423
        \vskip\dp\etoc@framed@contentsbox
1424
        \hb@xt@\linewidth{\color@begingroup\etocbottomrulecolorcmd
1425
               \leaders\etocbottomrule\hss\color@endgroup}}
        \addvspace{\etocbelowtocskip}}}
1427
```

For time being I will not however add the versions for "lists of", as anyhow probably nobody apart myself ever uses these things.

It is impossible to know what kind of division heading #2 uses, so there is not much I can do here at 1.2 apart from providing a user interface for adding the suitable thing to the . toc file. And I discover at time of writing (finishing the 1.2 documentation) that I already have \etoclocalheadtotoc. I only need to add \etocglobalheadtotoc.

```
1428 \newcommand\etoc@multicoltoc[2][\etocdefaultnbcol]{%
        \etocmulticolstyle[#1]{#2}%
1429
        \tableofcontents}
1430
1431 \newcommand\etoc@multicoltoci[2][\etocdefaultnbcol]{%
        \etocmulticolstyle[#1]{#2}%
1432
        \tableofcontents*}
1433
1434 \newcommand\etoc@local@multicoltoc[2][\etocdefaultnbcol]{%
        \etocmulticolstyle[#1]{#2}%
        \localtableofcontents}
1437 \newcommand\etoc@local@multicoltoci[2][\etocdefaultnbcol]{%
1438
        \etocmulticolstyle[#1]{#2}%
        \localtableofcontents*}
1439
    placeholder for comments
1440 \newcommand*\etoc@ruledtoc[2][\etocdefaultnbcol]{%
1441
        \etocruledstyle[#1]{#2}%
        \tableofcontents}
1442
1443 \newcommand*\etoc@ruledtoci[2][\etocdefaultnbcol]{%
        \etocruledstyle[#1]{#2}%
1444
        \tableofcontents*}
1445
```

```
1446 \newcommand*\etoc@local@ruledtoc[2][\etocdefaultnbcol]{%
        \etocruledstyle[#1]{#2}%
1447
        \localtableofcontents}
1448
    \newcommand*\etoc@local@ruledtoci[2][\etocdefaultnbcol]{%
1449
        \etocruledstyle[#1]{#2}%
1450
        \localtableofcontents*}
1451
    placeholder for comments
1452 \newcommand*\etoc@framedtoc[2][\etocdefaultnbcol]{%
        \etocframedstyle[#1]{#2}%
1453
        \tableofcontents}
1454
    \newcommand*\etoc@framedtoci[2][\etocdefaultnbcol]{%
1455
         \etocframedstyle[#1]{#2}%
1456
         \tableofcontents*}
1457
    \newcommand*\etoc@local@framedtoc[2][\etocdefaultnbcol]{%
1458
        \etocframedstyle[#1]{#2}%
1459
        \localtableofcontents}
    \newcommand*\etoc@local@framedtoci[2][\etocdefaultnbcol]{%
1461
1462
        \etocframedstyle[#1]{#2}%
1463
        \localtableofcontents*}
    placeholder for comments
    \def\etocmulticol{\begingroup
1464
        \Etoc@mustclosegrouptrue
        \@ifstar
1467
        {\etoc@multicoltoci}
1468
        {\etoc@multicoltoc}}
    1469
        \Etoc@mustclosegrouptrue
1470
        \@ifstar
1471
        {\etoc@ruledtoci}
1472
        {\etoc@ruledtoc}}
1473
1474 \def\etocframed{\begingroup
        \Etoc@mustclosegrouptrue
1475
        \@ifstar
1476
        {\etoc@framedtoci}
1477
1478
        {\etoc@framedtoc}}
1479 \def\etoclocalmulticol{\begingroup
1480
        \Etoc@mustclosegrouptrue
        \@ifstar
1481
        {\etoc@local@multicoltoci}
1482
        {\etoc@local@multicoltoc}}
1483
1484 \def\etoclocalruled{\begingroup
1485
        \Etoc@mustclosegrouptrue
        \@ifstar
1486
        {\etoc@local@ruledtoci}
        {\etoc@local@ruledtoc}}
1489
    \def\etoclocalframed{\begingroup
1490
        \Etoc@mustclosegrouptrue
1491
        \@ifstar
        {\etoc@local@framedtoci}
1492
        {\etoc@local@framedtoc}}
1493
```

1.2 makes local TOCs in compatibility display style use \subsection\* rather than \section\*. This is not good for local TOCs to a \part but anyhow the default is via \etocetoclocaltocstyle which will do the right thing and the change here is irrelevant. More comments below about handling memoir and KOMA-script.

The macros next will be modified if under book or memoir class. The KOMA-script case uses rather the leveldown mechanism. These local TOCs things are used only under \etocclasstocstyle. With

\etocetoclocaltocstyle, they are not used.

```
1494 \def\etocmemoirtoctotocfmt #1#2{%
        \PackageWarning{etoc}
1495
            {\string\etocmemoirtoctotocfmt\space is deprecated.\MessageBreak
1496
1497
             Use in its place \string\etocsettoclineforclasstoc,\MessageBreak
             and \string\etocsettoclineforclasslistof(toc) (or {lof}, {lot}).
1498
             I will do this now.\MessageBreak
1499
             Reported}%
1500
1501
        \etocsettoclineforclasstoc{#1}{#2}%
1502
        \etocsettoclineforclasslistof{toc}{#1}{#2}%
1503 }
1504 \def\etocsettoclineforclasstoc #1#2{%
        \def\etocclassmaintocaddtotoc{\etocglobalheadtotoc{#1}{#2}}%
1505
1506 }
1507 \def\etocsettoclineforclasslistof #1#2#3{%
        \@namedef{etocclasslocal#1addtotoc}{\etoclocalheadtotoc{#2}{#3}}%
1508
1509 }
1510 \let\etocclasslocaltocaddtotoc\@emptv
1511 \let\etocclasslocallofaddtotoc\@empty
1512 \let\etocclasslocallotaddtotoc\@empty
1513 \ifdefined\c@chapter
1514
      \def\etocclasslocaltocmaketitle{\section*{\localcontentsname}}
1515
      \def\etocclasslocallofmaketitle{\section*{\locallistfigurename}}
1516
      \def\etocclasslocallotmaketitle{\section*{\locallisttablename}}
1517
      \etocsettoclineforclasstoc
                                          {chapter}{\contentsname}
      \etocsettoclineforclasslistof{toc}{section}{\localcontentsname}
1518
      \etocsettoclineforclasslistof{lof}{section}{\locallistfigurename}
1519
      \etocsettoclineforclasslistof{lot}{section}{\locallisttablename}
1520
1521 \else
      \def\etocclasslocaltocmaketitle{\subsection*{\localcontentsname}}%
1522
      \def\etocclasslocallofmaketitle{\subsection*{\locallistfigurename}}%
1523
1524
      \def\etocclasslocallotmaketitle{\subsection*{\locallisttablename}}%
1525
      \etocsettoclineforclasstoc
                                          {section}{\contentsname}
      \etocsettoclineforclasslistof{toc}{subsection}{\localcontentsname}
1526
      \etocsettoclineforclasslistof{lof}{subsection}{\locallistfigurename}
1527
1528
      \etocsettoclineforclasslistof{lot}{subsection}{\locallisttablename}
1529 \fi
    This is moved to a macro to localize complications with conditionals.
1530 \def\etocclasslocalperhapsaddtotoc #1{%
        \etocifisstarred
```

```
1530 \def\etocclasslocalperhapsaddtotoc #1{%
1531  \etocifisstarred
1532  {}
1533     {\csname ifEtoc@local#1totoc\endcsname
1534     \csname etocclasslocal#1addtotoc\endcsname
1535     \fi
1536  }%
1537 }
```

No need for a \phantomsection if the \addcontentsline is after \section\*. For the standard classes, I make no effort to adjust level used for the local heading if it is local to a \part, not a \section. Anyhow this code will not be used by default for local TOCs due to \etocetoclocaltocstyle.

```
1538 \def\etocarticlestyle{%
1539 \etocsettocstyle
1540 {\ifEtoc@localtoc
1541 \@nameuse{etocclasslocal\Etoc@currext maketitle}%
1542 \etocclasslocalperhapsaddtotoc\Etoc@currext
1543 \else
1544 \section *{\contentsname}
```

```
\@mkboth {\MakeUppercase \contentsname}
1545
                                  {\MakeUppercase \contentsname}}%
1546
            \etocifisstarred{}{\etocifmaintoctotoc{\etocclassmaintocaddtotoc}{}}%
1547
         \fi
1548
1549
        {}%
1550
1551 }
1552 \def\etocarticlestylenomarks{%
1553
         \etocsettocstyle
1554
         {\ifEtoc@localtoc
1555
            \@nameuse{etocclasslocal\Etoc@currext maketitle}%
1556
            \etocclasslocalperhapsaddtotoc\Etoc@currext
1557
          \else
            \section *{\contentsname}%
1558
            \etocifisstarred{}{\etocifmaintoctotoc{\etocclassmaintocaddtotoc}{}}%
1559
         \fi
1560
        }
1561
1562
         {}%
1563 }
```

Make definitions with book in the macro names or redefine them for book? Chose the latter.

```
1564 \def\etocbookstyle{%
        \etocsettocstyle
1565
1566
        1567
        \ifEtoc@localtoc
1568
           \@nameuse{etocclasslocal\Etoc@currext maketitle}%
           \etocclasslocalperhapsaddtotoc\Etoc@currext
1569
         \else
1570
           \chapter *{\contentsname
1571
                     \@mkboth {\MakeUppercase \contentsname}
1572
                              {\MakeUppercase \contentsname}}%
1573
           \etocifisstarred{}{\etocifmaintoctotoc{\etocclassmaintocaddtotoc}{}}%
1574
1575
       }%
1576
        {\if@restonecol \twocolumn \fi}%
1577
1578 }
   \def\etocbookstylenomarks{%
1579
       \etocsettocstyle
1580
        {\if@twocolumn \@restonecoltrue \onecolumn \else \@restonecolfalse \fi
1581
         \ifEtoc@localtoc
1582
           \@nameuse{etocclasslocal\Etoc@currext maketitle}%
1583
           \etocclasslocalperhapsaddtotoc\Etoc@currext
1584
1585
           \chapter *{\contentsname}%
1586
1587
           \etocifisstarred{}{\etocifmaintoctotoc{\etocclassmaintocaddtotoc}{}}%
1588
        \fi
1589
        {\if@restonecol \twocolumn \fi}%
1590
1591 }
1592 \let\etocreportstyle\etocbookstyle
1593 \let\etocreportstylenomarks\etocbookstylenomarks
```

v3.7i of memoir has moved the \phantomsection to a better location, before typesetting the title and we follow suit at 1.09a, and at 1.09b. Formerly etoc used \etocaftertitlehook to mimick the memoir code but as its name indicate, it is supposedly executed after the title... and this also had the defect of making \etocaftertitlehook not anymore a user command. Thus we here use some refactoring of the \Etoc@aftertitlehook internal mechanism to help recognize if we are in the starred case or not.

\phantomsection is always defined by memoir, empty if hyperref absent.

Updates at 1.2 for the standard display style inherited from the class to actually be usable with local table of contents. Unfortunately the printing of the title rigidly hard-codes a \thispagestyle{chapter}:

```
\@lofmaketitle ->\@nameuse {lofheadstart} {\parindent \z@ \parskip \z@ \interli
nepenalty \@M \@nameuse {printlofnonum}\@nameuse {printloftitle}{\listfigurenam
e }\@nameuse {lofmark}\thispagestyle {chapter}\@nameuse {afterloftitle} } \@aft
erheading
```

Oh well I discover there is a \chapterheadstart but not \sectionheadstart...

Actually now etoc will by default not use the class inherited style for the local TOC titles, so maybe I should have not wasted time on this. From the \etocsettocstyle arguments one can know if this is for a local TOC, but one can not know the level, which is inferred from the actual execution of the TOC data. There is a problem though that the memoir default would be usable for a local TOC in a \part. Although one can argue if it makes sense to display a TOC as prominently as a chapter anyway. Again, the default with etoc will anyhow not use this as \etocetoclocaltocstyle deactivates the \etocsettocstyle for local TOCs.

MEMO: would it make sense to have an \etocsetlocaltocstyle? As explained above this would however induced dramatic internal <a href="mailto:etoc">etoc</a> changes as one would have to wait for title insertion until the time one knows the local level. Which is exactly what \etocetoclocaltocstyle via the \ifEtoc@etocstyle does. Update at 1.2 to account for \locallistoffigures and \locallistoftables.

```
1594 \def\etocmemoirstyle{%
1595  \etocsettocstyle
1596    {\ensureonecol \par \begingroup \phantomsection
1597    \ifx\Etoc@aftertitlehook\@empty
1598    \else
This branch executed for the non-starred variant
```

1599 \ifmem@em@starred@listof

1600 \else

Global case is only for \tableofcontents as <a href="etoc">etoc</a> does not hack into \listofpictures and \listoftables. Local case will not be executed in default configurations (cf \etocetoclocaltocstyle).

\etocclasslocalperhapsaddtotoc is to avoid worries with conditionals.

```
\ifEtoc@localtoc
1601
                        \etocclasslocalperhapsaddtotoc\Etoc@currext
1602
                  \else
1603
                    \ifEtoc@maintoctotoc
1604
                        \etocclassmaintocaddtotoc
1605
                    \fi
1606
                  \fi
1607
                \fi
1608
              \fi
1609
              \ifEtoc@localtoc
1610
1611
              % trying to mimick a section title but there is no \sectionheadstart
              % there is no \printsectiontitle etc... Oh well I will be more
1612
1613
              % radical then
                 \@namedef{@\Etoc@currext maketitle}{%
1614
                    \@nameuse{etocclasslocal\Etoc@currext maketitle}%
1615
                 }%
1616
              \fi
1617
              \@nameuse {@\Etoc@currext maketitle} %<< space token here from memoir code
1618
              \ifx\Etoc@aftertitlehook\@empty
1619
1620
               \else
```

Execute etoc hook before the \cfttocbeforelisthook and keep distinction between starred and non-starred contexts for other hooks (by testing if \Etoc@aftertitlehook is empty or not). Notice that the memoir class way of implementing \tableofcontents leaves no way for code executed by the TOC code to know if it is executed in starred or non-starred context.

```
1621 \Etoc@aftertitlehook \let \Etoc@aftertitlehook \relax
```

```
1622 \fi
1623 \parskip \cftparskip \@nameuse {cft\Etoc@currext beforelisthook}%
1624 }%
1625 {\@nameuse {cft\Etoc@currext afterlisthook}%
1626 \endgroup\restorefromonecol
1627 }%
1628 }
```

Compatibility layer for the KOMA-script classes:

1.09c (2020/05/15) did an update as KOMA-script deprecated \iftocfeature. Thanks to Bilel Omrani for report. I did not check if cloning of KOMA code required some further updates. 1.09f added more updates.

At 1.2 this is further updated to be usable also for list of figures and tables. However, this update is somewhat theoretical because  ${\tt etoc}$  does not interfere at all with \listoffigures and \listoftables: the update is useful only to make  ${\tt etoc}$ 's \locallistoffigures and \locallistoftables usable in display style compatibility mode.

But during development on this I became aware that KOMA-script since its 3.30 release has the feature that an unnumbered section resets the counters of subsections. This creates a problem (whose description I have moved to the user manual) which can be alleviated for local TOCs at the highest level below global one by using KOMA's \setuptoc{toc}{leveldown}. So I decided to do this systematically, as in the code next via a new private hook, but the problem will remain for local TOCs at lower levels, and there does not seem to be any way to tell KOMA to use say \subsubsection\*, barring, from what I understand from the manual, usage of its \deftocheading. So in a second stage I decided that per default etoc would rather use for local TOCs, and not only for KOMA classes but all classes, an adaptive heading fitted to the "local top". As this "local top" can only be determined from inside the expansion of \Etoc@toctoc which contains the .toc file data, the boolean \ifftigEtoc@etocstyle was added which will make \etocsettocstyle configuration ignored. In this way, with \etocetoclocaltocstyle, the document class emulation will apply to the global TOC whereas local TOCs will use the adaptive scheme. To avoid duplication other relevant info is moved to the user manual.

We put the trigger of leveldown for KOMA classes in \Etoc@beforetitlehook. So there will be no test with \ifEtoc@localtoc here contrarily to the case of standard classes and memoir. Again, all of this normally is not relevant as by default etoc 1.2 will use its \etocetoclocaltocstyle which for local TOCs ignores the emulation code of the main TOC.

```
1629 \let\Etoc@beforetitlehook\@empty
1630 \if1\@ifclassloaded{scrartcl}0{\@ifclassloaded{scrbook}0{\@ifclassloaded{scrreprt}01}}%
1631 \expandafter\@gobble
1632 \else
```

Surely paranoid here but I don't have time to go through KOMA documentation (I am not really familiar with these classes).

MEMO: I do not know if KOMA-script's \setuptoc sets options locally or globally. If globally the code below must be modifed to unset the totoc option depending on at time of use status of the etoc own totoc options.

```
\ifdefined\setuptoc
1633
          \def\Etoc@beforetitlehook{%
1634
              \ifEtoc@localtoc
1635
                  \etocclasslocalperhapsaddtotoc\Etoc@currext
1636
                 \setuptoc{\Etoc@currext}{leveldown}%
1637
1638
              \else
                  \etocifisstarred{}{\etocifmaintoctotoc{\setuptoc{toc}{toto}}}%
1639
              \fi
1640
          }%
1641
        \fi
1642
1643 \expandafter\@firstofone
1644 \fi
1645 {\def\etocclasslocalperhapsaddtotoc #1{%
         \etocifisstarred
1646
         {}%
1647
```

```
{\csname ifEtoc@local#1totoc\endcsname
1648
          \setuptoc{\Etoc@currext}{totoc}%
1649
1650
        1%
1651
1652
      }%
1653 }
1654 \ifdefined\Iftocfeature
      \def\etoc@Iftocfeature{\Iftocfeature}%
1656 \else
1657
      \def\etoc@Iftocfeature{\iftocfeature}%
1658 \fi
```

Peut-être en fait je devrais toujours faire \let\if@dynlist\if@tocleft? Mais je ne l'ai pas vu dans le code de KOMA pour les LOF et LOT (globales, évidemment). Mais cela m'obligerait à lire vraiment le code source de KOMA. Pas le temps.

```
1659 \def\etocscrartclstyle{%
1660
        \etocsettocstyle
            {\ifx\Etoc@currext\Etoc@tocext
1661
                  \expandafter\@firstofone
1662
              \else
1663
                  \expandafter\@gobble
1664
             \fi
1665
             {\let\if@dynlist\if@tocleft}%
1666
             \edef\@currext{\Etoc@currext}%
1667
             \@ifundefined{listof\@currext name}%
1668
                 {\def\list@fname{\listofname~\@currext}}%
1669
                 {\expandafter\let\expandafter\list@fname
1670
                              \csname listof\@currext name\endcsname}%
1671
1672
             \etoc@Iftocfeature {\@currext}{onecolumn}
                  {\etoc@Iftocfeature {\@currext}{leveldown}
1674
                   {\if@twocolumn \aftergroup \twocolumn \onecolumn \fi }}
1675
                  {}%
1676
             \etoc@Iftocfeature {\@currext}{numberline}%
1677
                                  {\def \nonumberline {\numberline {}}}{}%
1678
             \expandafter\tocbasic@listhead\expandafter {\list@fname}%
1679
              \begingroup \expandafter \expandafter \expandafter
1680
              \endgroup \expandafter
1681
1682
              \ifx
                  \csname microtypesetup\endcsname \relax
1683
              \else
1684
1685
                  \etoc@Iftocfeature {\@currext}{noprotrusion}{}
1686
                      {\microtypesetup {protrusion=false}%
1687
                       \PackageInfo {tocbasic}%
                       {character protrusion at \@currext\space deactivated}}%
1688
1689
              \etoc@Iftocfeature{\@currext}{noparskipfake}{}{%
1690
                    \ifvmode \@tempskipa\lastskip \vskip-\lastskip
1691
                    \addtolength{\@tempskipa}{\parskip}\vskip\@tempskipa\fi
1692
1693
              \setlength {\parskip }{\z@ }%
1694
              \setlength {\parindent }{\z@ }%
1696
              \setlength {\parfillskip }{\z@ \@plus 1fil}%
              \csname tocbasic@@before@hook\endcsname
1697
              \csname tb@\@currext @before@hook\endcsname
1698
          1% end of before too
1699
1700
           {% start of after_toc
```

(This next discussion has not been revised at 1.2 so let's hope it is fine).

At 1.09f I considered adding this \BeforeClosingMainAux hunk to the second argument of \etocsettocstyle-emulation of KOMA-script. But:

- there seems to be no interface to \tocbasic@end@toc@file,
- it defaults to issuing a \par, but we want etoc to still be able to produce other TOCs, possibly inline, and they should not be influenced by it and I don't want at this stage to add an interface to enable/disable and have to document it.
- the whole thing appears to me to be ill-conceived in so far as it sort of implies the \tableofcontents is used only once, as each instance will again add this \tocbasic@end@toc@file to end of toc file, which may thus end up being executed multiple times.

So rather than putting the thing in the .toc file, we will execute it here. This way it will not impact other TOCs typeset via etoc design facilities in the document.

```
\BeforeClosingMainAux
1701 %
               {\addtocontents
1702 %
                  {toc}{\string\providecommand\string\tocbasic@end@toc@file{}%
1703 %
                        \string\tocbasic@end@toc@file}%
1704 %
               }%
1705 %
              \providecommand\tocbasic@end@toc@file{}\tocbasic@end@toc@file
1706
1707
              \edef\@currext{\Etoc@currext}%
              \csname tb@\@currext @after@hook\endcsname
1708
              \csname tocbasic@@after@hook\endcsname
1709
         }% end of after_toc
1710
1711 }
1712 \let\etocscrbookstyle\etocscrartclstyle
1713 \let\etocscrreprtstyle\etocscrartclstyle
```

 $\label{thm:conding} The \ensuremath{\,\,{}^{\setminus}} etocclass tocstyle will be redefined according to document class. Then, later, it will be extended with an \ensuremath{\,\,{}^{\setminus}} toc@class tyle true.$ 

```
1714 \def\etocclasstocstyle{\etocarticlestyle}
1715 \newcommand*\etocmarkboth[1]{%
        \@mkboth{\MakeUppercase{#1}}{\MakeUppercase{#1}}}
1717 \newcommand*\etocmarkbothnouc[1]{\@mkboth{#1}{#1}}
    \newcommand\etoctocstyle[3][section]{\etocmulticolstyle[#2]%
1718
        {\csname #1\endcsname *{#3}}}
1719
    \newcommand\etoctocstylewithmarks[4][section]{\etocmulticolstyle[#2]%
1720
        {\csname #1\endcsname *{#3\etocmarkboth{#4}}}}
1721
1722
    \newcommand\etoctocstylewithmarksnouc[4][section]{\etocmulticolstyle[#2]%
1723
        {\csname #1\endcsname *{#3\etocmarkbothnouc{#4}}}}
1724
    \def\Etoc@redefetocstylesforchapters{%
1725
        \renewcommand\etoctocstylewithmarks[4][chapter]{%
1726
              \etocmulticolstyle[##2]{\csname ##1\endcsname *{##3\etocmarkboth{##4}}}%
1727
        \renewcommand\etoctocstylewithmarksnouc[4][chapter]{%
1728
              \etocmulticolstyle[##2]{\csname ##1\endcsname *{##3\etocmarkbothnouc{##4}}}%
1729
1730
        \renewcommand\etoctocstyle[3][chapter]{%
1731
              \etocmulticolstyle[##2]{\csname ##1\endcsname *{##3}}
1732
1733
1734 }
    \@ifclassloaded{scrartcl}
1735
        {\renewcommand*\etocclasstocstyle{\etocscrartclstyle}}{}
1736
1737 \@ifclassloaded{book}
1738
        {\renewcommand*\etocfontone{\normalfont\normalsize}
         \renewcommand*\etocclasstocstyle{\etocbookstyle}
1739
         \Etoc@redefetocstylesforchapters}{}
1740
1741 \@ifclassloaded{report}
        {\renewcommand*\etocfontone{\normalfont\normalsize}
1742
```

```
\renewcommand*\etocclasstocstyle{\etocreportstyle}
1743
         \Etoc@redefetocstylesforchapters}{}
1744
1745 \@ifclassloaded{scrbook}
        {\renewcommand*\etocfontone{\normalfont\normalsize}
1746
         \renewcommand*\etocclasstocstyle{\etocscrbookstyle}
1747
         \Etoc@redefetocstylesforchapters}{}
1748
1749 \@ifclassloaded{scrreprt}
1750
        {\renewcommand*\etocfontone{\normalfont\normalsize}
         \renewcommand*\etocclasstocstyle{\etocscrreprtstyle}
1752
         \Etoc@redefetocstylesforchapters}{}
1753 \@ifclassloaded{memoir}
        {\renewcommand*\etocfontone{\normalfont\normalsize}
1754
         \renewcommand*\etocclasstocstyle{\etocmemoirstyle}
1755
         \Etoc@redefetocstylesforchapters}{}
1756
1757 \def\etoctocloftstyle {%
        \etocsettocstyle{%
1758
          \@cfttocstart
1759
1760
          \par
1761
          \begingroup
            \parindent\z@ \parskip\cftparskip
1762
```

I don't feel like redefining \@cftmaketoctitle etc to apply "level down". Up to the user to use the tocloft interface after the main TOC to do appropriate actions. I consider emitting a warning, but then if the user has customize \@cftmaketoctitle or variant, how to know? (apart from numerous ifx tests).

```
\@nameuse{@cftmake\Etoc@currext title}%
```

1763

But for adding an appropriate entry to the toc file I can intervene silently. I can remove the test \if@cfttocbibind here as anyhow I have to test status of etoc 'to toc' options.

```
1764
             \ifEtoc@localtoc
1765
                \etoctocloftlocalperhapsaddtotoc\Etoc@currext
             \else
1766
                \etocifisstarred {}{\ifEtoc@maintoctotoc\@cftdobibtoc\fi}%
1767
             \fi
1768
        }%
1769
1770
        {%
           \endgroup
1772
           \@cfttocfinish
1773
1774 }
1775 \def\etoctocloftlocalperhapsaddtotoc#1{%
        \etocifisstarred
1776
1777
           {\csname ifEtoc@local#1totoc\endcsname
1778
             \ifdefined\c@chapter\def\@tocextra{@section}\else\def\@tocextra{@subsection}\fi
1779
             \csname @cftdobib#1\endcsname
1780
1781
            \fi
          }%
1782
1783 }
```

This is active only if toobibind boolean \if@dotoctoc is found true at begin document and there was no use of \etocsettocstyle in the preamble. The part on local TOC also applies to local LOF and LOT but is executed only if \etocclasstocstyle was present in the preamble. Under the default \etocetoclocaltocstyle, only the global TOC is under influence of this (assuming thus that toobibind was loaded without its nottoc or none option).

```
1784 \def\etoctocbibindstyle {%
1785 \etocsettocstyle {%
1786 \toc@start
1787 \ifEtoc@localtoc
1788 \@nameuse{etocclasslocal\Etoc@currext maketitle}%
```

```
\etocclasslocalperhapsaddtotoc\Etoc@currext
1789
           \else
1790
               \etoc@tocbibind@dotoctitle
1791
           \fi
1792
          }%
1793
         {\toc@finish}%
1794
1795 }
1796 \def\etoc@tocbibind@dotoctitle {%
    If toobibind is loaded but later between \begin{document} and \tableofcontents the user does \etoc-
    setup{maintoctotoc=afalse} we have to catch this.
            \if@bibchapter
1797
             \etocifisstarred
1798
               {\chapter*{\contentsname}\prw@mkboth{\contentsname} % id.
1799
1800
               }%
               {\ifEtoc@maintoctotoc
1801
                  \toc@chapter{\contentsname} %<-space from original
1802
                \else
1803
                  \chapter*{\contentsname}\prw@mkboth{\contentsname} % id.
1804
1805
                \fi
                }%
1806
1807
            \else
             \etocifisstarred
1808
               {\@nameuse{\\@tocextra}*{\contentsname\prw\@mkboth{\contentsname}} \%<-space
1809
               }
1810
               {\ifEtoc@maintoctotoc
1811
                  \toc@section{\@tocextra}{\contentsname} %<-space from original
1812
1813
                  \@nameuse{\@tocextra}*{\contentsname\prw@mkboth{\contentsname}} % id.
1814
1815
               \fi
1816
               }%
            \fi
1817
1818 }%
1819 \@ifclassloaded{memoir}
1820 {}
1821 {% memoir not loaded
     \@ifpackageloaded{tocloft}
1822
1823
         {\if@cftnctoc\else
1824
                       \ifEtoc@keeporiginaltoc
1825
1826
                         \let\tableofcontents\etoctableofcontents
1827
                       \fi
         \fi }
1828
         {\AtBeginDocument
1829
           {\@ifpackageloaded{tocloft}
1830
            {\if@cftnctoc\else
1831
              \PackageWarningNoLine {etoc}
1832
              {Package `tocloft' was loaded after `etoc'.\MessageBreak
1833
               To prevent it from overwriting \protect\tableofcontents, it will\MessageBreak
1834
               be tricked into believing to have been loaded with its\MessageBreak
1835
1836
               option `titles'. \space But this will cause the `tocloft'\MessageBreak
1837
               customization of the titles of the main list of figures\MessageBreak
1838
               and list of tables to not apply either.\MessageBreak
               You should load `tocloft' before `etoc'.}%
1839
             \AtEndDocument{\PackageWarning{etoc}
1840
                             {Please load `tocloft' before `etoc'!\@gobbletwo}}%
1841
             \fi
1842
             \@cftnctoctrue }%
1843
```

```
{}%
1844
           }%
1845
          }%
1846
1847 }
1848 \@ifclassloaded{memoir}
1849 {}
1850 {% memoir not loaded
1851
       \AtBeginDocument{%
1852
       \@ifpackageloaded{tocloft}
1853
          \verb| def| etocclass tocstyle{||} %
1854
            \etoctocloftstyle
1855
            \Etoc@classstyletrue
1856
          }%
1857
          \ifEtoc@etocstyle
1858
             \ifEtoc@classstyle
1859
1860
                \etocclasstocstyle
                \Etoc@etocstyletrue
1861
1862
             \fi
1863
          \else
1864
             \ifEtoc@classstyle
1865
                \etocclasstocstyle
             \fi
1866
          \fi
1867
        }%
1868
        {% no tocloft
1869
         \@ifpackageloaded {tocbibind}
1870
          {\if@dotoctoc
1871
             \def\etocclasstocstyle{%
1872
                \etoctocbibindstyle
1873
1874
               \Etoc@classstyletrue
1875
              }%
             \ifEtoc@etocstyle
1876
                 \ifEtoc@classstyle
1877
                   \etocclasstocstyle
1878
                   \Etoc@etocstyletrue
1879
                 \fi
1880
             \else
1881
                 \ifEtoc@classstyle
1882
1883
                   \etocclasstocstyle
1884
                 \fi
             \fi
1885
```

Not clear if I should interpret  $\ensuremath{\mbox{\sc Ltoc}}$  (ekeeporiginal toctrue in this sense to not modify toobibind overwrite of  $\adjuster \adjuster \adjust$ 

Maybe I should check if the options were already set. I will simply make the message more generic.

```
1893 \@ifpackageloaded{tocbibind}
1894 {% tocbibind, perhaps with tocloft
1895 \if@dotoctoc
1896 \ifEtoc@keeporiginaltoc
```

```
1897
                        \else
                        \let\tableofcontents\etoctableofcontents
1898
                       \fi
1899
             \etocsetup{maintoctotoc,localtoctotoc}%
1900
              \PackageInfo{etoc}{%
1901
                 Setting (or re-setting) the options `maintoctotoc' and \MessageBreak
1902
                 `localtoctotoc' to true as tocbibind was detected and\MessageBreak
1903
                 found to be configured for `TOC to toc'.\MessageBreak
1904
1905
                 Reported at begin document}%
1906
           \fi
1907
           \if@dotoclof
1908
            \ifEtoc@lof
             \etocsetup{localloftotoc}%
1909
             \PackageInfo{etoc}{%
1910
                 Setting (or re-setting) `localloftotoc=true' as the\MessageBreak
1911
                 package toobbiind was detected and is configured for\MessageBreak
1912
                  LOF to toc'. Reported at begin document}%
1913
            \fi
1914
           \fi
1915
           \if@dotoclot
1916
            \ifEtoc@lot
1917
             \etocsetup{locallottotoc}%
1918
1919
             \PackageInfo{etoc}{%
                 Setting (or re-setting) `locallottotoc=true' as the\MessageBreak
1920
                 package toobbiind was detected and is configured for\MessageBreak
1921
                  LOT to toc'. Reported at begin document}%
1922
            \fi
1923
           \fi
1924
       }% end of tocbibind branch
1925
1926
      }% end of at begin document
1927
1928 }% end of not with memoir branch
```

<code>ETEX 2021 fall release lets \contentsline always grab four arguments, so with 1.09e 2021/09/23 we make sure our \addtocontents will always provide \contentsline with four arguments. This extra {} is done without checking LaTeX's version by laziness, as an impact on documents compiled with former LaTeX could be visible only with very special contexts that only the author himself would ever consider.</code>

Let's also add \protected@file@percent at 1.09e although this is a priori of no relevance as etoc reads the toc file with \endlinechar=-1 regime.

When using \addcontentsline nothing needs to be done as both things are handled by ETEX upstream.

1.2 executes the \ifEtoc@hyperref test inside the fourth argument, rather than using one \addtocontents in each branch.

```
1929 \def\Etoc@addtocontents #1#2{%
        \addtocontents {toc}{%
1930
           \protect\contentsline{#1}{#2}{\thepage}{\ifEtoc@hyperref\@currentHref\fi}%
1931
           \ifdefined\protected@file@percent\protected@file@percent\fi
1932
1933
1934 }
    \def\Etoc@addcontentsline@ #1#2#3{%
1935
        \@namedef{toclevel@#1}{#3}\addcontentsline {toc}{#1}{#2}%
1936
1937 }
    \DeclareRobustCommand*{\etoctoccontentsline}
1938
1939
        {\@ifstar{\Etoc@addcontentsline@}{\Etoc@addtocontents}}
    \def\Etoc@addtocontents@immediately#1#2{%
1940
1941
        \begingroup
            \let\Etoc@originalwrite\write
1942
            \def\write{\immediate\Etoc@originalwrite}%
1943
            \Etoc@addtocontents{#1}{#2}%
1944
```

```
1945
        \endgroup
1946 }
1947 \def\Etoc@addcontentsline@@immediately#1#2#3{%
        \begingroup
1948
           \let\Etoc@originalwrite\write
1949
           \def\write{\immediate\Etoc@originalwrite}%
1950
           \Etoc@addcontentsline@{#1}{#2}{#3}%
1951
1952
        \endaoroup
1953
1954 \DeclareRobustCommand*{\etocimmediatetoccontentsline}
1955
        {\@ifstar{\Etoc@addcontentsline@@immediately}{\Etoc@addtocontents@immediately}}
    Formerly a ETFX counter etoc@tocdepth was used but at 1.2 it has been replaced by macro-storage.
1956 \def\Etoc@storetocdepth
                              {\xdef\Etoc@savedtocdepth{\number\c@tocdepth}}
1957 \def\Etoc@restoretocdepth {\global\c@tocdepth\Etoc@savedtocdepth\relax}
1958 \def\etocobeytoctocdepth {\def\etoc@settocdepth
1959
                              {\afterassignment\Etoc@@nottoodeep \global\c@tocdepth}}
1961
                              \global\c@tocdepth\Etoc@savedtocdepth\relax\fi }
1962 \def\etocignoretoctocdepth {\let\etoc@settocdepth\@gobble }
1963 \def\etocsettocdepth
                          {\futurelet\Etoc@nexttoken\Etoc@set@tocdepth }
1964 \def\Etoc@set@tocdepth {\ifx\Etoc@nexttoken\bgroup
                                \expandafter\Etoc@set@tocdepth@
1965
1966
                           \else\expandafter\Etoc@set@toctocdepth
1967
1968 \def\Etoc@set@tocdepth@ #1{\@ifundefined {Etoc@#1@@}
          {\PackageWarning{etoc}
1969
1970
              {Unknown sectioning unit #1, \protect\etocsettocdepth\space ignored}}
1971
          {\global\c@tocdepth\csname Etoc@#1@@\endcsname}%
1972 }
1973 \def\Etoc@set@toctocdepth #1#{\Etoc@set@toctocdepth@ }
1974 \def\Etoc@set@toctocdepth@ #1{%
      \@ifundefined{Etoc@#1@@}%
1975
       {\PackageWarning{etoc}
1976
1977
            {Unknown sectioning depth #1, \protect\etocsettocdepth.toc ignored}}%
1978
       {\addtocontents {toc}
       {\protect\etoc@settocdepth\expandafter\protect\csname Etoc@#1@@\endcsname}}%
1979
1980 }
    placeholder
1981 \def\etocimmediatesettocdepth #1#{\Etoc@set@toctocdepth@immediately}
1982 \def\Etoc@set@toctocdepth@immediately #1{%
      \@ifundefined{Etoc@#1@@}%
1984
       {\PackageWarning{etoc}
            {Unknown sectioning depth #1, \protect\etocimmediatesettocdepth.toc ignored}}%
1985
1986
       {\begingroup
          \let\Etoc@originalwrite\write
1987
1988
          \def\write{\immediate\Etoc@originalwrite}%
          \addtocontents {toc}
1989
          {\protect\etoc@settocdepth\expandafter\protect
1990
1991
           \csname Etoc@#1@@\endcsname}%
1992
        \endgroup
1993
       }%
1994 }
    placeholder
1995 \def\etocdepthtag
                        #1#{\Etoc@depthtag }
1996 \def\Etoc@depthtag #1{\addtocontents {toc}{\protect\etoc@depthtag {#1}}}
```

1.09f adds \etocimmediatedepthtag.toc. This can serve in some circumstances, see user documentation. Apologies for long delay to Norman Ramsey who reported problem and his fix in July... 2016!

```
#1#{\Etoc@depthtag@immediately }
1997 \def\etocimmediatedepthtag
1998 \def\Etoc@depthtag@immediately #1{%
1999
      \beaingroup
        \let\Etoc@originalwrite\write
2000
        \def\write{\immediate\Etoc@originalwrite}%
2001
        \addtocontents {toc}{\protect\etoc@depthtag {#1}}%
2002
      \endaroup
2003
2004 }
2005 \def\etocignoredepthtags {\let\etoc@depthtag \@gobble }
2006 \def\etocobeydepthtags {\let\etoc@depthtag \Etoc@depthtag@ }
2007 \def\Etoc@depthtag@ #1{\@ifundefined{Etoc@depthof@#1}%
           {}% ignore in silence if tag has no associated depth
2008
            {\afterassignment\Etoc@@nottoodeep
2009
                      \global\c@tocdepth\csname Etoc@depthof@#1\endcsname}%
2010
2011 }
2012 \def\etocsettagdepth #1#2{\@ifundefined{Etoc@#2@@}%
2013
           {\PackageWarning{etoc}
              {Unknown sectioning depth #2, \protect\etocsettagdepth\space ignored}}%
2014
2015
            {\@namedef{Etoc@depthof@#1}{\@nameuse{Etoc@#2@@}}}%
2016
    We must cancel all tocvsec2 toc-related actions. But a check must be done for the memoir class, as its
    tocvsec2 emulation does not have the incompatible things etoc needs to revert.
2017 \def\Etoc@tocvsec@err #1{\PackageError {etoc}
             {The command \protect#1\space is incompatible with `etoc'}
2018
2019
             {Use \protect\etocsettocdepth.toc as replacement}%
2020 }%
2021 \AtBeginDocument {%
      \@ifclassloaded{memoir}
2022
         {\PackageInfo {etoc}
2023
          {Regarding `memoir' class command \protect\settocdepth, consider\MessageBreak
2024
2025
         \protect\etocsettocdepth.toc as a drop-in replacement with more\MessageBreak
         capabilities (see `etoc' manual). \space
2026
         Also, \protect\etocsettocdepth\MessageBreak
2027
         and \protect\etocsetnexttocdepth\space should be used in place of\MessageBreak
2028
         `memoir' command \protect\maxtocdepth\@gobble}%
2029
2030
        {\@ifpackageloaded {tocvsec2}{%
2031
          \def\maxtocdepth #1{\Etoc@tocvsec@err \maxtocdepth
2032
          \def\settocdepth #1{\Etoc@tocvsec@err \settocdepth
2033
          \def\resettocdepth {\@ifstar {\Etoc@tocvsec@err \resettocdepth }%
2034
2035
                                          {\Etoc@tocvsec@err \resettocdepth }%
                               3%
2036
    If etoc is added to a LTEX document using already tocvsec2.
          \def\save@tocdepth #1#2#3{}%
2037
          \let\reset@tocdepth\relax
2038
          \let\remax@tocdepth\relax
2039
          \let\tableofcontents\etoctableofcontents
2040
          \PackageWarningNoLine {etoc}
2041
2042
          {Package `tocvsec2' detected and its modification of\MessageBreak
2043
            \protect\tableofcontents\space reverted. \space Use
            \protect\etocsettocdepth.toc\MessageBreak as a replacement
2044
            for `tocvsec2' toc-related commands}%
2045
         }% tocvsec2 loaded
2046
         {}% tocvsec2 not loaded
2047
```

```
2048
         }%
2049 }%
    placeholder
2050 \def\invisibletableofcontents {\etocsetnexttocdepth {-3}\tableofcontents }%
2051 \def\invisiblelocaltableofcontents
2052
                               {\etocsetnexttocdepth {-3}\localtableofcontents }%
2053 \def\etocsetnexttocdepth #1{%
         \@ifundefined{Etoc@#1@@}
2054
2055
         {\PackageWarning{etoc}
2056
            {Unknown sectioning unit #1, \protect\etocsetnextocdepth\space ignored}}
          {\Etoc@setnexttocdepth{\csname Etoc@#1@@\endcsname}}%
2057
2058 }%
2059 \def\Etoc@setnexttocdepth#1{%
2060
         \def\Etoc@tocdepthset{%
2061
             \Etoc@tocdepthreset
2062
             \edef\Etoc@tocdepthreset {%
2063
                    \global\c@tocdepth\the\c@tocdepth\space
2064
                    \global\let\noexpand\Etoc@tocdepthreset\noexpand\@empty
2065
              }%
             \global\c@tocdepth#1%
2066
2067
             \global\let\Etoc@tocdepthset\@empty
2068
2069 }%
2070 \let\Etoc@tocdepthreset\@empty
2071 \let\Etoc@tocdepthset \@empty
2072 \def\etocsetlocaltop #1#{\Etoc@set@localtop}%
2073 \def\Etoc@set@localtop #1{%
2074
      \@ifundefined{Etoc@#1@@}%
       {\PackageWarning{etoc}
2075
2076
             {Unknown sectioning depth #1, \protect\etocsetlocaltop.toc ignored}}%
2077
       {\addtocontents {toc}
2078
        {\protect\etoc@setlocaltop\expandafter\protect\csname Etoc@#1@@\endcsname}}%
2079 }%
    placeholder
2080 \def\etocimmediatesetlocaltop #1#{\Etoc@set@localtop@immediately}%
2081 \def\Etoc@set@localtop@immediately #1{%
      \@ifundefined{Etoc@#1@@}%
2082
       {\PackageWarning{etoc}
2083
2084
             {Unknown sectioning depth #1, \protect\etocimmediatesetlocaltop.toc ignored}}%
2085
       {\begingroup
2086
            \let\Etoc@originalwrite\write
2087
            \def\write{\immediate\Etoc@originalwrite}%
2088
            \addtocontents {toc}
2089
                {\protect\etoc@setlocaltop\expandafter\protect
                                            \csname Etoc@#1@@\endcsname}%
2090
2091
         \endgroup
2092
       3%
2093 }%
    1.09i would like to rename this to \Etoc@setlocaltop, for consistency with internal macros, but too late
    it is already in user . toc files.
2094 \def\etoc@setlocaltop #1{%
      \ifnum#1=\Etoc@maxlevel
2095
       \Etoc@skipthisonetrue
2096
      \else
2097
2098
       \Etoc@skipthisonefalse
```

MEMO: the  $\ensuremath{\mbox{\mbox{$\setminus$}}\mbox{\mbox{$\in$}}\mbox{\mbox{$\in$}$ 

I should check if not worthwile to move the \ifEtoc@stoptoc test earlier.

There should be two notions of local top. One for a potential barrier, stopping a toc, the other for setting a local top. These two should be distinct. Or at least additional to this one which does both. But then I would have to document. And test. And implement first.

```
\alobal\let\Etoc@level #1%
2099
        \global\let\Etoc@virtualtop #1%
2100
        \ifEtoc@localtoc
2101
2102
         \ifEtoc@stoptoc
2103
          \Etoc@skipthisonetrue
2104
         \else
          \ifEtoc@notactive
2105
           \Etoc@skipthisonetrue
2106
2107
          \else
           \unless\ifnum\Etoc@level>\etoclocaltop
2108
            \Etoc@skipthisonetrue
2109
            \global\Etoc@stoptoctrue
2110
           \fi
2111
2112
          \fi
2113
         \fi
2114
2115
2116
       \let\Etoc@next\@empty
2117
       \ifEtoc@skipthisone
2118
       \else
        \ifnum\Etoc@level>\c@tocdepth
2119
2120
        \else
         \ifEtoc@standardlines
2121
2122
         \else
```

So here the \etocsetlocaltop.toc will cause various starts and finish parts to get executed, even for the somewhat fictitious levels. But this may cause collaterals, in particular we have to be careful about the \ifftoc@skipprefix Boolean, which may be set to \ifftrue in the {\start\} part of the level style and thus needs to be reset to \ifftalse. This is done automatically in \Etoc@etoccontentsline@ but here we are not executing it so we need to add somewhere a \global\Etoc@skipprefixfalse (else we may impact rendering of subsequent level). So we put it together with \Etoc@doendsandbegin in a wrapper. This wrapper is also there to avoid a problem when the TOC is checked for emptiness, as we need then to be able to tell \etoc@setlocaltop to not execute anything.

This also stresses that the name of the macro is a bit of a misnomer, yes it serves to delimit local table of contents, but really it is implemented as a ghost of a sectioning unit which does have an impact (on the global TOC or local TOCs from encompassing levels), as it triggers when encountered the  $\{\langle finish \rangle\}$  portions of previous finer levels (and the  $\{\langle finish \rangle\}$  code of its own level will be executed sooner or later), and the  $\{\langle start \rangle\}$  code of subsequent finer levels (as well as its own  $\{\langle start \rangle\}$  code at least once, depending on how levels are nested).

```
\let\Etoc@next\Etoc@setlocaltop@doendsandbegin
2123
         \fi
2124
2125
        \fi
2126
      \fi
      \Etoc@next
2127
2128 }%
    It is important to reset the \ifEtoc@skipprefix boolean, as is done in \Etoc@etoccontentsline@.
2129 \def\Etoc@setlocaltop@doendsandbegin{%
         \Etoc@doendsandbegin
2130
2131
         \global\Etoc@skipprefixfalse
```

```
2132 }
2133 \addtocontents \{toc\}\{\protect\@ifundefined\etoctocstyle\}\%
               {\tt \{ let \ protect \ etoc@startlocaltoc \ protect \ @gobble \ }
2134
                \let\protect\etoc@settocdepth\protect\@gobble
2135
2136
                \let\protect\etoc@depthtag\protect\@gobble
2137
                \let\protect\etoc@setlocaltop\protect\@gobble}{}}%
    Initializations.
2138 \def\etocstandardlines {\Etoc@standardlinestrue}
2139 \def\etoctoclines
                           {\Etoc@standardlinesfalse}
2140 \etocdefaultlines
2141 \etocstandardlines
2142 \def\etocstandarddisplaystyle{%
        \PackageWarningNoLine{etoc}{%
2143
          \string\etocstandarddisplaystyle \on@line\MessageBreak
2144
          is deprecated. \space Please use \string\etocclasstocstyle}%
2145
2146 }
2147 \expandafter\def\expandafter\etocclasstocstyle\expandafter{%
2148
        \etocclasstocstyle
        \Etoc@classstyletrue
2149
2150 }
2151 \def\etocetoclocaltocstyle{\Etoc@etocstyletrue}
2152 \def\etocusertocstyle{\Etoc@etocstylefalse}
2153 \etocclasstocstyle
2154 \etocetoclocaltocstyle
2155 \etocobeytoctocdepth
2156 \etocobeydepthtags
2157 \let\etocbeforetitlehook
                               \@empty
2158 \let\etocaftertitlehook
                                \@empty
2159 \let\etocaftercontentshook \@empty
2160 \let\etocaftertochook
                                \@empty
    listings abuses \tableofcontents for its \lstlistoflistings. It doesn't seem worth to let my version
    of \tableofcontents have to check for this special circumstance. So at 1.09d, simply add this (the boolean
    was added at 1.2):
2161 \def\etockeeporiginaltableofcontents
       2162
2163 \endinput
```